UNIVERSIDAD AUTÓNOMA DE NUEVO LEÓN

FACULTAD DE AGRONOMÍA

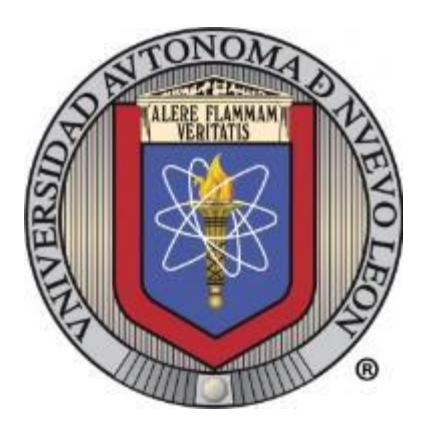

# ANÁLISIS DE INTERACCIÓN GENOTIPO POR AMBIENTE EN MAÍCES NATIVOS DE LA ZONA SUR DE NUEVO LEÓN

**TESIS** 

# PARA OBTENER EL GRADO DE

# MAESTRO EN CIENCIAS EN PRODUCCIÓN AGRÍCOLA

PRESENTA

JESÚS DANIEL ENCINIA BAZALDÚA

GRAL. ESCOBEDO, N.L DICIEMBRE 2022

UNIVERSIDAD AUTÓNOMA DE NUEVO LEÓN

# FACULTAD DE AGRONOMÍA

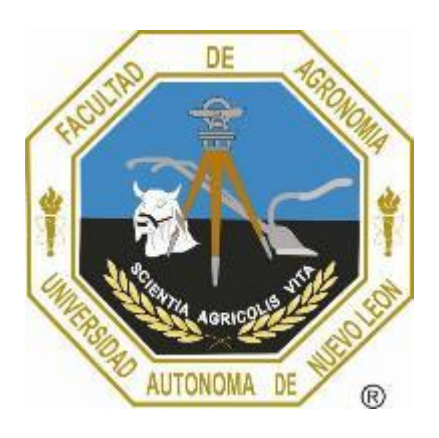

# ANÁLISIS DE INTERACCIÓN GENOTIPO POR AMBIENTE EN MAÍCES NATIVOS DE LA ZONA SUR DE NUEVO LEÓN

**TESIS** 

# PARA OBTENER EL GRADO DE

# MAESTRO EN CIENCIAS EN PRODUCCIÓN AGRÍCOLA

PRESENTA:

JESÚS DANIEL ENCINIA BAZALDÚA

GRAL. ESCOBEDO, N.L DICIEMBRE 2022

## ESTA TESIS FUE REVISADA Y APROBADA POR EL COMITÉ PARTICULAR COMO REQUISITO PARCIAL PARA OBTENER EL GRADO DE

MAESTRO EN CIENCIAS EN PRODUCCIÓN AGRÍCOLA

COMITÉ PARTICULAR

Ph. D. Francisco Zavala García Asesor Principal

\_\_\_\_\_\_\_\_\_\_\_\_\_\_\_\_\_\_\_\_\_\_\_\_\_\_\_\_

Ph. D. Emilio Olivares Sáenz Co-Asesor

\_\_\_\_\_\_\_\_\_\_\_\_\_\_\_\_\_\_\_\_\_\_\_\_\_\_\_\_

Dra. Adriana Gutiérrez Díez Co-Asesor

\_\_\_\_\_\_\_\_\_\_\_\_\_\_\_\_\_\_\_\_\_\_\_\_\_\_\_\_

M.C. Jesús Andrés Pedroza Flores Asesor Auxiliar

\_\_\_\_\_\_\_\_\_\_\_\_\_\_\_\_\_\_\_\_\_\_\_\_\_\_\_\_

M.C. Cesar de Jesús Ayala Meza Asesor Auxiliar

\_\_\_\_\_\_\_\_\_\_\_\_\_\_\_\_\_\_\_\_\_\_\_\_\_\_\_\_

Dra. Guadalupe Gutiérrez Soto Subdirectora de Estudios de Posgrado e Investigación

\_\_\_\_\_\_\_\_\_\_\_\_\_\_\_\_\_\_\_\_\_\_\_\_\_\_\_\_

## **DEDICATORIA**

## **A mi padre Dios**

Por darme la oportunidad de superarme, permitiendo terminar con una meta más en mi vida, por ayudarme en momentos difíciles y mostrarme siempre la luz de lo bueno y bondadoso que es el y esta vida.

## **A mis Padres**

**Abel Encinia Sandoval y Orelia Bazaldúa Moreno.** Por haberme dado la vida, inculcarme que el respeto, la honestidad, la humildad y la responsabilidad, que son valores que me han ayudado a formarme como persona, por siempre estar apoyándome en toda decisión, por ser mis faros de luz en mi vida, por su infinito amor y mostrarme que todo esfuerzo siempre trae su recompensa.

## **A mis Hermanos**

**Perla Coral y Abel Alejando.** por estar siempre apoyándome, por la unión que llevamos y por ser mis mejores amigos.

## **A mis Amigos**

Por la amistad y el cariño que me han brindado a través de los años y por estar en los momentos difíciles y en los de alegría.

## **A mis Profesores**

Por la gran labor académica que realizaron mostrándome sus conocimientos y consejos los cuales me han llevado a llegar hasta donde estoy.

# **AGRADECIMIENTOS**

A la Facultad de Agronomía de la Universidad Autónoma de Nuevo León por el apoyo académico y laboral el cual me llevo a terminar con este trabajo.

Al Consejo Nacional de Ciencia y Tecnología (CONACYT) por la beca otorgada para la obtención del grado.

A la Subdirección de Estudios de Posgrado e Investigación de la FAUANL, por los apoyos aportados en el desarrollo de los estudios de maestría.

Al PhD. Francisco Zavala García, por su apoyo total en el trabajo de tesis, por compartir sus conocimientos y por su interés en este trabajo.

Al PhD. Emilio Olivares Sáenz, por la colaboración en este trabajo y por sus comentarios hacia este trabajo.

A la Dra. Adriana Gutiérrez Diez, por sus sugerencias y comentarios para afinar este trabajo.

Al M.C. Jesús Andrés Pedroza Flores, por su apoyo, por sus comentarios y sugerencias, así como el compartir sus conocimientos para culminar este trabajo

Al M.C. Cesar de Jesús Ayala Meza, por el apoyo en cuestiones del presente trabajo, así como el aporte de conocimiento el cual me llevó a culminar la tesis.

Al Ing. Efrén Montaño Acosta, por su apoyo, por compartir sus conocimientos y por el ánimo brindado en este trabajo.

Al personal docente, administrativo y de seguridad de la Facultad de Agronomía la Ascensión por su gran apoyo y buenos deseos.

A Ismael Encinia León, y Erick Josafar Encinia, por su ayuda y apoyo en actividades de este trabajo.

# **ÍNDICE DE CONTENIDO**

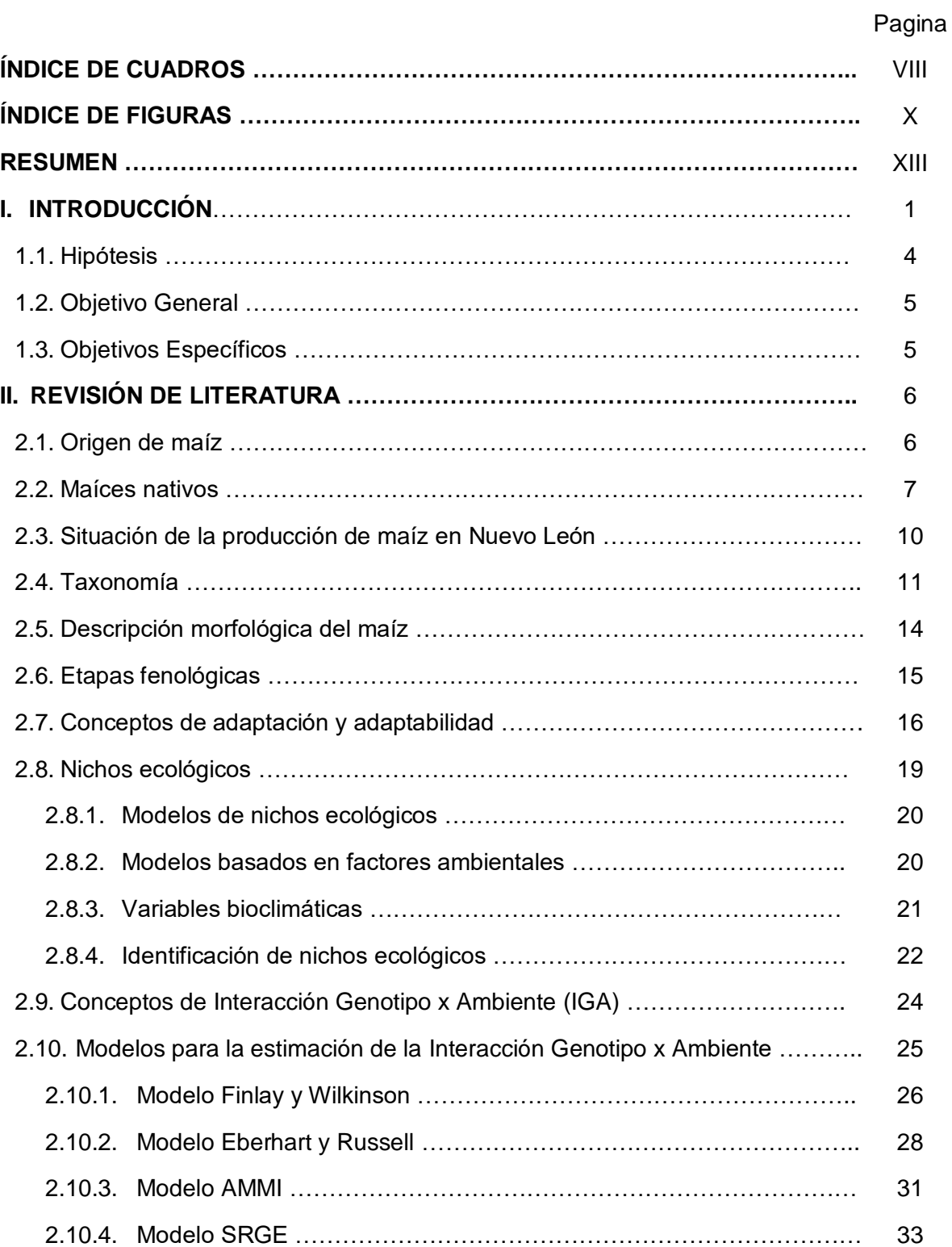

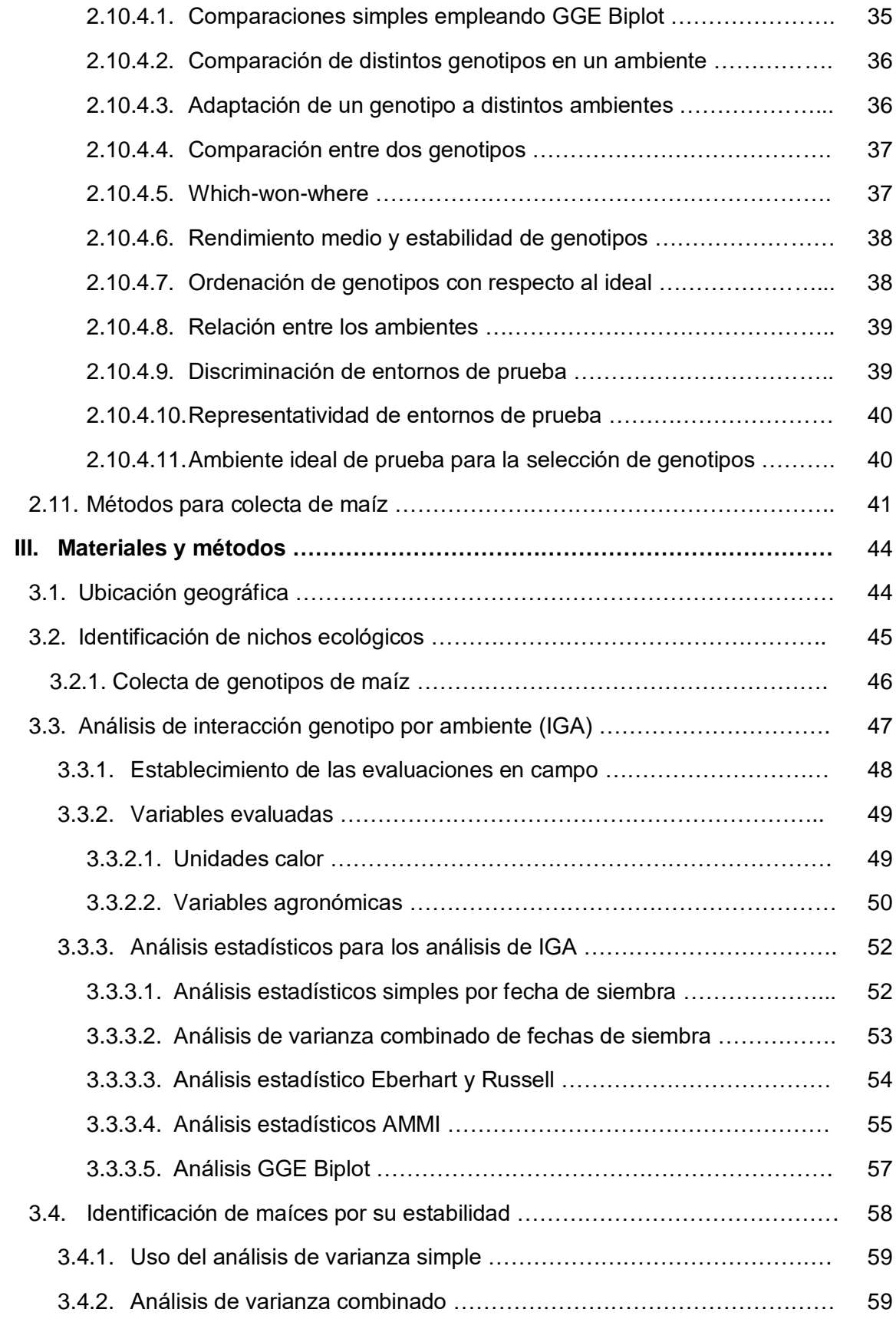

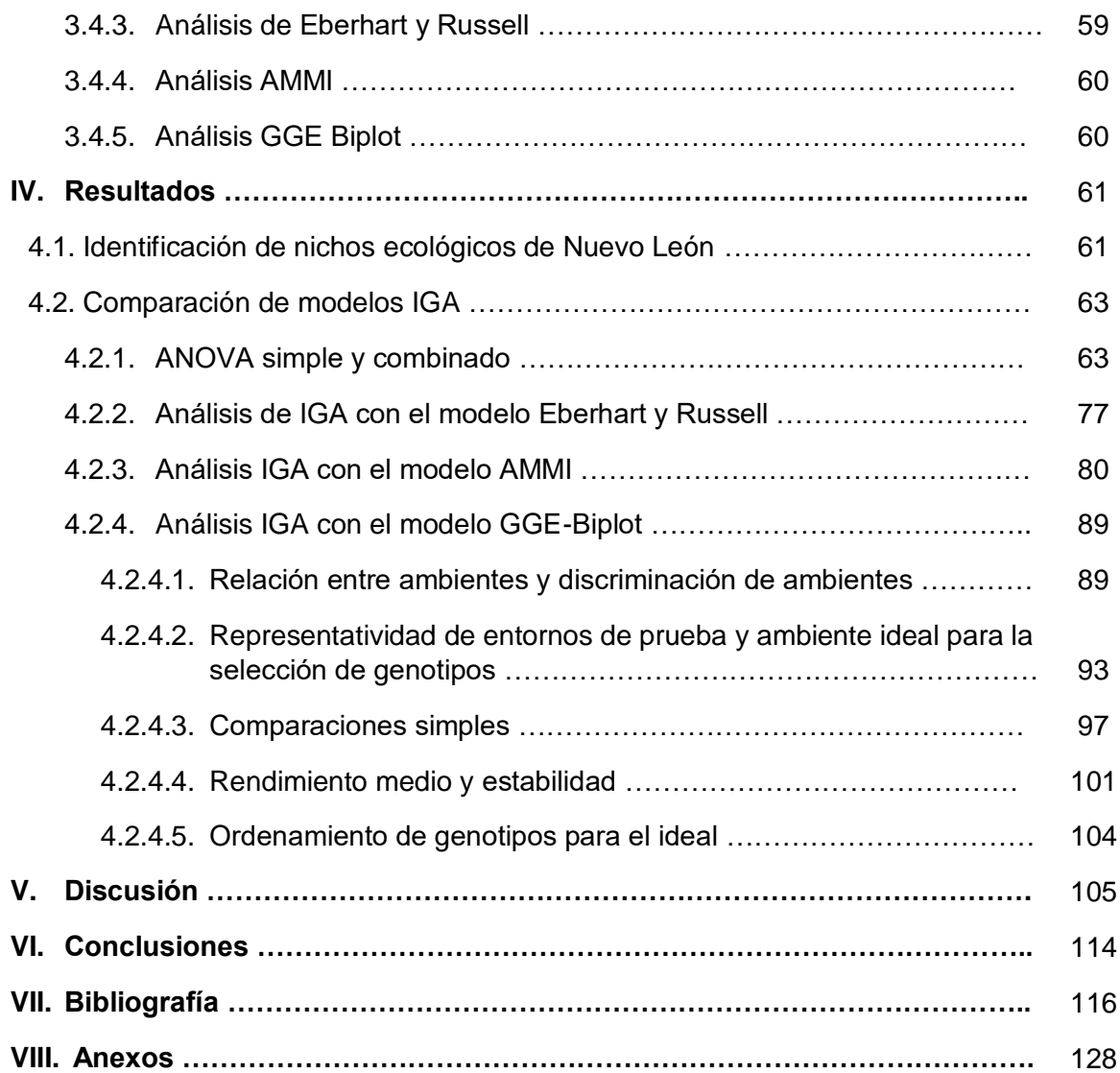

# **ÍNDICE DE CUADROS**

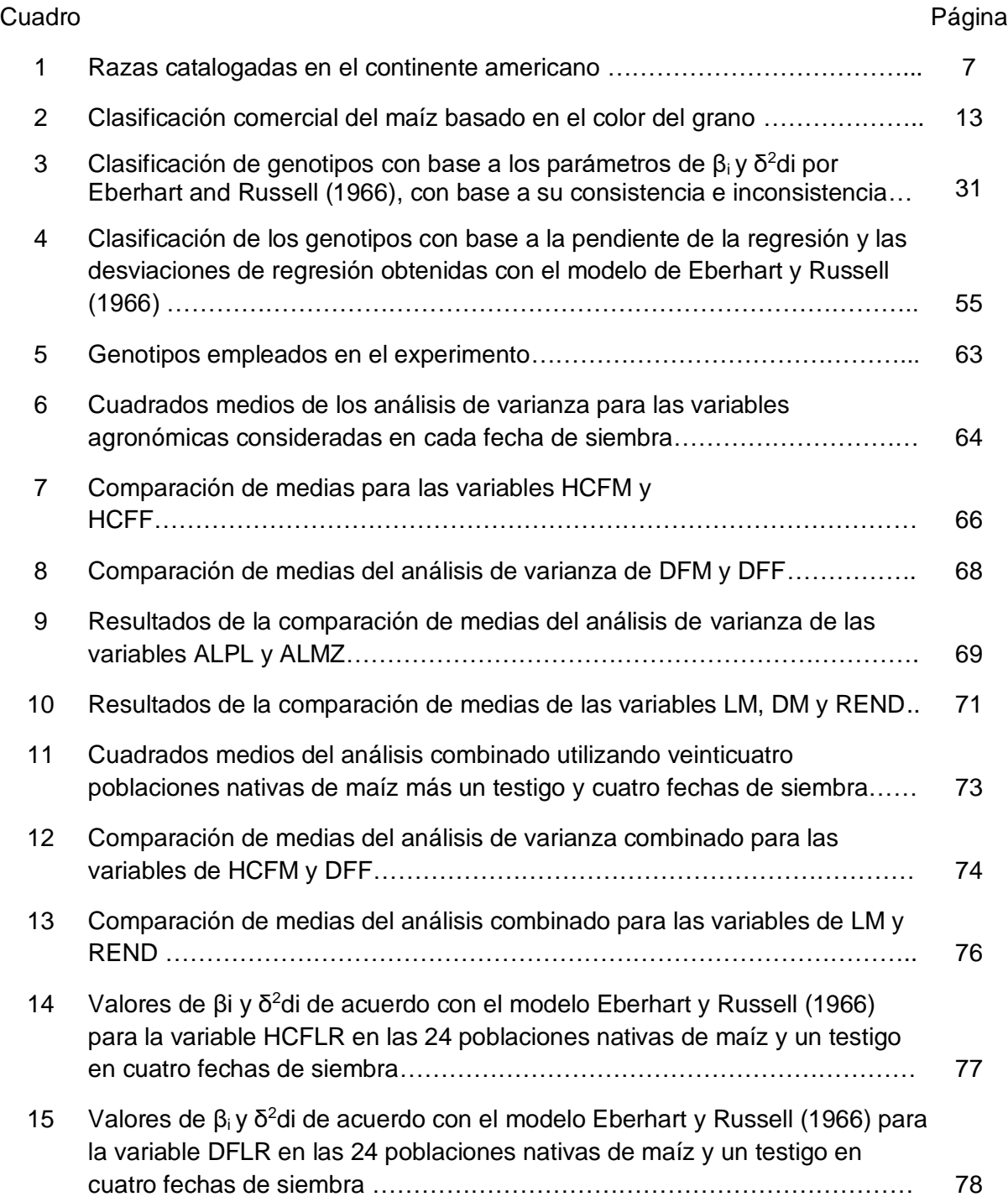

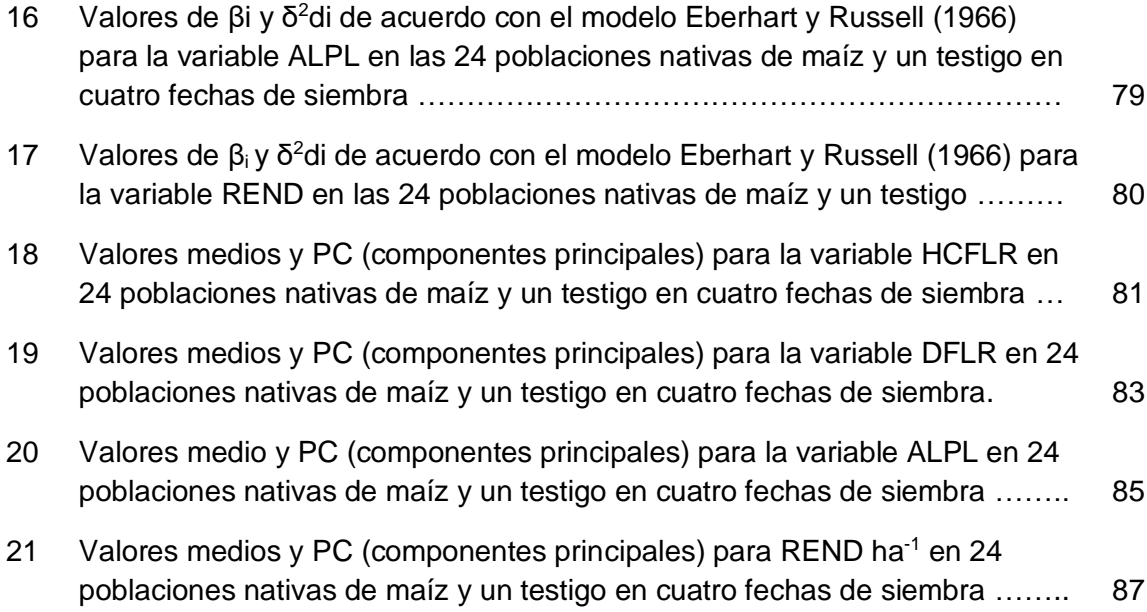

# **ÍNDICE DE FIGURAS**

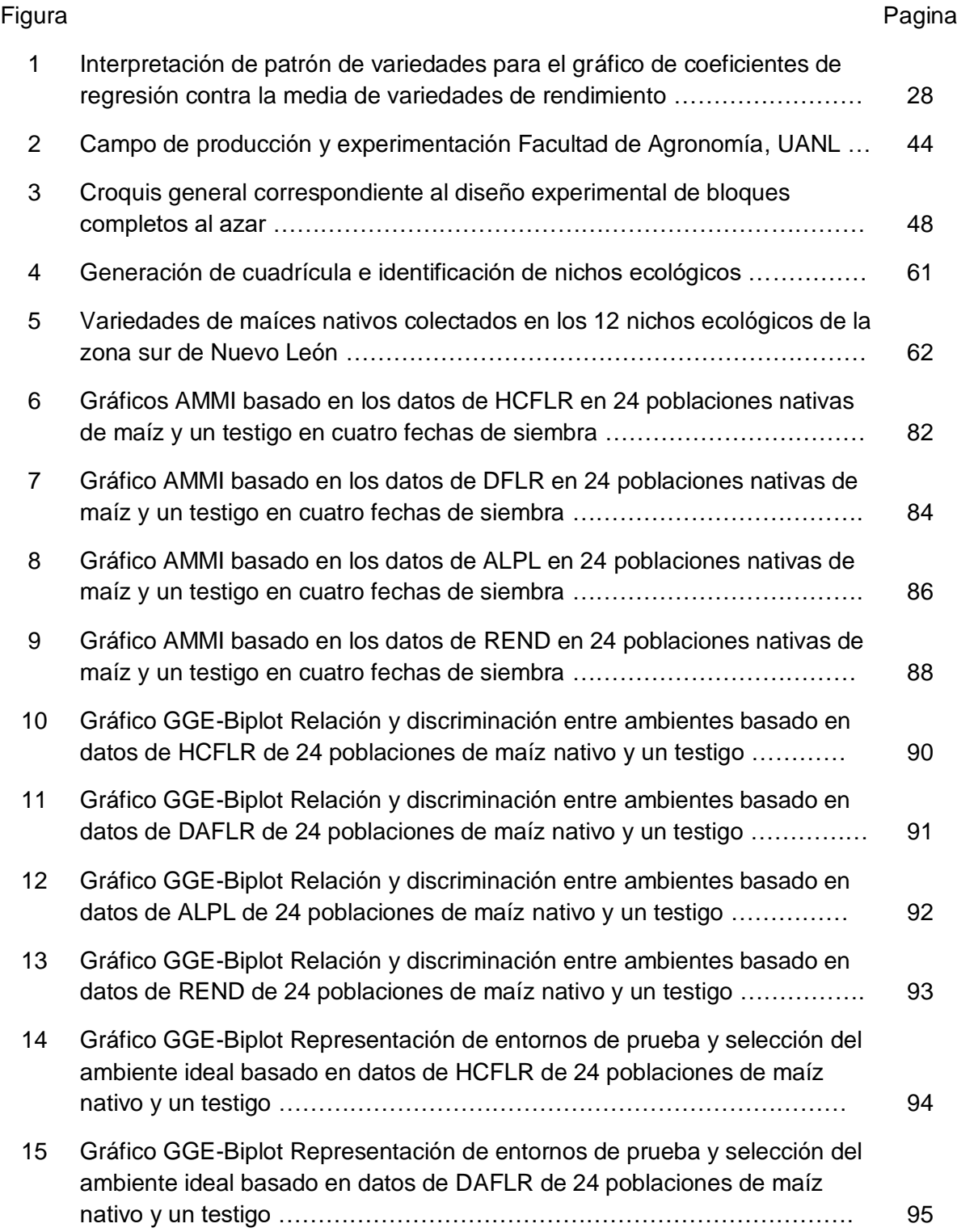

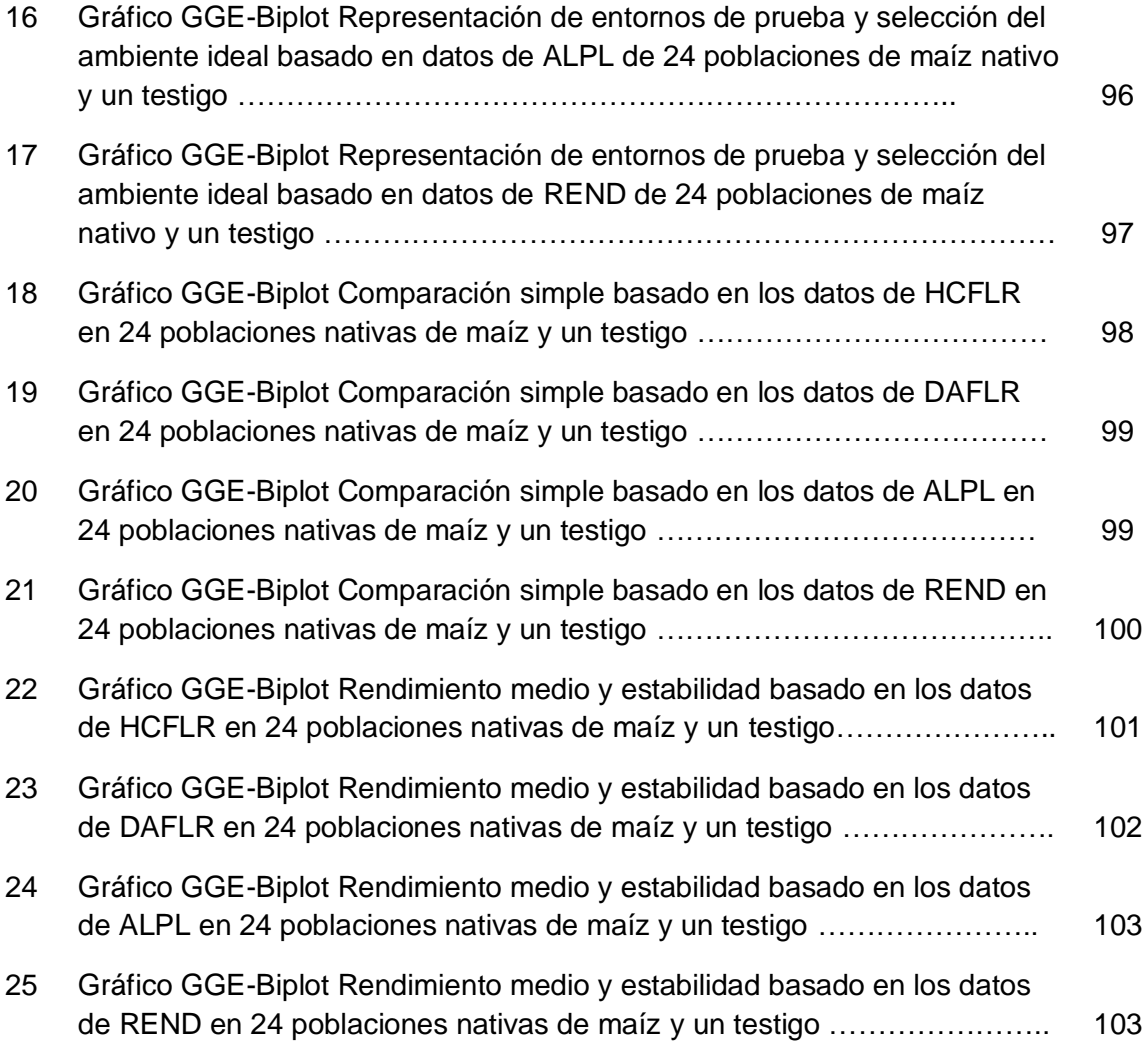

### **RESUMEN**

Los modelos para analizar la IGA permiten estudiar el comportamiento y estabilidad de genotipos de maíz, así como predecir su comportamiento ayudando a manejar de manera más adecuada los sistemas de producción agrícola, ajustándose a los cambios ocasionados por variaciones en el ambiente. Los objetivos del estudio fueron identificar nichos ecológicos específicos, comparar modelos de IGA e identificar genotipos de maíz que aprovechen mejor el ambiente de producción.

Se realizaron ensayos de caracterización y evaluación en 25 genotipos de maíz nativo, en diferentes fechas de siembra las cuales comprendidas entre marzo y julio del 2021. Se evaluaron las variables unidades calor acumuladas a floración masculina y femenina, días transcurridos desde la siembra a floraciones masculina y femenina, altura de planta, altura a la mazorca, longitud de mazorca, diámetro de mazorca, número de hileras por mazorca, número de granos por hilera, rendimiento por ha ajustado al 12% de humedad.

Los análisis de varianza combinado mostraron diferencias significativas entre las fechas de siembra y los genotipos, se detectó interacción de las fechas de siembra y genotipos de maíz, los modelos para explicar el comportamiento y la a estabilidad de los cultivares (Eberhart y Russell, AMMI y SRGE) los modelos empleados presentaron similitudes para algunos genotipos y ambientes, aunque el modelo AMMI combinado con el SRGE resultaron más descriptivos para le selección de ambientes y genotipos ideales, las fechas de siembra de marzo y abril se clasificaron como las mejores para la selección de genotipos de maíz, para los genotipos evaluados el genotipo 2 (Pinto azul) resulto ser más estable para las diferentes variables evaluadas y los ambientes de evaluación.

Se concluyó que la identificación de nichos ecológicos permite obtener conocimientos más precisos de las condiciones en las que se desarrollan los maíces nativos, mientras que los modelos AMMI y SRGE proporcionaron un mejor ajuste para estudiar el comportamiento de genotipos a través de ambientes, dado que estos clasifican a ambientes como buenos y malos, y a los genotipos como los ideales o no en un ambiente, además de que realizan una clasificación más precisa de aquellos con comportamiento positivo en ambientes malos como ambientes buenos.

xiii

#### **I. INTRODUCCIÓN**

El maíz es uno de los principales cereales empleado como alimento en procesos de industrialización, entre otros (FAO, 2015). A nivel nacional se reportan más de siete millones de hectáreas sembradas con este cultivo, el cual representa el primer lugar de la superficie cultivable en México (ASERCA, 2018).

En el estado de Nuevo León se reporta una superficie de siembra con maíz de 60,223 ha, de las cuales se obtiene una producción de 54,243 ton, dando un promedio de 0.9 ton ha-1, lo cual representa un valor bajo comparado con la media nacional de 3.2 ton ha<sup>-1</sup>. Este bajo rendimiento en parte se debe a que la mayor superficie sembrada en el Estado se hace con maíces nativos que no han tenido algún proceso de mejoramiento enfocado a incrementar los rendimientos por hectárea y bajo sistemas de producción de temporal (SIAP, 2020).

En la región sur del estado de Nuevo León que comprende los municipios de Mier y Noriega, Dr. Arroyo, Aramberri, General Zaragoza y Galeana, el 89.9% de los productores de maíz utilizan semilla de poblaciones de maíz nativo para la producción estas poblaciones no han tenido un proceso de mejoramiento genético, mientras que el 10.1% lo hacen utilizando semilla hibrida comercial. Los datos del CONEVAL (2020) indican que en esta región el 60 % de su población se encuentran en pobreza, por lo que resulta importante realizar esfuerzos dirigidos a mejorar las condiciones de vida de esos habitantes cuya alimentación principal depende del maíz.

Una ventaja en el uso de los maíces nativos por los productores de esta zona es el uso continuo de la misma semilla que se cosecha en el ciclo inmediato anterior, ahorrando un costo por el uso de la semilla para las siembras respectivas. Desde el punto de vista agronómico, la ventaja en el uso de los maíces nativos es la adaptación específica y la conservación de la diversidad genética que representa una riqueza para su uso potencial en el mejoramiento genético, principalmente enfocado a características de interés agronómico, como el rendimiento de grano, el cual es de gran interés ya que el 60 % de la producción nacional de maíz proviene de maíces nativos, utilizado principalmente por pequeños productores para su dieta diaria (Moreno, 2013).

México es catalogado como el centro de origen del cultivo de maíz ya que se han identificado y caracterizado 59 razas de maíz nativo; en Nuevo León se ha encontrado una gran diversidad de maíces nativos descritos por Lugo (2016), Valadez (2008) y Zavala (2010), agrupándolos en cinco razas puras denominadas: Tuxpeño, Cónico Norteño, Olotillo, Ratón, y Tuxpeño Norteño, así como grupos interraciales producto de la combinación de las razas puras (Acosta-Díaz *et al.,* 2014; Zavala, 2010).

Un paso importante para optimizar el aprovechamiento de esta riqueza genética en el mejoramiento de nuevas variedades basada en los maíces nativos es su caracterización y su evaluación en los sistemas de producción agrícola del sur de Nuevo León.

Los efectos del cambio climático han impactado en la modificación de los sistemas de producción con maíz en el sur del estado de Nuevo León, generando cambios en sus fechas de siembra y en ocasiones hasta cambiando de genotipo, con la finalidad de aprovechar el tiempo libre de heladas y ajustarse a las fechas de siembra disponibles. Estas variaciones ambientales pudieran originar genotipos de maíz con un comportamiento diferencial, ocasionando una adaptación específica, la cual es definida como los cambios que sufre un organismo bajo la influencia de factores ambientales que ocasionan que el organismo presente un rasgo nuevo, producido como respuesta a un proceso de selección natural (Soler, 2002).

La respuesta que presentan los organismos por efectos del ambiente se produce por la carga genética y es la responsable de generar un comportamiento característico a través de las reacciones químicas y fisiológicas que se generan y que en conjunto representan una respuesta conocida como interacción genotipo por ambiente (IGA), la cual se hereda a través de un proceso evolutivo y cuya respuesta depende de la heterogeneidad de la población y a los límites ambientales específicos (Jaume, 2011).

Estos cambios producidos por el ambiente y el genotipo en los sistemas de producción no siempre repercuten con una mayor productividad de sus cosechas de maíz, ya que la IGA, juega un papel importante en la expresión del rendimiento, y consecuentemente en la productividad de los sistemas agrícolas.

Un análisis pertinente para evaluar los efectos de la IGA sería el análisis del comportamiento de estos maíces nativos bajo diferentes fechas de siembra, para así evaluar sus efectos en la duración de su ciclo de desarrollo de la planta que permita identificar aquellos maíces que representen las mejores opciones para las fechas de siembra modificadas por los efectos del cambio climático.

Considerando la gran diversidad genética existentes en esta región sur del estado de Nuevo León, se planteó la hipótesis siguiente:

### **1.1. Hipótesis**

La diversidad de maíces nativos en el sur de Nuevo León, considerando los nichos ecológicos existentes en esta zona, permitirá identificar genotipos estables y con interacciones positivas que se adapten a los diversos sistemas de producción existentes en el sur de Nuevo León que mejoren su productividad.

Para poder comprobar esta hipótesis se tiene planeado realizar una investigación con los siguientes objetivos:

### **1.2. Objetivo general**

Analizar la IGA para la predicción del comportamiento de genotipos de maíz en los sistemas de producción agrícola de la zona sur de Nuevo León, que permitan un manejo adecuado ajustándose a los cambios ocasionados por las variaciones en el ambiente.

## **1.3. Objetivos Específicos**

- 1. Identificar nichos ecológicos específicos del sur de Nuevo León que permitan asociar sus características ambientales con las características fenotípicas de los maíces nativos locales.
- 2. Comparar modelos de IGA que permitan identificar los genotipos estables y aquellos con interacciones positivas para aprovechar los recursos ambientales disponibles de la zona.
- 3. Identificar y seleccionar genotipos de maíz estables que permita predecir su comportamiento en los diferentes sistemas de producción agrícola de la región.

## **II. REVISIÓN DE LITERATURA.**

#### **2.1. Origen de maíz**

El maíz dentro del género *Zea* pertenece a la familia Gramínea o Poaceae, que incluye también a importantes cultivos agrícolas como el trigo, arroz, avena, sorgo, cebada y caña de azúcar. El maíz (*Zea mays*) se originó en el área mesoamericana en los años 9000 y 5000 a.C, y fue el principal cereal que utilizaron los mayas en su alimentación, ceremonias y festividades (Turrent, 2004).

La teoría más aceptada respecto al origen del maíz, postula que el teocintle es el ancestro principal y menciona que este género se sometió a un proceso de domesticación por el humano, dando origen a una gran diversidad y tipos de maíces provocado por la amplia diversificación de ambientes bajo los cuales inicio su cultivo (Kato *et al.*, 2009).

Se establece que para el año 3000 a.C la domesticación de las plantas de maíz en las regiones del Centro-Sur de México ya era una realidad, mientras que su introducción al Noroeste de México y el Suroeste de Estados Unidos se atribuye a la dispersión de grupos Yutoaztecas ocurrido en los primeros siglos del periodo Altitermal (Holoceno Medio), aproximadamente 1500 años después de su domesticación inicial (Carpenter *et al*., 2005).

## **2.2. Maíces nativos**

Debido a la amplia gama de ambientes y procesos de domesticación sufridos por esta planta a través de los años, se generaron diferentes tipos de maíz que posteriormente, con base a sus características distintivas, se agruparon en razas. El concepto de razas de maíz fue descrito e introducido por Anderson y Cutler (1942), y lo definen como un grupo de individuos relacionados con base a características distintivas que permiten describirlos, asociado a una conformación genética específica.

En el continente americano se han catalogado 487 razas nativas de maíz (Cuadro 1). Mediante publicaciones por diversos autores se ha proporcionado información sobre la descripción de la medias de las plantas, panoja, mazorca y grano de las razas de maíz recolectadas en diversos países y regiones. (Hernández *et al*., 2009)

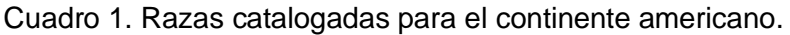

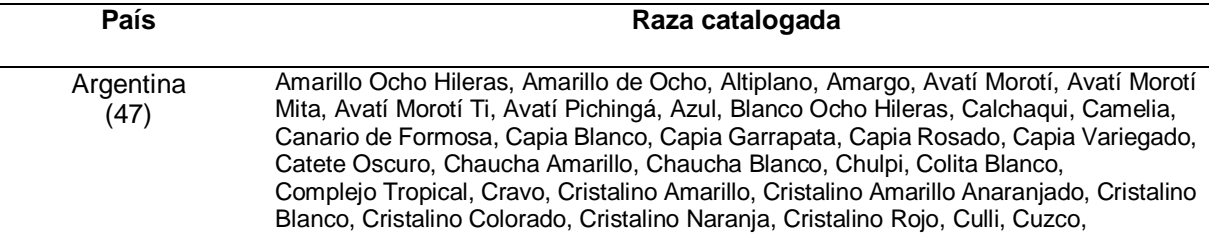

Dentado Blanco Rugoso, Dentado Amarillo, Dentado Blanco, Dentado Amarillo Marlo Fino, Dentado Blanco Marlo Fino, Dulce, Marrón, Morochito, Negro, Pericarpio Rojo, Perla, Perlita, Pisingallo, Socorro, Tuzón, venezolano.

- Bolivia (77) Achuchema, Amarillo Subtropical, Altiplano, Aperlado, Argentino, Ayzuma, Bayo, Blanco Mojo, Blanco Yungueño, Blando Amazónico, Blando Blanco, Blando Cruceño, Camba, Canario, Cateto, Chake Sara, Checchi, Cholito, Chuncula, Chuspillu, Concebideño, Colorado, Cordillera, Confite Puneño, Coroico, Coroico Amarillo, Coroico Blanco, Cubano Amarillo, Cubano Blanco, Cubano Dentado, Cuzco Boliviano, Cuzco Huilcaparú, Duro Amazónico, Duro Beniano, Enano, Harinoso de Ocho Hileras, Huaca Songo, Hualtaco, Huillcaparu, Jampe Tongo, Janka Sara, Kajbia, Karapampa, Kcello, Kellu, Kellu Huillcaparu, Kepi Siqui, Kulli, Morado, Morochillo, Morocho, Morocho Chaqueño, Morocho Chico, Morocho Grande, Morocho Ocho Hileras, Morocho Catorce Hileras, Niñuelo, Oke, Parú, Pasankalla, Patillo, Patillo Grande, Perla, Perla Amarillo, Perla Primitivo de los Llanos, Perola, Pisankalla, Pojoso Chico, Pororo, Pura, Purito, Reventón, Tuimuru, Uchuquilla, Yungueño.
- Brasil (44) Caiano, Caingang, Canario de Ocho, Caribe Precoz, Cateto, Cateto Sulino, Cateto Sulino Precoce, Cateto Sulino Escuro, Cateto Sulino Grosso, Cateto Assis Brasil, Cateto Grande, Cateto Nordista Precoce, Chavantes, Cravo, Criollo de Cuba, Cristal Semidentado, Cristal Sulino, Cravo Riograndense, Cravo Paulista, Dente Amarelo, Dente Riograndense, Dente Riograndense Rugoso, Dente Riograndense Liso, Dente Paulista, Dente Branco, Dente Branco Riograndense, Dente Branco Paulista, Dente Colorado, Entrelazado, Guaraní Popcorns, Hickory King, Indígena, Lenha, Morotí Precoce, Morotí Guapí, Perola, Pinha, Pipoca, Saint Croix, Semidentado Riograndense, Semidentado Paulista, Semidente Amarelo, Semidente Azul, Tusón.
- Colombia (23) Amagaceño, Andaquí, Cabuya, Cacao, Capio, Cariaco, Chococeño, Clavo, Común, Costeño, Güirua, Imbricado, Maíz Dulce, Maíz Harinoso Dentado, Montaña, Negrito, Pira, Pira Naranja, Pollo, Puya, Puya Grande, Sabanero, Yucatán.
	- Cuba (11) Cubano Amarillo, Chandelle, Coastal Tropical Cristalino, Cuban Flint, Maíz Criollo, Tusón, Argentino, Canilla, White Pop, Yellow Pop, White Dent.
	- Chile (29) Amarillo Malleco, Amarillo Ñuble, Araucano, Capio Chico Chileno, Capio Grande Chileno, Capio Negro Chileno, Camelia, Choclero, Chulpi, Chutucuno Chico, Chutucuno Grande, Cristalino Chileno, Cristalino Norteño, Curagua, Curagua Grande, Dentado Comercial, Diente Caballo, Dulce, Harinoso Tarapaqueño, Limeño, Maíz de Rulo, Marcame, Morocho Blanco, Morocho Amarillo, Negrito Chileno, Ocho Corridas, Pisankalla, Polulo, Semanero.
- Ecuador (31) Canguil, Sabanero Ecuatoriano, Cuzco Ecuatoriano, Mishca, Patillo Ecuatoriano, Racimo de Uva, Kcello Ecuatoriano, Chillo, Chulpi Ecuatoriano, Morochón, Huandango, Montaña Ecuatoriano, Blanco Harinoso Dentado, Cónico Dentado, Uchima, Clavito, Pojoso Chico Ecuatoriano, Tusilla, Gallina, Candela, Maíz Cubano, Tuxpeño, Chococeño, Blanco Blandito, Cholito Ecuatoriano, Yunga, Enano Gigante, Yunquillano, Yungueño Ecuatoriano.
- Guatemala (33) Criollo, Huesillo, Nal-Tel, Nal-Tel Amarillo, Nal-Tel Amarillo Tierra Baja, Nal-Tel Blanco Tierra Baja, Nal-Tel Amarillo Tierra Alta, Nal-Tel Blanco Tierra Alta, Nal-Tel Ocho, Imbricado; Serrano, San Marceño, Quiché, Quicheño Rojo, Quicheño Grueso, Quicheño Ramoso, Negrita, Negro, Negro Chico, Negro Chimaltenango Tierra Fria, Negro Chimaltenango Tierra Caliente, Salpor, Salpor Tardío, Salvadoreño, San Marceño, Olotillo, Olotón, Comiteco, Dzit Bacal, Tehua, Tepecintle, Tusón, Tuxpeño

Salvador, Nal Tel Blanco, Nal Tel Amarillo, Nal Tel Rojo, Nal Tel Panamá, Clavillo, Salvadoreño, Negro, Chocoseño, Cariaco, Huesillo, Cubano Amarillo Cristalino.

Honduras, Costa rica, Nicaragua Panamá (11)

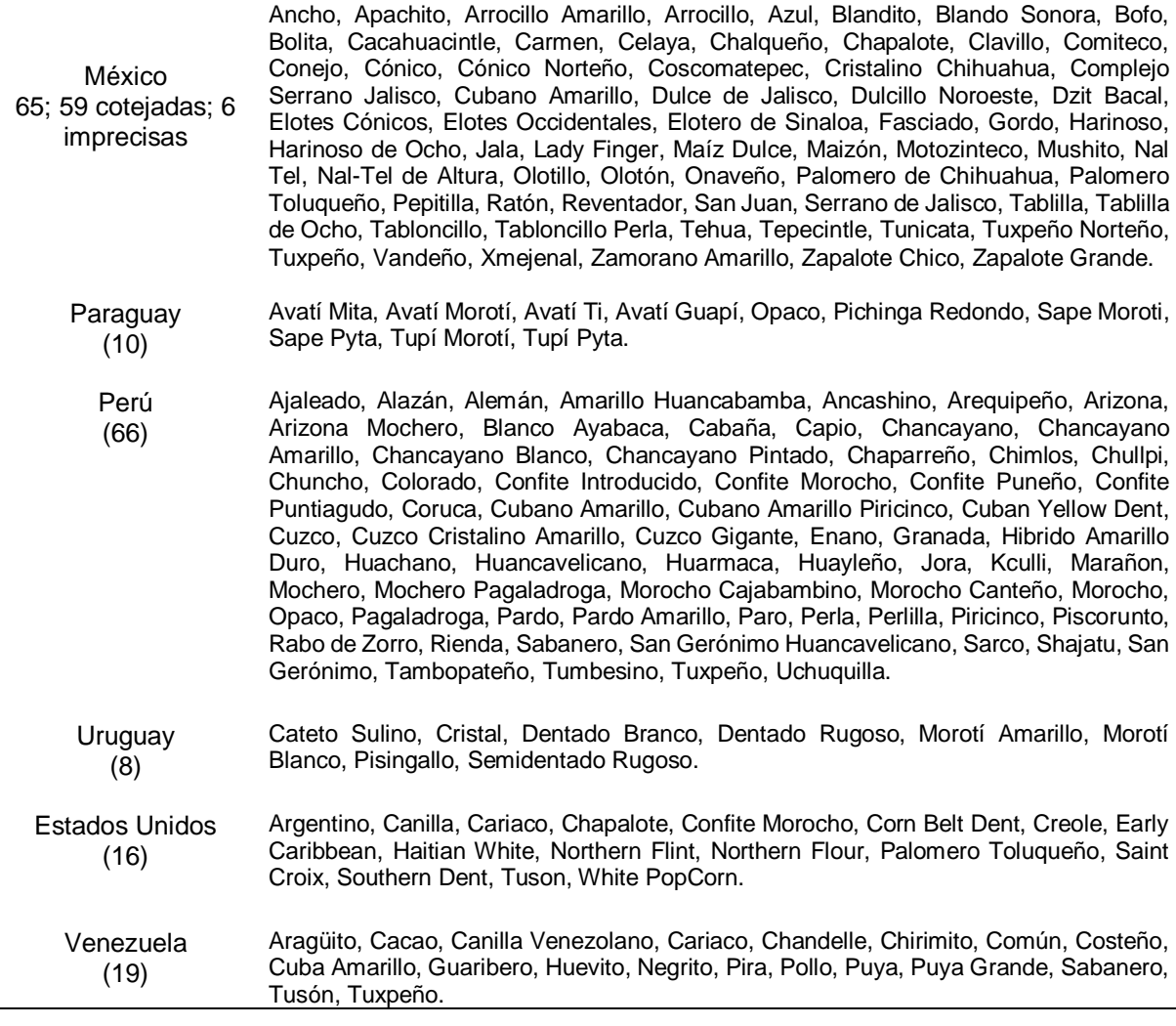

México es el centro de origen y diversificación del maíz nativo y sus parientes silvestres; es de gran importancia dado que representa los bienes públicos que sirven como estrategia para el país. Cuenta con un valor intrínseco siendo el resultado que proviene del manejo al cultivo por los agricultores y sus familias ya que por generaciones han preservado, custodiado y mejorado las diversas variedades y razas locales adaptándolas a diversas condiciones agroecológicas, culturales y sociales, siendo una gran responsabilidad, dado que la acelerada erosión genética que se experimenta a nivel mundial, debido a la generación de variedades híbridas y transgénicas de semillas, ha ocasionado el desuso de las variedades nativas, ya que presentan baja productividad y menor competencia con respecto a las nuevas variedades generadas (García *et al*., 2019).

#### **2.3.Situación de la producción de maíz en Nuevo León**

A nivel nacional se siembran 20.27 millones de ha con cereales, de las cuales 7.12 millones corresponden a siembras con maíz; en esta superficie se obtienen 27.16 millones de toneladas desarrollándose bajo sistemas de producción de temporal y riego (77.8% y 22.2%, respectivamente). Con respecto a la clasificación comercial del maíz el 86.7% corresponden a maíz blanco, 12.9% a maíz amarillo y el 0.4% a maíces de colores y maíz pozolero. La superficie bajo riego presenta rendimientos de 8.56 ton. ha $<sup>-1</sup>$  comparados con los 2.46 ton ha $<sup>-1</sup>$  que se obtienen bajo sistemas de temporal. Con</sup></sup> respecto al tipo de variedades de maíz utilizadas, el 55.3% de la superficie (4.2 millones de ha) corresponde a semillas mejoradas (híbridas) y el 44.7% corresponde a semillas nativas (3.4 millones de ha) (CEDRSSA, 2018).

En el año 2020, en Nuevo León se registró una superficie de siembra con maíz de 60,223 ha, de las cuales se obtuvo una producción de 54,658 ton, la mayor parte de su producción con este cultivo se encuentra en la zona sur del estado comprendiendo los municipios de Galena, Mier y Noriega, Dr. Arroyo, Aramberri, General Zaragoza e Iturbide, en donde el 93.2% corresponde a sistemas de producción tradicional de temporal, infiriéndose con esta información que la semilla utilizada es principalmente de maíces nativos y solamente un 6.7% emplea sistemas de producción tecnificados

de riego, posiblemente con semilla híbrida mejorada; en particular la zona sur del estado es importante dada la diversidad de maíces nativos con la que cuenta, las semillas nativas que son empleadas en los sistemas tradicionales presentan características fenotípicas favorables como resistencia a la sequía, que frecuentemente se presentan en el país (SIAP, 2020).

Los sistemas de producción tecnificados resultan ser costosos por lo que la superficie sembrada con alta tecnología es muy limitada, consecuentemente la mayor parte de la superficie establecida es mediante pequeños productores, quienes emplean labores de preparación de siembra y establecimiento del cultivo de manera tradicional; además, ellos mismos realizan trueques que pretenden realizar intercambio de semillas ayudando a conservar las variedades de maíces nativos en la región (SIAP, 2020).

## **2.4.Taxonomía**

Cabrerizo (2006) clasificó al maíz desde tres puntos de vista: botánico, estructural, y comercial. Para el caso de la clasificación botánica se hizo de la siguiente manera:

- Reino: Vegetal
- Subreino: Embriobionta
- División: Angiospermae
- Clase: Monocotyledoneae
- Orden: Poales
- Familia: Poaceae
- Género: *Zea*
- Especie: *mays*
- Nombre científico: *Zea mays L*.

Desde el punto de vista estructural, la clasificación del maíz se hizo con respecto a la función, cantidad y patrón de composición del endospermo, clasificándolos como: dentados, cristalinos, amiláceos, dulces y palomeros, quedando sus características de la siguiente manera:

- *Zea mays* **indentata (dentado):** presencia de una variable de endospermo corneo (duro) y harinoso (suave). A los lados del grano se tiene la presencia del corneo, mientras que el harinoso se encuentra en el centro y corona del grano; presenta una depresión o "diente" en la corona del grano el cual se origina por la contracción del endospermo harinoso a medida que se va secando. Sus usos son para la alimentación humana y el follaje para la alimentación del ganado.
- *Zea mays* **indurada (duro):** se caracteriza por tener una capa gruesa de endospermo cristalino el cual cubre el centro harinoso pequeño. Sus granos tienen una consistencia lisa y una forma redonda.
- *Zea mays* **amiláceo (harinoso):** presenta un endospermo que es harinoso, se ubica en las regiones ándicas de América del Sur.
- *Zea mays* **saccharata (dulce o chulpi):** la maduración de este tipo de razas es de forma temprana, con mazorcas pequeñas y con elevados contenidos de azúcar en el grano.
- *Zea mays* **everta (palomero o reventón)**: se considera la raza más primitiva, el endospermo es cristalino, el grano es redondo (como perlas), e inclusive en forma puntiaguda (como un arroz). Es usado para consumo humano en forma de rosetas (palomitas).
- *Zea mays* **tunicata (tunicado):** sus granos están encerrados por una vaina, su mazorca está cubierta por espatas, se utiliza en programas de fitomejoramiento como como fuente de germoplasma.

Desde el punto de vista comercial la clasificación del maíz se hizo por Grupo Semillas (citado por Abarca, 2014) quedando representada de acuerdo con el Cuadro 2.

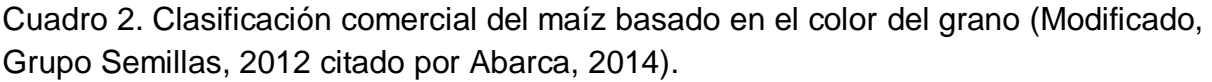

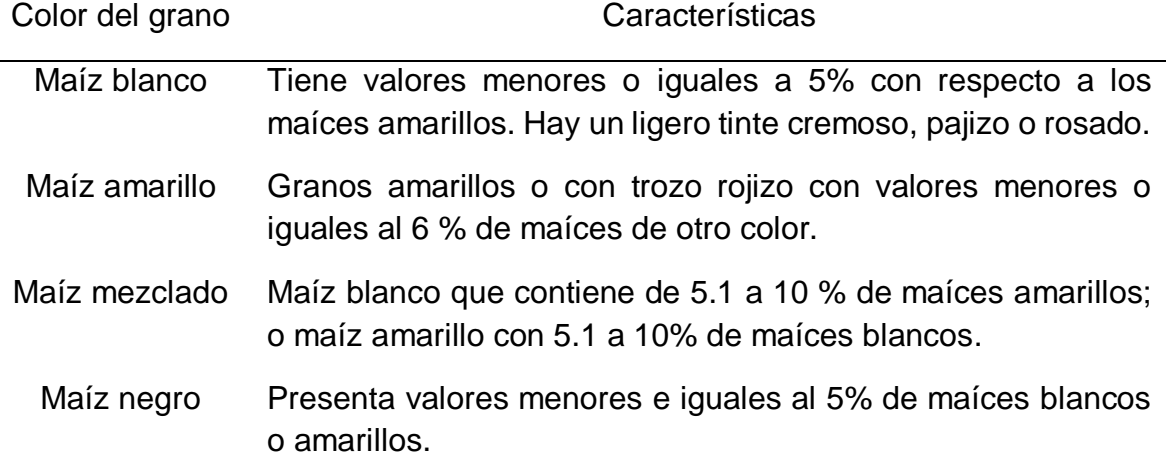

### **2.5. Descripción morfológica del maíz**

La planta de maíz es una planta gramínea anual con características distintivas Otras (2008) describió a la planta de maíz de acuerdo con los siguientes aspectos fenotípicos:

- Raíces fasciculadas y robustas, mediante las cuales aporta alimento a la planta, tiene un perfecto anclaje el cual es reforzado con la presencia de raíces adventicias.
- El tallo es en forma de caña robusto, con entrenudos conformados por una médula esponjosa, no hay presencia de ramificaciones y con una longitud que alcanza hasta los 4 m de altura, aunque pueden presentarse alturas mayores. Tiene muy poca presencia de ahijamiento y a nivel comercial se considera una característica no deseada por la diferencia en la madurez de las mazorcas que esto puede ocasionar**.**
- Las hojas nacen de cada nudo en forma alterna, paralelinervias y provistas de vaina, estas dependen de la variedad y del ciclo de vida de la planta, esta característica se relaciona con el potencial de producción.
- Planta monoica con presencia de flores masculinas y femeninas separadas, pero en la misa planta. La flor masculina es en forma de espiga, la cual se localiza en la parte superior, mientras que la flor femenina está ubicada a media altura de la planta en forma lateral, cilíndrica y envuelta por falsas hojas (choclo) y está compuesta por numerosas flores, que después de la polinización se convierten en los granos; están acomodados por filas alrededor de un eje

grueso llamado zulo u olote; el número de granos dependerá de la variedad y del vigor de la planta de maíz.

# **2.6. Etapas Fenológicas**

El maíz es una especie anual alógama, siendo una planta  $C<sup>4</sup>$ , el desarrollo de la planta se dividide en forma general en una etapa vegetativa (V) y una reproductiva (R). Abendroth (2012) designó a la etapa V en subdivisiones denotadas como V(n), en la cual la "n" representa la última hoja generando la siguiente clasificación:

- Emergencia. El coleóptilo emerge del suelo.
- $\bullet$  V<sub>1</sub>. Visible el cuello de la primera hoja.
- $\bullet$   $V_2$ . Visible el cuello de la segunda hoja.
- V<sub>n</sub>. Visible el cuello de la hoja número "n" ("n" generalmente fluctúa entre 16 y 22, pero para la floración se habrán perdido las 4 a 5 hojas de más abajo).
- VT. Completamente visible la última rama de la panícula.
- R0. Antesis o floración masculina. Polen comienza a liberarse.
- R1: Visibilidad de los estigmas. El grano u ovulo (R1) tiene una coloración blanca en el exterior. Internamente el líquido del grano en formación es poco y claro.
- R2. Etapa de ampolla. Los granos se llenan de líquido claro y se hace visible el embrión.
- R3. Etapa lechosa. Los granos se llenan con un líquido blanco de apariencia lechosa.
- R4. Etapa masosa. Los granos se llenan con una pasta blanca. El embrión tiene aproximadamente la mitad del ancho del grano.
- R5. Etapa dentada. La parte superior del grano se llena con almidón sólido y los granos adquieren la forma dentada en este tipo de variedades. En los tipos tanto cristalinos como dentados es visible una "línea de leche" cuando se observa el grano desde el costado.
- R6. Madurez fisiológica. Una capa negra se hace visible en la base del grano. La humedad del grano es generalmente de alrededor del 35%.

En campo no todas las plantas llegan en el mismo tiempo a una etapa fenológica en particular, pero se considera haber alcanzado esta etapa cuando el 50% de las plantas presentan la característica correspondiente (CIMMYT; y Nielsen, 2013).

### **2.7. Conceptos de adaptación y adaptabilidad**

La adaptación se maneja como el grado en el cual un carácter de cualquier ser vivo, presenta capacidades y características que le permiten sobrevivir y reproducirse en un ambiente, el cual ha sido sujeto a cambios o variaciones. Los procesos de adaptación tratan de explicar los cambios que una población va presentando a través del tiempo. Soufre (citado por Garrido, 2006) estableció que la adaptación es el proceso en el cual los organismos interactúan con el ambiente para lograr alcanzar una meta o una necesidad. Por su lado, Lamarck (citado por Iturbe, 2010) interpretó el concepto de adaptación a través del uso y desuso complementado con la herencia de caracteres; mencionó que un organismo pierde algunas de sus características debido a que deja de usarlas, estas se atrofian al paso del tiempo y se desechan. Por su parte, la herencia juega su papel importante ya que al reproducirse este organismo la parte atrofiada no aparece en la generación siguiente, por consecuencia esto generará nuevos cambios con nuevas funciones y deshabilitando otras.

Gianoli (2004) describió que las capacidades de producción fenotípica que presenta un organismo en respuesta a los cambios ambientales se denominan plasticidad fenotípica, la cual se visualiza con base a las reacciones que presenta la planta a los cambios ambientales y que son catalogados como rangos de respuesta fenotípica ante un gradiente ambiental. Dentro de la moderna evolución, los autores Huxley (1942) y Mayr y Provine (1980) consideraron que el concepto de plasticidad se debe a que los efectos ambientales afectan a los organismos provocando un cambio fenotípico en estos, denominado "ruido". A escala ecológica, la plasticidad fenotípica abarca diferentes tipos de respuesta entre las que destaca la tolerancia a hábitats extremos; además que evolutivamente presenta consecuencias significativas al modular la acción de la selección natural, la cual ocurre al moderar las diferencias biológicas que presentan las poblaciones de genotipos en función de su expresión fenotípica a diferentes ambientes (Sultan citado por Gianoli, 2004).

Como consecuencia de este mecanismo de adaptación, existe también una serie de respuestas hacia el interior de la planta las cuales sirven como un regulador que mantiene las concentraciones de elementos esenciales en niveles óptimos (citosol,

orgánulos celulares), además de crear una protección contra posibles problemas de toxicidad; a este sistema de respuestas internas se le denomino homeostasis (Sagardoy, 2011). Bieto y Talón (2008) definieron el concepto de homeostasis como un regulador que tiende a buscar y alcanzar el equilibrio ambiental interno en las células y tejidos, esto como consecuencia de que los cambios constantes en los procesos biológicos de cada organismo implican afectaciones internas ajustados por el metabolismo que pretende mantener un rango adecuado para su funcionamiento.

Soler (2002) mencionó que la adaptabilidad se refiere a los cambios por los que pasa un organismo, el cual es afectado por factores ambientales y que ocasiona que este organismo presente un rasgo nuevo que se origina y mantiene mediante la selección natural.

Márquez (citado por Jaume, 2011) estableció que la adaptabilidad de un organismo se refiere a la capacidad que tiene a responder a un proceso de selección. Cuando en cierta población heterogénea se hace la selección, la población tiende a adaptarse a los diferentes ambientes donde se realiza. Por su parte Ruiz (2017) mencionó que la adaptabilidad es la capacidad de modificar una aptitud para sobrevivir a cambios en el ambiente; se puede interpretar a la propiedad mediante la cual, los organismos que están capacitados sobreviven y se reproducen en ambientes fluctuantes. Esta habilidad genética se genera al tener una estabilización por medio de reacciones genéticas y fisiológicas de respuesta a los efectos de la interacción genotipo x ambiente, la cual es heredada a través del proceso evolutivo.

### **2.8. Nichos Ecológicos**

Un nicho ecológico se define cómo el espacio con "n" dimensiones, en el cual cada dimensión representa una respuesta al cambiar una determinada variable; estas son independientes unas de otras y están representadas por aquellas condiciones ambientales que afectan al comportamiento de la especie. Al añadirse nuevas variables independientes entre sí, el hipervolumen definido dentro de este espacio cambia y se vuelve en un nicho fundamental de especie (Sánchez *et al.,* 2018).

Dentro de una especie los nichos fundamentales se definen como las condiciones ambientales en las que una población crece; el crecimiento puede ser positivo al no presentarse competencia entre las variables, pero por el contrario el crecimiento puede ser negativo cuando hay una competencia entre estas; por ejemplo, una enfermedad o una depredación reduce el nicho fundamental generándose uno real o realizado (López, 2007).

Los nichos son definidos como aquellos espacios que no sólo están determinados por variables físicas, sino también por las interacciones que hay entre estas Curtis (2008). Por ejemplo, algunas especies presentan presiones por competencia de alimentos, lo que obliga a desplazarse y salir del nicho fundamental por la presencia de competidores.

### **2.8.1. Modelos de nichos ecológicos**

El modelado de un nicho ecológico definido por Martínez (2010), es aquel modelo que permite el análisis de factores ecológicos que se encuentran en distintas poblaciones en las que está una determinada especie, estos factores influyen en distintos grados y modos. El propósito al realizar un modelado del nicho ecológico es modelar la distribución de especies y del hábitat; es la identificación de los sitios más adecuados para la adaptación y supervivencia de una especie por medio de la identificación de sus requerimientos ambientales. Los resultados de este modelado permiten identificar con valores de probabilidad (y error estadístico) el espacio geográfico que es propicio para el correcto establecimiento y desarrollo de una especie; si dicha especie no puede desarrollarse en este espacio, se deberá a efectos o interacciones con otros organismos (competencia, depredación, escasez de alimento), y no podrá adaptarse a esos lugares por tiempo o barreras geográficas y/o ecológicas (Sánchez, 2018).

### **2.8.2. Modelos basados en factores ambientales**

Este tipo de modelos en la identificación de nichos ecológicos se definen como: Modelos Basados en la Envoltura Ambiental (BIOCLIM) mencionado por Sánchez (2018) y Zerda *et al*. (2014). Se utilizan para evaluar el desarrollo de una especie dentro de un rango de variación de cada variable ambiental y permite identificar los sitios que se ubican dentro de este hiperespacio ambiental. Para cada especie, el algoritmo calcula la media y la desviación típica (asumiendo una distribución normal) que se asocia a un conjunto de puntos donde la especie está presente (ocurrencia).

Para este modelo, el píxel, que representa un punto con variables ambientales específicas, se clasifica como: 1) Apropiado, cuando estas variables ambientales se asocian a una especie que se ubica dentro del nicho calculado, 2) Marginal, cuando una o más variables ambientales están fuera del nicho calculado, pero sólo si permanecen dentro de los límites máximo y mínimo y 3) No adecuado, cuando una o más variables ambientales se encuentran fuera de los límites máximos y mínimos del nicho.

### **2.8.3. Variables bioclimáticas**

Las variables bioclimáticas son de suma importancia para el modelo anterior ya que con ellas se generan datos que permiten evaluar el comportamiento de una especie a ambientes diversos; estas variables se obtienen de valores mensuales de temperatura y precipitación con el fin de generar una variable bioclimática significativa, se utilizan frecuentemente para identificar la distribución de una especie. Las variables representan tendencias anuales (temperatura media anual, precipitación anual), estacionalidad (rango anual en temperatura y precipitación) y factores ambientales extremos o limitantes (temperatura de los más fríos y caliente y precipitación de los cuartos mojados y secos), que son de utilidad para evaluar el comportamiento de dicha especie dentro de los entornos en los que se encuentra.

### **2.8.4. Identificación de nichos ecológicos**

Un modelo que utiliza factores ambientales para una especie puede aplicarse a otras regiones u otros tiempos (pasado o futuro) con el objetivo de indicar las regiones en las cuales una especie se puede desarrollar adecuadamente (Bravo, 2009; Varela *et al*., 2009).

Para la identificación de los nichos ecológicos que pretenden modelar los requisitos ambientales para una especie (prediciendo que son áreas adecuadas para su correcto desarrollo) se consideran variables que han sido mencionadas por diferentes autores (Peterson *et al*., 2011; Franklin, 2010; Anderson *et al*., 2014), los cuales ponderan principios claves sobre cómo realizar una correcta identificación de nichos y así crear un modelo adecuado para la evaluación de las especies; entre estas variables se mencionan las siguientes:

**Variables ambientales**. Los requisitos ambientales tienen tres principios importantes para escoger las variables predictivas (Anderson, 2013): 1) utilizar solamente variables que no sean afectadas por la especie que se está modelando, 2) evitar el uso de variables puramente espaciales (latitud y longitud), que estén relacionadas con la distribución de la especie, pero no con sus requerimientos ambientales, y 3) la posibilidad de utilizar variables en las que la especie responde (variables causales).

**Registros de la especie:** consiste en el filtrado de la biografía de localidades en las que se encuentre la presencia de la especie de interés, usualmente en el espacio
geográfico (Varela *et al*., citados por Anderson, 2015) con el fin de disminuir la repetitividad de localidades para un conjunto de datos, debido a que es necesario determinar la distancia que hay entre cada muestreo para la obtención de un correcto filtrado (Lammens *et al*., 2015).

**Región de estudio:** las muestras a tomar son aleatorias para el entorno ambiental disponible, y pueden incluir las regiones adecuadas, pero no habitadas debido a la falta de dispersión de la especie, y/o a las interacciones bióticas o cambios ambientales que se generan por el ser humano; por lo tanto, se debe escoger una región de estudio (entorno geográfico) que concuerde lo más posible con lo que se busca definir (Anderson, 2013).

**Complejidad del modelo:** Warren y Seifert (2011) mencionan que hay que tomar en cuenta la complejidad del modelo que se realizará, ya que habrá que ajustar la configuración del algoritmo para poder conseguir un modelo que no sea ni muy sencillo, ni muy complejo. Otros autores como Elith *et al*. (2010) y Shcheglovitova y Anderson (2013) han demostrado que al tener un modelo con niveles diferentes de complejidad presentan variabilidad en las predicciones en las áreas adecuadas para la especie.

## **2.9. Conceptos de Interacción Genotipo x Ambiente (IGA)**

La IGA explica el comportamiento diferencial que presentan los procesos biológicos que afectan a un organismo debido a la respuesta en los cambios ambientales; algunas especies se desarrollan en un ambiente específico y al cambiar este ambiente surgen cambios en los grados de adaptación (Torrez *et al*., 2005).

La IGA son modificaciones en la expresión que manifiestan los factores genéticos generados por cambios en los factores ambientales; los factores genéticos son de gran importancia debido a que son los responsables en su conjunto en la expresión de rendimiento bajo diferentes entornos. Por tal motivo, la IGA es de suma importancia y se pueden clasificar los genotipos por su respuesta a la IGA con el objetivo de utilizar este criterio en los programas de fitomejoramiento enfocado a un entorno de producción específico. Para lograr la identificación de los mejores genotipos en su respuesta a múltiples ambientes, los fitomejoradores realizan pruebas en diferentes lugares y años, sobre todo en las etapas finales del desarrollo de las nuevas variedades, o directamente en las variedades ya existentes cuando el objetivo sea mantener estas variedades. Regularmente el rendimiento de los genotipos tiende a presentar variabilidad entre ambientes por lo que es importante identificar el patrón de variación de estos cultivares preferentemente hacia un rendimiento alto y estable (Arellano; Wehner, 2016); sin embargo, esta variación puede ser impredecible debido a la presencia de la IGA, la cual presenta dos tipos de enfoques dependiendo de las estrategias de acción. En la primera de ellas, la IGA es vista como una fuente de error, que afecta a los procesos de selección; esta es considerada inmanejable y por lo tanto

24

es importante realizar una selección que incluya la evaluación del comportamiento de los genotipos en un rango de condiciones ambientales. El segundo enfoque, llamado funcional, se refiere a que la IGA es una fuente de información aprovechable en favor del fitomejorador en el proceso de selección; el éxito de un programa de mejoramiento dependerá de cómo se relacionan los efectos de IGA en relación con su productividad y repetibilidad (Abadie *et al*., 2001).

Para los estudios y análisis de la IGA como se mencionó anteriormente, es primordial evaluar el comportamiento de los genotipos en un rango amplio de ambientes; en muchos de los casos estas evaluaciones multi-ambientales son difíciles de realizar por lo que los fitomejoradores utilizan como estrategia una selección indirecta, la cual consiste en realizar pruebas en un ambiente físico en particular pero modificando o variando factores ambientales tales como los que se pueden generar al cambiar las fechas de siembra, esto permite identificar el comportamiento de los genotipos en diferentes ambientes (provocados por los cambios en las fechas de siembra) y así analizar los posibles efectos de la IGA y maximizar las ganancias de selección (Yan *et al*., 2011).

### **2.10. Modelos para la estimación de la IGA**

En las últimas décadas se han desarrollado modelos estadísticos y biométricos para el estudio de la IGA, algunos de los principales modelos incorporan marcadores moleculares o covariables ambientales, así como informaciones de pedigrí entre los genotipos con la finalidad de identificar de mejor manera el fenómeno IGA. Los primeros modelos propuestos daban respuesta sólo a los efectos fijos; sin embargo, los modelos actuales tratan de integrar efectos aleatorios que permiten una mejor caracterización y modelaje de la IGA (Crossa et al., 2006). Un ejemplo de estos son los análisis de varianza (ANOVA) donde se trata de estimar la significancia de la IGA, al utilizar un grupo de genotipos considerados como efectos fijos y manejando un grupo de ambientes como efectos aleatorios (Smith *et al*., citados por Arellano; Wehner, 2016); sin embargo, existen otras metodologías que han sido utilizadas para el análisis de la IGA de una manera más precisa las cuales se mencionarán a continuación:

# **2.10.1. Modelo Finlay y Wilkinson**

Finlay y Wilkinson (1963) propusieron una técnica estadística que permitiera comparar el rendimiento de un conjunto de variedades en diversos ambientes durante varios años. Para cada variedad se calculó una regresión lineal del rendimiento individual sobre el rendimiento medio de todas las variedades para cada ambiente en cada año, este modelo se basó en un análisis de regresión simple, el cual describe la respuesta de adaptación que cada variedad tiene con relación a los diferentes ambientes utilizados, permitiendo con esto identificar como el comportamiento de las variedades se asocia a los diferentes ambientes. Walash y Lynch (citados por Lian y de los Campos, 2016) mencionaron que el modelo tiene como objetivo evaluar las variaciones que presenta el rendimiento de un genotipo a los ambientes, los cual se

logra con el análisis de regresión de cada genotipo con relación al rendimiento que estos presentan a los diferentes medios ambientes. El modelo propuesto por Finlay y Wilkinson fue el siguiente:

$$
Y_{ijk} = \mu + g_i + b_i * h_j + \varepsilon_{ijk}
$$

Donde:

 $Y_{ijk}$  = media de i<sup>th</sup> la variedad de tratamiento y j<sup>th</sup> ambiente.

*g <sup>i</sup>* = efecto principal de *i i-ésima* variedad.

*h <sup>j</sup>* = efecto principal del *j i-ésima* ambiente.

 $E_{ijk}$  =  $error$ 

*b*<sup> $i$ </sup> = cambio de rendimiento esperado de la variedad por unidad de cambio en el efecto ambiental (*hj)*

Mediante este modelo, los rendimientos obtenidos se miden en una escala logarítmica que permite la homogeneidad del error experimental, obteniendo como resultado los coeficientes de regresión para cada variedad. Walash y Lynch (citados por Lian y de los Campos, 2016) mencionaron que cuando los coeficientes de regresión están próximos a 1.0 indican una estabilidad promedio en el rendimiento o las variables consideradas con la adaptabilidad general; valores por encima de 1.0 se asignan a variedades con una sensibilidad creciente a los cambios ambientales (estabilidad inferior a la media) y una mayor adaptabilidad a entornos de alto rendimiento, y valores por debajo de 1.0 proporcionan una mayor resistencia al cambio ambiental (estabilidad superior al promedio) esto aumenta la adaptabilidad a entornos de bajo rendimiento (Figura 1).

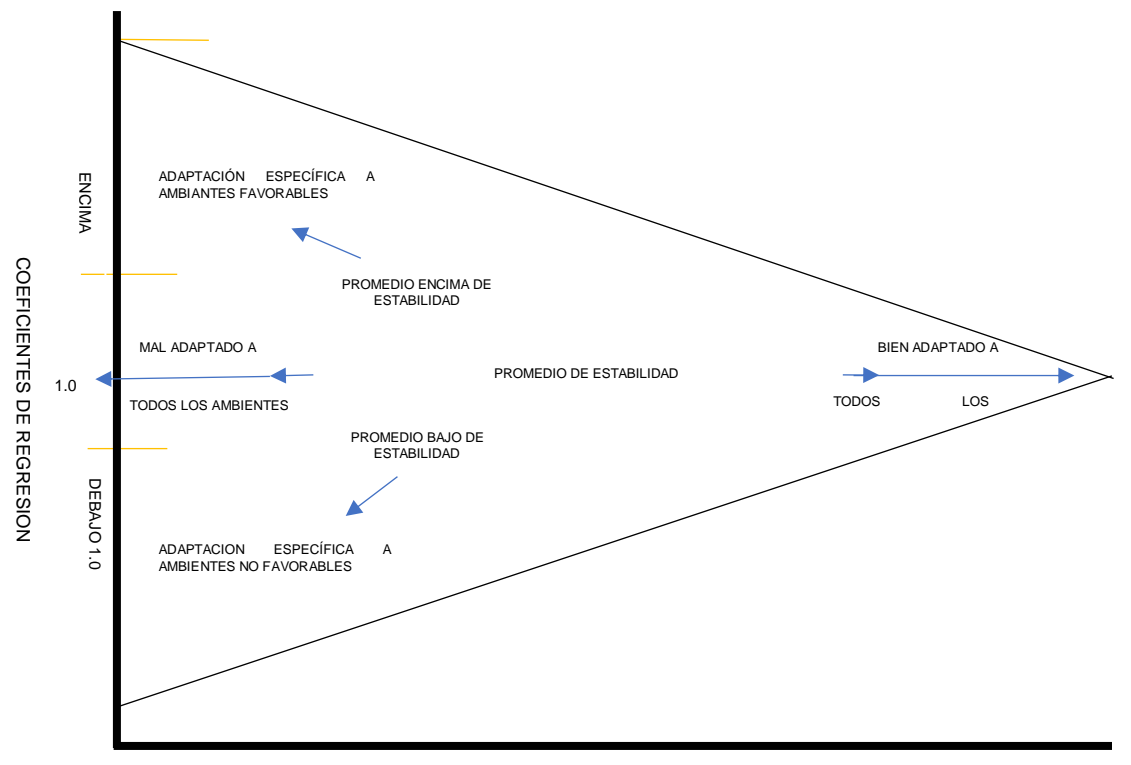

VARIEDAD PROMEDIO DE RENDIMIENTO

Figura 1. Interpretación de patrón de variedades para el grafico de coeficientes de regresión contra la media de variedades de rendimiento (modificado de Eberhart y Russell 1966).

# **2.10.2. Modelo de Eberhart y Russell**

Eberhart y Russell (1966) describieron un modelo en el cual la regresión que presenta cada variedad es influenciada por el índice ambiental y está en función de las desviaciones de esta regresión y en conjunto proporcionan los parámetros de estabilidad. Con este modelo encontraron que el ambiente proporciona un índice que afecta el comportamiento del rendimiento de las variedades de maíz evaluadas; utilizaron una regresión lineal calculada sobre el índice ambiental y las desviaciones de regresión, dividieron la IGA de cada variedad en dos componentes identificados como: la pendiente de regresión y las desviaciones de regresión.

El modelo fue:

$$
Y_{ij} = \mu + \beta_i I_j + \delta_{ij}
$$

Donde:

Y<sub>ij</sub> = media de *i<sup>-ésimo</sup>* la variedad de tratamiento y *j*<sup>-ésimo</sup> ambiente.

 $\mu$  = media del rendimiento sobre todos los ambientes.

βi = coeficiente de regresión que mide la respuesta del i<sup>th</sup> respuesta de la variedad en todos los ambientes.

δij = desviación de la regresión del *i th* variedad en el *j th* en el ambiente.

I<sub>j</sub>= índice ambiental obtenido como la media de todas las variedades en el *j<sup>th</sup>* ambiente menos la media general.

 $i = 1, 2, \ldots, t$  (tratamiento o variedad).

 $j = 1, 2, \dots, a$  (ambiente).

Los parámetros identificados por este modelo para medir la estabilidad son:

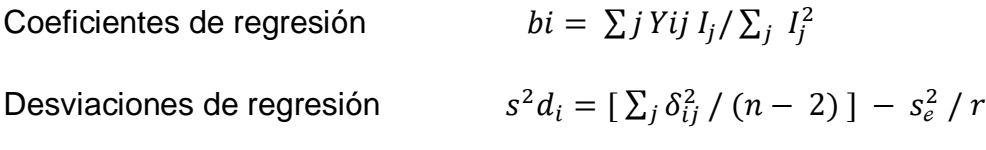

Donde:

 $I_j$  = índice ambiental obtenidos como la media de todos los tratamientos en el j-ésimo ambiente menos la media general de rendimiento.

$$
I_j = (\Sigma Y i j/t) - (\Sigma \Sigma Y i j/ta)
$$

 $i = 1, 2, \ldots, t$  (tratamientos)

 $j = 1, 2, \ldots$ , a (ambientes

 $S_e^2$  = es la estimación del error conjunto a la varianza de la media de un tratamiento en el j-ésimo ambiente.

$$
\frac{Se^2}{r} = \frac{S.CE_1 + S.CE_2 + S.CE_3 + S.CE_4}{g.l.e_1 + g.l.e_2 + g.l.e_3 + g.l.e_4}
$$

donde a su vez:

S.C E = Suma de cuadrados del error de los análisis de varianza en cada localidad ( $n_1$ ,  $n_{2...}, n_{n}$ ).

g.l e = Grados de libertad del error en los análisis de varianza de cada localidad ( $n_1$  $n_{2...}$ ,  $n_{n}$ )

Para la estimación de las desviaciones de regresión la fórmula de cálculo es:

$$
\sum_{j} \delta_{ij}^{2} = \left[ \sum_{j} Y_{ij}^{2} - \frac{Y_{i}^{2}}{n} \right] - \left( \sum_{j} Y_{ij} I_{j} \right)^{2} / \sum_{j} I_{j}^{2}
$$

Donde:

Y<sub>ij</sub> = media de *i<sup>th</sup>* la variedad de tratamiento y *j*<sup>th</sup> ambiente.

 $i = 1, 2, \ldots, t$  (tratamiento o variedad).

 $j = 1, 2, \dots, a$  (ambiente).

 $I_i$  = índice ambiental obtenidos como la media de todos los tratamientos en el j-ésimo ambiente menos la media general de rendimiento.

 $\delta_1^2$  = desviaciones de regresión.

Para realizar la interpretación mediante el modelo de Eberhart y Russell (1966), Carballo y Márquez (citados por Cabrera, 2019) realizaron una clasificación con base en los valores de los coeficientes de regresión obtenidos (*βi*) así como también con los valores de desviaciones de regresión (δ<sup>2</sup>di), clasificando así a las variedades con base

en su consistencia, esto se muestra en el Cuadro 3.

| Categoría      | Bi    | $\delta^2$ di | Clasificación                                                                   |
|----------------|-------|---------------|---------------------------------------------------------------------------------|
| $\overline{A}$ | $= 1$ | $= 0$         | Genotipos estables                                                              |
| B              | $= 1$ | > 0           | Genotipos con buena respuesta en todos los<br>ambientes, pero inconsistentes    |
|                | < 1   | $= 0$         | ambiental<br>Genotipos con buena<br>respuesta<br>desfavorables y consistentes   |
| D              | < 1   | > 0           | Genotipos con buena respuesta en ambientes<br>desfavorables pero inconsistentes |
| Е              | >1    | $= 0$         | Genotipos con buena respuesta en ambientes<br>favorables y consistentes         |
|                | >1    | > 0           | Genotipos con buena respuesta en ambientes<br>favorables pero inconsistentes    |

Cuadro 3. Clasificación de genotipos con base en los parámetros de *β<sup>i</sup>* y δ <sup>2</sup>di por Eberhart y Russell (1966) con base a su consistencia e inconsistencia.

# **2.10.3. Modelo AMMI (Método de los efectos aditivos principales e interacciones multiplicativas)**

Este modelo permite de manera multivariada, combinar un grupo de datos en un solo análisis de varianza y además realizar un análisis de componentes principales (ACP) utilizando las sumas de cuadrados de la interacción que se presenta en la fuente de variación respectiva. El modelo AMMI es útil para entender la compleja IGA, y mejorar el proceso de selección incrementando la eficiencia experimental; este modelo es sobre todo importante cuando los efectos principales y de interacción son importantes, situación común en los estudios del rendimiento (Zobel *et al*., 1988).

En este modelo se estima primeramente un ANOVA el cual determina a partir de los factores de la matriz de medias  $(Y (gxe) = [Yij])$ , los principales efectos aditivos (genotipo y ambiente), y posteriormente realiza el ACP que describe los componentes multiplicativos, referentes a los componentes de la interacción. El modelo AMMI está representado mediante el siguiente modelo matemático:

$$
Y_{ij} = \mu + g_i + e_j + \sum_{K=1}^P \lambda_k \gamma_{ik} \alpha_{jk} + \varepsilon_{ij}
$$

Donde:

 $Y_{ij}$  = Es la respuesta media de un genotipo i en un ambiente j.

µ= Es la media general de las observaciones (Su estimación se hace por medio de û  $=\bar{Y}$ ).

 $g_i$  = Es el efecto del genotipo i (desvío respecto al promedio general del genotipo i, y se estima a través de  $\hat{g}_i = \overline{Y}_i - \overline{Y}_i$ ...).

 $e_j$  = Es el efecto del ambiente j (desvío respecto al promedio general del ambiente j, y se estima por medio de  $\hat{e}_j = \overline{Y}_{\cdot j} \cdot \overline{Y}_{\cdot \cdot}$ 

 $\lambda_k$  = Es el valor propio del eje k de componentes principales.

 $Y_{ik}$  = Son los vectores propios unitarios genotípicos asociados a  $\lambda_{k}$ .

 $\alpha_{ik}$  = Son los vectores propios unitarios ambientales asociados a  $\lambda_{k}$ .

 $E_{ij}$  = Error del genotipo i en el ambiente j.

*P* = Número de ejes de componentes principales considerados en el modelo AMMI.

Los resultados mediante el análisis AMMI se presentan mediante un gráfico en un plano o biplot; Gabriel (1971) ejemplificó este gráfico con base en los valores de los genotipos y los ambientes simultáneamente. Zobel *et al*., (1988) señalaron que las ventajas que conlleva el uso del modelo AMMI es su efectividad sobre todo en ensayos que involucran muchos ambientes y genotipos y que ayuda a reducir la variación debida a efectos aleatorios.

# **2.10.4. Modelo SREG o Modelo de Regresión de Sitios (ambientes)**

Este modelo es similar al Modelo AMMI, solo que cada término lineal de genotipos no se considera individualmente y se adicionan al término multiplicativo de la IGA. Por este método se realiza una estandarización usando el error estándar que nos genera la media de cada genotipo dentro de ambientes (Crossa y Cornelius 1997). Este modelo también permite una representación simultánea de la variabilidad de genotipos y ambientes basada en el análisis de componentes principales (Yan *et al*., 2000).

El modelo SREG está representado por la siguiente fórmula:

$$
Y_{ij} = \mu_j + \sum_{K=1}^{P} \lambda_k \gamma_{ik} \alpha_{jk} + \varepsilon_{ij}
$$

Donde:

 $Y_{ii}$  = Es la respuesta media de un genotipo i en un ambiente j.

µ= Es la media general de las observaciones (Su estimación se hace por medio de  $\hat{u} = \bar{Y}$ ).

 $\lambda_k$  = Es el valor propio del eje k de componentes principales.

 $Y_{ik}$  = Son los vectores propios unitarios genotípicos asociados a  $\lambda_{k}$ .

 $\alpha_{ik}$  = Son los vectores propios unitarios ambientales asociados a  $\lambda_{k}$ .

 $E_{ij}$  = Error del genotipo i en el ambiente j.

*P* = Número de ejes de componentes principales considerados en el modelo SRGE.

Con el uso del modelo SREG se generan gráficos en dos dimensiones, llamados GGE (BIPLOT) mediante los cuales se hacen agrupamientos con respecto a ambientes similares y destacando los mejores genotipos para este tipo de ambientes (genotipos adaptados a esos ambientes). En el GGE los componentes gráficos 1 y 2 son definidos como adimensionales, sirven para ubicar posiciones relativas entre genotipos y ambientes; estos permiten determinar a los genotipos con un mejor comportamiento para un ambiente específico. Esta metodología permite también la identificación de ambientes que sean más apropiados para un genotipo específico, además permite una comparación de genotipos en diferentes ambientes y se logra hacer la selección de los mejores genotipos para cada ambiente, así como la diferenciación de megaambientes. Yan y Hunt (2001), mostraron que este gráfico permite identificar genotipos ideales, los cuales muestran altos valores en el componente principal uno (CP1), y están asociados a los altos rendimientos; mientras que los valores cercanos a cero en el componente principal dos (CP2) demuestran una buena estabilidad del genotipo a través de los ambientes contrastantes. En el GGE, los genotipos ubicados hacia el centro tienden a mostrar una baja respuesta comparada con aquellos que se localizan en las esquinas o vértices del polígono y que son considerados con una mejor respuesta (positiva o negativamente). Esta técnica también permite identificar a los mejores o peores ambientes, los genotipos que se ubican donde no hay presencia de ambientes son considerados con un comportamiento en rendimiento pobre (Yan *et al*. 2000; Yan y Hunt. 2001; Kaya *et al*., 2002).

Bernal (2011) empleó una interpretación y clasificación diferente para cada uno de los gráficos que se generan mediante el análisis de GGE, los cuales se describen a continuación.

# **2.10.4.1. Comparaciones simples empleando GGE Biplot**

Las interacciones entre un genotipo y un grupo de ambientes de evaluación se clasifican mediante las siguientes reglas:

- El rendimiento (variable) de un genotipo en un ambiente, es mayor a la media cuando el ángulo que se forma entre el vector genotipo y el vector ambiente es menor a 90°.
- Es peor a la media cuando el ángulo que se forma entre el vector genotipo y el vector ambiente es mayor a los 90°.

 Se considera próximo a la media cuando el ángulo es de 90 o cercano a este valor.

Los cosenos de los ángulos que se forman y la longitud de vectores, determinan la magnitud de interacción, con esta información se ordenan los mejores genotipos para cada ambiente; además, ordena los ambientes en función del rendimiento expresado por los genotipos.

### **2.10.4.2. Comparación de distintos genotipos en un ambiente**

Bernal (2011) describe los genotipos con base a las proyecciones que estos tienen hacia un ambiente especifico; dentro del gráfico se prolonga una línea que pasa por el origen del Biplot hasta el marcador del ambiente, la longitud desde el origen del vector al marcador del ambiente es una medida que los ambientes poseen para discriminar genotipos. Al evaluar el rendimiento de un genotipo con un vector corto implica que los genotipos que se evalúan tienden a ser similares en ese ambiente, mientras que los vectores de mayor longitud implican un mayor rendimiento del genotipo.

### **2.10.4.3. Adaptación de un genotipo a distintos ambientes**

Evalúa el comportamiento del genotipo en los diferentes ambientes, en este método se prolonga una línea llamada "línea de eje" y pasa por el origen del Biplot hacia el

marcador del genotipo. La prolongación de una línea perpendicular a la "línea del eje" separa a los ambientes. La longitud de un vector genotipo hacia la "línea del eje" mide la capacidad de respuesta del genotipo a ese ambiente, mientras que longitudes cortas implican mayor estabilidad de ambientes.

### **2.10.4.4. Comparación entre dos genotipos**

Describe la comparación entre genotipos prolongando una línea que conecta a un genotipo con otro y generando otra línea perpendicular la cual pasa por el origen del Biplot; esta línea ubica a los ambientes en los cuales el genotipo se puede clasificar como bueno o malo mediante la proyección de la línea hacia los ambientes.

# **2.10.4.5. Which-won-where**

Este método fue propuesto por Yan *et al*. (2000) y consiste en unir los vectores de los genotipos que se encuentran más alejados del origen del Biplot, generando un polígono llamado "convex hull"; Los genotipos ubicados en los extremos son denominados "cultivos vértice" y son los más sensibles; cuando se prolongan líneas perpendiculares a cada lado del polígono, estas líneas dividen al Biplot en sectores y permite hacer la discriminación de ambientes y genotipos. Si dentro de un sector se ubica algún ambiente y/o genotipo significa que los genotipos tienen buena respuesta en los ambientes, pero si en un sector no se encuentra un ambiente, pero si un genotipo, indica que ese genotipo no fue el adecuado para ese ambiente. Como regla general, los cultivos vértice son los que presentan el mayor rendimiento comparado con los ambientes que pertenecen a ese sector.

### **2.10.4.6. Rendimiento medio y estabilidad de los genotipos**

Para la determinación del rendimiento medio y estabilidad de los genotipos, se traza una AEC (average environment coordinate), primeramente, se representa al ambiente promedio el cual se obtiene con la media de las coordenadas de cada ambiente (representado por un círculo), la línea que atraviesa al ambiente promedio y el origen del Biplot se denomina "eje de abscisas" (AEC). La proyección de los marcadores asociados a los genotipos sobre este eje se aproxima a la media de los genotipos y por lo tanto estos genotipos aparecen ordenados a lo largo del eje, y con la flecha apuntando al de mayor rendimiento. La abscisa del AEC representa al genotipo y la ordenada representa a la IGA asociada a cada genotipo y estima la inestabilidad; una proyección mayor sobre el eje de ordenadas significa mayor inestabilidad.

### **2.10.4.7. Ordenación de genotipos con respecto al ideal**

Identifica al genotipo que tiene el mismo rendimiento que el promedio mayor, así como al que posee una alta estabilidad a través de ambientes y se representa por un punto de la AEA (absolutamente estable) en dirección positiva y con la longitud del vector

mayor también en dirección positiva. Dentro del gráfico se representan círculos concéntricos colocando al genotipo ideal en el centro, permitiendo detectar la distancia entre este y cada genotipo.

### **2.10.4.8. Relación entre los ambientes**

Evalúa y compara cada uno de los ambientes, lo cual se logra prolongando una línea desde el origen del Biplot al marcador ambiente, esta línea se llama "vector ambiente". El coseno del ángulo que se forma entre dos vectores ambiente describe la correlación entre ellos, ángulos agudos indican una correlación positiva, ángulos obtusos una correlación negativa y ángulos rectos no hay correlación. La distancia que se encuentra entre dos ambientes mide la similitud entre ellos para discriminar genotipos; además, de que cuando hay una fuerte correlación entre dos ambientes indica que los mismos resultados se pueden obtener para un genotipo.

### **2.10.4.9. Discriminación de entornos de prueba**

Con el mismo gráfico empleado en la relación entre ambientes, se puede realizar la discriminación de ambientes, para esta discriminación se emplean círculos concéntricos con los que se visualiza la longitud de los vectores ambientales. Ambientes con vectores lejanos al origen son más discriminantes, mientras que los vectores ¿cercanos al origen? es lo contrario. Entre menos discriminantes la información que proporcionan de los genotipos es limitada y por lo tanto no deberían de emplearse como entornos de prueba.

### **2.10.4.10. Representatividad de entornos de prueba**

Esta técnica se interpreta de la misma manera que la discriminación de entornos de prueba salvo que se agrega el eje AEA. En esta técnica se presenta un ambiente medio (formado por un círculo pequeño en el extremo de la flecha) el cual se obtiene con el promedio de todas las coordenadas de prueba, el eje AEA es la recta que pasa por el origen del Biplot y el ambiente medio; los ambientes que presentan un ángulo menor con el eje AEA son los más representativos, los que presentan ángulos mayores con el eje AEA son discriminantes y sirven para eliminar genotipos inestables, siempre y cuando el entorno este constituido por un solo mega ambiente.

### **2.10.4.11. Ambiente ideal de prueba para elección de genotipos**

Para la selección de un mega-ambiente ideal de prueba, se considera que debe de ser discriminativo además de representativo; este ambiente se define dentro del Biplot en el centro de círculos concéntricos, colocado sobre el eje AEA en dirección positiva (más representativo) con una distancia corta al origen del Biplot siendo esta la maxima de todas las distancias de los vectores ambientes (más informativo).

Cabe destacar que cada una de las interpretaciones descritas para los gráficos GGE Biplot son tomadas por el criterio del fitomejorador dependiendo de la evaluación que considere para los análisis de IGA.

## **2.11. Métodos para colecta de maíces**

En un trabajo de colecta de semillas de maíz, lo correcto es hacer una prospección de la diversidad de la especie en la región; para ello se utiliza información que oriente y ayude para que la colección sea representativa de la diversidad de la especie. Es muy importante que las muestras colectadas sean representativas de la diversidad, porque los resultados de la caracterización y de la clasificación racial de esas muestras serán la mejor referencia para estimar la diversidad de la región.

Lo principal para realizar la colecta de semilla es hacer recorridos en zonas cultivadas con maíz de la región, así como realizar entrevistas a los agricultores de cada zona, estudios de climas, flora, y estudios previos de clasificación y descripción de las variedades de maíz, recabando información de las comunidades locales. Es muy importante determinar con la mayor precisión posible la fecha de cosecha, el área cultivada, además de conocer el objetivo de la producción, y al mismo tiempo el lugar de almacenamiento del fruto. De la misma manera es importante conocer el origen de los agricultores con la finalidad de identificar la pertinencia y su conocimiento de la región y del maíz cultivado.

Los métodos de colecta o muestreo se aplican en el campo, al momento de colectar la muestra. Para que una muestra de maíz sea representativa, se recomiendan 100 mazorcas o más, pero depende de la superficie cultivada por el agricultor. Para extensiones pequeñas, como en rancherías o ejidos se recomienda que el tamaño de la muestra a colectar debe ser de tal manera que represente la variabilidad de la población con una probabilidad de 95% (Crossa et al., 1994). Si el agricultor no está dispuesto a ceder estas 100 mazorcas, entonces se puede utilizar una muestra de 20 mazorcas o 1 kg de maíz utilizando un compuesto de mazorcas representativas. La muestra debe estar acompañada de la siguiente información:

- Estado
- **Municipio**
- Nombre de la localidad o comunidad
- Altura sobre el nivel del mar(msnm).
- Número de mazorcas colectadas o peso de grano colectado
- Nombre de la variedad.
- Sitio de colecta (campo, almacén, mercado, tendal, otros), preferentemente geo referenciada.

La información colectada se guarda en original con una hoja de registro, además de que se coloca una etiqueta en la bolsa correspondiente de cada muestra colectada, identificando también con un número y las siglas de la especie; en el caso del maíz, se recomienda ZM-1 (ZM de *Zea mays*), la segunda ZM-2 y así sucesivamente. Las mazorcas o el grano se envuelven en papel periódico o bolsas de papel Kraft; no se recomienda el uso bolsas de plástico.

Cada muestra se envuelve por separado, con su respectiva hoja de registro, se guarda en una caja térmica, preferiblemente que cada caja no pase de 10 kg, en promedio se recomienda tener entre cinco a diez colecciones de maíz por caja. Antes de cerrar la caja, se deposita una bolsa de tela o gaza con gel de sílice de aproximadamente 50 gramos, las muestras se mueven al lugar de almacenamiento en donde se llevarán a cabo los procesos de desgrane y separación de granos dañados y materia extraña. Posteriormente las muestras se desempacan y se ponen a un proceso de secado. Antes del desgrane se toma una foto de ocho a diez mazorcas tomando los siguientes datos de manera aleatoria: largo (cm), ancho (cm), número de hileras y número de granos por hilera. Después, se desgrana toda la muestra (Panizo, 2003).

# **III. MATERIALES Y MÉTODOS**

# **3.1. Ubicación geográfica para el desarrollo de los ensayos de campo**

El establecimiento de los ensayos se llevó a cabo en el Campo de la Unidad Académica La Ascensión de la Facultad de Agronomía en Aramberri Nuevo León, situada dentro de las coordenadas 24°19'3.83"N; 99°56'36.11"O, con una altitud de 1970 msnm, temperaturas anuales de 14 °C a 34.5 °C, y precipitaciones promedio anuales de 300 mm según fuente de datos de la página electrónica de CONAGUA (Figura 2).

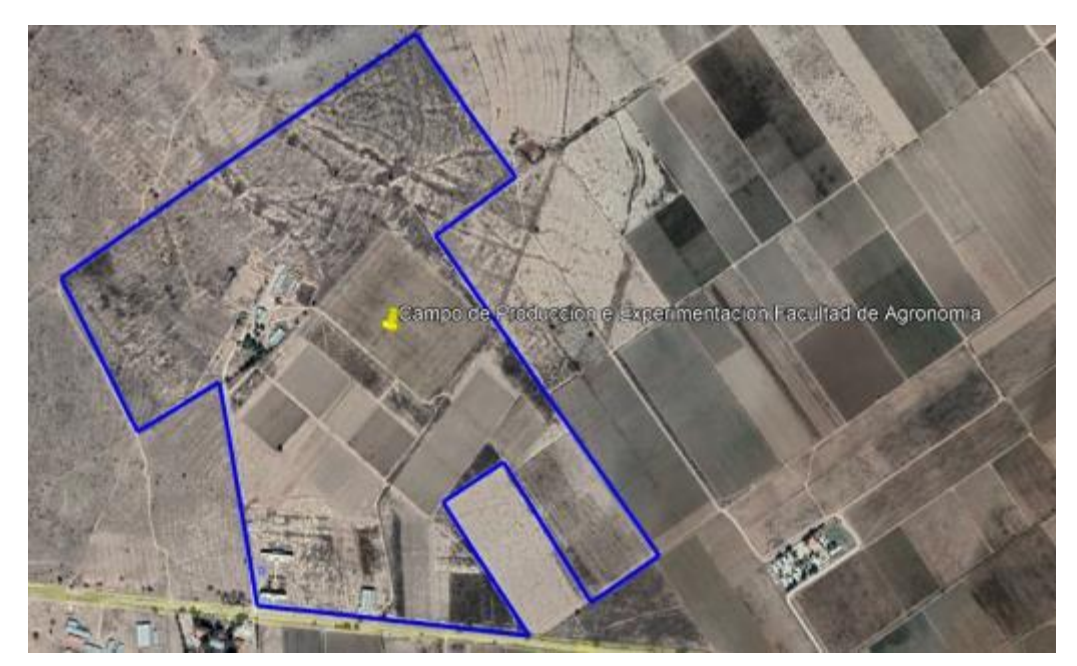

Figura 2. Unidad Académica La Ascensión. Facultad de Agronomía, UANL en Aramberri, Nuevo León.

## **3.2. Identificación de nichos ecológicos**

Para el cumplimiento del Objetivo específico 1 se identificaron los nichos ecológicos en la zona del sur de Nuevo León, empleándose la metodología mencionada por Sánchez *et al.* (2018), que propone evaluar el comportamiento de una especie, dentro de un rango de variación para cada variable ambiental, para ello utilizó variables climatológicas (temperatura máxima, mínima, precipitación y radiación), las cuales generan datos que permiten predecir el comportamiento de una especie en diferentes ambientes. Mediante esta metodología se utilizó la base de datos que proporcionó Fick y Hijmans (2017) en la página Worldclim (https://www.worldclim.org/data/index.html), con el fin de tomar los datos globales de temperatura, precipitación, radiación, elevación, presión de vapor de agua, y elevación.

Dada la necesidad de identificar nichos ecológicos basados en datos de clima, el Qgis ha sido recomendado como un visor de datos que soporta formatos ráster y vectoriales y que además permite generar salidas cartográficas que pudieran ayudar a estructurar los nichos ecológicos mencionados; por lo tanto el Q-gis se utilizó para generar un mapa de la zona sur de Nuevo León, a través del trazó de un cuadricula generando puntos con una distancia de 10 km entre cada uno; se obtuvieron en total 192 puntos, que se utilizaron como coordenadas para llevar a cabo la extracción de datos agroclimáticos (Bustos, 2012)

Con el software R-Studio se emplearon las coordenadas generadas con el software Qgis y se realizó la extracción de datos agroclimáticos para cada punto; posteriormente se generó un análisis de conglomerados cuyos resultados permitieron identificar y establecer doce grupos con diferencias agroclimáticas, denominándolas "nichos ecológicos".

# **3.2.1. Colecta de maíces**

Para realizar la colecta de semillas de maíz se hizo una prospección de la diversidad de la especie en la región, en la que se recabó toda la información que orientó y ayudó para que la colección fuera representativa de la diversidad de la especie. Las muestras colectadas deben ser representativas de la diversidad, para que los resultados de su caracterización y clasificación racial sean la mejor referencia para estimar la diversidad de especies en una región, los pasos a seguir para la recolecta de semillas fueron:

- 1. Se hizo una recolección de datos mediante entrevistas a agricultores, y a instituciones gubernamentales como los CADER (Centros de Apoyo al Desarrollo Rural de Distrito de Desarrollo Rural 103 -SADER-NL).
- 2. Teniendo la ubicación de cada material a colectar, se procedió a visitar los sitios, en los cuales se realizó una entrevista a los productores con el fin de conocer las características del material genético a colectar, las preguntas incluyeron: fechas de siembra, métodos de establecimiento, hábito de crecimiento, etc.
- 3. En cada sitio de visita se colectaron 15 mazorcas las cuales se depositaron en bolsas de papel Kraft (previamente identificadas). En los lugares en donde no se encontró el material en mazorca, se tomaron muestras de 3 Kg de grano.
- 4. Se colectaron datos de pasaporte (establecidos por CONABIO) para llevar el registro adecuado de la información de cada muestra. Los datos de pasaporte incluyeron: nombre de la localidad, altitud, número de mazorcas por sitio de recolección, y características de la mazorca, entre otros (ANEXO A Figura 3).
- 5. Las muestras fueron trasladadas a la Unidad Académica la Ascensión en dónde se procedió a caracterizar cada una de las mazorcas colectadas tomando datos de longitud y diámetro de la mazorca, número de granos por hilera, entre otros.
- 6. Posteriormente se procedió a desgranar las mazorcas seleccionando el grano de la parte media, quitando 3 cm de la parte superior e inferior de la mazorca.
- 7. Una vez desgranado el material, se colocó en bolsas de papel kraft, y las muestras se colocaron en un tonel de almacenamiento y se dio un tratamiento con fosfuro de aluminio, dado que algunas muestras venían contaminadas con picudo del grano (*Sitophilus granarius*).

### **3.3. Análisis de interacción genotipo por ambiente (IGA)**

Para el cumplimiento del Objetivo específico 2 los maíces nativos colectados se sembraron bajo un diseño de bloques completos al azar, con tres repeticiones, la unidad experimental consistió en un surco de 5 m espaciados a 0.8 m y con una distancia entre plantas de 0.20 m; en el diseño se emplearon 24 genotipos de maíz nativo y se utilizó como testigo la variedad de maíz nativo local identificada como: Colorado CHN. Cada repetición se integró con 25 unidades experimentales. Para simular los ambientes y realizar los análisis IGA correspondientes, se establecieron cinco fechas de siembra con un mes de separación entre ellas, iniciando el 15 de marzo del 2021, las fechas de siembra siguientes fueron 15 de abril 2021, 15 de mayo del 2021, 15 de junio del 2021, y 15 de julio del 2021. En la Figura 3 se muestra el croquis general para cada una de las fechas de siembra.

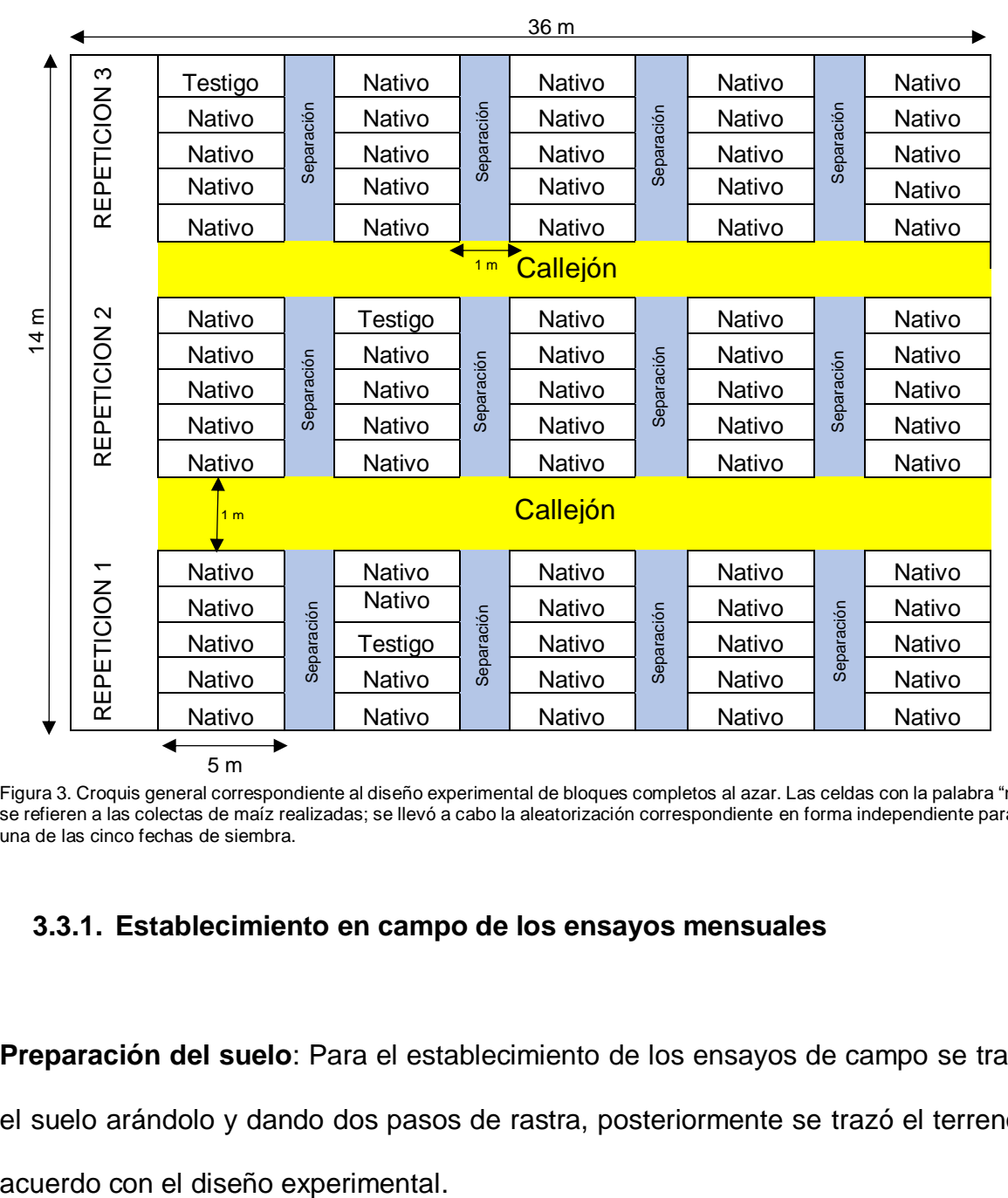

Figura 3. Croquis general correspondiente al diseño experimental de bloques completos al azar. Las celdas con la palabra "nativo" se refieren a las colectas de maíz realizadas; se llevó a cabo la aleatorización correspondiente en forma independiente para cada una de las cinco fechas de siembra.

### **3.3.1. Establecimiento en campo de los ensayos mensuales**

**Preparación del suelo**: Para el establecimiento de los ensayos de campo se trabajó el suelo arándolo y dando dos pasos de rastra, posteriormente se trazó el terreno de

**Siembra:** La siembra se realizó manualmente para cada uno de los maíces evaluados utilizando surcos de 5.0 m espaciados a 0.8 m, la distancia entre plantas fue de 0.2 m y las unidades experimentales tuvieron una densidad de 25 plantas, se depositó la semilla en el suelo para después taparla, esto se llevó de acuerdo con el diseño experimental empleado.

**Riego:** Una vez establecida la siembra se procedió a colocar el sistema de riego por goteo. Para cada una de las fechas de siembra, los riegos se aplicaron con base a el paquete tecnológico de la zona y con base a las etapas fenológicas del cultivo.

**Deshierbe:** Durante el desarrollo del cultivo, se llevó a cabo el control de malezas de manera manual.

**Aporque:** El aporque se realizó utilizando maquinaria agrícola las tres fechas de siembra cuando la mayoría de las plantas se encontraban en etapa vegetativa V3 y V6.

**Control fitosanitario:** Se realizo una identificación y se empleó un MIP para el control de malezas, plagas y enfermedades.

# **3.3.2. Variables evaluadas**

**3.3.2.1. Unidades calor**

Durante el desarrollo de los experimentos se recabaron datos de temperaturas máximas y mínimas diarias, para esto se utilizó un termómetro digital con sensor de humedad (STEREN TER-150). Con los datos de temperatura se calcularon las horas calor necesarias para alcanzar la floración masculina y femenina, así como para alcanzar la madurez fisiológica (Hanway,1963); además, se recabaron los días transcurridos desde la siembra hasta alcanzar las etapas mencionadas.

Para la determinación de las unidades calor (UC) se empleó la fórmula mencionada por Lee (2011):

$$
UC = ((Tmáx+Tmín) / 2) - Tbse.
$$

Donde:

- Tmáx: Temperatura máxima diaria.
- Tmín: Temperatura mínima diaria.
- Tbse: Temperatura base del cultivo (10°C, Cortez *et al*., 2018).

### **3.3.2.2. Variables Agronómicas**

Además de los datos climatológicos, se llevó a cabo la colecta de los siguientes datos morfológicos:

 **Altura de la planta (cm):** Se determinó cuando las plantas habían completado la emergencia de la espiga; para la medición de esta variable se utilizó un estadal y se consideró la altura desde la base de la planta hasta la parte superior de la espiga.

- **Altura de inserción de la mazorca (cm):** La altura se midió desde la base de la planta hasta la inserción de la mazorca superior al tallo.
- **Longitud de la mazorca (cm):** Para la medición de esta variable se consideró una muestra de diez mazorcas por unidad experimental. A cada mazorca se le midió el largo máximo considerando la distancia entre la base de la mazorca y la punta de la mazorca, se obtuvo un promedio de las diez plantas y se reportó este dato para cada unidad experimental.
- **Diámetro de la mazorca (cm):** Para la medición de esta variable se consideró una muestra de diez mazorcas por unidad experimental. A cada mazorca se le midió considerando el diámetro máximo. Se obtuvo un promedio de diez plantas y se reportó este dato por cada unidad experimental.
- **Rendimiento de grano por ha (kg. ha-1 ):** Se cosecharon todas las mazorcas de cada una de las unidades experimentales y se consideró el número de plantas. Posteriormente, se desgranaron todas las mazorcas y se obtuvo el porcentaje de humedad de grano para ajustarlo a 12% de humedad. Para obtener el promedio de rendimiento por planta se dividió el peso de grano ajustado a 12% entre el número de plantas cosechadas. Finalmente, el dato por planta se multiplicó por el número de plantas por ha considerado una densidad de 62,500 plantas.

# **3.3.3. Análisis estadísticos para análisis de IGA**

# **3.3.3.1. Análisis estadísticos simples por fecha de siembra**

Antes de realizar los análisis IGA, se realizaron análisis de varianza simple considerando en forma independiente cada una de las fechas de siembra realizadas. Este análisis simple incluyó las 24 poblaciones nativas más un testigo en tres repeticiones utilizando el diseño de bloques completos al azar examinando las variables: Horas Calor a Floración Masculina (HCFM), Horas Calor a Floración Femenina (HCFF), Días a Floración Masculina (DFM), Días a Floración Femenina (DFF), Altura de Planta (ALPL), Altura de Mazorca (ALMZ), Longitud de Mazorca (LM), Diámetro de Mazorca (DM), Número de Hileras (NUMHILE), Número de Granos por Hilera (NUMEGHILE) y Rendimiento de Grano (REND).

El modelo empleado fue el siguiente:

$$
Y_{ij} = \mu + G_i + B_j + E_{ij}
$$

Donde:

 $Y_{ii}$  = observación del i-ésimo genotipo en la repetición j-ésimo.

µ = efecto de la media general.

 $G_i$  = efecto del *i*-ésimo genotipo.

 $B_i$  = efecto del j-ésimo bloque.

 $E_{ii}$  = error experimental de la j-ésima observación en el i-ésimo tratamiento.

La comparación de medias se realizó utilizando la prueba DMS (P < 0.01) cuando se presentó diferencia significativa en las variable analizadas, los análisis de varianza y comparación de medias se llevaron a cabo mediante el software InfoStat versión 2020.

# **3.3.3.2. Análisis de Varianza Combinado de Fechas de Siembra**

El primer análisis de IGA se hizo considerando un análisis de varianza combinado utilizando en forma conjunta todas las fechas de siembra realizadas y analizando las variables; HCFM, HCFF, DFM, DFF, ALPL, ALMZ, LM, DM, REND.

El modelo utilizado para este análisis de interacción fue el siguiente:

$$
Y_{ij} = \mu + A_i + B_j + G_k + GA_{ik} + E_{ijk}
$$

Donde:

 $Y_{ii}$  = observación del i-ésimo tratamiento en el j-ésimo ambiente.

µ = efecto de la media general.

 $A_i$  = efecto de la i-ésima fecha de siembra.

 $B<sub>i</sub>$  = efecto del j-ésimo bloque dentro de la i-ésima fecha de siembra.

 $G_k$  = efecto del k-ésimo genotipo.

 $GA_{ik}$  = efecto del k-ésimo genotipo en la i-ésima fecha de siembra (IGA).

 $E_{ijk}$  = error experimental de la j-ésimo observación en el i-ésimo tratamiento.

Se realizó la comparación de medias utilizando DMS (P < 0.05) cuando se presentó diferencia significativa en las variable analizadas, los análisis de varianza y

comparación de medias se llevaron a cabo mediante el software InfoStat versión 2020, y el programa Diseños Experimentales versión 1.6. (Olivares, 2015).

# **3.3.3.3. Análisis estadísticos Eberhart y Russell (1966)**

El segundo modelo utilizado para el análisis de interacción genotipo por ambiente fue el modelo de Eberhart y Russell (1966); los análisis se realizaron para las variables agronómicas HCFLR (promedio de las HCFM y HCFF), DFLR (promedio de los DFM, y DFF), ALPL (Altura de Planta), y REND (Rendimiento); el análisis se hizo para cada una de las 24 poblaciones de maíz y el testigo utilizando el índice ambiental sugerido por estos autores. Los análisis se realizaron con el software GENES (Cruz, 2013).

El modelo utilizado para estos análisis fue el siguiente:

$$
Yij = \mu + \beta_i I_j + \delta_{ij}
$$

Donde:

Y<sub>ij</sub> = media de *i <sup>i-ésimo</sup>* la variedad de tratamiento y *j*<sup>-ésimo</sup> ambiente.

μ = media del rendimiento sobre todos los ambientes.

 $βi$  = coeficiente de regresión que mide la respuesta del i<sup>th</sup> respuesta de la variedad en todos los ambientes.

δij = desviación de la regresión del *i i-ésimo* variedad en el *j i-ésimo* en el ambiente.

I <sub>j</sub> indice ambiental obtenido como la media de todas las variedades en el *j*<sup>-</sup> *ésimo* ambiente menos la media general.

Con base a los resultados del análisis de regresión se hizo la clasificación de cada uno

de los genotipos de acuerdo con base a la información del Cuadro 4.

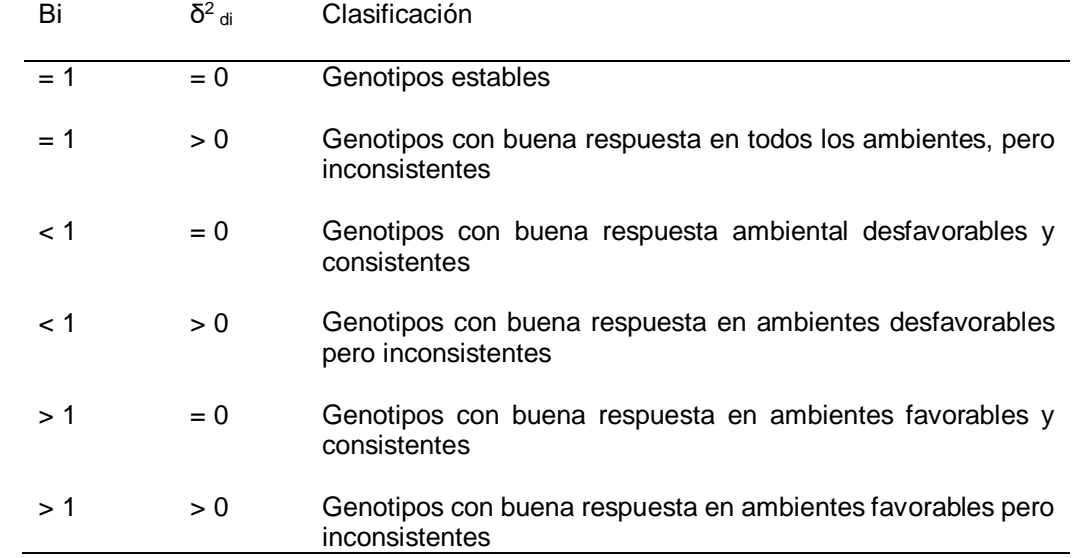

Cuadro 4. Clasificación de los genotipos con base a la pendiente de la regresión y las desviaciones de regresión obtenidas con el modelo de Eberhart y Russell (1966)

 $β<sub>i</sub>$ : Valor de la pendiente de beta,  $δ<sup>2</sup>_{di}$ : Valor de desviaciones de regression.

# **3.3.3.4. Análisis estadísticos AMMI (Zobel et al.,1988)**

El modelo AMMI tiene la particularidad de remover los efectos principales aditivos correspondientes a genotipos y fechas de siembra y analizar a través de componentes principales los efectos residuales considerados dentro de la IGA, los análisis se realizaron para las variables agronómicas HCFLR (promedio de las HCFM y HCFF), DFLR (promedio de los DFM, y DFF), ALPL (Altura de Planta), REND (Rendimiento), el análisis se hizo para cada una de las 24 poblaciones de maíz y el testigo, los análisis se realizaron con el software PBTools versión 1.3 (IRRI, 2014).

El modelo AMMI utilizado es el siguiente (Zobel et al., 1988):

$$
Y_{ij} = \mu + g_i + e_j + \sum_{K=1}^P \lambda_K \gamma_{ik} \alpha_{jk} + \varepsilon_{ij}
$$

Donde:

 $Y_{ii}$  = es la respuesta media de un genotipo i en un ambiente j.

µ= es la media general de las observaciones (Su estimación se hace por medio de û  $=\bar{Y}$ ).

 $g_i$  = es el efecto del genotipo i (Desvío respecto al promedio general del genotipo i, y se estima a través de  $\hat{g}_i = \overline{Y}_i - \overline{Y}_i$ ...).

 $e_i$  = es el efecto del ambiente j (Desvío respecto al promedio general del ambiente j, y se estima por medio de  $\hat{e}_j = \overline{Y}_{.j} - \overline{Y}_{..j}$ 

 $\lambda_k$  = es el valor propio del eje k de componentes principales.

 $Y_{ik}$  = son los vectores propios unitarios genotípicos asociados a  $\lambda_{k}$ .

 $\alpha_{ik}$  = son los vectores propios unitarios ambientales asociados a  $\lambda_{k}$ .

 $E_{ij}$  error del genotipo i en el ambiente j.

*P* = número de ejes de componentes principales considerados en el modelo AMMI.

#### **3.3.3.5. Análisis GGE Biplot (SRGE)**

El modelo SRGE no considera individualmente los términos lineales de los genotipos, este los adiciona al término multiplicativo de IGA, realizando una estandarización empleando el error estándar generado por la media de cada genotipo dentro de los ambientes, los análisis se realizaron con el software PBTools versión 1.4 (IRRI, 2014).

El modelo SRGE utilizado es el siguiente (Yan y Hunt, 2001):

$$
Y_{ij} = \mu_j + \sum_{K=1}^P \lambda_k \gamma_{ik} \alpha_{jk} + \varepsilon_{ij}
$$

Donde:

 $Y_{ii}$  = es la respuesta media de un genotipo i en un ambiente j. µ= es la media general de las observaciones (Su estimación se hace por medio

de û  $=\bar{Y}$ ).

 $\lambda_k$  = es el valor propio del eje k de componentes principales.

 $Y_{ik}$  = son los vectores propios unitarios genotípicos asociados a  $\lambda_{k}$ .

 $\alpha_{jk}$  = son los vectores propios unitarios ambientales asociados a  $\lambda_{k}$ .

 $E_{ij}$  = error del genotipo i en el ambiente j.

*P* = número de ejes de componentes principales considerados en el modelo SRGE.

Los análisis se llevaron a cabo para las variables agronómicas HCFLR (promedio de las HCFM y HCFF), DFLR (promedio de los DFM, y DFF), ALPL (Altura de planta), REND (Rendimiento). Con base a los resultados se realizó la descripción e interpretación empleando la metodología descrita por Bernal (2011) utilizando las siguientes descripciones:

- A) Relación entre los ambientes.
- B) Discriminación de entornos de prueba.
- C) Representatividad de entornos de prueba.
- D) Ambiente ideal de prueba para elección de genotipos.
- E) Comparaciones simples
- F) Ordenación de genotipos con respecto al ideal.
- G) Rendimiento medio y estabilidad de los genotipos.

# **3.4. Identificación de maíces nativos por su estabilidad**

Para el cumplimiento del Objetivo específico 3 se utilizó como criterio la identificación de los mejores genotipos para cada fecha de siembra, así como el mejor o los mejores genotipos a través de las diferentes fechas de siembra; para esto se utilizaron los análisis de interacción mencionados en el Objetivo específico 2. De acuerdo con los siguientes puntos:
### **3.4.1. Uso del análisis de varianza simple**

Este tipo de análisis se realizó con la finalidad de identificar los mejores genotipos o maíces nativos para cada fecha de siembra (sin considerar efectos de interacción), en cada una de las fechas de siembra.

### **3.4.2. Análisis de varianza combinado**

La selección de genotipos se hizo con base a la significancia de la interacción IGA mostrada y la comparación de medias respectiva, es decir, la identificación de los genotipos superiores en forma horizontal para cada fecha de siembra.

### **3.4.3. Análisis de Eberhart y Russell (1966)**

Se consideró la identificación de los mejores genotipos con base a los valores obtenidos de la pendiente de regresión y las desviaciones de regresión de cada uno de los maíces nativos considerados, identificando su estabilidad con los valores de β  $=$  1 así como los genotipos con IGA positivo con valores de β > 1, y genotipos con IGA negativos con valores de β < 1; las variables analizadas para esta metodología fueron: unidades calor HCFLR (promedio de las unidades calor a la floración masculina y floración femenina), DFLR (promedios de los días a la floración masculina y floración femenina) ALPL (Altura de planta) y REND (Rendimiento).

### **3.4.4. Análisis AMMI (Zobel** *et al***., 1988)**

Esta metodología, se basó en los valores de los componentes principales tanto para genotipos como para ambientes obtenidos con el análisis de los cuadrados medios de la interacción a través de un análisis de componentes principales. Se consideraron estables genotipos con valores PC iguales o cercanos 0, se consideraron genotipos con interacción positiva aquellos con valores PC positivos, y se consideraron a los genotipos con interacción negativa aquellos con valores PC negativos.

### **3.4.5. Análisis GGE Biplot**

En esta metodología se utilizó como criterio los resultados de la interpretación gráfica de los siguientes tipos de análisis:

- H) Relación entre los ambientes.
- I) Discriminación de entornos de prueba.
- J) Representatividad de entornos de prueba.
- K) Ambiente ideal de prueba para elección de genotipos.
- L) Comparaciones simples
- M) Ordenación de genotipos con respecto al ideal.
- N) Rendimiento medio y estabilidad de los genotipos.

### **IV. RESULTADOS**

### **4.1.Identificación de nichos ecológicos de Nuevo León**

En la identificación de nichos ecológicos, se obtuvo una cuadrícula con 192 puntos (Figura 4A) que sirvieron de referencia para la extracción de las variables climatológicas: (temperatura máxima, temperatura mínima, precipitación, radiación, y elevación), utilizando los datos de cada punto se realizó un análisis de conglomerados para la identificación y agrupamiento de puntos y posteriormente se hizo una zonificación de doce nichos ecológicos encontrados como se muestra en la Figura 4B.

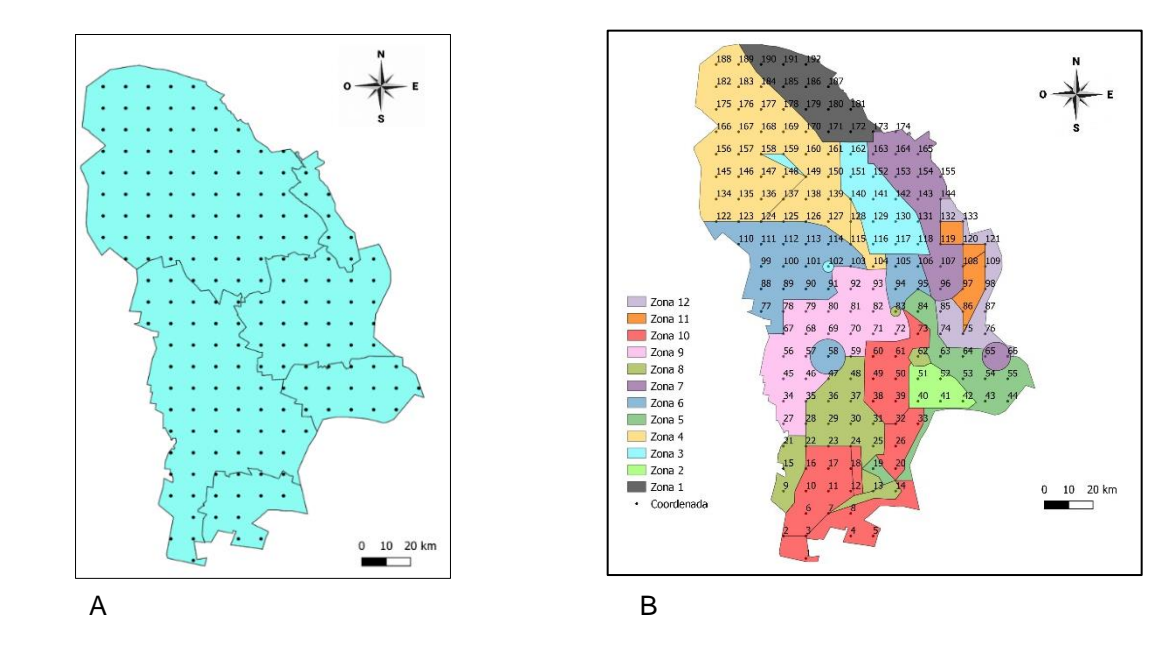

Figura 4. Generación de cuadricula e identificación de nichos ecológicos.

En cada uno de los nichos se seleccionaron sitios para la colección de maíz nativo tomando como referencia la metodología de Panizo (2003). Se realizó la recolecta en dos o tres localidades representativas para cada nicho ecológico, obteniendo un total de 36 materiales de maíz nativos. En la Figura 5 se muestra una parte de la diversidad de maíz nativo colectado. De los 36 materiales de maíz nativo se seleccionaron 24, eligiendo en base a grado de precocidad y pigmentación, dos genotipos representativos de cada nicho ecológico para los ensayos de experimentación los cuales se muestran en el Cuadro 5.

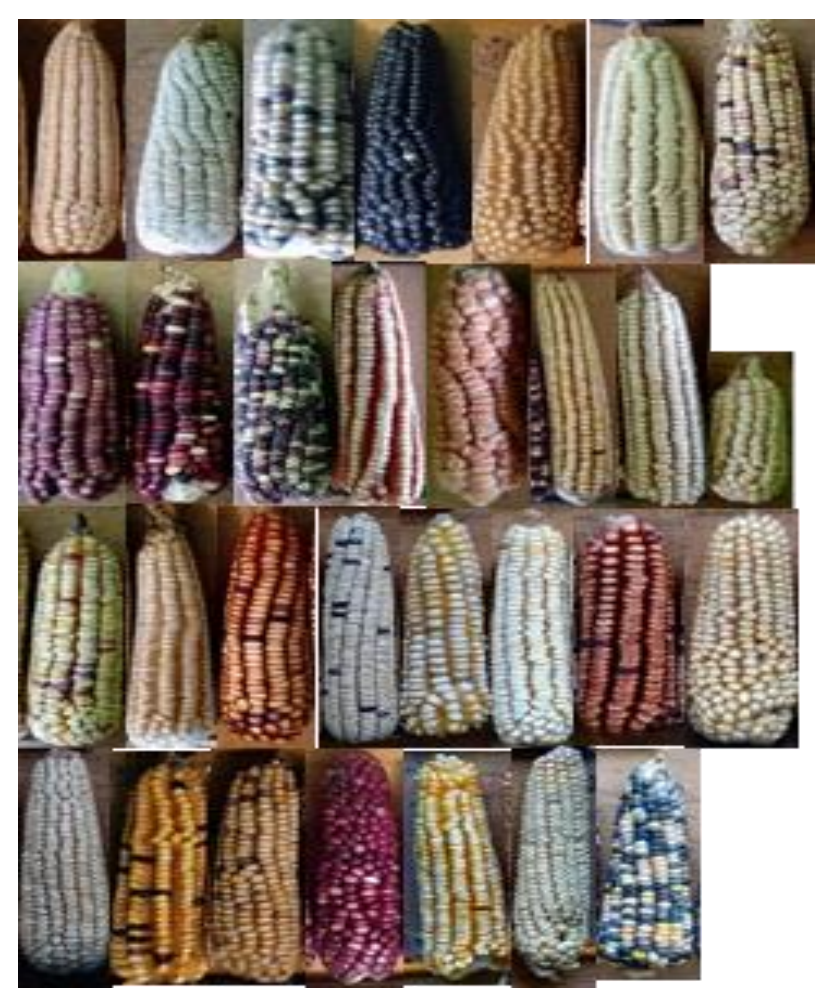

Figura 5. Diversidad de maíces nativos colectados en los 12 nichos ecológicos de la zona sur de Nuevo León.

| Nombre local          | Nicho          | Localidad             | Municipio      | Altitud<br>(msnm) |
|-----------------------|----------------|-----------------------|----------------|-------------------|
| <b>Blanco</b>         | 10             | Cerrito del Aire      | Dr. Arroyo     | 1630              |
| Blanco alto           | 10             | Cerros Blancos        | Mier y Noriega | 1350              |
| Negro                 | 2              | La Siberia            | Gral. Zaragoza | 2633              |
| <b>Blanco</b>         | 2              | La Siberia            | Gral. Zaragoza | 2633              |
| Colorado              | 6              | Refugio de los Ibarra | Galeana        | 1860              |
| Pinto                 | 6              | El Tajo               | Dr. Arroyo     | 1760              |
| Pinto blanco          | 9              | Santa Ana             | Dr. Arroyo     | 1680              |
| Blanco                | 9              | Los Medina            | Dr. Arroyo     | 1670              |
| <b>Blanco</b>         | 8              | El Charquillo         | Dr. Arroyo     | 1800              |
| <b>Blanco</b>         | 8              | San Juan del Palmar   | Dr. Arroyo     | 1970              |
| Raton                 | 12             | Aramberri             | Aramberri      | 1090              |
| Crema                 | 12             | Marmolejo             | Aramberri      | 1000              |
| Blanco                | 3              | Pablillo              | Galeana        | 2080              |
| Blanco temprano       | 7              | La Poza               | Galeana        | 1740              |
| Amarillo              | $\overline{7}$ | Barrio de Jalisco     | Galeana        | 1700              |
| Pinto mosca           | 3              | La Primavera          | Galeana        | 2100              |
| Mosca                 | 4              | El Carmen             | Galeana        | 1960              |
| Pinto colorado        | 4              | El Carmen             | Galeana        | 1960              |
| Amarillo              | 11             | Iturbide              | Iturbide       | 1450              |
| <b>Blanco</b>         | 1              | Boca del refugio      | Galeana        | 2060              |
| Pinto Azul            | 1              | Boca del refugio      | Galeana        | 2060              |
| <b>Blanco</b>         | 11             | Camarones             | Iturbide       | 1120              |
| Morado                | 5              | General Zaragoza      | Gral. Zaragoza | 1396              |
| Colorado<br>(Testigo) | 0              | La Ascensión          | Aramberri      | 1960              |

Cuadro 5. Genotipos empleados en el experimento.

msnm: metros sobre el nivel del mar

# **4.2. Comparación de modelos IGA**

# **4.2.1. ANOVA simple y combinado**

Con base a los datos de las variables agronómicas se realizó un análisis de varianza simple y combinado para detectar posibles efectos de IGA y la posible diferencia entre los maíces nativos utilizando las fechas de siembra como ambientes de prueba. Los análisis de varianza simple para cada una de las fechas de siembra evaluadas (ambientes) se muestran en el Cuadro 6.

Cuadro 6. Cuadrados medios de los ANOVA para las variables agronómicas consideradas en cada fecha de siembra. a) 15 de marzo del 2021, b) 15 de abril del 2021, c) 15 de mayo del 2021, d) 15 de junio del 2021.

| FV        | <b>HCFM</b> | <b>HCFF</b> | <b>DFM</b> | DFF     | <b>ALPL</b>                           | ALMZ     | LM      | DM      | <b>NHILE</b> | <b>GNHIL</b> | <b>REND</b> |
|-----------|-------------|-------------|------------|---------|---------------------------------------|----------|---------|---------|--------------|--------------|-------------|
|           |             |             |            | a)      | Fecha de siembra 15 de marzo del 2021 |          |         |         |              |              |             |
| Pob       | 59097.4*    | 69776.1*    | 630.0*     | 737.9*  | 3581.2*                               | 1758.8*  | $13.9*$ | 1.29    | $4.49*$      | 68.29        | 6258581.8*  |
| Rep       | 12381.3     | 10265.5     | 47.57      | 13.01   | 2419.5*                               | 3647.0*  | 9.79    | 3.28    | 0.11         | 23.93        | 17592661.3* |
| Error     | 10677.1     | 9472.2      | 59.21      | 54.51   | 511.17                                | 587.9    | 5.76    | 1.44    | 0.44         | 31.39        | 2596817.92  |
| <b>CV</b> | 10.58       | 9.57        | 6.53       | 6.04    | 9.03                                  | 18.83    | 14.46   | 24.04   | 5.44         | 18.22        | 23.93       |
|           |             |             |            |         |                                       |          |         |         |              |              |             |
|           |             |             |            | b)      | Fecha de siembra 15 de abril del 2021 |          |         |         |              |              |             |
| Pob       | 38768.73*   | 75354.53*   | 433.68*    | 461.4*  | 3286.6*                               | 3493.57* | 24.35   | $1.21*$ | $4.74*$      | $31.39*$     | 6957155.89* |
| Rep       | 2209.37     | 1391638.16* | 185.29     | 8.57    | 2556.12*                              | 726.46*  | 0.89    | 0.87    | 3.59         | 23.3         | 4266061.11  |
| Error     | 2179.2      | 6800.9      | 153.86     | 19.74   | 306.37                                | 193.22   | 19.27   | 0.61    | 1.87         | 10.63        | 2691569.28  |
| CV        | 4.43        | 6.56        | 11.66      | 3.99    | 6.33                                  | 10.7     | 24.83   | 15.91   | 10.98        | 10.44        | 24.38       |
|           |             |             |            |         |                                       |          |         |         |              |              |             |
|           |             |             |            | C)      | Fecha de siembra 15 de mayo del 2021  |          |         |         |              |              |             |
| Pob       | 25277.7*    | 23572.79*   | 308.91*    | 358.76* | 1862*                                 | 2035.06* | 1.35    | $0.17*$ | $4.84*$      | 14.69        | 4359061.6   |
| Rep       | 2447.91     | 42684.39*   | 1.48       | 151.37  | 6962.32*                              | 3037.2*  | 4.87    | $0.43*$ | 0.28         | 114.51*      | 1666798.5   |
| Error     | 3021.91     | 9574.06     | 25.15      | 62.46   | 567.83                                | 583.35   | 1.66    | 0.09    | 1.14         | 10.53        | 3529876.24  |
| CV        | 5           | 8.66        | 4.64       | 6.87    | 8.79                                  | 17.71    | 8.63    | 7.01    | 8.37         | 10.67        | 27.16       |
|           |             |             |            |         |                                       |          |         |         |              |              |             |
|           |             |             |            | d)      | Fecha de siembra 15 de junio del 2021 |          |         |         |              |              |             |
| Pob       | 17296.31*   | 23643.21*   | 305*       | 313.48* | 1392.79*                              | 1835.53* | 10.82*  | $1.1*$  | $11.38*$     | 75.99*       | 3018674.39  |
| Rep       | 8797.44     | 1214.19     | 8.09       | 36.21   | 1817.97*                              | 1341.1*  | 1.83    | 0.01    | 1.31         | 13.95        | 4816143.67  |
| Error     | 6888.27     | 2044.52     | 6.43       | 17.56   | 179.38                                | 147.07   | 4.35    | 0.2     | 1.74         | 7.04         | 5416979.58  |
| CV        | 8.66        | 4.63        | 2.73       | 4.24    | 5.3                                   | 10.01    | 15.06   | 10.53   | 10.82        | 9.96         | 49.5        |

Fv: Fuente de Variación, HCFM: Unidades calor acumuladas para la floración masculina, HCFF: Unidades calor acumuladas a la floración femenina, DFM: Días a la floración masculina, DFF: Días a la floración femenina, ALPL: Altura de planta, ALMZ: Altura a la mazorca, LM: Longitud de mazorca, DM: Diámetro de la mazorca, NHILE: Número de hileras, GNHIL: Numero de granos por hilera, REND: Rendimiento por ha, Pob: Población, Rep: Repetición, CV: Coeficiente de variación, \*: Diferencia significativa.

Los resultados de los análisis de varianza simple mostraron que las poblaciones manifestaron diferencias significativas en las cuatro fechas de siembra. En la primera fecha (15 de marzo) las diferencias se manifestaron para las variables HCFM, HCFF, DFM, DFF, ALPL, ALMZ, LM, NHILE, REND, para la segunda fecha (15 de abril) se manifestaron diferencias en las variables HCFM, HCFF, DFM, DFF, ALPL, ALMZ, DM, NHILE, GNHILE, REND, en la tercera fecha (15 mayo) las diferencias se presentaron para HCFM, HCFF, ALPL, ALMZ, DM, NHILE y para la cuarta fecha (15 de junio) se manifestaron diferencia en las variables HCFM, HCFF, DFM, DFF, ALPL, ALMZ, LM, DM, NHILE, GNHIL. La fecha del 15 de julio no se utilizó, debido a la presencia de heladas tempranas que no permitieron completar el ciclo del cultivo. La diferencia significativa encontrada para cada una de las variables en las diferentes fechas de siembra indicó que al menos una de las poblaciones evaluadas se comportó de manera diferente.

Con los resultados obtenidos del análisis de varianza simple para las diferentes variables que mostraron diferencias significativas para las poblaciones de maíz nativo, se realizó una comparación de medias por el método DMS (0.01), con la finalidad de identificar las mejores poblaciones para cada una de las fechas de siembra evaluadas: Los resultados encontrados se muestran en los siguientes cuadros: Cuadro 7 (HCFM, HCFF), Cuadro 8 (DFM, DFF), Cuadro 9 (ALPL, ALMZ), y Cuadro 10 (LM, DM, REND).

Para el Cuadro 7 correspondiente a la variable HCFM, la población con mayor unidades calor acumuladas fue la 19, mostrando un intervalo de entre 1300.93 y 1103.15 unidades calor en las cuatro fechas de siembra. Para el caso de las HCFM

que resultaron con las menores unidades calor, para la fecha de siembra de marzo hubo un grupo estadísticamente diferente conformado por 12 poblaciones de maíz que presentaron intervalos entre 1005.93 y 805.63 horas calor; para la fecha de abril el grupo conformado por 12 poblaciones presentaron una menor acumulación de horas calor con intervalos de 1035.77 y 934.48 horas calor; para la fecha de mayo hubo un grupo de 14 poblaciones que presentó una menor cantidad de unidades calor con un intervalo entre l1103.87 y 995.45 horas calor; en la fecha de junio hubo 19 poblaciones de maíz que resultaron en el grupo estadísticamente menor con valores de unidades calor que fluctuaron en un intervalo de 1014.83 y 869.98.

|                |            |           | <b>HCFM</b> |           |                                                                                                    |           | <b>HCFF</b> |           |
|----------------|------------|-----------|-------------|-----------|----------------------------------------------------------------------------------------------------|-----------|-------------|-----------|
|                |            |           |             |           |                                                                                                    |           |             |           |
| Pob            | 15-mar     | 15-abr    | $15$ -may   | $15$ -jun | 15-mar                                                                                                    | 15-abr    | $15$ -may   | 15-jun    |
|                |            |           |             |           |                                                                                                    |           |             |           |
| 1              | 813.03 g   | 965.63    | 1000.08 $j$ | 912.67 f  | 850.97 i                                                                                                    | 1152.43 i | 1046.27 d   | 854.25 i  |
| $\sqrt{2}$     | 808.98 g   | 975.53    | 995.45 i    | 986.20 f  | 855.72 i                                                                                                    | 1134.23 i | 1038.05 d   | 894.00 i  |
| 3              | 855.80 f   | 984.47    | 1006.92 j   | 934.33 f  | 957.18 i                                                                                                    | 1072.32 i | 1058.47 d   | 953.82 h  |
| 4              | 829.93 f   | 951.78    | 1029.37 j   | 920.92 f  | 889.38 i                                                                                                    | 1175.52 i | 1115.88 d   | 944.63 i  |
| 5              | 867.34 e   | 934.48    | 1017.47 j   | 1054.45 d | 915.47 i                                                                                                    | 1054.50 i | 1040.37 d   | 939.08 i  |
| 6              | 828.95 g   | 1085.94 h | 1149.45 g   | 953.98 f  | 955.08 i                                                                                                    | 1258.97 h | 1241.72 c   | 1006.27 f |
| $\overline{7}$ | 1042.65 f  | 1056.92 i | 1103.87 i   | 869.98 f  | 1054.37 h                                                                                                    | 1233.68 i | 1146.95 d   | 922.70 i  |
| $\,8\,$        | 843.67 g   | 1023.70   | 1018.38 j   | 874.55 f  | 868.17 i                                                                                                    | 1188.22 i | 1039.68 d   | 907.87 i  |
| 9              | 1114.90 d  | 1205.97 c | 1175.37 f   | 1060.48 c | 1168.38 d                                                                                                    | 1403.20 e | 1194.77 d   | 1109.02 b |
| 10             | 1147.42 c  | 1225.82 c | 1210.97 d   | 1057.83 c | 1236.28 b                                                                                                    | 1459.63 c | 1247.15 b   | 1099.00 c |
| 11             | 878.85 g   | 1042.15 k | 1058.87 i   | 903.40 f  | 893.32 i                                                                                                    | 1155.60 i | 1167.32 d   | 941.60 i  |
| 12             | 981.60 g   | 1035.77 L | 1017.33 $j$ | 846.28 f  | 1010.00 i                                                                                                    | 1148.84 i | 1058.30 d   | 898.02 i  |
| 13             | 1005.83 g  | 1008.931  | 1041.13 j   | 856.50 f  | 856.97 i                                                                                                    | 1148.10 i | 1060.53 d   | 895.77 i  |
| 14             | 858.63 g   | 960.97    | 1008.30 j   | 852.27 f  | 911.43 i                                                                                                    | 1118.00 i | 1048.48 d   | 885.58 i  |
| 15             | 1107.33 d  | 1175.52 d | 1124.68 h   | 981.05 f  | 1133.05 f                                                                                                    | 1428.82 d | 1152.83 d   | 1014.32 e |
| 16             | 898.82 g   | 1029.731  | 1075.92 j   | 889.68 f  | 925.48 i                                                                                                    | 1198.32 i | 1070.68 d   | 974.67 g  |
| 17             | 1167.90 b  | 1144.97 e | 1263.03 b   | 948.57 f  | 1200.90 c                                                                                                    | 1359.52 f | 1310.62 a   | 1017.52 e |
| 18             | 1128.20 c  | 1282.69 b | 1230.13 c   | 1046.00 e | 1258.43 b                                                                                                    | 1543.84 b | 1292.92 a   | 1087.17 c |
| 19             | 1300.93 a  | 1350.29 a | 1279.43 a   | 1103.15 a | 1401.75 a                                                                                                    | 1633.45 a | 1138.42 d   | 1174.20 a |
| 20             | 1069.97 e  | 1135.37 f | 1117.77 i   | 1073.63 b | 1013.48 i                                                                                                    | 1398.90 e | 1173.00 d   | 1104.03 c |
| 21             | $805.63$ g | $963.25$  | 995.70 i    | 967.30 f  | 832.82 i                                                                                                    | 1080.67 i | 1018.45 d   | 900.55 i  |
| 22             | 1120.15 d  | 1205.25 c | 1180.57 e   | 1014.83f  | 1148.38 e                                                                                                    | 1422.52 d | 1197.95 d   | 1078.33 d |
| 23             | 963.87 g   | 1069.32 i | 1119.27 i   | 970.38 f  | 1109.17 g                                                                                                    | 1309.55 g | 1128.78 d   | 982.72 g  |
| 24             | 1047.00 f  | 1090.19 g | 1216.33 d   | 923.47 f  | 1014.22 i                                                                                                    | 1256.77 h | 1232.83 c   | 944.83    |
| 25             | 933.98 g   | 961.49    | 1030.12 i   | 962.07 f  | 969.17 i                                                                                                    | 1097.79 i | 1029.22 d   | 860.87 i  |
|                |            |           |             |           | HCEM: Horas calor a la floración masculina. HCEE: Horas calor a la floración femenina. Pob: Población, las letras en la misma columna identifi |           |             |           |

Cuadro 7. Comparación de medias del análisis de varianza para las variables HCFM y HCFF.

HCFM: Horas calor a la floración masculina, HCFF: Horas calor a la floración femenina, Pob: Población, las letras en la misma columna identifican diferencias significativas entre poblaciones.

Para la variable HCFF la población 19 presentó una mayor acumulación de unidades calor para la fecha de marzo, abril, y junio, con intervalos entre 1633.46 y los 1401.75 unidades calor; para la fecha de mayo la población 17 presentó mayor acumulación de unidades calor; con 1340.62 y la población 18 con 1292.92. Para el caso de las poblaciones con menor acumulación para HCFF, en la fecha de marzo, se agruparon 16 poblaciones las cuales acumularon menor cantidad de unidades calor en un intervalo entre 1014.22 y 832.82 horas calor; en la fecha de abril se agruparon 14 poblaciones con un intervalo entre 1233.68 y 1054.5 horas calor, siendo estos los de menor acumulación; para la fecha de mayo se agruparon 20 poblaciones, estas con una acumulación menor de unidades calor en un intervalo de 1197.95 y1029.22 horas calor; en la fecha de junio, 13 poblaciones se agruparon siendo estas las de menor acumulación de unidades calor presentando un rango entre 854.25 y 944.83 unidades calor.

Como se observa en el Cuadro 8 para la variable de DFM, la población 19 presentó 150.67 días en la fecha de 15 marzo, mientras que fue de 114.33 en la fecha de 15 de junio, esta población 19 requirió una mayor cantidad de DFM en las fechas de marzo, mayo y junio; para la fecha de abril la población 24 fue la que presento mayor DFM con 137.33 días. Para el caso de los análisis de DFM, en la fecha de marzo se presentó un grupo estadísticamente igual con los valores más bajos y estuvo formado por 14 poblaciones de maíz con un intervalo entre 117.00 y 101.33 días; para la fecha de abril, el grupo conformado por 21 poblaciones, presentaron un intervalo entre los 118.67 y 93 días, sin embargo, para la fecha de mayo el grupo estadístico diferente estuvo conformado por 13 poblaciones y presentó un intervalo de 105 y 96 días,

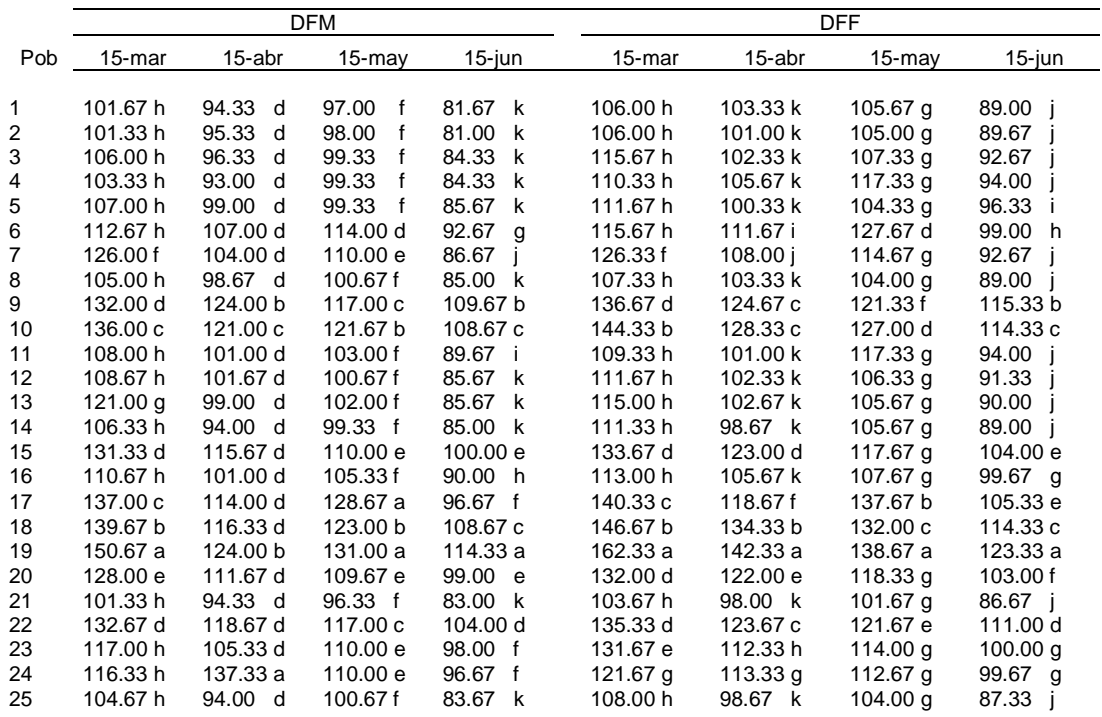

Cuadro 8. Comparación de medias del análisis de varianza de DFM y DFF.

DFM: Días a floración masculina, DFF: Días a la floración femenina, Pob: Población, las letras en la misma columna identifican diferencias significativas entre poblaciones.

Para la variable DFF, la población 19 presentó los valores más altos, con un intervalo entre 162.33 y 123.33 días cuando se compararon las cuatro fechas de siembra. Para el caso de las poblaciones con menor cantidad de DFF, en la fecha de marzo se presentó un grupo de 16 poblaciones de maíz con un intervalo entre 115.67 y 103.67 días; sin embargo, en la fecha de abril se agruparon 13 poblaciones de maíz con un intervalo de 105.67 y 98 días, mientras que para la fecha de mayo se agruparon 18 poblaciones de maíz en un intervalo de 118.33 y 101.67 días, pero en la fecha de junio,

13 poblaciones presentaron intervalos entre 94 y 86.67 días.

En el Cuadro 9 se observa que para la variable de ALPL la población 19 presentó la mayor altura en las cuatro fechas de siembra con un intervalo de 352.50 y 301.33 cm. Para el caso de los valores más bajos para esta variable en la fecha de siembra de marzo se presentó un grupo formado por 15 poblaciones de maíz que presentaron un intervalo entre 244.65 y 198.70 cm para la fecha de abril, un grupo formado por 8 poblaciones de maíz presentaron una menor altura en un intervalo de 258.03 y 220.53 cm, mientras que, para la fecha de mayo, el grupo de 20 poblaciones de maíz presentó la menor altura con un intervalo de entre 282.07 y 232.67 cm. En la fecha de junio, hubo 6 poblaciones de maíz que resultaron en el grupo estadísticamente menor de altura con un intervalo de 235.90 y 209.53 cm.

|                |            |          | <b>ALPL</b> |           | ALMZ     |            |          |                                                                                                    |  |
|----------------|------------|----------|-------------|-----------|----------|------------|----------|----------------------------------------------------------------------------------------------------|--|
| Pob            | 15-mar     | 15-abr   | 15-may      | $15$ -jun | 15-mar   | 15-abr     | 15-may   | $15$ -jun                                                                                                    |  |
|                |            |          |             |           |          |            |          |                                                                                                    |  |
| 1              | 227.73 g   | 243.40   | 248.50 f    | 225.17 k  | 111.13 e | 100.20 h   | 111.97 e | 93.63 f                                                                                                    |  |
| $\mathbf{2}$   | 226.13 g   | 257.871  | 254.93f     | 244.93 j  | 117.90 e | 111.33 h   | 112.17 e | 109.97 e                                                                                                    |  |
| 3              | 240.43 g   | 252.831  | 260.90 f    | 239.80 i  | 122.27 e | 118.30 f   | 116.43 e | 106.33 f                                                                                                    |  |
| 4              | 243.65 g   | 258.03   | 263.00 f    | 235.90 k  | 99.22 e  | 95.43 h    | 110.33 e | 82.23 f                                                                                                    |  |
| $\mathbf 5$    | $202.23$ g | 264.63 k | 252.73 f    | 246.97 j  | 88.65 e  | 111.80 h   | 112.53 e | 105.73f                                                                                                    |  |
| 6              | $230.23$ g | 262.17 k | 243.67 f    | 261.23h   | 128.88 e | 122.33 f   | 126.30 e | 120.93 d                                                                                                    |  |
| $\overline{7}$ | 237.30 g   | 293.20 g | 292.90 e    | 235.47 k  | 118.08 e | 140.10 d   | 158.00 e | 112.03 e                                                                                                    |  |
| 8              | 224.47 g   | 276.33 j | 260.67 f    | 245.03 j  | 107.10 e | 112.77 h   | 119.53 e | 103.63 f                                                                                                    |  |
| 9              | 300.37 b   | 319.57 d | 312.37 c    | 286.80 c  | 158.21 c | 183.37 a   | 186.13 b | 162.27 a                                                                                                    |  |
| 10             | 279.68 d   | 313.57 e | 277.23 f    | 269.83 f  | 141.40 e | 195.97 a   | 153.90 e | 165.17 a                                                                                                    |  |
| 11             | 237.83 g   | 287.03 h | 248.43 f    | 256.03 i  | 122.78 e | 133.97 d   | 112.87 e | 117.73 e                                                                                                    |  |
| 12             | 228.83 g   | 257.87   | 282.07 f    | 257.70 i  | 124.08 e | 101.63 h   | 144.13 e | 121.43 d                                                                                                    |  |
| 13             | 261.47f    | 272.43 i | 258.00 f    | 230.93 k  | 151.07 d | 123.53 f   | 122.80 e | 117.37 e                                                                                                    |  |
| 14             | 254.87 f   | 239.431  | 252.90 f    | 241.13 j  | 113.80 e | 93.10 h    | 110.13 e | 100.83 f                                                                                                    |  |
| 15             | 270.73 e   | 310.60 f | 278.43f     | 272.50 e  | 131.93 e | 170.43 b   | 143.33 e | 140.03 b                                                                                                    |  |
| 16             | 231.73 g   | 268.97 k | 269.33f     | 248.93 i  | 132.52 e | 127.77 e   | 137.37 e | 122.40 d                                                                                                    |  |
| 17             | 254.00 f   | 281.90 i | 299.40 d    | 244.80 i  | 146.80 d | 118.07 $g$ | 151.50 e | 116.10 e                                                                                                    |  |
| 18             | 302.10 b   | 328.40 b | 314.80 b    | 279.27 d  | 153.83 c | 176.03 a   | 178.43 c | 157.83 a                                                                                                    |  |
| 19             | 351.37 a   | 352.50 a | 332.37 a    | 301.33 a  | 186.03 a | 199.57 a   | 199.07 a | 163.67 a                                                                                                    |  |
| 20             | 291.17 c   | 321.23 c | 274.03 f    | 288.63 b  | 155.70 c | 170.27 b   | 161.33 d | 159.17 a                                                                                                    |  |
| 21             | 198.70 g   | 220.531  | 232.67 f    | 209.53 k  | 98.23 e  | 83.27 h    | 111.40 e | 81.70 f                                                                                                    |  |
| 22             | 269.57 e   | 290.63 h | 278.47f     | 267.53 g  | 161.27 b | 145.03 c   | 151.20 e | 139.57 c                                                                                                    |  |
| 23             | 239.70 g   | 257.57   | 280.90 f    | 245.17 j  | 141.03 e | 112.63 h   | 135.90 e | 112.83 e                                                                                                    |  |
| 24             | 241.00 g   | 246.631  | 274.10 f    | 248.10 j  | 116.08 e | 112.53 h   | 136.97 e | 113.33 e                                                                                                    |  |
| 25             | 216.27 g   | 232.401  | 235.93 f    | 234.77 k  | 90.75 e  | 87.70 h    | 106.57 e | 102.03f                                                                                                    |  |
|                |            |          |             |           |          |            |          | ALPL: Altura de planta, ALMZ: Altura a la mazorca, Pob: Poblaciones, las letras en la misma columna identifican diferencias significati |  |

Cuadro 9. Resultados de la comparación de medias del análisis de varianza de las variables ALPL y ALMZ.

ALPL: Altura de planta, ALMZ: Altura a la mazorca, Pob: Poblaciones, las letras en la misma columna identifican diferencias significativas entre poblaciones.

Para la variable de ALMZ la población que presento una mayor altura fue la población 19 para la fecha de marzo y mayo con valores de 186.03 y 199.07 cm, respectivamente; Para le fecha de abril se presentó diferencia estadística y el grupo mayor estuvo conformado de 4 poblaciones con valores que variaron entre 176.03 y 195.97 cm. Para la fecha de junio en el grupo de poblaciones con los valores más altos se agruparon tres poblaciones con un rango que estuvo entre los 157.83 y 163.67 cm.

Para el caso de las poblaciones con menor ALMZ, en la fecha de marzo se agruparon 18 poblaciones las cuales presentaron un intervalo que estuvo entre los 88.65 y 141.03 cm; para la fecha de abril el grupo con los valores más bajos, estuvo conformado por 11 poblaciones de maíz con un intervalo que estuvo entre los 83.27 y 112.77 cm; para la fecha de mayo fueron 21 poblaciones de maíz las que presentaron el grupo con los valores más bajos con un intervalo que estuvo entre los 106.57 y 158 cm; en la fecha de junio fueron solo ocho poblaciones que se agruparon estadísticamente con los valores más bajos, presentando un intervalo entre 81.70 y 106.33 cm.

Con relación a características asociadas al rendimiento de grano, en el Cuadro 10 se presenta la variable LM. En la fecha de marzo la población 23 presentó el valor más alto con 24.15 cm; para la fecha de abril y mayo no se detectaron diferencias estadísticas. Los valores que se presentaron en estas fechas de siembra estuvieron en un intervalo entre los 11 y 13 cm; sin embargo, para la fecha de junio, la población 5 presentó la mayor LM con 17.92 cm.

Para el caso de las poblaciones que presentaron los valores más bajos de LM, en la fecha de siembra de marzo hubo un grupo conformado por 23 poblaciones de maíz que presentaron valores estadísticamente iguales con un intervalo que estuvo entre los 13.62 y 18.31 cm; para la fecha de abril 15 poblaciones presentaron valores de igualdad con intervalos entre los 26.34 y 17.07 cm; en mayo las poblaciones no mostraron una diferencia estadística con un intervalo entre 11 y 13 cm; sin embargo, para la fecha de junio, se presentó un grupo formado por 24 poblaciones de maíz que presentaron valores estadísticamente iguales entre ellas, con un intervalo entre los 13.02 y 15.36 cm.

|            |         |         | <b>LM</b> |                   |        |                   | <b>DM</b> |                   | <b>REND</b> |           |           |           |
|------------|---------|---------|-----------|-------------------|--------|-------------------|-----------|-------------------|-------------|-----------|-----------|-----------|
| <b>POB</b> | 15-mar  | 15-abr  | 15-may    | 15-jun            | 15-mar | 15-abr            | 15-may    | $15$ -jun         | 15-mar      | 15-abr    | $15-may$  | 15-jun    |
|            |         |         |           |                   |        |                   |           |                   |             |           |           |           |
| 1          | 15.20c  | 15.39 b | 14.43 a   | 13.73 b           | 6.28a  | 7.33a             | 4.55 d    | 4.85a             | 5531.52 f   | 4922.10 e | 9407.34 a | 5266.2 a  |
| 2          | 14.28 c | 15.45 b | 15.23 a   | 13.02 b           | 6.27a  | 4.79 b            | 4.42d     | 4.41 b            | 6360.81 f   | 6675.20 e | 5984.47 b | 5069.59 a |
| 3          | 13.62 c | 13.16 b | 13.73 a   | 13.24 b           | 4.75 a | 4.65 b            | 4.43 d    | 4.45 b            | 4424.09 f   | 4166.55 e | 6530.15 b | 4345.84 a |
| 4          | 13.97 c | 14.47 b | 13.75 a   | 13.05 b           | 5.04a  | 6.24a             | 4.71 c    | 4.58 b            | 4173.70 f   | 3547.19 e | 7436.31 b | 5369.33 a |
| 5          | 14.48 c | 15.95 b | 14.82 a   | 17.92 a           | 4.53 a | 4.63 <sub>b</sub> | 4.48 d    | 4.15 b            | 4759.69 f   | 7008.52 d | 6096.01 b | 3420.77 a |
| 6          | 15.49 c | 17.2a   | 14.2 a    | 14.60 b           | 4.65a  | 4.73 b            | 4.27d     | 4.50 b            | 6036.78 f   | 6039.89 e | 7469 b    | 4369.99 a |
| 7          | 17.15 c | 16.88 a | 15.53a    | 14.30 b           | 4.96 a | 5.18 b            | 4.92 a    | 4.62 b            | 8067.94 d   | 7292.84 d | 5707.76 b | 5241.01 a |
| 8          | 15.46 c | 15.77 b | 14.16 a   | 14.10 b           | 4.76 a | 4.67 b            | 4.51 d    | 4.21 <sub>b</sub> | 7011.10 f   | 7477.42 d | 7798.64 b | 4080.77 a |
| 9          | 18.31 c | 17.49 a | 15.18 a   | 13.20 b           | 6.22a  | 4.83 b            | 4.16 d    | 4.63 <sub>b</sub> | 7260.57 f   | 8498.14 c | 5792.88 b | 2903.79 a |
| 10         | 16.57c  | 18.72 a | 15.79 a   | 13.32 b           | 4.88 a | 5.05 <sub>b</sub> | 4.21 d    | 4.10 b            | 6001.86 f   | 7634.31 d | 5467.9 b  | 2826.48 a |
| 11         | 16.48 c | 16.53 b | 15.15a    | 14.66 b           | 4.68a  | 4.65 b            | 4.72 c    | 4.30 b            | 7351.30 f   | 6397.88 e | 8976.53 b | 4975.19 a |
| 12         | 15.36 c | 22.39 a | 14.22 a   | 15.36 b           | 4.29a  | 4.99 b            | 4.22 d    | 4.27 b            | 7322.13 f   | 8507.39 c | 6692 b    | 4188.4 a  |
| 13         | 15.45 c | 26.34 a | 15.17 a   | 14.10 b           | 4.66a  | 4.59 b            | 4.53 d    | 4.30 b            | 7480.36 f   | 5682.65 e | 8072.33 b | 5522.56 a |
| 14         | 16.18c  | 20.94 a | 14.7 a    | 14.06 b           | 4.44 a | 4.45 b            | 4.31 d    | 4.51 b            | 6191.98 f   | 6548.35 e | 7323.92 b | 5709.99 a |
| 15         | 17.22 c | 21.81 a | 15.07 a   | 13.51 b           | 6.0a   | 4.85 b            | 4.12 d    | 4.00 <sub>b</sub> | 6081.86 f   | 10045.37a | 8085.95 b | 4303.27 a |
| 16         | 16.14 c | 16.45 b | 15.38 a   | 14.72 b           | 4.61a  | 4.55 b            | 4.27 d    | 4.35 b            | 8651.13 c   | 6490.62 e | 6982.26 b | 5091.46 a |
| 17         | 18.14 c | 17.52 a | 16.12 a   | 14.02 b           | 6.27a  | 4.92 b            | 4.27d     | 4.31 b            | 10014.7a    | 7787.09 c | 5455.48 b | 4185.2 a  |
| 18         | 19.51 b | 17.96 a | 16.02 a   | 14.46 b           | 4.88 a | 4.81 b            | 4.23d     | 3.97 b            | 7802.52 e   | 6007.29 e | 4643.89 c | 3178.62 a |
| 19         | 17.50 c | 18.43 a | 14.93 a   | 6.08 <sub>b</sub> | 4.72 a | 4.71 b            | 4.08 d    | 1.59c             | 5302.08 f   | 6226.75 e | 6666.62 b | 5849.33 a |
| 20         | 17.96 c | 17.16 a | 14.82 a   | 13.35 b           | 4.64a  | 4.88 b            | 4.39 d    | 3.75 <sub>b</sub> | 6898.44 f   | 9670.48 b | 6700.44 b | 4286.87 a |
| 21         | 16.06c  | 20.39a  | 15.03 a   | 14.24 b           | 4.81 a | 4.18 b            | 4.47 d    | 4.44 b            | 6800.26 f   | 6687.93 e | 8669.82 b | 5635.64 a |
| 22         | 17.97 c | 16.08 b | 15.48 a   | 13.70 b           | 5.15a  | 5.05 <sub>b</sub> | 4.85 b    | 4.30 b            | 7805.95 e   | 7813.60 c | 6957.03 b | 4208.73 a |
| 23         | 24.15 a | 17.22 a | 15.9 a    | 14.99 b           | 4.18 a | 4.25 <sub>b</sub> | 3.97 d    | 3.73 <sub>b</sub> | 9706.32 b   | 5645.45 e | 7357.65 b | 6875.78 a |
| 24         | 17.04 c | 17.07 a | 14.35 a   | 14.46 b           | 4.6a   | 4.66 b            | 4.26d     | 4.54 b            | 6537.76 f   | 5800.92 e | 7402.02 b | 4637.88 a |
| 25         | 15.34 c | 15.22 b | 14.45 a   | 13.95 b           | 4.58 a | 4.64 b            | 4.55 d    | 4.24 b            | 6925.06 f   | 5677.54 e | 5267.59 b | 6000.1 a  |

Cuadro 10. Resultados de la comparación de medias de las variables LM, DM y REND.

Fv: Factor de Variación, LM: Longitud de mazorca, DM: Diámetro de mazorca, REND: Rendimiento por ha, Pob: Poblaciones, las letras en la misma columna identifican diferencias significativas entre poblaciones, -: el signo muestra que no hubo diferencia significativa.

Para la variable de DM que se observa en el Cuadro 10, en las poblaciones de maíz, en la fecha de marzo no se detectaron diferencias estadísticas; los valores que presentaron las poblaciones estuvieron en un rango de entre 4.01 y 5.11 cm; para la fecha de abril la población 1 de maíz presento una mayor DM con 7.33 cm; para la fecha de mayo la población 7 de maíz presentó la mayor DM con 4.92 cm, mientras que, en la fecha de junio, la población 1 de maíz presentó la mayor DM con 4.85 cm. Para el caso de los DM más bajos, en la fecha de siembra de marzo, las poblaciones no presentaron diferencia estadística presentando un intervalo entre 4.01 y 5.11 cm; para abril un grupo de 23 poblaciones presentaron igualdad estadística con valores de 4.99 y 4.18 cm; para la fecha de mayo el grupo de poblaciones de maíz que resultaron estadísticamente iguales estuvo conformado por 21 poblaciones presentando un intervalo de valores que estuvo entre 3.73 y 4.92 cm, para la fecha de junio, la población 19 de maíz presentó el menor valor para DM con 1.59 cm.

Para la variable REND, en el Cuadro 10 se observa que los mayores valores para la fecha de marzo fue para la población 17 con 10,010.74 kg. ha<sup>-1</sup>, en la fecha de abril la población 15 mostró el mayor REND con 10,045.37 kg. ha<sup>-1</sup>; para la fecha de mayo la población 1 resulto con un valor de REND significativamente mayor con 9407.37 kg. ha<sup>-1</sup>; en la fecha de junio no observó diferencia estadística entre poblaciones con valores que estuvieron en el intervalo de los 6875.78 y 3178.62 kg. ha<sup>-1</sup>.

Para el caso de los valores bajos para REND, en la fecha de marzo se presentó un grupo de 18 poblaciones de maíz similares, las cuales presentaron valores que estuvieron en el intervalo entre 4,173.7 y 7,480.36 kg. ha<sup>-1</sup>, para la fecha de abril los menores REND se manifestaron en un grupo estadísticamente igual de 15 poblaciones de maíz cuyos valores estuvieron en el intervalo entre 3,547.19 y 6,687.93 kg ha<sup>-1</sup>;

para la fecha de mayo la población 11 presento un REND de 8976.53 kg. ha<sup>-1</sup> y la población 18 presentó un REND significativamente menor de 4643.89 kg. ha<sup>-1</sup>.

Para el caso de los análisis combinados, en los que se incluyeron todas las fechas de siembra, los resultados generados por el análisis de varianza se presentan en el Cuadro 11.

Cuadro 11. Cuadrados medios del análisis combinado utilizando veinticuatro poblaciones nativas de maíz más un testigo y cuatro fechas de siembra (15 de marzo del 2021, 15 de abril del 2021, 15 de mayo del 2021, 15 de junio del 2021).

|             |             |             |            |            |        |       |          |          | <b>NUM</b>  | <b>NUM</b>   |             |
|-------------|-------------|-------------|------------|------------|--------|-------|----------|----------|-------------|--------------|-------------|
| FV          | <b>HCFM</b> | <b>HCFF</b> | <b>DFM</b> | <b>DFF</b> | ALPL   | ALMZ  | LM       | DM       | <b>HILE</b> | <b>GHILE</b> | <b>REND</b> |
| Pob         | 109253*     | 153966*     | 1459*      | 1686*      | 8455*  | 7909* | $15.6*$  | $1.69*$  | $17.34*$    | 83.97*       | 5270349     |
| Rep         | 12065       | 408108*     | 6          | 81         | 2964*  | 2365* | 3.77     | 0.67     | 0.42        | 24.33        | 11384955*   |
| Fsi         | 365008*     | 1197021*    | 7939*      | 7187*      | 12713* | 2947* | $218*$   | $10.92*$ | 4.76*       | 333.33*      | 84781792*   |
| Pob<br>*Fsi | 10396*      | 12793       | 73         | $62*$      | 556    | 405   | $11.62*$ | 0.69     | $2.71*$     | $35.47*$     | 5107708*    |
| Error       | 5658        | 172433      | 62         | 39         | 488    | 431   | 7.66     | 0.61     | 1.31        | 15.98        | 3622146     |
| СV          | 7.32        | 11.99       | 7.39       | 5.56       | 8.41   | 16.09 | 17.56    | 16.85    | 9.21        | 13.43        | 30.25       |

FV: Fuente de variación, HCFM: Unidades calor acumuladas a la floración masculina, HCFF: Unidades calor acumuladas a la floración femenina, DFM: Días a la floración masculina, DFF: Días a la floración femenina, ALPL: Altura de planta, ALMZ: Altura a la mazorca, LM: Longitud de mazorca, DM: Diámetro de la mazorca, NUMHILE: Número de hileras, NUMGHILE: Número de granos por hilera, REND: Rendimiento por ha, Pob: Población, Rep: Repetición, Fsi: Fecha de siembra, \*: Diferencia significativa, Pob\*Fsi (IGA): interacción genotipo por ambiente.

La IGA se mostró para las variables HCFM, DFF, LM, NUMHILE, NUMGHILE y REND. La comparación de medias DMS (0.05) de estas variables se muestra en el Cuadro 12 (HCFM, y DFF) y Cuadro 13 (LM y REND). La variable HCFM mostró que la población 19 presentó la mayor acumulación de horas calor en todas las fechas de siembra; mientras que las poblaciones que requirieron menor cantidad de HCFM fueron 11 poblaciones para la fecha de marzo y abril, 12 para la fecha de mayo y 14 para la fechas de junio. Para la fecha de marzo el rango de HCFM fue de 808.98 y 898.81 horas calor, para la fecha de abril fue 934.48 y 984.46, para la fecha de mayo 995.45

y 1103.86, para la fecha de junio 869.98 y 962.46, observándose una variación en el comportamiento de esta variable entre fechas de siembra.

|                         |           |           | <b>HCFM</b> |           |          |          | <b>DFF</b> |           |
|-------------------------|-----------|-----------|-------------|-----------|----------|----------|------------|-----------|
| Pob                     | 15-mar    | 15-abr    | $15$ -may   | $15$ -jun | 15-mar   | 15-abr   | $15$ -may  | $15$ -jun |
|                         |           |           |             |           |          |          |            |           |
| 1                       | 813.03 k  | 965.63 k  | 1000.08 i   | 912.66 h  | 106.00 i | 103.33 k | 105.66 i   | 89.00 i   |
| $\overline{\mathbf{c}}$ | 808.98 k  | 975.53 k  | 995.45 i    | 986.20 f  | 106.00 i | 101.00 k | 105.00 $j$ | 89.66     |
| 3                       | 855.79 k  | 984.46 k  | 1006.91 j   | 934.33 h  | 115.66 h | 102.33 k | 107.33 j   | 92.66     |
| 4                       | 829.93 k  | 951.78 k  | 1029.36 j   | 920.91 h  | 110.33 i | 105.66 k | 117.33 f   | 94.00     |
| 5                       | 867.33 k  | 934.48 k  | 1017.46 j   | 1054.45 d | 111.66 i | 100.33 k | 104.33 i   | 96.33     |
| 6                       | 828.94 k  | 1085.93 i | 1149.45 g   | 953.98 h  | 115.66 h | 111.66 i | 127.66 c   | 99.00     |
| $\overline{7}$          | 1042.64 f | 1056.91 i | 1103.86 i   | 869.98 h  | 126.33 f | 108.00 i | 114.66 g   | 92.66     |
| 8                       | 843.66 k  | 1023.69 k | 1018.38 j   | 874.55 h  | 107.33 i | 103.33 k | 104.00 j   | 89.00     |
| 9                       | 1114.89 d | 1205.96 d | 1175.36 f   | 1060.48 c | 136.66 d | 124.66 c | 121.33 e   | 115.33 b  |
| 10                      | 1147.41 c | 1225.81 c | 1210.96 d   | 1057.83 c | 144.33 c | 128.33 c | 127.00 d   | 114.33 c  |
| 11                      | 878.84 k  | 1042.14 k | 1058.86 j   | 903.40 h  | 109.33 i | 101.00 k | 117.33 f   | 94.00 i   |
| 12                      | 981.59 h  | 1035.77 k | 1017.33 j   | 846.28 h  | 111.66 i | 102.33 k | 106.33 j   | 91.33     |
| 13                      | 1005.83 g | 1008.93 k | 1041.13 j   | 856.50 h  | 115.00 h | 102.66 k | 105.66 i   | 90.00     |
| 14                      | 858.63 k  | 960.96 e  | 1008.30 i   | 852.26 h  | 111.33 i | 98.66 k  | 105.66 i   | 89.00     |
| 15                      | 1107.33 d | 1175.51 e | 1124.68 h   | 981.05 f  | 133.66 e | 123.00 d | 117.66 e   | 104.00 e  |
| 16                      | 898.81 k  | 1029.73 k | 1075.91 i   | 889.68 h  | 113.00 i | 105.66 k | 107.66 i   | 99.66 h   |
| 17                      | 1167.89 b | 1144.96 f | 1263.03 b   | 948.56 h  | 140.33 d | 118.66 f | 137.66 a   | 105.33 e  |
| 18                      | 1128.19 c | 1282.68 b | 1230.13 c   | 1046.00 d | 146.66 b | 134.33 b | 132.00 b   | 114.33 c  |
| 19                      | 1300.93 a | 1350.28 a | 1279.43 a   | 1103.15 a | 162.33 a | 142.33 a | 138.66 a   | 123.33 a  |
| 20                      | 1069.96 e | 1135.37 g | 1117.76 i   | 1073.63 b | 132.00 e | 122.00 e | 118.33 e   | 103.00 f  |
| 21                      | 805.63 k  | 963.25 k  | 995.70 i    | 967.30 g  | 103.66 i | 98.00 k  | 101.66 i   | 86.66 i   |
| 22                      | 1120.14 d | 1205.25 d | 1180.56 e   | 1014.83 e | 135.33 e | 123.66 c | 121.66 e   | 111.00 d  |
| 23                      | 963.86 i  | 1069.31 j | 1119.26 i   | 970.38 g  | 131.66 e | 112.33 h | 114.00 h   | 100.00 g  |
| 24                      | 1046.99 f | 1090.18 h | 1216.33 d   | 923.46 h  | 121.66 g | 113.33 g | 112.66 i   | 99.66 h   |
| 25                      | 933.98    | 961.48 k  | 1030.11 i   | 962.06 h  | 108.00 i | 98.66 k  | 104.00 h   | 87.33     |

Cuadro 12. Comparación de medias del análisis de varianza combinado para las variables de HCFM y DFF.

HCFM: Unidades calor a floración masculina, DFF: Días a floración femenina, Pob: Poblaciones,, las letras en la misma columna identifican diferencias significativas entre poblaciones.

Para el caso de DFF, se presentó que la población 19 obtuvo la mayor cantidad de DFF en todas las fechas de siembra; para la fecha de marzo presentó un valor de 162.23 días, para la fecha de abril 142.33 días, para la fecha de mayo 138.66 días y para junio 123.33 días, presentándose una variación en el comportamiento de esta variable para cada una de las fechas de siembra.

Con respecto a las poblaciones con menor cantidad de DFF, en la fecha de marzo se hizo un grupo de 11 poblaciones de maíz presentado un intervalo de entre 106 y 111

días, en la fecha de abril el grupo fue de 13 poblaciones de maíz que mostraron un rango de entre 98 y 115 días, para la fecha de mayo el grupo se formó para 11 poblaciones con un intervalo entre los 101 y 105 días y para la fecha de junio, el grupo se constituyó para 14 poblaciones con un intervalo entre 88 y 99 días, observándose que las poblaciones mostraron comportamientos diferentes en las fechas de siembra.

Los resultados para la variable LM mostraron que en la fecha de marzo, la población 23 presentó el mayor valor con 24.15 cm, para la fecha de abril la población 13 mostró el valor más alto con 26.34 cm, para la fecha de mayo no se detectó diferencia estadística entre poblaciones pero los valores presentaron un intervalo entre 13.73 y 16.11 cm; para la fecha de junio, la población 5 presentó el valor más alto con 17.92 cm, observándose una variación en el comportamiento de la variable LM en las diferentes fechas de siembra.

Con respecto a los valores más bajos para esta variable, en la fecha de marzo se observó un grupo de 20 poblaciones cuyos valores estuvieron en intervalo entre los 13.62 a 17.03 cm, en la fecha de abril el grupo estadísticamente igual agrupó 14 poblaciones cuyos valores estuvieron en el intervalo entre 13.16 y 17.56 cm; para la fecha de mayo las poblaciones no presentaron diferencia estadística pero los valores de esta variable fluctuaron entre los 13.74 y 16.11 cm; finalmente para la fecha de junio la población 19 presentó el menor valor con 6.03 cm, observándose un comportamiento diferente en la variables de LM para las diferentes fechas de siembra.

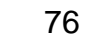

|                |                                 |                           | LM                           |                   |                     | <b>REND</b>                                                   |                           |                       |  |  |  |
|----------------|---------------------------------|---------------------------|------------------------------|-------------------|---------------------|---------------------------------------------------------------|---------------------------|-----------------------|--|--|--|
| Pob            | 15-mar                          | 15-abr                    | 15-may                       | $15$ -jun         | 15-mar              | 15-abr                                                        | $15$ -may                 | $15$ -jun             |  |  |  |
|                |                                 |                           |                              |                   |                     |                                                               |                           |                       |  |  |  |
| $\mathbf{1}$   | 15.20 d                         | 15.38 g                   | 14.43 a                      | 13.72 b           | 5531.52 g           | 4922.09 f                                                     | 9407.34 a                 | 5266.19 d             |  |  |  |
| 2              | 14.28 d                         | 15.44 $g$                 | 15.23a                       | 13.01 b           | 6360.81<br>q        | 6675.19 e                                                     | 5984.47 e                 | 5069.59 d             |  |  |  |
| 3              | 13.62 d                         | 13.16 g                   | 13.73 a                      | 13.24 b           | 4424.09 g           | 4166.54 f                                                     | 6530.15 e                 | 4345.84 d             |  |  |  |
| 4              | 13.97 d                         | 14.46 $g$                 | 13.74 a                      | 13.05 b           | 4173.69 g           | 3547.19 f                                                     | 7436.31 e                 | 5369.33 d             |  |  |  |
| 5              | 14.47 d                         | 15.95 g                   | 14.82 a                      | 17.92 a           | 4759.68 g           | 7008.52 e                                                     | 6096.01 e                 | 3420.77 d             |  |  |  |
| 6              | 15.48 d                         | 17.20 g                   | 14.20 a                      | 14.60 b           | 6036.77 g           | 6039.88 f                                                     | 7469.00 e                 | 4369.99 d             |  |  |  |
| $\overline{7}$ | 17.15 d                         | 16.88 g                   | 15.53a                       | 14.30 b           | 8067.94 d           | 7292.83 d                                                     | 5707.76 e                 | 5241.00 d             |  |  |  |
| 8              | 15.45 d                         | 15.77 $g$                 | 14.16 a                      | 14.10 b           | 7011.09 g           | 7477.41 d                                                     | 7798.63 d                 | 4080.77 d             |  |  |  |
| 9              | 18.30c                          | 17.49 g                   | 15.18a                       | 13.20 b           | 7260.56 f           | 8498.13 c                                                     | 5792.88 e                 | 2903.79 d             |  |  |  |
| 10             | 16.57 d                         | 18.71 f                   | 15.79 a                      | 13.31 b           | 6001.86 g           | 7634.31 d                                                     | 5467.90 e                 | 2826.47 d             |  |  |  |
| 11             | 16.48 d                         | 16.53 $g$                 | 15.15a                       | 14.66 b           | 7351.30 f           | 6397.87 f                                                     | 8976.53 b                 | 4975.19 d             |  |  |  |
| 12             | 15.36 d                         | 22.39 b                   | 14.21 a                      | 15.35 b           | 7322.13 f           | 8507.38 c                                                     | 6692.00 e                 | 4188.40 d             |  |  |  |
| 13             | 15.44 d                         | 26.34 a                   | 15.16a                       | 14.10 b           | 7480.36 e           | 5682.64 f                                                     | 8072.33 d                 | 5522.56 d             |  |  |  |
| 14             | 16.17 d                         | 20.94 d                   | 14.70 a                      | 14.05 b           | 6191.98 g           | 6548.35 f                                                     | 7323.91 e                 | 5709.98 d             |  |  |  |
| 15             | 17.22 d                         | 21.81 c                   | 15.07 a                      | 13.51 b           | 6081.85 g           | 10045.37 a                                                    | 8085.95 d                 | 4303.26 d             |  |  |  |
| 16             | 16.14 d                         | 16.45 $g$                 | 15.38 a                      | 14.71 b           | 8651.12 c           | 6490.61 f                                                     | 6982.25 e                 | 5091.46 d             |  |  |  |
| 17             | 18.14 c                         | 17.52 g                   | 16.11a                       | 14.01 b           | 10014.73 a          | 7787.08 d                                                     | 5455.48 e                 | 4185.20 d             |  |  |  |
| 18             | 19.51 b                         | 17.96 f                   | 16.01 a                      | 14.46 b           | 7802.52 d           | 6007.29 f                                                     | 4643.89 e                 | 3178.61 d             |  |  |  |
| 19             | 17.50 d                         | 18.43 f                   | 14.93 a                      | 6.08 <sub>c</sub> | 5302.08 g           | 6226.75 f                                                     | 6666.61 e                 | 5849.32 c             |  |  |  |
| 20             | 17.96 d                         | 17.16 g                   | 14.82 a                      | 13.35 b           | 6898.43 g           | 9670.48 b                                                     | 6700.44 e                 | 4286.86 d             |  |  |  |
| 21             | 16.05 d                         | 20.38 e                   | 15.03a                       | 14.24 b           | 6800.25<br>q        | 6687.92 e                                                     | 8669.81 c                 | 5635.63 d             |  |  |  |
| 22             | 17.97 d                         | 16.07 $g$                 | 15.48 a                      | 13.69 b           | 7805.94 d           | 7813.59 d                                                     | 6957.02 e                 | 4208.72 d             |  |  |  |
| 23             | 24.15 a                         | 17.21 $g$                 | 15.90 a                      | 14.98 b           | 9706.31 b           | 5645.45 f                                                     | 7357.64 e                 | 6875.78 a             |  |  |  |
| 24             | 17.03 d                         | 17.06 g                   | 14.35 a                      | 14.46 b           | 6537.76<br>$\alpha$ | 5800.91 f                                                     | 7402.02 e                 | 4637.87 d             |  |  |  |
| 25<br>.        | 15.33 d<br>$\sim$ $\sim$ $\sim$ | 15.22 g<br>D <sub>1</sub> | 14.45 a<br>$\cdots$ $\cdots$ | 13.94 b<br>.      | 6925.06<br>a        | 5677.54 f<br>the state of the state of the state of<br>$\sim$ | 5267.59 e<br>$\mathbf{r}$ | 6000.09 b<br>$\cdots$ |  |  |  |

Cuadro 13. Comparación de medias del análisis combinado para las variables de LM y REND.

LM: Longitud de mazorca, REND: Rendimiento por ha, Pob: Poblaciones, las letras en la misma columna identifican diferencias significativas entre poblaciones.

Para el caso de la variable REND, en la fecha de marzo, la población 17 mostró el mayor rendimiento con 10,014.73 kg ha<sup>-1</sup>, para la fecha de abril la población 15 mostro el mayor rendimiento de 1,045.37 kg ha<sup>-1</sup>, para la fecha de mayo la población 1 presentó los mayores valores con 9,407.34 kg ha<sup>-1</sup>, mientras que en la fecha de junio la población 23 presentó el mayor rendimiento con 6,875.78 kg ha<sup>-1</sup>, observándose un comportamiento diferente en la variable de REND para las diferentes fechas de siembra.

Para el caso de los menores valores de REND, en la fecha de marzo se formó un grupo de 15 poblaciones que presentaron un intervalo de valores entre 4,173.69 y 6,925.06 kg ha<sup>-1</sup>; para la fecha de abril el grupo de menores valores estuvo formado por 13 poblaciones presentando un intervalo entre 3,547.19 y 6,548.35 kg ha<sup>-1</sup>, para la fecha de mayo el grupo con 19 poblaciones presentó los menores valores con un intervalo entre 4,643.89 y 7,469 kg ha<sup>-1</sup>; finalmente en la fecha de junio se formó un grupo de 21 poblaciones con un intervalo entre 2,826.47 y 5,709.98 kg. ha<sup>-1</sup>, presentándose un comportamiento diferente para la variable REND en las diferentes fechas de siembra.

### **4.2.2. Análisis IGA con el modelo Eberhart y Russell**

Los resultados del análisis IGA de *Eberhart y Russell* se presentan en el Cuadro 14 para la variable promedio de HCFLR, en el Cuadro 15 la variable promedio de los DFLR, en el Cuadro 16 para la variable ALPL y en el Cuadro 17 para la variable REND.

Cuadro 14. Valores de beta y desviaciones de regresión de acuerdo con el modelo Eberhart y Russell (1966) para la variable HCFLR en las 24 poblaciones nativas de maíz y un testigo en cuatro fechas de siembra.

| Pob            | Nombre                 | $\beta$ 1 | CLAS <sub>β1</sub> | $\delta^2$ | CLAS $\delta^2$ |
|----------------|------------------------|-----------|--------------------|------------|-----------------|
| 1              | Blanco (BCRE)          | 1.05      | $= 1$              | 1353.81    | > 0             |
|                |                        |           |                    |            |                 |
| 2<br>3         | Pinto azul (BCRE)      | 0.79      | < 1                | 9191.91    | > 0             |
|                | Negro (SBE)            | 0.66      | < 1                | $-812.77$  | $= 0$           |
| 4              | Blanco (SBE)           | 0.95      | $= 1$              | 4195.71    | > 0             |
| 5              | Blanco (PBLI)          | 0.22      | < 1                | 8976.77    | > 0             |
| 6              | Pinto mosca (PRM)      | 1.52      | >1                 | 10852.28   | > 0             |
| $\overline{7}$ | Mosca (CRM)            | 1.10      | $= 1$              | 6264.79    | > 0             |
| 8              | Pinto colorado (CRM)   | 1.24      | >1                 | $-1250.52$ | $= 0$           |
| 9              | Morado (GNZA)          | 0.90      | $= 1$              | $-818.81$  | $= 0$           |
| 10             | Morado 2 (GNZA)        | 1.04      | $= 1$              | 1252.20    | > 0             |
| 11             | Colorado (RFI)         | 1.22      | >1                 | $-244.84$  | $= 0$           |
| 12             | Pinto (TJO)            | 0.94      | $= 1$              | 2341.43    | > 0             |
| 13             | Blanco temprano (PZO)  | 0.98      | $= 1$              | $-1652.49$ | $= 0$           |
| 14             | Amarillo (BDJ)         | 0.99      | $= 1$              | $-3167.45$ | $= 0$           |
| 15             | Blanco (CHQ)           | 1.11      | $= 1$              | 6712.50    | > 0             |
| 16             | Blanco (SJP)           | 1.12      | >1                 | -2871.23   | $= 0$           |
| 17             | Blanco (STA)           | 1.24      | >1                 | 18445.21   | > 0             |
| 18             | Blanco (MDN)           | 1.44      | >1                 | 3036.27    | > 0             |
| 19             | Blanco alto (CRB)      | 0.97      | $= 1$              | 35564.33   | > 0             |
| 20             | Blanco (CRA)           | 0.78      | < 1                | 104.75     | > 0             |
| 21             | Amarillo (ITB)         | 0.74      | < 1                | 9152.19    | > 0             |
| 22             | Blanco (CMO)           | 1.11      | $= 1$              | 712.38     | > 0             |
| 23             | Ratón (ARB)            | 0.99      | $= 1$              | $-3869.99$ | $= 0$           |
| 24             | Crema (MRM)            | 1.36      | >1                 | 5886.89    | > 0             |
| 25             | Colorado (CHN) Testigo | 0.54      | < 1                | $-3158.66$ | $= 0$           |

β1: Valor de beta, Clasβ1: Clasificación de valores de beta, δ<sup>2</sup>: Valor de desviación de regresión, Clasδ<sup>2</sup>: Clasificación de las desviaciones de regresión, Clas: Clasificación, Pob: Poblaciones, PBLI: Pablillo, BCRE: Boca del refugio, SBE: La Siberia, CRM: El Carmen, GNZA: General Zaragoza, PRM: La Primavera, CHQ: El Charquillo, RFI: Refugio de los Ibarra, PZO: La poza, BDJ: Barrio de jalisco, TJO: El tajo, STA: Santa Ana, CRB: Cerros Blancos, MDN: Los medina, SJP: San juan del palmar, CRA: Cerrito del aire, CHN: La chona, ITB: Iturbide, ARB: Aramberri, MRM: Marmolejo, CMO: Camarones.

En el Cuadro 14 en el caso de la variable de HCFLR, siete poblaciones mostraron valores de β>1, seis poblaciones mostraron valores de β<1 y 12 poblaciones mostraron valores de β=1. Para el caso de las desviaciones de regresión nueve poblaciones mostraron valores  $\delta^2$ =0 y 16 poblaciones mostraron valores de  $\delta^2$ >0.

| Pob              | Nombre                | $\beta$ 1 | Clas $\beta$ 1 | $\delta^2$ | Clas δ <sup>2</sup> |
|------------------|-----------------------|-----------|----------------|------------|---------------------|
| $\mathbf{1}$     | Blanco (BCRE)         | 0.80      | < 1            | $-18.42$   | $= 0$               |
| $\boldsymbol{2}$ | Pinto azul (BCRE)     | 0.81      | < 1            | $-14.84$   | $= 0$               |
| 3                | Negro (SBE)           | 0.91      | < 1            | $-29.17$   | $= 0$               |
| 4                | Blanco (SBE)          | 0.79      | < 1            | 1.94       | > 0                 |
| 5                | Blanco (PBLI)         | 0.79      | < 1            | $-30.29$   | $= 0$               |
| 6                | Pinto mosca (PRM)     | 0.86      | < 1            | 69.98      | > 0                 |
| $\overline{7}$   | Mosca (CRM)           | 1.52      | >1             | $-20.36$   | $= 0$               |
| 8                | Pinto colorado (CRM)  | 0.82      | < 1            | $-19.30$   | $= 0$               |
| 9                | Morado (GNZA)         | 0.85      | < 1            | 15.04      | > 0                 |
| 10               | Morado 2 (GNZA)       | 1.12      | >1             | $-10.81$   | $= 0$               |
| 11               | Colorado (RFI)        | 0.75      | < 1            | $-5.97$    | $= 0$               |
| 12               | Pinto (TJO)           | 0.91      | < 1            | $-26.50$   | $= 0$               |
| 13               | Blanco temprano (PZO) | 1.27      | >1             | $-10.69$   | $= 0$               |
| 14               | Amarillo (BDJ)        | 0.90      | < 1            | $-21.87$   | $= 0$               |
| 15               | Blanco (CHQ)          | 1.20      | >1             | 28.36      | $= 0$               |
| 16               | Blanco (SJP)          | 0.75      | < 1            | $-28.56$   | $= 0$               |
| 17               | Blanco (STA)          | 1.63      | >1             | 57.24      | > 0                 |
| 18               | Blanco (MDN)          | 1.25      | >1             | $-2.86$    | $= 0$               |
| 19               | Blanco alto (CRB)     | 1.47      | >1             | 31.66      | > 0                 |
| 20               | Blanco (CRA)          | 1.14      | >1             | $-0.49$    | $= 0$               |
| 21               | Amarillo (ITB)        | 0.75      | < 1            | $-25.55$   | $= 0$               |
| 22               | Blanco (CMO)          | 1.07      | $= 1$          | $-10.33$   | $= 0$               |
| 23               | Ratón (ARB)           | 0.93      | $= 1$          | $-20.02$   | $= 0$               |
| 24               | Crema (MRM)           | 0.83      | < 1            | 324.17     | > 0                 |
| 25               | Colorado (CHN)Testigo | 0.88      | < 1            | $-18.38$   | $= 0$               |

Cuadro 15. Valores de beta y desviaciones de regresión de acuerdo con el modelo Eberhart y Russell (1966) para la variable DFLR en las 24 poblaciones nativas de maíz y un testigo en cuatro fechas de siembra.

Para la variable de DFLR se observa en el Cuadro 15 que 13 poblaciones de maíz nativo presentaron valores de β<1, 10 poblaciones presentaron valores de β>1 y dos poblaciones mostraron valores de β=1. Para el caso de las desviaciones de regresión 19 poblaciones mostraron valores δ2=0 y seis poblaciones mostraron valores de δ2>0.

β1: Valor de beta, Clas β1: Clasificación de beta, δ<sup>2</sup>: Valor de desviación de regresión, Clas δ<sup>2</sup>: Clasificación de las desviaciones de regresión, Clas: Clasificación, Pob: Poblaciones, PBLI: Pablillo, BCRE: Boca del refugio, SBE: La Siberia, CRM: El Carmen, GNZA: General Zaragoza, PRM: La Primavera, CHQ: El Charquillo, RFI: Refugio de los Ibarra, PZO: La poza, BDJ: Barrio de jalisco, TJO: El tajo, STA: Santa Ana, CRB: Cerros Blancos, MDN: Los medina, SJP: San juan del palmar, CRA: Cerrito del aire, CHN: La chona, ITB: Iturbide, ARB: Aramberri, MRM: Marmolejo, CMO: Camarones.

| Pob            | Nombre                | $\beta$ 1 | Clas $\beta$ 1 | $\delta^2$ | Clas $\overline{\delta^2}$ |
|----------------|-----------------------|-----------|----------------|------------|----------------------------|
| $\mathbf{1}$   | Blanco (BCRE)         | 0.46      | < 1            | $-275.37$  | $= 0$                      |
| $\overline{2}$ | Pinto azul (BCRE)     | 0.71      | $= 1$          | 197.13     | > 0                        |
| 3              | Negro (SBE)           | 2.07      | >1             | $-161.19$  | $= 0$                      |
| 4              | Blanco (SBE)          | 1.46      | >1             | 589.00     | > 0                        |
| 5              | Blanco (PBLI)         | 1.33      | >1             | 783.69     | > 0                        |
| 6              | Pinto mosca (PRM)     | 1.89      | >1             | $-201.89$  | $= 0$                      |
| $\overline{7}$ | Mosca (CRM)           | 1.13      | $= 1$          | 283.43     | > 0                        |
| 8              | Pinto colorado (CRM)  | $-0.31$   | < 1            | $-162.89$  | $= 0$                      |
| 9              | Morado (GNZA)         | 1.80      | >1             | 257.32     | > 0                        |
| 10             | Morado 2 (GNZA)       | 1.57      | >1             | $-205.20$  | $= 0$                      |
| 11             | Colorado (RFI)        | 1.68      | >1             | $-53.57$   | $= 0$                      |
| 12             | Pinto (TJO)           | 0.93      | $= 1$          | $-23.77$   | $= 0$                      |
| 13             | Blanco temprano (PZO) | $-0.53$   | < 1            | 504.91     | > 0                        |
| 14             | Amarillo (BDJ)        | 1.57      | >1             | $-131.91$  | $= 0$                      |
| 15             | Blanco (CHQ)          | 0.84      | $= 1$          | 26.95      | > 0                        |
| 16             | Blanco (SJP)          | 1.68      | >1             | $-217.23$  | $= 0$                      |
| 17             | Blanco (STA)          | 0.52      | < 1            | 291.32     | > 0                        |
| 18             | Blanco (MDN)          | 0.75      | $= 1$          | $-202.34$  | $= 0$                      |
| 19             | Blanco alto (CRB)     | 1.27      | >1             | $-137.41$  | $= 0$                      |
| 20             | Blanco (CRA)          | 0.69      | < 1            | $-53.68$   | $= 0$                      |
| 21             | Amarillo (ITB)        | 1.11      | $= 1$          | $-247.86$  | $= 0$                      |
| 22             | Blanco (CMO)          | 0.87      | $= 1$          | $-192.48$  | $= 0$                      |
| 23             | Ratón (ARB)           | 0.28      | < 1            | 469.81     | > 0                        |
| 24             | Crema (MRM)           | 0.63      | < 1            | $-271.56$  | $= 0$                      |
| 25             | Colorado (CHN)        | 0.61      | < 1            | $-135.05$  | $= 0$                      |
|                | Testigo               |           |                |            |                            |

Cuadro 16. Valores de beta y desviaciones de regresión de acuerdo con el modelo Eberhart y Russell (1966) para la variable ALPL en las 24 poblaciones nativas de maíz y un testigo en cuatro fechas de siembra.

β1: Valor de beta, Clas β1: Clasificación de beta, δ<sup>2</sup>: Valor de desviación de regresión, Clas δ<sup>2</sup>:Clasificación de las desviaciones de regresión, Clas: Clasificación, Pob: Poblaciones, PBLI: Pablillo, BCRE: Boca del refugio, SBE: La Siberia, CRM: El Carmen, GNZA: General Zaragoza, PRM: La Primavera, CHQ: El Charquillo, RFI: Refugio de los Ibarra, PZO: La poza, BDJ: Barrio de jalisco, TJO: El tajo, STA: Santa Ana, CRB: Cerros Blancos, MDN: Los medina, SJP: San juan del palmar, CRA: Cerrito del aire, CHN: La chona, ITB: Iturbide, ARB: Aramberri, MRM: Marmolejo, CMO: Camarones.

En el Cuadro 16 se observan los resultados para la variable ALPL, en donde ocho poblaciones de maíz nativo presentaron valores de β<1, diez poblaciones mostraron valores de β>1 y siete poblaciones mostraron valores de β=. Para el caso de las desviaciones de regresión 16 poblaciones de maíz nativo mostraron valores de  $\delta^2=0$  y nueve poblaciones mostraron valores de  $\delta^2$ >0.

Para la variable REND se observa en el Cuadro 17, que diez poblaciones de maíz nativo presentaron valores de β>1, ocho poblaciones presentaron valores de β<1 y siete poblaciones mostraron valores de β=1. Para las desviaciones de regresión 17 poblaciones de maíz nativo presentaron valores de  $\delta^2=0$  y ocho poblaciones presentaron valores de  $δ²>0$ .

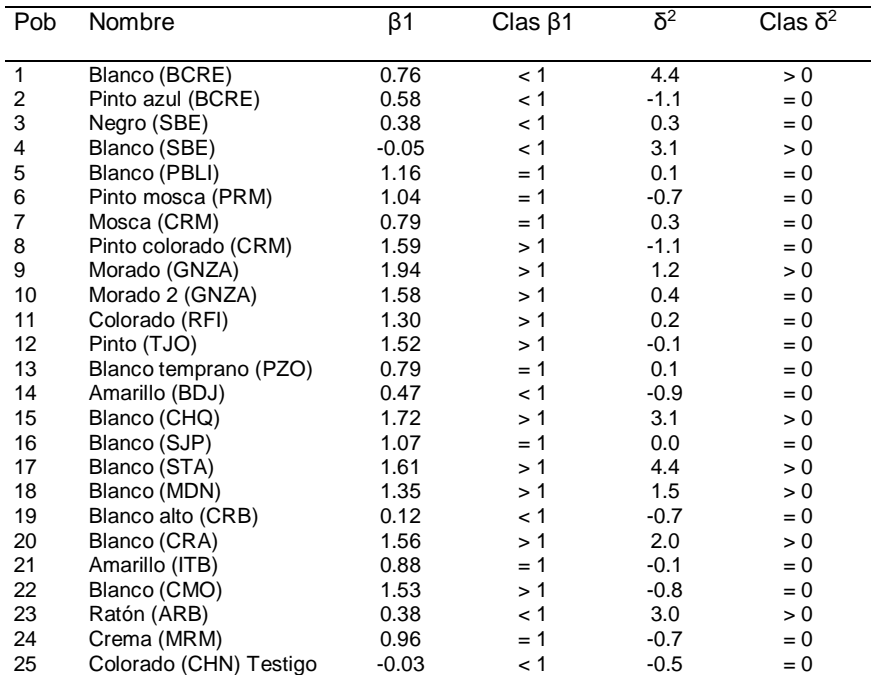

Cuadro 17. Valores de beta y desviaciones de regresión de acuerdo con el modelo Eberhart y Russell (1966) para la variable REND en las 24 poblaciones nativas de maíz y un testigo en cuatro fechas de siembra.

β1: Valor de beta, Clas β1: Clasificación de beta, δ<sup>2</sup>: Valor de desviación de regresión, Clas δ<sup>2</sup>: Clasificación de las desviaciones de regresión, Clas: Clasificación, Pob: Poblaciones, PBLI: Pablillo, BCRE: Boca del refugio, SBE: La Siberia, CRM: El Carmen, GNZA: General Zaragoza, PRM: La Primavera, CHQ: El Charquillo, RFI: Refugio de los Ibarra, PZO: La poza, BDJ: Barrio de jalisco, TJO: El tajo, STA: Santa Ana, CRB: Cerros Blancos, MDN: Los medina, SJP: San juan del palmar, CRA: Cerrito del aire, CHN: La chona, ITB: Iturbide, ARB: Aramberri, MRM: Marmolejo, CMO: Camarones.

### **4.2.3. Análisis IGA con el modelo AMMI**

Los resultados del análisis AMMI para las variables analizadas permitieron obtener los valores de los componentes principales tanto para genotipos como ambientes, los cuales representan los valores IGA de cada una de las poblaciones. Los valores de estos componentes principales permiten realizar las gráficas Biplot que facilitan la identificación de genotipos estables.

En el Cuadro 18 se presentan los resultados del análisis para la variable HCFLR; muestran los valores promedio para cada fecha de siembra, así como los valores de variación total.

Cuadro 18. Valores medios y PC (componentes principales) para la variable HCFLR en 24 poblaciones nativas de maíz y un testigo en cuatro fechas de siembra.

|                     | Pob | Nombre                 | 15-mar  | 15-abr  | 15-may  | $15$ -jun | $\bar{Y}$ Fechas | PC <sub>1</sub> | PC <sub>2</sub> |
|---------------------|-----|------------------------|---------|---------|---------|-----------|------------------|-----------------|-----------------|
|                     |     |                        |         |         |         |           |                  |                 |                 |
|                     | 1   | Blanco (BCRE)          | 1284.77 | 1531.96 | 1505.84 | 1320.82   | 1410.84          | $-4.06$         | 0.16            |
|                     | 2   | Pinto azul (BCRE)      | 1294.03 | 1542.50 | 1511.46 | 1379.18   | 1431.79          | $-6.67$         | $-2.79$         |
|                     | 3   | Negro (SBE)            | 1353.50 | 1540.23 | 1531.75 | 1376.94   | 1450.60          | $-3.90$         | $-1.77$         |
|                     | 4   | Blanco (SBE)           | 1321.71 | 1549.06 | 1557.23 | 1366.71   | 1448.68          | $-5.27$         | 1.36            |
|                     | 5   | Blanco (PBLI)          | 1354.25 | 1515.39 | 1538.09 | 1440.72   | 1462.11          | $-8.06$         | $-4.10$         |
|                     | 6   | Pinto mosca (PRM)      | 1393.14 | 1694.85 | 1706.69 | 1454.67   | 1562.34          | $-5.99$         | 5.92            |
|                     | 7   | Mosca (CRM)            | 1529.46 | 1673.69 | 1659.04 | 1390.08   | 1563.07          | 5.07            | 3.39            |
|                     | 8   | Pinto colorado (CRM)   | 1319.40 | 1585.55 | 1527.96 | 1329.35   | 1440.57          | $-1.96$         | 0.06            |
|                     | 9   | Morado (GNZA)          | 1685.93 | 1884.15 | 1798.05 | 1626.27   | 1748.60          | 2.19            | $-3.45$         |
|                     | 10  | Morado 2 (GNZA)        | 1740.65 | 1929.36 | 1850.34 | 1642.72   | 1790.77          | 4.14            | $-1.45$         |
|                     | 11  | Colorado (RFI)         | 1368.23 | 1610.83 | 1605.99 | 1377.13   | 1490.55          | $-2.97$         | 3.17            |
|                     | 12  | Pinto (TJO)            | 1448.55 | 1602.93 | 1553.55 | 1333.54   | 1484.64          | 4.41            | $-0.28$         |
|                     | 13  | Blanco temprano (PZO)  | 1416.05 | 1583.39 | 1560.91 | 1332.73   | 1473.27          | 2.20            | 1.31            |
|                     | 14  | Amarillo (BDJ)         | 1326.16 | 1522.90 | 1512.90 | 1299.96   | 1415.48          | $-1.09$         | 1.41            |
|                     | 15  | Blanco (CHQ)           | 1643.73 | 1845.86 | 1731.87 | 1531.64   | 1688.27          | 5.63            | $-2.88$         |
|                     | 16  | Blanco (SJP)           | 1388.85 | 1617.44 | 1591.85 | 1380.59   | 1494.68          | $-1.68$         | 1.27            |
|                     | 17  | Blanco (STA)           | 1718.59 | 1838.27 | 1870.11 | 1541.77   | 1742.19          | 6.18            | 7.80            |
|                     | 18  | Blanco (MDN)           | 1750.37 | 1994.38 | 1885.98 | 1647.47   | 1819.55          | 5.16            | 0.01            |
|                     | 19  | Blanco alto (CRB)      | 1928.49 | 2104.36 | 1923.48 | 1751.39   | 1926.93          | 10.39           | $-7.16$         |
|                     | 20  | Blanco (CRA)           | 1592.16 | 1816.00 | 1732.10 | 1601.19   | 1685.36          | $-1.56$         | $-5.13$         |
|                     | 21  | Amarillo (ITB)         | 1276.83 | 1512.78 | 1496.97 | 1361.55   | 1412.03          | $-6.98$         | $-2.28$         |
|                     | 22  | Blanco (CMO)           | 1677.44 | 1882.72 | 1795.51 | 1588.74   | 1736.10          | 3.84            | $-1.53$         |
|                     | 23  | Ratón (ARB)            | 1519.33 | 1716.08 | 1678.71 | 1473.82   | 1596.99          | 0.49            | 0.01            |
|                     | 24  | Crema (MRM)            | 1551.45 | 1726.94 | 1769.40 | 1453.52   | 1625.33          | 1.81            | 8.40            |
|                     | 25  | Colorado Testigo (CHN) | 1404.67 | 1542.65 | 1543.89 | 1374.97   | 1466.54          | $-1.32$         | $-1.44$         |
| Y Amb               |     |                        | 1485.44 | 1703.31 | 1663.63 | 1446.38   |                  |                 |                 |
| PC1 Amb             |     |                        | 15.23   | 6.55    | $-5.53$ | $-16.24$  |                  |                 |                 |
| PC <sub>2</sub> Amb |     |                        | $-2.71$ | $-3.40$ | 15.20   | $-9.08$   |                  |                 |                 |

HRFLR: Horas calor acumuladas a la floración, Ý Fechas: Media de las fechas PC1: Componente principal 1, PC2: Componente principal 2, Ý Amb: Media ambiental, PC1 Amb: Componente principal ambiental 1, PC2 Amb: Componente principal ambiental 2, Pob: Población (orden), PBLI: Pablillo, BCRE: Boca del refugio, SBE: La Siberia, CRM: El Carmen, GNZA: General Zaragoza, PRM: La Primavera, CHQ: El Charquillo, RFI: Refugio de los Ibarra, PZO: La poza, BDJ: Barrio de jalisco, TJO: El tajo, STA: Santa Ana, CRB: Cerros Blancos, MDN: Los medina, SJP: San juan del palmar, CRA: Cerrito del aire, CHN: La chona, ITB: Iturbide, ARB: Aramberri, MRM: Marmolejo, CMO: Camarones.

El Biplot que resulta del AMMI para esta variable se presenta en la Figura 6; la gráfica que representa los valores medios y el CP1 se encuentra en la Figura 6a, mientras que en la Figura 6b) se presenta la gráfica que corresponde tanto al CP1 y CP2.

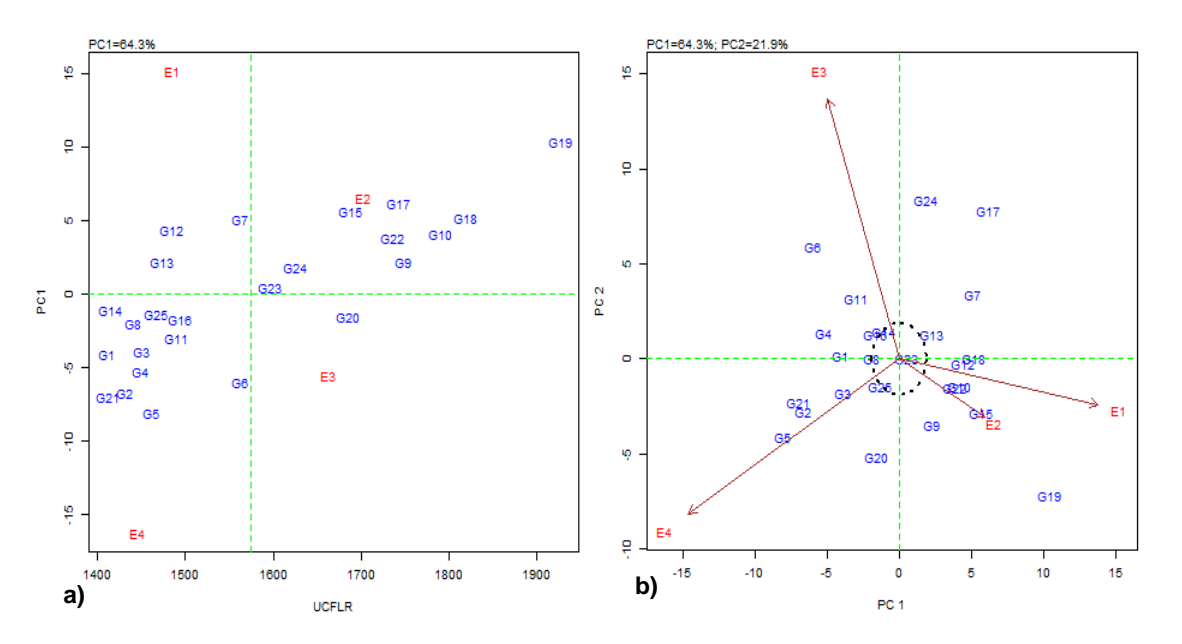

Figura 6. Gráficos AMMI basado en los datos de HCFLR en 24 poblaciones nativas de maíz y un testigo en cuatro fechas de siembra (15 mar, 15 abr, 15 may, 15 jun). 6a) valores medios y CP1, 6b) grafico del CP! Y CP2.

En la Figura 6a se observa que los genotipos y ambiente con CP cercanos a 0 son considerados con IGA baja (ejemplo G23), mientras que los que se encuentran hacia arriba (ejemplo G19) o abajo (ejemplo G5) son los que presentan interacción positiva y negativa, respectivamente.

En la Figura 6b la longitud de los vectores representa valores de la IGA de cada uno de los ambientes (ejemplo E2 con menor interacción), así como la forma de clasificación de los genotipos considerando los valores de interacción (ejemplo G15 sin interacción en E2).

En el Cuadro 19 se presentan los resultados del análisis para la variable DFLR; se muestran los valores promedio para cada fecha de siembra, así como los valores de variación total.

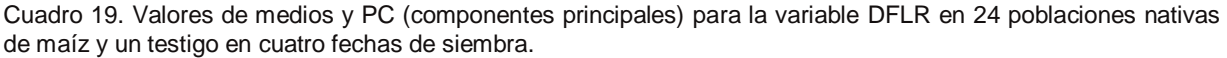

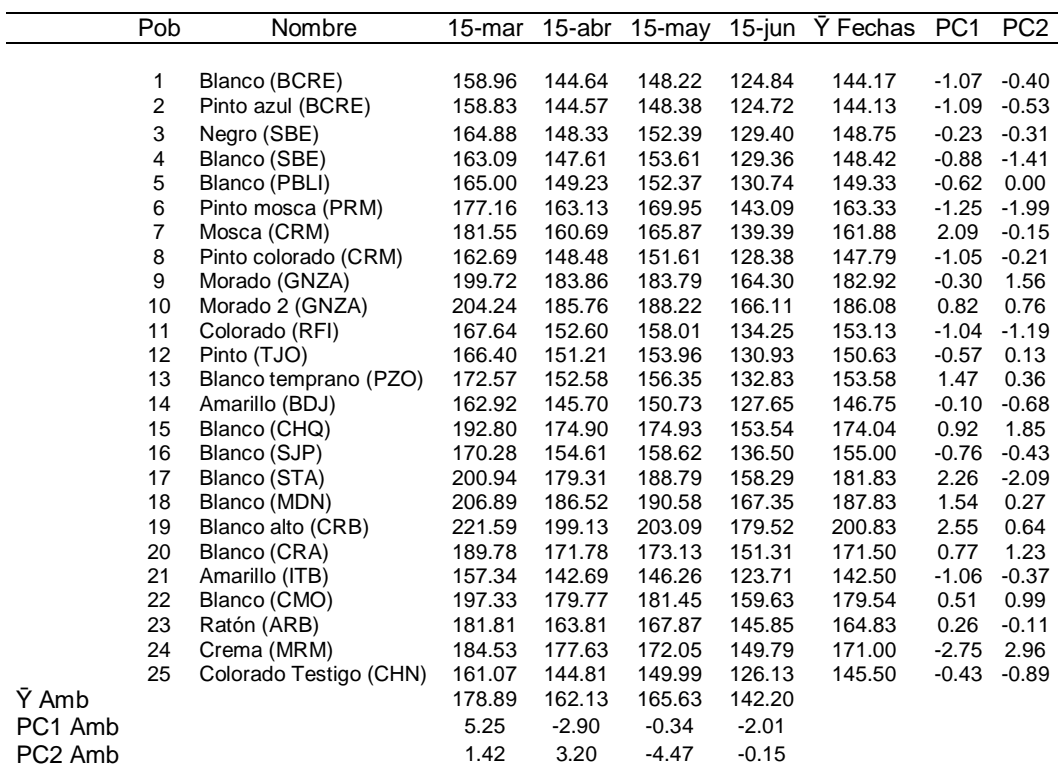

Fv: Factor de variación, DFLR: Días a la floración, Y Fechas: Media de las fechas PC1: Componente principal 1, PC2: Componente principal 2, Y Amb: Media ambiental, PC1 Amb: Componente principal ambiental 1, PC2 Amb: Componente principal ambiental 2, Pob: Población (orden). PBLI: Pablillo, BCRE: Boca del refugio, SBE: La Siberia, CRM: El Carmen, GNZA: General Zaragoza, PRM: La Primavera, CHQ: El Charquillo, RFI: Refugio de los Ibarra, PZO: La poza, BDJ: Barrio de jalisco, TJO: El tajo, STA: Santa Ana, CRB: Cerros Blancos, MDN: Los medina, SJP: San juan del palmar, CRA: Cerrito del aire, CHN: La chona, ITB: Iturbide, ARB: Aramberri, MRM: Marmolejo, CMO: Camarones.

El Biplot que resulta del AMMI se presenta en la Figura 7a representa los valores medio y el CP1; mientras que en la Figura 7b se presentan los valores del CP1 y CP2 correspondientes para esta variable DFLR.

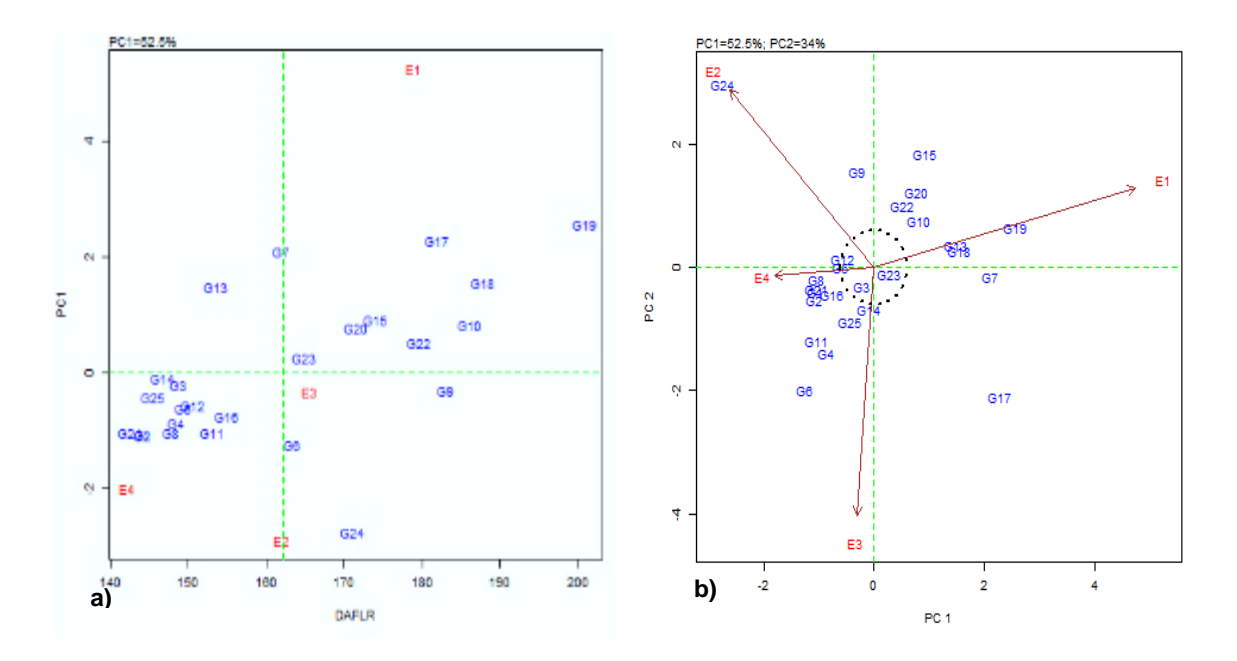

Figura 7. Gráfico AMMI basado en los datos de DFLR en 24 poblaciones nativas de maíz y un testigo en cuatro fechas de siembra (15 mar, 15 abr, 15 may, 15 jun). 7a) valores medios y CP1, 7b) valores de los CP1 y CP2.

En la Figura 7a se muestra que los genotipos y ambiente con CP cercanos a 0 son considerados con IGA baja (ejemplo G23 y G9), mientras que los que se encuentran hacia arriba (ejemplo G19) o abajo (ejemplo G24) son los que presentan interacción positiva y negativa, respectivamente.

En la Figura 7b la longitud de los vectores representa valores de la IGA de cada uno de los ambientes (ejemplo E3 con menor interacción), así como la forma de clasificación de los genotipos considerando los valores de interacción (ejemplo G14 sin interacción en E3).

En el Cuadro 20 se presentan los resultados del análisis AMMI para la variable ALPL; se muestran los valores promedio para cada fecha de siembra, así como los valores de los dos componentes principales que en forma acumulada presentaron el 87.7 % de la variación total.

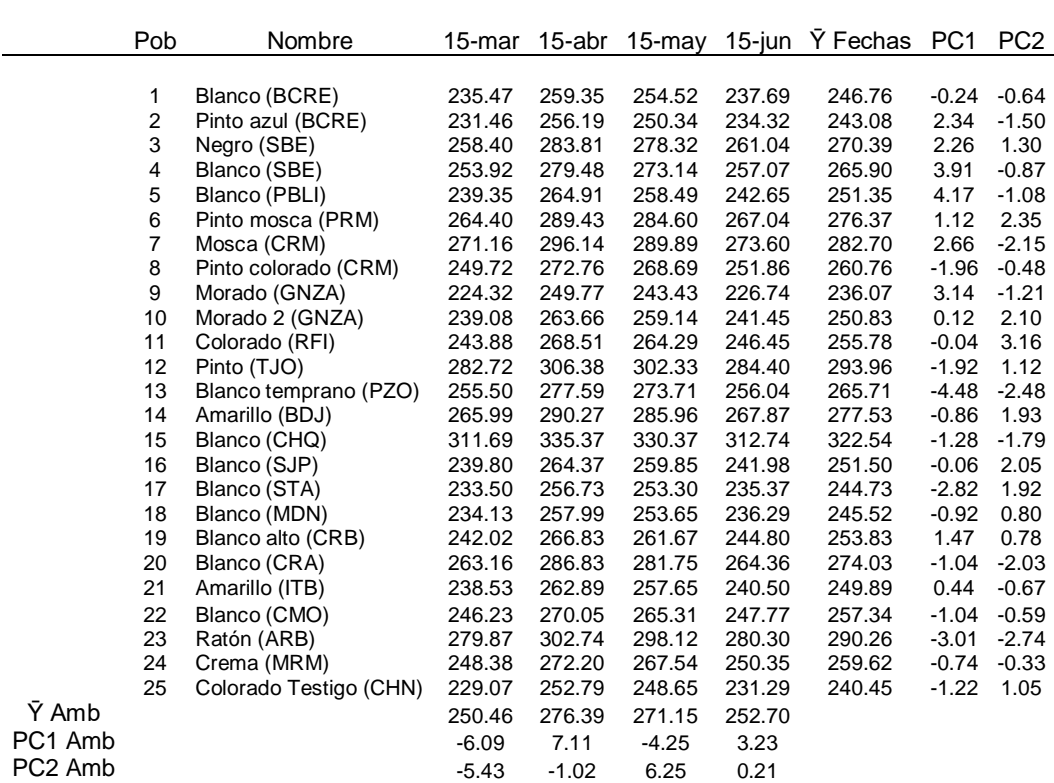

Cuadro 20. Valor medio y PC (componentes principales) para la variable ALPL en 24 poblaciones nativas de maíz y un testigo en cuatro fechas de siembra.

ALPL: Altura de planta, Ȳ Fechas: Media de las fechas PC1: Componente principal 1, PC2: Componente principal 2, Ȳ Amb: Media ambiental, PC1 Amb: Componente principal ambiental 1, PC2 Amb: Componente principal ambiental 2, Pob: Población (orden), PBLI: Pablillo, BCRE: Boca del refugio, SBE: La Siberia, CRM: El Carmen, GNZA: General Zaragoza, PRM: La Primavera, CHQ: El Charquillo, RFI: Refugio de los Ibarra, PZO: La poza, BDJ: Barrio de jalisco, TJO: El tajo, STA: Santa Ana, CRB: Cerros Blancos, MDN: Los medina, SJP: San juan del palmar, CRA: Cerrito del aire, CHN: La chona, ITB: Iturbide, ARB: Aramberri, MRM: Marmolejo, CMO: Camarones.

El Biplot que resulta del AMMI se presenta en la Figura 8a que representa los valores medio y el CP1 mientras que en la Figura 8b se representan los valores que corresponde tanto al CP1 y CP2.

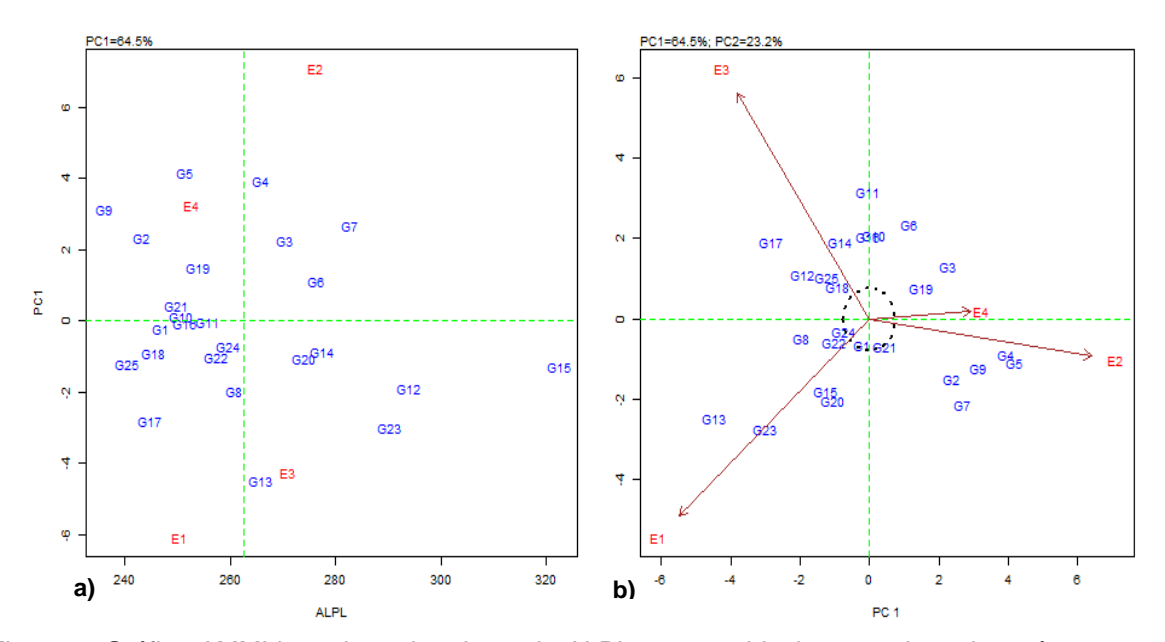

Figura 8. Gráfico AMMI basado en los datos de ALPL en 24 poblaciones nativas de maíz y un testigo en cuatro fechas de siembra (15 mar, 15 abr, 15 may, 15 jun). 8a) valores medios y CP1, 8b) valores del CP1 y CP2.

En la Figura 8a se muestra que los genotipos y ambiente con CP cercanos a 0 son considerados con IGA baja (ejemplo G10 y G11), mientras que los que se encuentran hacia arriba (ejemplo G5) o abajo (ejemplo G13) son los que presentan interacción positiva y negativa, respectivamente.

En la Figura 8b la longitud de los vectores representa valores de la IGA de cada uno de los ambientes (ejemplo E1 con menor interacción, E3 mayor interacción), así como la forma de clasificación de los genotipos considerando los valores de interacción (ejemplo G23 sin interacción en E1).

En el Cuadro 21 se presentan los resultados del análisis AMMI para la variable REND; se muestran los valores promedio para cada fecha de siembra, así como los valores de la variación total.

Cuadro 21. Valores medios y PC (componentes principales) para REND por ha en 24 poblaciones nativas de maíz y un testigo en cuatro fechas de siembra.

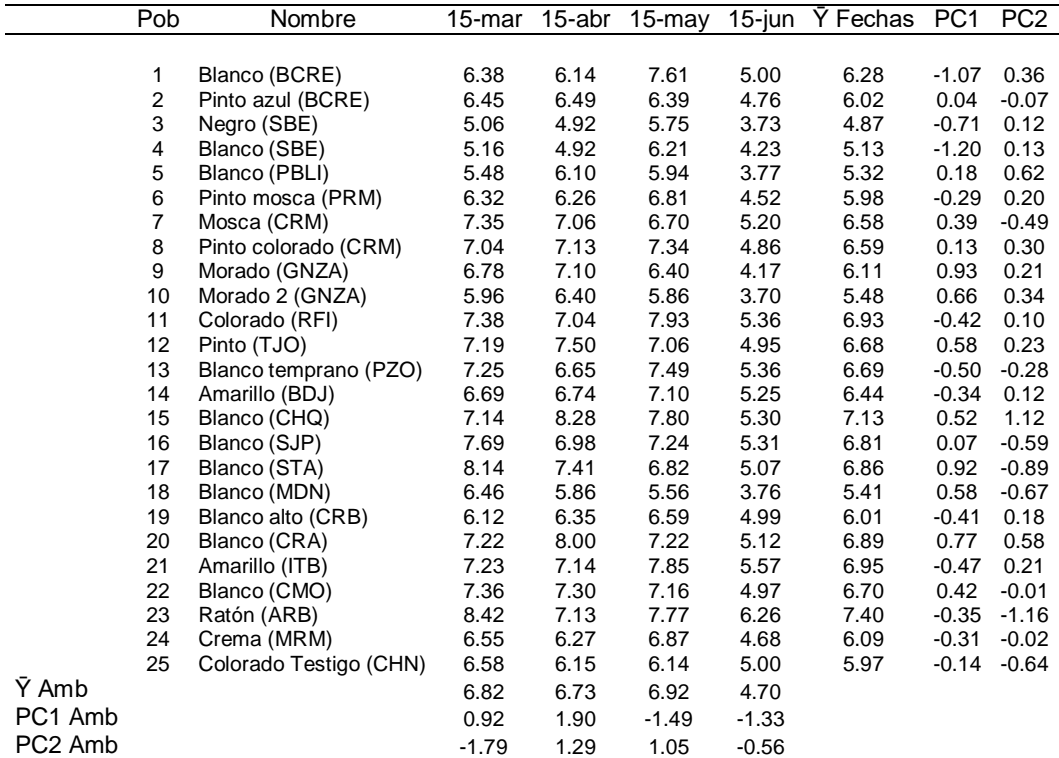

REND: Rendimiento, Ÿ Fechas: Media de las fechas PC1: Componente principal 1, PC2: Componente principal 2, Ÿ Amb: Media ambiental, PC1 Amb: Componente principal ambiental 1, PC2 Amb: Componente principal ambiental 2, Pob: Población (orden), PBLI: Pablillo, BCRE: Boca del refugio, SBE: La Siberia, CRM: El Carmen, GNZA: General Zaragoza, PRM: La Primavera, CHQ: El Charquillo, RFI: Refugio de los Ibarra, PZO: La poza, BDJ: Barrio de jalisco, TJO: El tajo, STA: Santa Ana, CRB: Cerros Blancos, MDN: Los medina, SJP: San juan del palmar, CRA: Cerrito del aire, CHN: La chona, ITB: Iturbide, ARB: Aramberri, MRM: Marmolejo, CMO: Camarones.

El Biplot que resulta del AMMI se presenta en la Figura 9a lo que corresponde a los valores medios de la variable REND y el CP1; mientras que en la Figura 9b corresponde a los valores de los componentes principales CP1 y CP2.

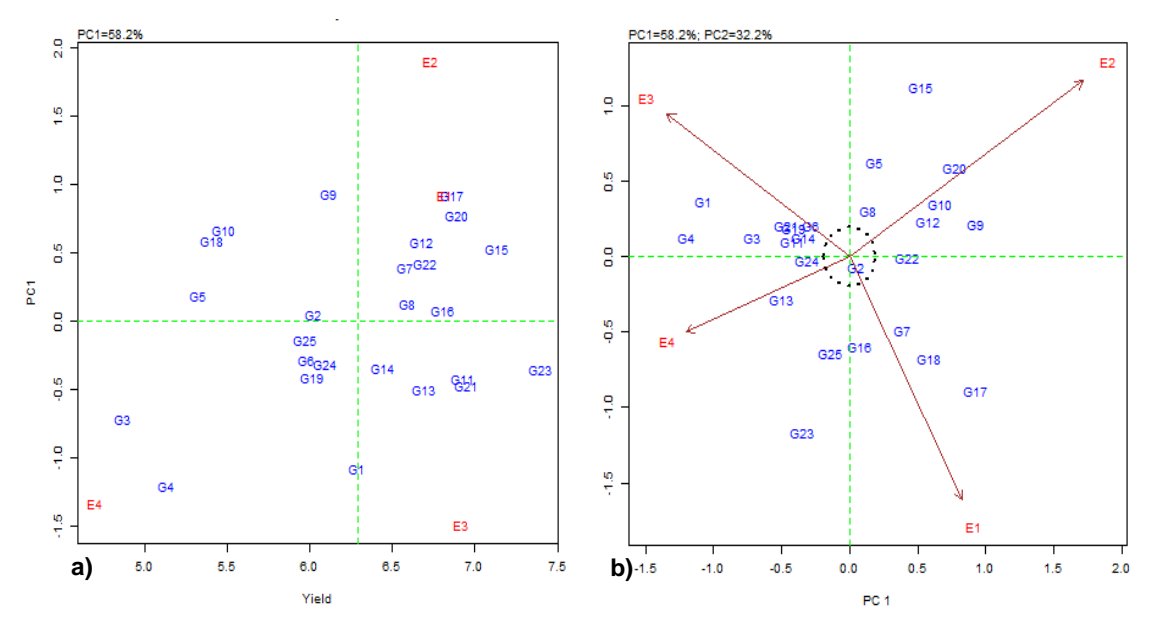

Figura 9. Gráfico AMMI basado en los datos de REND a la mazorca en 24 poblaciones nativas de maíz y un testigo en cuatro fechas de siembra (15 mar, 15 abr, 15 may, 15 jun). 9a (Valores medios y del CP1, 9b) Valores del CP1 y CP2

En la Figura 9a se muestra que los genotipos y ambiente con PC cercanos a 0 son considerados con IGA baja (ejemplo G2 y G16), mientras que los que se encuentran hacia arriba (ejemplo G9 y G17) o abajo (ejemplo G4) son los que presentan interacción positiva y negativa, respectivamente.

En la misma Figura 9b la longitud de los vectores representa valores de la IGA de cada uno de los ambientes (ejemplo E1 con menor interacción, E2 mayor interacción), así como la forma de clasificación de los genotipos considerando los valores de interacción (ejemplo G2 sin interacción en E1).

### **4.2.4. Análisis IGA con el modelo GGE-Biplot**

Los resultados del análisis GGE-Biplot para las variables de HCFLR, DFLR, ALPL, y REND permitieron obtener las figuras para la selección e identificación de las poblaciones y las fechas de siembra, con el fin de conocer el tipo de IGA que presentaron y la selección de los mejores genotipos en las mejores fechas de siembra.

#### **4.2.4.1. Relación entre ambientes y discriminación de ambientes**

Los resultados del análisis GGE con respecto a la relación entre ambientes y la discriminación de estos, se muestran en la Figura 10 (promedios de HCLFR), Figura 11 (promedios de DAFLR), Figura 12 (ALPL) y Figura 13 (REND).

Los resultados presentados en la Figura 10 muestran la relación de ambientes para la variable HCFLR, al prolongar los vectores ambiente, la medición del ángulo entre estos indica una medida de similitud entre ellos (ejemplo: el ángulo formado entre el ambiente E1 y E3 es agudo por lo tanto están relacionados positivamente); para el caso de la discriminación de ambientes los círculos concéntricos indican la magnitud de la interacción entre más cercano al centro tienen menos poder discriminante, lejanos al centro más poder discriminante (ejemplo E3).

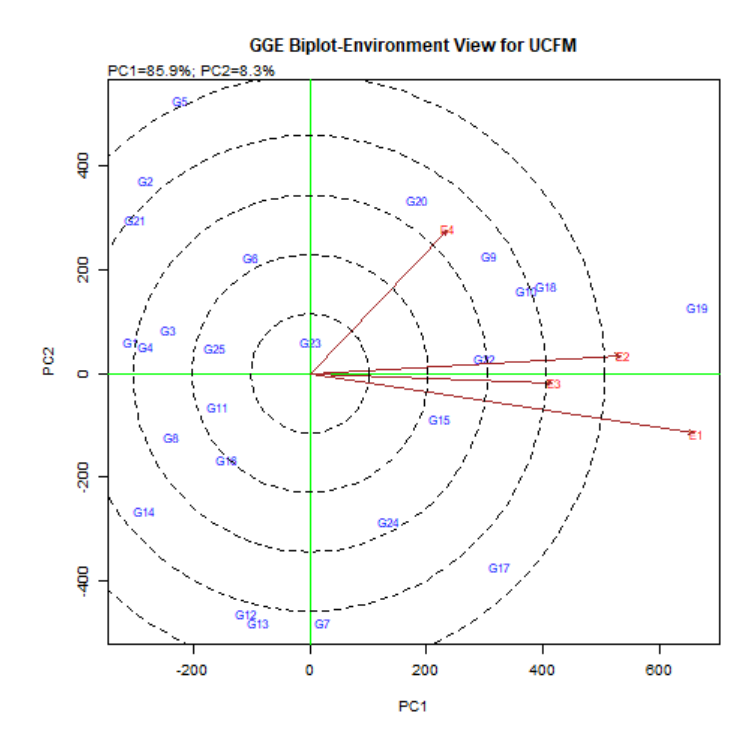

Figura 10. Gráfico GGE-Biplot relación y discriminación entre ambientes basado en datos de HCFLR de 24 poblaciones de maíz nativo y un testigo.

En la Figura 11 se presentan los resultados con respecto a la variable de DAFLR. Para conocer la relación que existe entre ambientes, se prolongó una línea del origen del Biplot al vector ambiente; la medición del ángulo entre los vectores ambiente indica una medida de similitud entre ellos (ejemplo el ángulo formado entre el ambiente E4 y E1 es agudo por lo tanto están relacionados positivamente); para el caso de la discriminación de ambientes los círculos concéntricos indican la magnitud de la interacción entre más cercano al centro tienen menos poder discriminante, lejanos al centro más poder discriminante (ejemplo E1 menos discriminante; E4 y E3 más discriminantes).

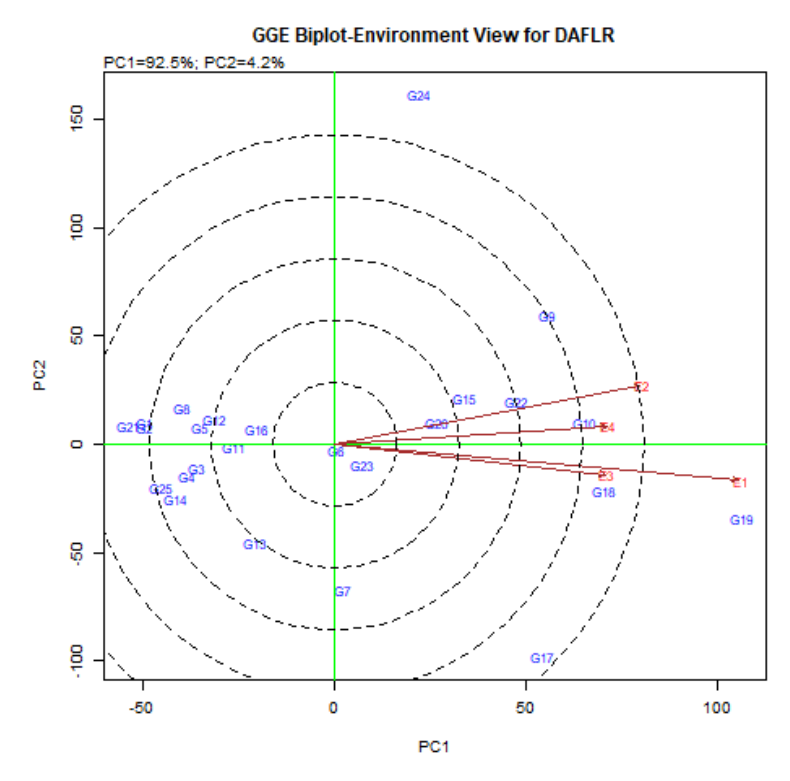

Figura 11. Gráfico GGE-Biplot relación y discriminación entre ambientes basado en datos de DFLR de 24 poblaciones de maíz nativo y un testigo

En la Figura 12 se presentan los resultados con respecto a la variable de ALPL. Para conocer la relación que existe entre ambientes, se prolongó una línea del origen del Biplot al vector ambiente; la medición del ángulo entre los vectores ambiente indica una medida de similitud entre ellos (ejemplo el ángulo formado entre el ambiente E3 y E1 es agudo por lo tanto están relacionados positivamente); para el caso de la discriminación de ambientes los círculos concéntricos indican la magnitud de la interacción entre más cercano al centro tienen menos poder discriminante, lejanos al centro más poder discriminante (ejemplo E4 menos discriminante; E1 y E2 más discriminantes).

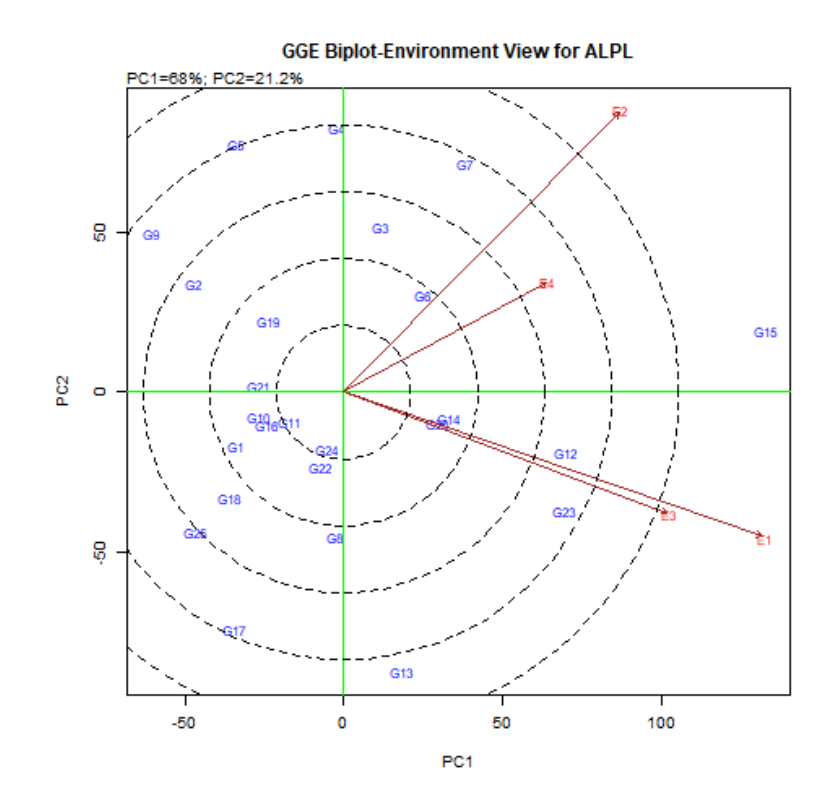

Figura 12. Gráfico GGE-Biplot relación y discriminación entre ambientes basado en datos de ALPL de 24 poblaciones de maíz nativo y un testigo.

En la Figura 13 se presentan los resultados con respecto a la variable de ALPL. Para conocer la relación que existe entre ambientes, se prolongó una línea del origen del Biplot al vector ambiente; la medición del ángulo entre los vectores ambiente indica una medida de similitud entre ellos (ejemplo el ángulo formado entre el ambiente E2 y E4 es obtuso por lo tanto no están relacionados); para el caso de la discriminación de ambientes los círculos concéntricos indican la magnitud de la interacción entre más cercano al centro tienen menos poder discriminante, lejanos al centro más poder discriminante (ejemplo E3 menos discriminante; E1 y E2 más discriminantes).

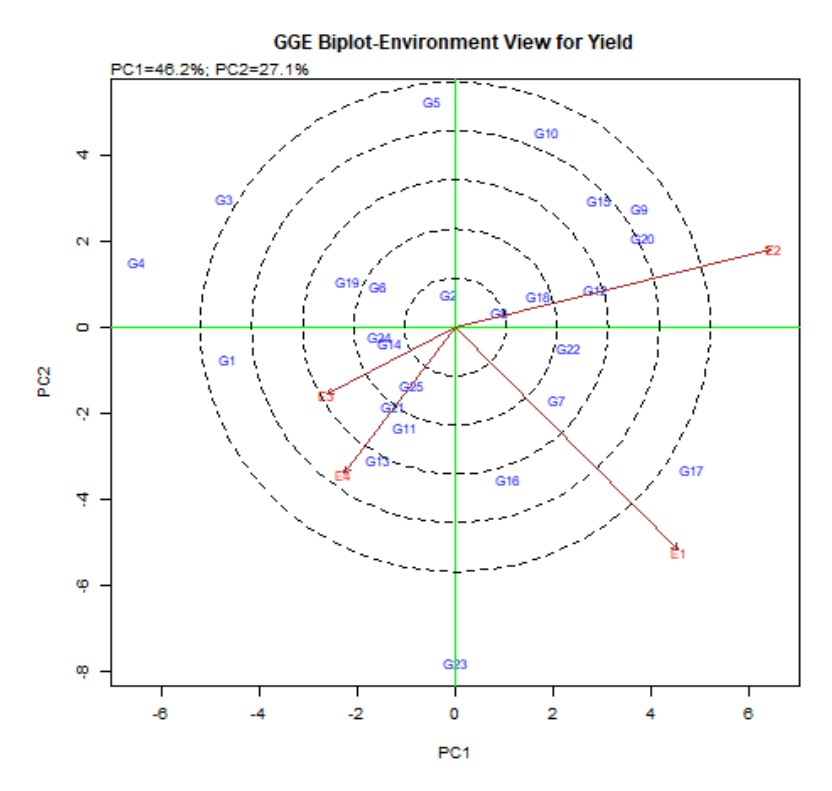

Figura 13. Gráfico GGE-Biplot relación y discriminación entre ambientes basado en datos de REND de 24 poblaciones de maíz nativo y un testigo.

# **4.2.4.2. Representatividad de entornos de prueba y ambiente ideal para selección de genotipos.**

Los resultados del análisis de GGE con respecto a la representividad y ambiente ideal se presentan en la Figura 14 (promedios de HCFLR), Figura 15 (promedios de DAFLR), Figura 16 (ALPL) y Figura 17 (REND).

La Figura 14 muestra los resultados para la variable de HCLFR; el GGE añadió un eje AEA (ambiente medio representado por un círculo pequeño en el extremo flecha), los ambientes que forman un ángulo pequeño con el eje mencionado son los más representativos (ejemplo E2 y E1), ambientes discriminantes y representativos siendo buenos entornos de prueba en la selección de genotipos en general, lejanos al centro pero con ángulos pequeños al eje AEA (ejemplo E3), ambientes discriminantes y no representativos ángulos mayores al AEA (ejemplo E4), se eliminan poblaciones instables.

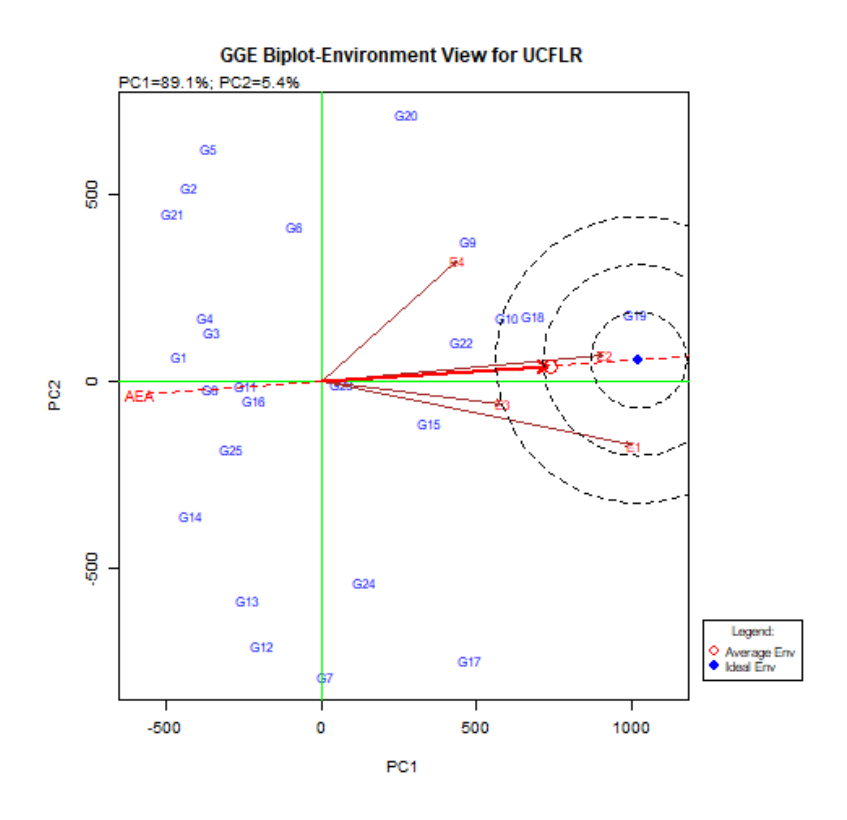

Figura 14. Gráfico GGE-Biplot representación de entornos de prueba y selección del ambiente ideal basado en datos de HCFLR de 24 poblaciones de maíz nativo y un testigo.

Con respecto a la elección del ambiente ideal para la selección de poblaciones de prueba; el ambiente cercano al centro de los círculos concéntricos con dirección positiva al eje AEA es el más representativo (ejemplo E2), siendo considerado el ambiente más informativo. Aquellos ambientes alejados del centro de los círculos concéntricos son los peores ambientes en la selección de poblaciones (ejemplo E4).
La Figura 15 muestra los resultados para la variable de DAFLR; el GGE Biplot con el eje AEA (ambiente medio representado por un círculo pequeño en el extremo flecha), presentando que los ambientes con un ángulo pequeño al eje AEA fueron representativos (ejemplo E4), no se detectaron ambientes discriminantes representativos y no representativos.

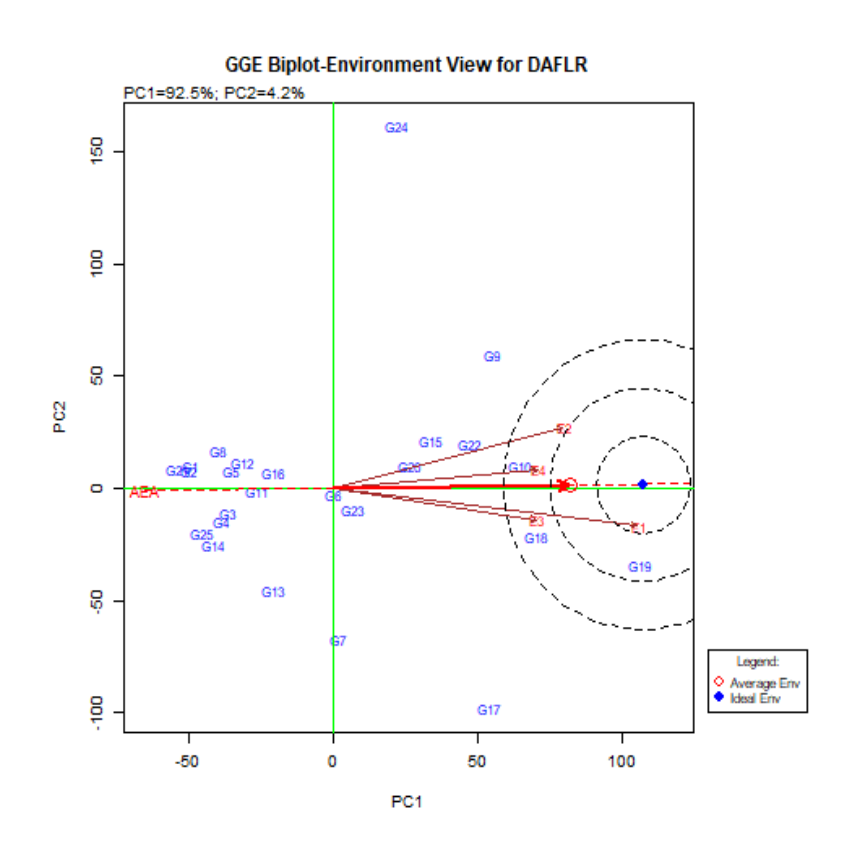

Figura 15. Gráfico GGE-Biplot representación de entornos de prueba y selección del ambiente ideal basado en datos de DFLR de 24 poblaciones de maíz nativo y un testigo.

Con respecto a la elección del ambiente ideal para la selección de poblaciones de prueba; el ambiente cercano al centro de los círculos concéntricos (ejemplo E1) se consideró como el más adecuado para la selección de poblaciones.

Los resultados para la variable de ALPL se observan en la Figura 16; el GGE con la adición del eje AEA (ambiente medio representado por un círculo pequeño en el extremo flecha), Con respecto a la elección del ambiente ideal para la selección de poblaciones de prueba; se presentó que los ambientes E1, E2, E3, y E4 son los peores ambientes para la selección de poblaciones.

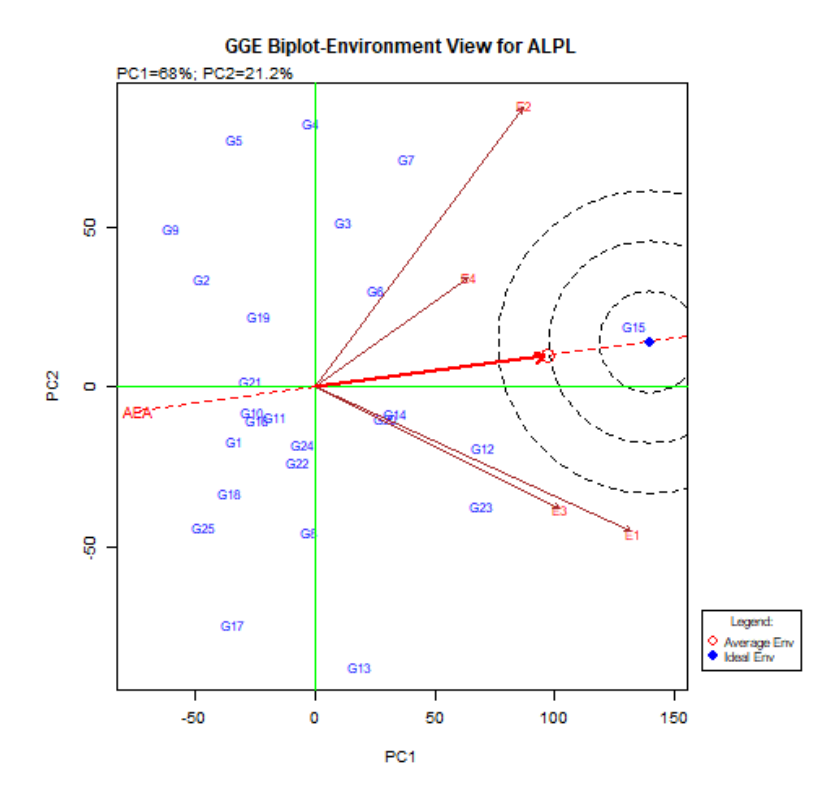

Figura 16. Gráfico GGE-Biplot representación de entornos de prueba y selección del ambiente ideal basado en datos de ALPL de 24 poblaciones de maíz nativo y un testigo.

La Figura 17 muestra los resultados para la variable de REND; el GGE Biplot con la adicción del eje AEA (ambiente medio representado por un círculo pequeño en el extremo flecha), Con respecto a la elección del ambiente ideal para la selección de poblaciones de prueba; se presentó que el ambiente E1 es más representativo,

E4.

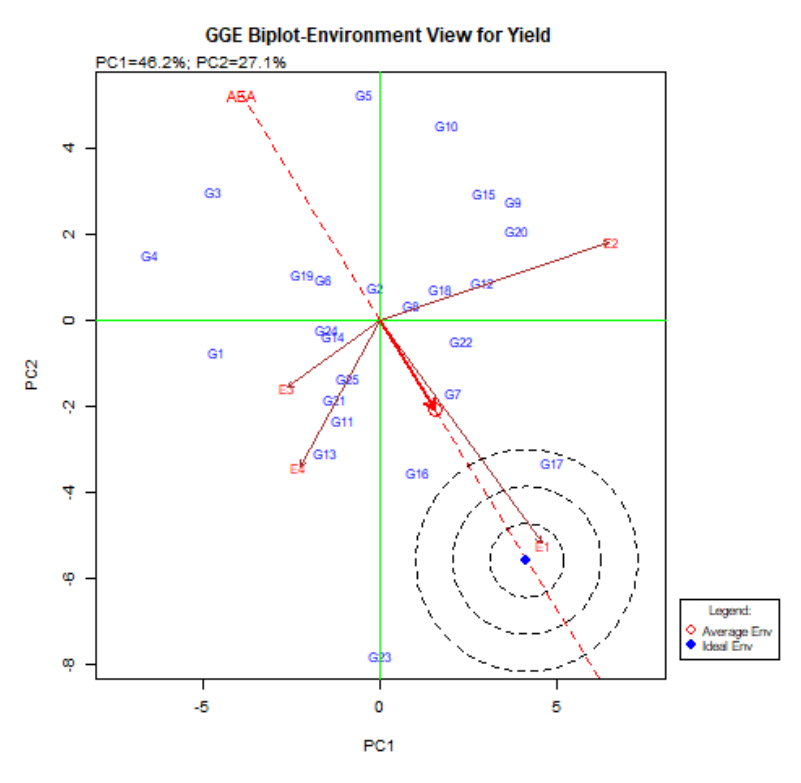

Figura 17. Gráfico GGE-Biplot representación de entornos de prueba y selección del ambiente ideal basado en datos de REND de 24 poblaciones de maíz nativo y un testigo.

## **4.2.4.3. Comparaciones simples**

Los resultados del análisis de GGE con respecto a las comparaciones simples se presentan en la Figura 18 (promedios de HCFLR), Figura 19 (promedios de DAFLR), Figura 20 (ALPL) y Figura 21 (REND).

En la Figura 18 los resultados comparan la interacción entre el ambiente y el genotipo para la variable HCFLR. La cantidad de HCFLR en un ambiente es mayor que la media,

debido a que el ángulo formado entre los vectores genotipo y ambiente resulto menor a 90° (ejemplo el ángulo formado en E2 y el G21), siendo peor cuando se formaron ángulos mayores a 90° (ejemplo el ángulo formado entre E1 y G15).

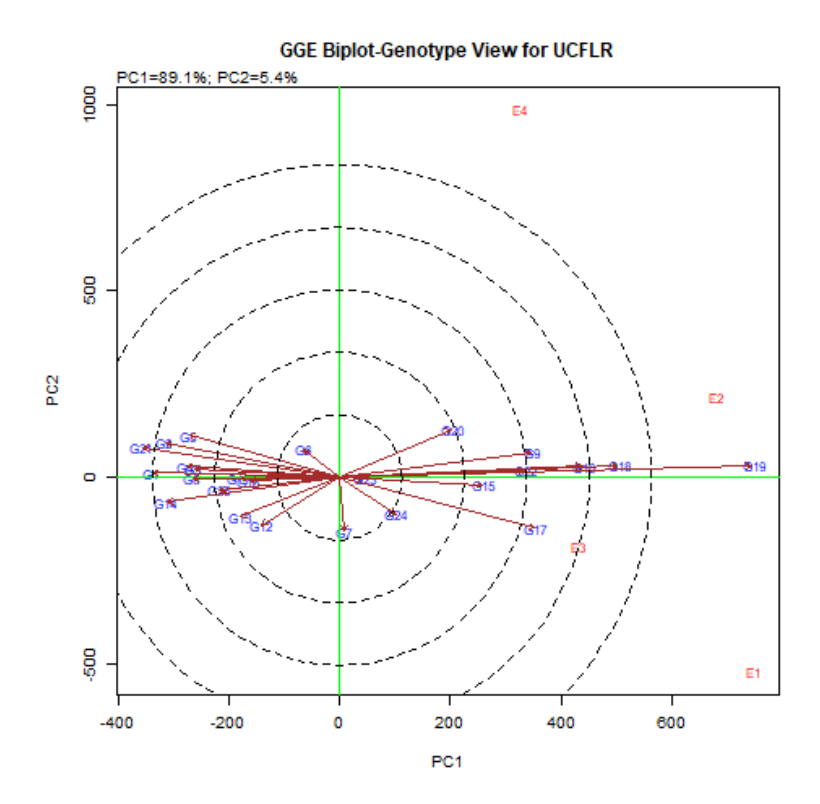

Figura 18. Gráfico GGE-Biplot comparación simple basado en los datos de HCFLR en 24 poblaciones nativas de maíz y un testigo.

Los resultados que se presentan en la Figura 19 corresponden a la variable DAFLR, la cantidad de DAFLR en un ambiente fue mayor que la media debido a que el ángulo formado entre los vectores genotipo y ambiente fue menor a 90° (ejemplo el ángulo formado en E2 y el G13), es menor si el ángulo que se forma es mayor a 90° (ejemplo el ángulo formado entre E3 y G17).

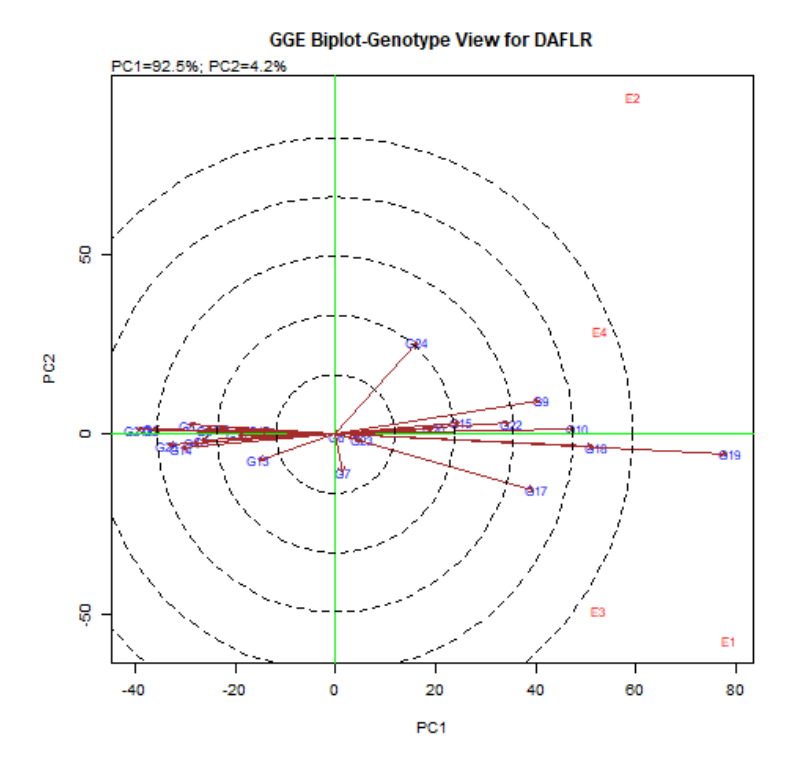

Figura 19. Gráfico GGE-Biplot comparación simple basado en los datos de DAFLR en 24 poblaciones nativas de maíz y un testigo.

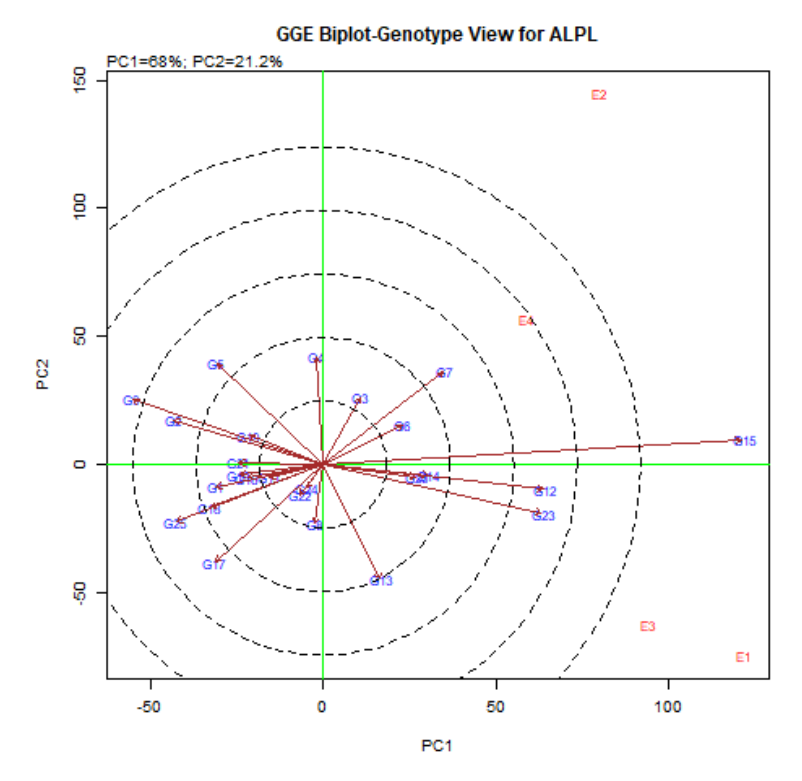

Figura 20. Gráfico GGE-Biplot comparación simple basado en los datos de ALPL en 24 poblaciones nativas de maíz y un testigo.

Los resultados que se presentan en la Figura 20 corresponden a la variable ALPL, la cantidad de ALPL en un ambiente fue mayor que la media debido a que el ángulo formado entre los vectores genotipo y ambiente fue menor a 90° (ejemplo el ángulo formado en E4 y el G25), es menor si el ángulo que se forma es mayor a 90° (ejemplo el ángulo formado entre E2 y G3).

Los resultados que se presentan en la Figura 21 corresponden a la variable REND, la cantidad de REND mayor que la media en alguno de los ambientes se clasifico cuando el ángulo formado entre los vectores genotipo y ambiente fue menor a 90° (ejemplo el ángulo formado en E1 y el G5), es menor si el ángulo que se forma es mayor a 90° (ejemplo el ángulo formado entre E4 y G5).

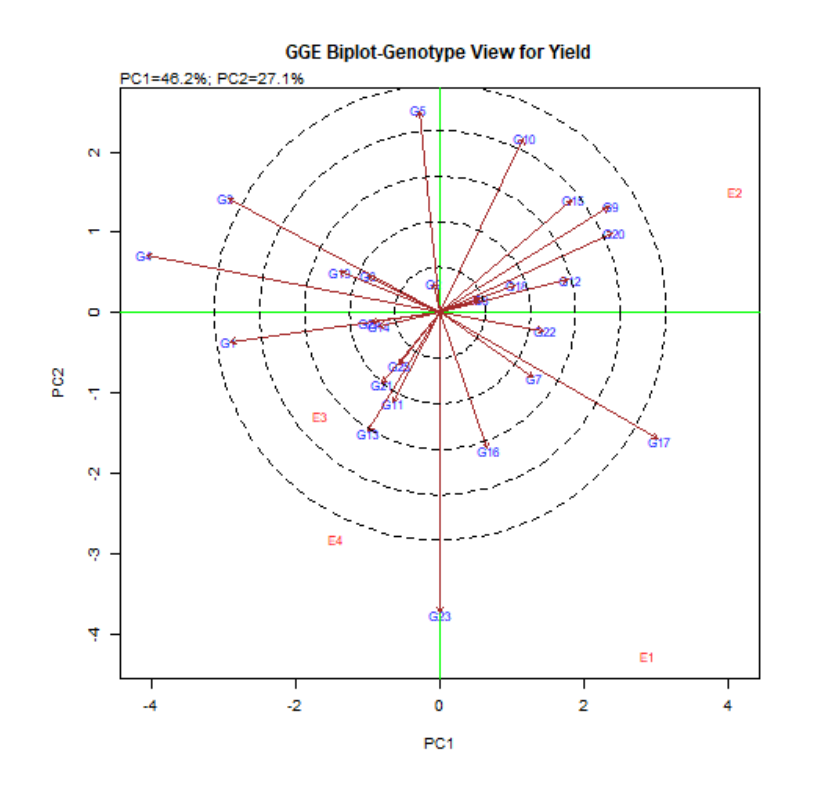

Figura 21. Gráfico GGE-Biplot comparación simple basado en los datos de REND en 24 poblaciones nativas de maíz y un testigo.

#### **4.2.4.4. Rendimiento medio y estabilidad**

Los resultados del análisis GGE con respecto al rendimiento medio y estabilidad se muestran en la Figura 22 (promedios de HCLFR), Figura 23 (promedios de DAFLR), Figura 24 (ALPL), y Figura 25 (REND).

Los resultados que se presentan en la Figura 22 muestran el rendimiento medio y la estabilidad de los genotipos. En el Biplot se dibuja una línea denominada eje AEC de abscisas, las proyecciones del marcador genotipo a la línea AEC indican el rendimiento medio formando una flecha apuntando al de mayor cantidad de HCFLR (ejemplo G19), marcadores con una mayor longitud a la línea AEC indican variabilidad e inestabilidad (ejemplo G17, G7 y G5), con menor longitud, indican menor variabilidad y estabilidad (ejemplo G9, G23, y G25).

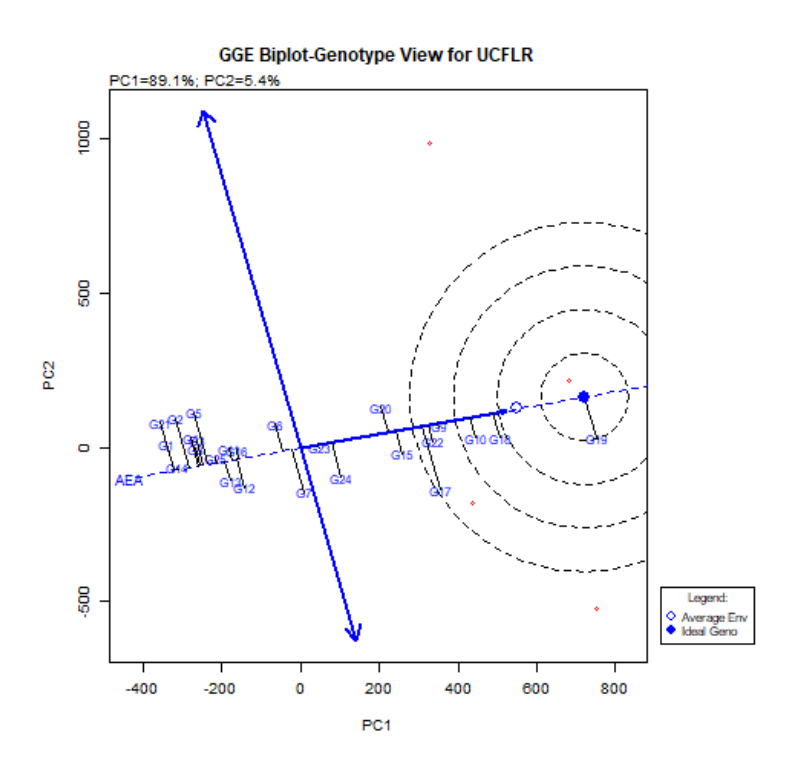

Figura 22. Gráfico GGE-Biplot rendimiento medio y estabilidad basado en los datos de HCFLR en 24 poblaciones nativas de maíz y un testigo.

Para la variable DAFLR, los resultados de la Figura 23 identifican, con base a la línea AEC, a los genotipos con la mayor cantidad de DAFLR (ejemplo G18); los genotipos con marcadores con una mayor longitud a la línea AEC fueron considerados variables e inestables (ejemplo G17 y G24), y los genotipos que mostraron menor longitud se clarificaron con una menor variabilidad y estabilidad (ejemplo G10, G23 y G15).

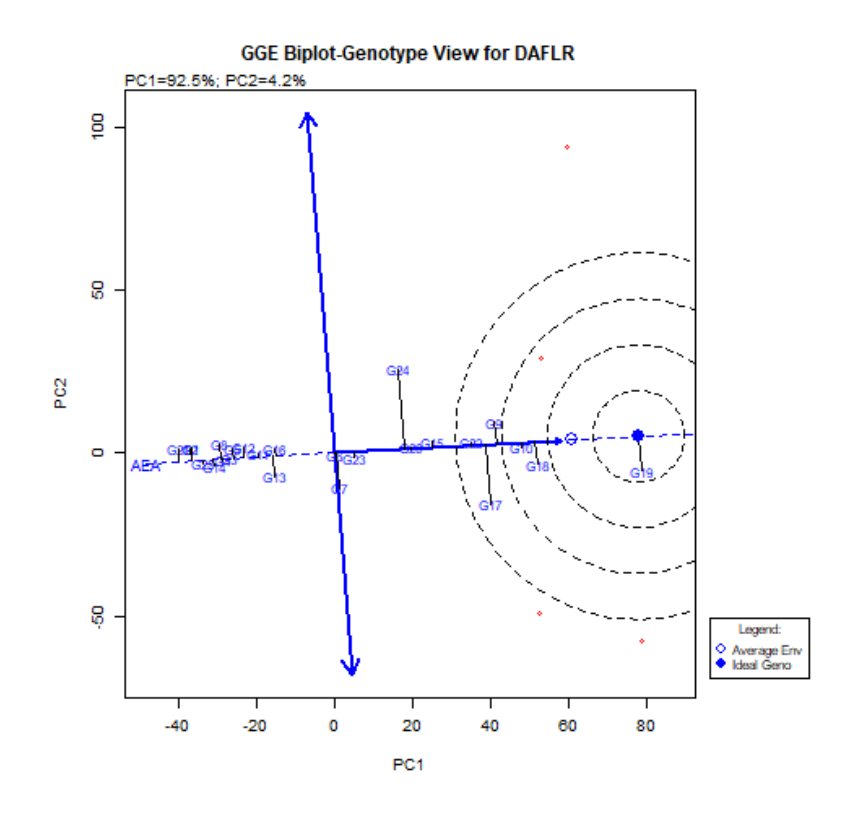

Figura 23. Gráfico GGE-Biplot rendimiento medio y estabilidad basado en los datos de DAFLR en 24 poblaciones nativas de maíz y un testigo.

Para la variable ALPL los resultados se muestran en la Figura 24, con base a la línea AEC, los genotipos con la mayor cantidad de ALPL fueron G15 y G12 como ejemplo, mientras que los genotipos con una mayor longitud a la línea AEC fueron considerados variables e inestables (ejemplo G13 y G15), y genotipos que mostraron menor longitud se clarificaron con una menor variabilidad y estabilidad (ejemplo G10, G23 y G15).

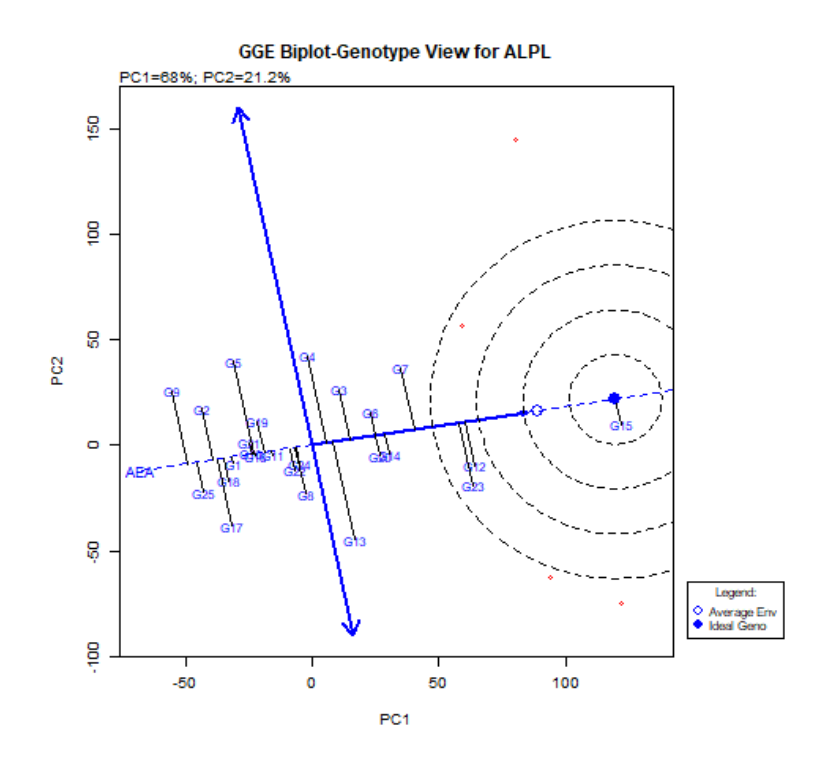

Figura 24. Gráfico GGE-Biplot Rendimiento medio y estabilidad basado en los datos de ALPL en 24 poblaciones nativas de maíz y un testigo.

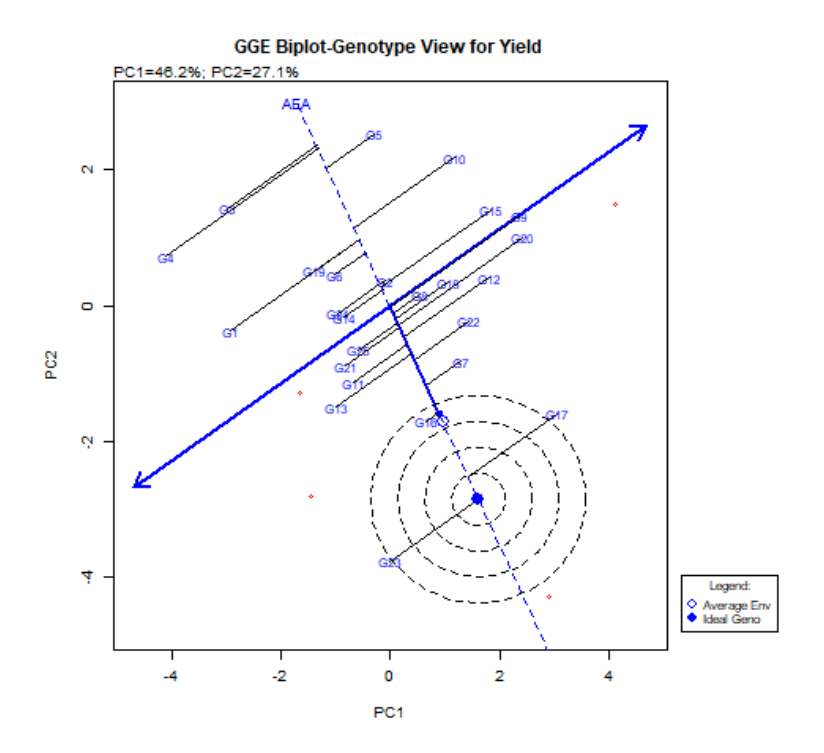

Figura 25. Gráfico GGE-Biplot rendimiento medio y estabilidad basado en los datos de REND en 24 poblaciones nativas de maíz y un testigo.

Para la variable REND los resultados se muestran en la Figura 25; en ella se muestra que con base en la línea AEC, los genotipos con la mayor REND fueron el G17 y el G23 como ejemplo, los genotipos con una mayor longitud a la línea AEC fueron considerados variables e inestables (ejemplo G4 y G1), y genotipos que mostraron menor longitud se clarificaron con una menor variabilidad y estabilidad (ejemplo G16, G2).

#### **4.2.4.5. Ordenamiento de genotipos para determinar el genotipo ideal**

Se considera como genotipo ideal aquel que tiene el mayor rendimiento y una alta estabilidad en todos los ambientes evaluados, se ordenan con base a la línea AEA en dirección positiva, además de incluir la distancia que hay entre un marcador y la línea AEA, los círculos concéntricos permiten la visualización de todos los genotipos y el genotipo ideal.

Para la variable de HCFLR los resultados se muestran que el genotipo ideal es el G19, y ordenado después de este al G18 y G10 (Figura 22). El genotipo ideal para la variable DAFLR de acuerdo con los resultados fue el G19 ordenando después al G10 y G20 (Figura 23). Para la variable de ALPL los resultados que se muestran en la Figura 24 indicaron que el G15 es considerado como el genotipo ideal ordenando al G12 y G6 después y finalmente con respecto a la variable REND la Figura 25 mostró que el G16 es considerado como el ideal siguiendo de este el G7.

# **V. DISCUSIÓN**

La caracterización de los ambientes es esencial para definir con claridad el intervalo de recomendación de las variedades que se pretenden generar; En este trabajo se presenta un estudio climatológico más preciso para la zona sur de Nuevo León, permitió la identificación de doce diferentes nichos ecológicos, INEGI (2017) reporta para la zona sur de Nuevo León una clasificación de seis tipos de climas clasificándolos en: a) Templado subhúmedo con lluvias escasas todo el año, b). Semiseco templado, c). Seco templado, d). Seco semicálido, e). Templado subhúmedo con lluvias en verano y f). Semiseco semicálido. Al comparar estos dos análisis climatológicos, se encontró que en estas regiones existe una presencia de otros microclimas, formando nichos ecológicos específicos, que pueden ser determinantes en la evolución del cultivo de maíz ya que cada nicho cuenta con características únicas a las cuales la especie está adaptada, logrando así una clasificación más detallada de las poblaciones de maíz presentes en la zona y explicando con mayor información las diferencias potenciales existentes entre ellas, el empleo de los Softwares Q-gis y R-Studio se considera que son una metodología novedosa para el análisis de datos climatológicos y analíticos, ya que son herramientas modernas que facilitan la interpretación de datos así como el mapeo de estos mismos.

Sánchez *et al*. (2018) mencionaron que el modelado de nichos ecológicos ayuda en el análisis de factores que estén asociados a diferentes poblaciones para una determinada especie, estos influyen en distintos grados y modos. La identificación de nichos ecológico permitió conocer el comportamiento agroclimático de las diferentes razas de maíz colectadas en cada uno de los nichos encontrados, así como conocer las características y el comportamiento de cada uno de estos mediante información colectada por cada uno de los donantes de la semilla. Además, con la información obtenida se pudo realizar una identificación más completa correspondiente a sitios que sean adecuados para la supervivencia y adaptación de maíces nativos por medio de la identificación de sus requerimientos ambientales, con la finalidad de mejorar sistemas de producción con este cultivo, los cuales son afectados actualmente con los cambios climáticos.

La colecta de maíces nativos es de gran importancia para generar conocimiento e identificar la diversidad genética con la que cuenta el estado de Nuevo León, Zavala (2010) realizó 75 colectas de maíz nativo enfocando sus colectas en la zona norte y centro del estado, mientras que Valadez y García (2008) colectaron 75 variedades de maíz nativo enfocándose en esta misma zona, pero tomando algunas localidades de la zona sur del Estado, describiendo cinco razas puras de maíz, y ocho cruzas interraciales.

Con el desarrollo de esta investigación, se colectaron 36 variedades de maíz nativo, algunas de ellas no colectadas previamente debido a la falta de información correspondiente a los nichos ecológicos. Las colectas se llevaron a cabo en los municipios de Galeana, Dr. Arroyo, Iturbide, Mier y Noriega, Aramberri y General Zaragoza siguiendo los resultados de los nichos ecológicos, en contraste con lo mencionado por Valadez y García (2008) quién sólo realizó colectas en los municipios de Galeana, Dr. Arroyo, Mier y Noriega y Aramberri.

Al comparar los sitios de colecta con los considerados en esta investigación, se detectó que la localidad La Ascensión, La Poza y Barrio de Jalisco fueron similares a lo reportado por Valadez y García (2008); sin embargo, la mayor cantidad de maíces colectados en esta investigación, no han sido reportadas previamente generando información valiosa que permite conocer la mayor diversidad de maíz nativo con la que cuenta la zona sur de Nuevo León, generando información sobre características fenotípicas y agronómicas, con el fin de mejorar los sistemas de producción con este cultivo en esta región del estado.

En análisis de IGA con los diferentes modelos propuestos en el trabajo, proporcionó información relevante para la caracterización y selección de genotipos de maíz con base en las diferentes variables evaluadas y a los ambientes de evaluación. Los análisis combinados mostraron que las 25 poblaciones de maíz nativo evaluadas a través de diferentes ambientes presentaron diferencia significativa entre los genotipos en cuanto a variables como rendimiento, horas calor a la floración y días a la floración (P≤0.01). Comparando los resultados con informados por López-Morales *et al*. (2019), se demostró que, con el uso de este tipo de análisis, se pueden detectar diferencias altamente significativas (P≤ 0.01) en el rendimiento de grano para los genotipos y ambientes, mientras que ellos reportan interacción genotipo por ambiente (IGA)

significativa (P≤ 0.05) y hacen mención de que la diferencia entre genotipos refleja la divergencia genética de los materiales utilizados (simple, dobles y trilineales).

Lozano-del Río *et al*., (2009) emplearon el mismo tipo de análisis con respecto a rendimiento de materia seca para cultivares de trigo, este registró diferencias estadísticas (P ≤ 0.01) para los efectos principales de ambientes, genotipos y para la IGA, con coeficientes de variación considerados aceptables para este tipo de análisis que permite obtener información valiosa sobre el comportamiento que tienen los genotipos en los diferentes ambientes existentes y poder recomendar los mejores para los diferentes sistemas de producción. El estudio de la IGA a través de un análisis combinado de varianza, es de alta relevancia para el mejoramiento, siempre y cuando tenga presencia en las etapas de selección y evaluación de genotipos; cabe destacar que un análisis combinado no permite el estudio para predecir la estabilidad de un genotipo particular cuando se desarrolla en ambientes variables pero si para detectar posibles interacciones que pudieran tener efectos negativo al recomendar las variedades para cierto tipo de ambientes.

El modelo Eberhart y Russell (1966) es considerado como uno de los pioneros y más importantes para el análisis de estabilidad de los genotipos; en el presente estudio para la variable rendimiento que es una de las variables más utilizadas como criterio de selección, detecto estabilidad en siete genotipos, buena respuesta en ambientes favorables en 10 genotipos y siete genotipos con mejor comportamiento en ambientes desfavorables; además, se pudo detectar que las fechas de marzo, abril y mayo poseen índices ambientales positivos, con buena respuesta en el rendimiento, contrastando con un índice negativo a junio. Comparado los resultados con Cabrera (2019) quién mencionó que los índices ambientales con valores positivos en localidades de Perú presentaron rendimientos altos para el cultivo de papa, mientras que los cultivares desarrollados en localidades con índices ambientales negativos, presentaron bajos rendimientos, en contraste con los resultados de la presente investigación, donde algunos genotipos mostraron mayores rendimientos en ambientes desfavorables esto debido a la presencia de la IGA en estos genotipos de maíz.

Soto *et al*. (2018) mencionaron que la precisión de las desviaciones de regresión en el análisis de Eberhart y Russell tiende a ser un indicativo importante con respecto al grado de confiabilidad que presenta una respuesta lineal estimada, la misma que caracteriza que tan predecible es un genotipo; así mismo menciona que el representar la media del rendimiento de cada uno de los cultivares y sus coeficientes de regresión, puede ser útil para seleccionar híbridos estables. Cabe destacar que algunos genotipos evaluados en esta investigación mostraron desviaciones de regresión altas y fueron considerados inconsistentes, discriminándolos para su empleo en el mejoramiento del cultivos.

Por su parte, Vargas *et al*. (2016) mostraron que se debe poner atención a tres criterios para la clasificación de cultivares: 1) La identificación de genotipos de alto rendimiento con base a su rendimiento, 2) Los coeficientes de regresión (β1) para identificar aquellos genotipos con un coeficiente  $= 1$  y así identificar aquellos con estabilidad en los ambientes de evaluación y 3) El valor de las desviaciones de regresión que presente cada genotipo a evaluar y que no difiera de cero. Comparado con la presente investigación se optó por clasificar cada genotipo con base a los valores de beta y las desviaciones de regresión tal como la clasificación empleada por Cabrera (2019) debido a la mayor facilidad para su interpretación. Aunque el modelo de regresión de Eberhart y Russel para el análisis de interacción genotipo por ambiente es muy importante, el modelo AMMI ha sido propuesto como uno mejor debido a que solo utiliza los cuadrados medios de la interacción en la clasificación de los genotipos. Este análisis combina un análisis de variancia para los efectos principales de genotipos y ambientes y un análisis de componentes principales de la IGA; Kempton (1984) mencionó que es deseable que la mayor parte de la variación esté expresada en los dos primeros componentes principales (CP1 y CP2), tal como lo informado en esta investigación, ya que para las variables DAFLR, HCLFR, ALPL, y REND los componentes principales uno y dos mostraron de manera acumulada el 86.2 %, 86.5 %, 87.7 % y el 90.4 %, respectivamente, explicando con estos la presencia de IGA.

Vásquez *et al*. (2012) mencionaron que al descomponer la suma de cuadrados de la IGA en componentes principales (CP), los valores propios que se asocian a los dos primeros ejes tienden a ser más significativos para explicar la variabilidad de la IGA; en su trabajo, estos componentes mostraron en forma acumulada un 77.1 % de la variabilidad total, explicando que el primer componente principal uno capturó 62.0 % de la suma de cuadrados (SC), mientras que el CP2 sólo representó 15.2 % de la SC de la interacción, por lo que el CP1 constituye un parámetro valido para el estudio de la estabilidad del rendimiento de los híbridos evaluados. Con respecto a lo registrado en el presente trabajo, se informa que para la variable REND el CP1 mostró un 58.2 %, y el CP2 un 32.2% encontrando que el CP1 fue un parámetro válido para la estabilidad del rendimiento en genotipos de maíz. López *et al.* (2019) reportaron que los valores del CP1 fueron altamente significativo, permitiendo explicar el 49.42% de la interacción, mientras tanto el CP1 y CP2 en forma conjunta reportó el 70.47% de la IGA catalogándolo como valores aceptables para un valor acumulado entre los dos primeros componentes principales.

Al comparar resultados generados en el presente trabajo con los obtenidos por otros autores el modelo AMMI demostró que una proporción considerable de la variación correspondiente a la interacción fue explicada a través del modelo, cada resultado es plasmado en un gráfico Biplot en dos dimensiones el cual corresponde a los dos componentes principales. De acuerdo con Zobel *et al*. (1988), el gráfico de componentes principales a través del eje de la abscisa refleja diferencias de los efectos principales (genotipos y ambientes), y a su vez a través de la ordenada muestra las diferencias en el efecto de las interacciones. Los genotipos o ambientes que aparecen en línea perpendicular al eje de la abscisa tienen medias similares, y los que caen en línea horizontal a la abscisa tienen patrones de IGA similar; los genotipos con valores altos positivos o negativos del CP1 presentan una alta IGA y, consecuentemente, aquellos con valores cercanos a cero tienen poca interacción.

De acuerdo con la información graficada en la Figura 9 se identifica a G2 y G16 con alta estabilidad; y genotipos con una interacción positiva y altos rendimientos a las poblaciones G17, G15 y G20, y con interacción negativa y alto rendimiento a las poblaciones G23, G11 y G21. La descripción por parte de los gráficos Biplot, proporciona una buena interpretación de la interacción genotipo x ambiente y de la

estabilidad de genotipos a evaluar. Los presentes resultados difieren de los que presentan otros autores (García *et al.,* 2009; Nzuve *et al*., 2013) en donde el emplear el modelo AMMI para evaluar la estabilidad y el potencial agronómico de diferentes cultivares de maíz evaluados en varias localidades, los CP1 explican una proporción superior al 60%; así mismo cabe destacar que las localidades empleadas como ambientes son conformadas por sitios en contraste con lo empleado en este trabajo en donde se tomaron como ambientes a fechas de siembra diversas. Alejos *et al*. (2006) sugieren que se tiene una mejor precisión con los datos cuando las evaluaciones se realizan en el mismo sitio por varios ciclos; dado el periodo comprendido de esta investigación solo se pudo evaluar un ciclo (2021).

La aplicación del modelo SRGE (GGE) para el análisis de IGA, también ha venido ganando importancia; en esta investigación las variables ALPL, HCFLR, DAFLR, y REND fueron analizadas y permitió una identificación más precisa para la elección de genotipos con comportamiento favorable en los ambientes (fechas de siembra), así como la elección del mejor ambiente para la evaluación de cultivares de maíz; autores como Méndez *et al*. (2017) y Ramírez *et al*. (2015) destacaron que la combinación del modelo SRGE y el AMMI proporcionaron información precisa con respecto a la reducción del número de ambientes de evaluación, esto sin perder precisión en los resultados considerando a estos de gran utilidad y con más eficiencia al enfocarlos en programas de fitomejoramiento. Lo registrado en la presente investigación, concuerda con lo mencionado por los autores anteriores; con respecto a las variables evaluadas, se observó que para el caso de las HCFLR y DAFLR el primer componente principal explicó el total de variación, para ALPL el CP1 mostro un 68 % y el CP2 el 21.2 % en forma acumulada el 89.2 % explico la IGA, para el caso de REND el CP1 resulto en 46.2 % y el CP2 el 27.1 % acumulando un 73.3%. Comparado con Nzuve *et al*. (2013) la estabilidad de rendimiento con el modelo GGE presentó en forma acumulada el 78.1 % de variación (PC1 50,91 %, PC2 27,26 %), mientras que por su parte Soto *et al*. (2019) reportaron que un análisis SRGE permitió conocer la contribución de cada fuente de variación en la partición de cultivares (4.5 %) y ambientes (78.2 %), considerando que este tipo de modelo es de utilidad cuando el ambiente (E) es la fuente de variación más importante en relación con la contribución del genotipo (G) y la interacción genotipo ambiente (IGE). Estos resultados concuerdan con García *et al*., (2020) quienes mencionaron que los análisis a través de SRGE biplot permiten una discriminación para los mejores genotipos en los diferentes ambientes de evaluación, logrando agrupar los ambientes en función de la interacción observada y con los genotipos evaluados. Es importante mencionar que debido a la poca información acerca de maíces nativos con este tipo de modelos, es fundamental la evaluación de genotipos en diferentes ambientes para realizar una correcta caracterización y así realizar procesos de fitomejoramiento con el fin de mejorar los sistemas de producción con este cultivo.

Se considera que esta investigación pueda ser el inicio de investigaciones más completas que puedan venir en el futuro y que ayude a mejorar las condiciones de productividad de los productores del Sur de Nuevo León que dependen del cultivo de maíz como una de las principales fuentes de alimento y que, además contribuya con el desarrollo de este cultivo, ya que la zona sur del estado es la que concentra el 90% de la producción de este cereal.

### **VI. CONCLUSIONES**

Se identificaron 12 nichos ecológicos que permitieron realizar una regionalización más detallada de los ambientes que se pueden generar en el sur de Nuevo León, así como conocer las condiciones en la que los maíces nativos son establecidos, y como estas influyen en el desarrollo y en sus características fenotípicas.

Los modelos permitieron detectar la IGA a través de las fechas y de las poblaciones, considerando que el modelo AMMI y Eberhart y Russell fueron complementarios en la clasificación de algunos genotipos, pero el modelo AMMI complementado con el SRGE presentan el mejor ajuste en el análisis de comportamiento de los genotipos evaluados a través de ambientes, ya que permite hacer una clasificación por ambientes e identificar los genotipos de mejor comportamiento en un ambiente determinado.

Utilizando la combinación del modelo AMMI con el SRGE, se identificó al genotipo 23 con estabilidad, los genotipos 15, 5, 8, 20, 10, 12 y 9 son mejores en la fecha de abril, los genotipos 1, 4, 11, 14, 3, 19, 21 y 6 son mejores en la fecha de mayo, los genotipos 24, 13, 25 y 23 son mejores en la fecha de junio y los genotipos 22, 16, 7, 18 y 17 son mejores para la fecha de marzo.

Con esta misma combinación de modelos, se determinó que el ambiente ideal para la evaluación de genotipos por su eficiencia discriminatoria es el ambiente de la fecha de marzo; y a la población nativa 2, se considera como el genotipo ideal por su estabilidad a través de los ambientes evaluados.

Se considera que esta investigación pueda ser el inicio de investigaciones más completas que puedan venir en el futuro y que ayude a mejorar las condiciones de productividad de los productores del Sur de Nuevo León que dependen del cultivo del maíz como una de las principales fuentes de alimento y que, además, contribuya con el desarrollo de este cultivo, ya que la zona sur del estado es la que concentra el 90 % de la producción de este cereal en Nuevo León.

#### **VII. BIBLIOGRAFIA**

- Abendroth, L.J., R.W. Elmore, M.J. Boyer, and S.K. Marlay. (2012). Corn growth and development. Iowa state University. University Extension. Disponible en: http://www.agronext.iastate.edu/corn/production/management/growth(Febrero, 2012).
- Acosta-Díaz, E., Zavala-García, F., Valadez-Gutiérrez, J., Hernández-Torres, I., Amador-Ramírez, M. D., & Padilla-Ramírez, J. S. (2014). Exploración de germoplasma nativo de maíz en Nuevo León, México.
- Aiello‐Lammens, M. E., Boria, R. A., Radosavljevic, A., Vilela, B., & Anderson, R. P. (2015). spThin: an R package for spatial thinning of species occurrence records for use in ecological niche models. *Ecography*, *38*(5), 541-545.
- Alejos, G.; Monasterio, P. y Rea, R. (2006). Análisis de la interacción genotipoambiente para rendimiento de maíz en la región maicera del estado Yaracuy, Venezuela. Agron. Trop. 56(3):369-384.
- Anderson RP. (2013). A framework for using niche models to estimate impacts of climate change on species distributions. Annals of the New York Academy of Sciences 1297: 8 –28.
- Anderson, E., & Cutler, H. C. (1942). Races of Zea mays: I. Their recognition and classification. *Annals of the Missouri Botanical Garden*, *29*(2), 69-88.
- Anderson, R. P. (2015). El modelado de nichos y distribuciones: No es simplemente "clic, clic, clic". *Biogeografía*, *8*, 4-27.
- Arista-Cortes, J., Quevedo Nolasco, A., Zamora Morales, B. P., Bauer Mengelberg, R., Sonder, K., & Lugo Espinosa, O. (2018). Temperaturas base y grados días desarrollo de 10 accesiones de maíz de México. *Revista mexicana de ciencias agrícolas*, *9*(5), 1023-1033.
- ASERCA (2018). Agencia de Servicios a la Comercialización y Desarrollo de Mercados Agropecuarios. Maíz grano cultivo representativo de México.
- Boria RA, Olson LE, Goodman SM, Anderson RP. (2014). Spatial filtering to reduce sampling bias can improve the performance of ecological niche models. Ecological Modelling 275: 73–77.
- Bustos Catari, X. (2012). Desarrollo de un sistema de información geoespacial con uso de software libre. Terra, 28(44), 11-38.
- Caballero-García, M. A., Córdova-Téllez, L., & López-Herrera, A. D. J. (2019). Validación empírica de la teoría multicéntrica del origen y diversidad del maíz en México. *Revista fitotecnia mexicana*, *42*(4), 357-366.
- Cabrera, H. (2019). *Parámetros de estabilidad genético del rendimiento de ocho genotipos de papa (solanum tuberosum l.), evaluados en seis localidades de la sierra norte del Perú* (Doctoral dissertation, Tesis para optar el Grado Académico de Doctor en Ciencias. Universidad Nacional de Cajamarca).
- Cabrerizo, C. (2012). El maíz en la alimentación Humana. *Recuperado a partir de http://www. infoagro. com*.
- Calderón, R. S. (2011). *Estudio de la homeostasis de Zn y Cd en plantas superiores* (Doctoral dissertation, Estación Experimental de Aula Dei).
- Carpenter Slavens, J., & Sánchez, G. (2013). Los cambios ambientales del Holoceno medio/Holoceno tardío en el desierto de Sonora y sus implicaciones en la diversificación del Yuto-Aztecano y la difusión del maíz. *Diálogo andino*, (41), 199-210.
- CEDRSSA. (2018). Reporte la producción de granos, leche, y productos cárnicos, 1980-2018, productos estratégicos para la seguridad alimentaria. Centro de Estudios para el Desarrollo Rural Sustentable y la Soberanía Alimentaria, Diciembre 2019.
- Ceretta, S., Altier, N., & Abadie, T. (2001). Avances y aplicaciones para el desarrollo de la genética vegetal.
- CIMMyT. (2013). Centro Internacional de Mejoramiento de Maíz y Trigo. Bases de datos de precios y producción agrícola. Doctor maíz. Disponible en: http://maizedoctor.cimmyt.org/index.php/es/problemasdeproduccion/148?task= view (Agosto 2013
- Crossa, J., & Cornelius, P. L. (1997). Sites regression and shifted multiplicative model clustering of cultivar trial sites under heterogeneity of error variances. *Crop Science*, *37*(2), 406-415.
- Crossa, J., Burgueño, J., Cornelius, P. L., McLaren, G., Trethowan, R., & Krishnamachari, A. (2006). Modeling genotypex environment interaction using additive genetic covariances of relatives for predicting breeding values of wheat genotypes. *Crop science*, *46*(4), 1722-1733.
- Crossa, J., Taba, S., Eberhart, S. A., Bretting, P., & Vencovsky, R. (1994). Practical considerations for maintaining germplasm in maize. *Theoretical and Applied Genetics*, *89*(1), 89-95.

Cruz, C.D. (2013) GENES A software package for analysis in experimental statistics and quantitative genetics. Acta Scientiarum. v.35, n.3, p.271-276, 2013.

- Curtis H, Schnek A. Curtis. Biología [Internet]. Médica Panamericana; (2008). Available from:<https://books.google.com.ec/books?id=mGadUVpdTLs>
- Danilo Mejía. (2013) MAIZE: Post-Harvest Operation.Food and Agriculture Organization of the United Nations (FAO), AGST. AGST/FAO: Danilo Mejía, PhD, FAO (Technical).
- Día, M., Wehner, T. C., & Arellano, C. (2016). Analysis of genotypex environment interaction (G× E) using SAS programming. *Agronomy Journal*, *108*(5), 1838- 1852.
- Eberhart, S. T., & Russell, W. A. (1966). Stability parameters for comparing varieties 1. *Crop science*, *6*(1), 36-40.
- Elith, J., Kearney, M., & Phillips, S. (2010). The art of modelling range‐shifting species. *Methods in ecology and evolution*, *1*(4), 330-342.
- Fick, SE y RJ Hijmans, (2017). WorldClim 2: nuevas superficies climáticas de resolución espacial de 1 km para áreas terrestres globales. Revista Internacional de Climatología 37 (12): 4302-4315.
- Finlay, K. W., & Wilkinson, G. N. (1963). The analysis of adaptation in a plantbreeding programmed. *Australian journal of agricultural research*, *14*(6), 742- 754.
- Franklin, J. (2010). *Mapping species distributions: spatial inference and prediction*. Cambridge University Press.
- Frutos Bernal, E. (2011). Interacción genotipo-ambiente: GGE biplot y modelos AMMI. Universidad de Salamanca. Departamento de Estadística. Máster en Análisis de Datos Multivariantes.
- Gabriel, K. R. (1971). The biplot graphic display of matrices with application to principal component analysis. *Biometrika*, *58*(3), 453-467.

García, P. J., Pérez, A. A., Silva, R. J., Álvarez, R. M., Monasterio, P. P., & Taramona, L. A. (2020). Evaluación del potencial agronómico de híbridos de maíz amarillo basado en el análisis GGE biplot y el modelo AMMI. *Bioagro*, *32*(2), 95-10

- Garrido-Rojas, L. (2006). Apego, emoción y regulación emocional. Implicaciones para la salud. *Revista Latino Americana de psicología*, *38*(3), 493-507.
- Gauch Jr, H. G. (1988). Model selection and validation for yield trials with interaction. *Biometrics*, 705-715.

Gianoli, E. (2004). Plasticidad fenotípica adaptativa en plantas. *Fisiología Ecológica en Plantas: Mecanismos y Respuestas al Estrés en los Ecosistemas; M. Cabrera. (ed.). Departamento de Botánica. Universidad de Concepción, Chile. pp*, 13-25.

González Huerta, A., Sahagún Castellanos, J., Vázquez García, L. M., Rodríguez Pérez, J. E., Pérez López, D. D. J., Domínguez López, A., ... & Balbuena Melgarejo, A. (2009). Identificación de variedades de maíz sobresalientes considerando el modelo AMMI y los índices de Eskridge. *Agricultura técnica en México*, *35*(2), 189-200.

Grupo semillas. (2012). "El Maíz en el Ecuador". Disponible en:

#### [www.ecuadorxporta.org/htm/index.htm. Consultado el 17/08/2012.](http://www.ecuadorxporta.org/htm/index.htm.%20Consultado%20el%2017/08/2012)

- Guacho, E. (2014). Caracterización agro-morfológica del maíz (Zea mays L.) de la localidad San José de Chazo. *Escuela Superior Politécnica de Chimborazo. Riobamba-Ecuador*.
- Hanway, J. J. (1963). Growth stages of Corn (Zea mays, L.) 1. Agronomy Journal, 55(5), 487-492.

Hernández, J. A. S. (2009). El origen y la diversidad del maíz en el continente americano. *Obtenido de Greenpeace: http://www. greenpeace. org/mexico/global/mexico/report/2009/3/el-origen-yla-diversidad-del. pdf*.

HUXLEY JS (1942) Evolution, The Modern Synthesis. Allen and Unwin, London.

- Huxley, J. (1942). Evolution. The modern synthesis. *Evolution. The Modern Synthesis.*
- INEGI Instituto Nacional de Estadística y Geografía (México). Anuario estadístico y geográfico de Nuevo León (2017), Instituto Nacional de Estadística y Geografía. -- México: INEGI, 2017.
- IRRI, (2014). PBTools, version 1.4. 2014. Biometrics and Breeding Informatics, PBGB Division, International Rice Research Institute, Los Baños, Laguna.
- Iturbe, U. (2010). Adaptaciones y adaptación biológica, revisadas. *Revista de la sociedad española de biología evolutiva, SESBE*.

J.Azcón-Beito, M. Talon (2008). Fundamentos de Fisiología Vegetal. 2.a Edición. Departamento de Biología Vegetal. Facultad de Biología Universidad de Barcelona. Centro de Genómica. Instituto Valenciano de Investigaciones Agrarias Moncada Valencia. Edificio Valreatly. Basauri, 17, 1.ªplanta. 28023 Aravaca (Madrid).

- Jaume, A. L. (2011). ADAPTABILIDAD Y FUNCIONALIDAD: UNA TEORÍA ACERCA DE LAS FUNCIONES BIOLÓGICAS. *Ludus Vitalis*, *19*(35).
- KAYA, Y., Palta, C., & Taner, S. (2002). Additive main effects and multiplicative interactions analysis of yield performances in bread wheat genotypes across environments. *Turkish Journal of Agriculture and Forestry*, *26*(5), 275-279.
- Kempton, R. A. (1984). The use of biplots in interpreting variety by environment interactions. *The Journal of Agricultural Science*, *103*(1), 123-135.
- Lee, C. (2011). AGR-202 Corn Growth Stages and Growing Degree Days: A Quick Reference Guide.
- Lían, L., & de Los Campos, G. (2016). FW: an R package for Finlay–Wilkinson regression that incorporates genomic/pedigree information and covariance structures between environments. *G3: Genes, Genomes, Genetics*, *6*(3), 589- 597.
- López García, M. A. (2007). Descripción y caracterización de nichos ecológicos: una visión más cuantitativa del espacio ambiental. *Centro de Investigación en Matemáticas, AC*.
- López-Morales, F., Chura-Chuquija, J., & García-Pando, G. (2019). Interacción genotipo por ambiente del rendimiento de maíz amarillo en híbridos trilineales, Perú. *Revista mexicana de ciencias agrícolas*, *10*(4), 859-872.
- Lozano-del Río, A. J., Zamora-Villa, V. M., Ibarra-Jiménez, L., Rodríguez-Herrera, S. A., De la Cruz-Lázaro, E., & de la Rosa-Ibarra, M. (2009). Análisis de la interacción genotipo-ambiente mediante el modelo Ammi y potencial de producción de triticales forrajeros (X Triticosecale Wittm.). *Universidad y ciencia*, *25*(1), 81-92.

Lozano-Ramírez, Á., Santacruz-Varela, A., San-Vicente-García, F., Crossa, J., Burgueño, J., & Molina-Galán, J. D. (2015). Modelación de la interacción genotipo x ambiente en rendimiento de híbridos de maíz blanco en ambientes múltiples. *Revista fitotecnia mexicana*, *38*(4), 337-347.

- Lugo Cruz, E. (2014). *Efecto del estrés hídrico sobre componentes de la pared celular en pericarpio de maíz (Zea mays L.)* (Tesis de maestría, Universidad Autónoma de Nuevo León).
- Mamani Ruiz, T. H. (2017). Caracterización de la adaptabilidad mediante el análisis multivariado y su valor como predictor del rendimiento académico. *Educación Superior*, *3*(1), 68-75.
- Mamani Ruiz, T. H. (2017). Caracterización de la adaptabilidad mediante el análisis multivariado y su valor como predictor del rendimiento académico. Educación Superior, 3(1), 68-75.
- Martínez, N. (2010). Apuntes sobre Modelación de Nichos Ecológicos. Laboratorio de Evolución Molecular y Experimental, Instituto de Ecología (UNAM), 66 págs..
- MAYR E & WB PROVINE (1980) The Evolutionary Synthesis: Perspectives on the Unification of Biology. Harvard University Press, Cambridge.
- Moreno Martínez, E. (2013). Importancia y aprovechamiento de los maíces nativos y mejorados en México. Facultad de Estudios Superiores Cuautitlán (UNAM) En el Marco del Proyecto FOINS 102/2012 Iniciativa Nacional para la Sustentabilidad Alimentaria de México (INSAM) CONACYT.

Nielsen, R.L. (2013). Grain fill stages in corn. Disponible en: http://www.agry.purdue.edu/ext/corn/news/timeless/grainfill.html (Febrero, 2013).

Nogués‐Bravo, D. (2009). Predicting the past distribution of species climatic niches. *Global Ecology and Biogeography*, *18*(5), 521-531.

- Nzuve, F., Githiri, S., Mukunya, D. M., & Gethi, J. (2013). Analysis of Genotype x Environment Interaction for Grain Yield in Maize Hybrids. *Journal of Agricultural Science*, *5*(11).
- Olivares-Sáenz, E. (2015). Diseños experimentales. Versión 1.6.
- Ortas L. (2008) el cultivo del maíz: fisiología y aspectos generales. Comercial de Servicios Agrigan, S.A. Boletín No 7. 1p.
- Panizo, R. S. (2003). Colecta y clasificación para programar la conservación la conservación in situ de la diversidad de maíz en la Amazonía peruana. *Fundamentos genéticos y socioeconómicos para analizar*, 33.
- Peterson, A. T., Soberón, J., Pearson, R. G., Anderson, R. P., Martínez-Meyer, E., Nakamura, M., & Araújo, M. B. (2011). Ecological niches and geographic distributions (MPB-49). In *Ecological Niches and Geographic Distributions (MPB-49)*. Princeton University Press.
- Piñol, M., Palazón, J., Cusidó, R., Azcón-Bieto, J., & Talón, M. (2008). Fundamentos de fisiología vegetal. *AZCÓN-BIETO, J. y TALÓN, M*, *2*, 323-347.
- Plant Breeding Tools (PBTools) Version: 1.3 (c) Copyright International Rice Research Institute (IRRI) 2013 - 2020 All rights reserved. For updates, please visit http://bbi.irri.org For any concerns, contact us through email at [pbtools.bbi@irri.org.](mailto:pbtools.bbi@irri.org)
- Reyes-Méndez, C. A., Cantú-Almaguer, M. A., Gill-Langarica, H. R., García-Olivares, J. G., & Mayek Pérez, N. (2017). Interacción genotipo ambiente en maíz

cultivado en Tamaulipas, México. *Revista mexicana de ciencias agrícolas*, *8*(3), 571-582.

- Reyes-Méndez, C. A., Cantú-Almaguer, M. A., Gill-Langarica, H. R., García-Olivares, J. G., & Mayek Pérez, N. (2017). Interacción genotipo ambiente en maíz cultivado en Tamaulipas, México. *Revista mexicana de ciencias agrícolas*, *8*(3), 571-582.
- Sagardoy Calderón, R. (2011). Estudio de la homeostasis de Zn y Cd en plantas superiores. Consejo Superior de Investigaciones Científicas. Estación experimental de Aula Dei. Departamento de Nutrición Vegetal. Grupo de Fisiología de Estrés Abiótico en Plantas .
- Sánchez Velez, N. G. (2018). identificación de zonas de riesgo potencial de invasión por especies exoticas en el ecuador continental a través del uso de modelos de nicho ecológico, año 2018 (Bachelor's thesis, Quevedo: UTEQ).
- Savino, C., Diodato, L., Gatto, M. A., & Zerda, H. R. (2014). Modelos de distribución potencial de especies. UNSE, 1, 30-36.
- Shcheglovitova M, Anderson RP. (2013). Estimating optimal complexity for ecological niche models: a jackknife approach for species with small sample sizes. Ecological Modelling 269: 9–17.

Soler, M., ed. (2002). Evolución: la base de la biología. Proyecto Sur S.L. ediciones.

Soto, C. S. T., Arce, V. V., & León, L. A. N. (2019). Estabilidad de rendimiento y adaptabilidad de híbridos de maíz tolerantes a suelos ácidos en base a las características del análisis GGE biplot. *ACI Avances en Ciencias e Ingenierías*, *11*(1), 32-45.

- Soto, C. S. T., Arce, V. V., & León, L. A. N. (2018) Análisis de la interacción genotipo por ambiente para rendimiento de maíz (Zea mays L.) en ensayos multiambiente.
- Torres, V. M. P., Villa, V. M. Z., Vázquez, V. M. G., Garza, S. J. G., & Gutiérrez, E. E. V. (2005). Interacción genotipo por ambiente en clones de papa bajo riego en el noreste de México. *Agricultura Técnica en México*, *31*(1), 55-64.
- Valadez Gutiérrez, J. y García Rodríguez, J. C. (2008). Informe final de actividades 2007-2008 preparado para la Comisión Nacional para el Conocimiento y uso de la Biodiversidad (CONABIO) y para el Instituto Nacional de Investigaciones Forestales, Agrícolas y Pecuarias (INIFAP). 72 p
- Varela S, Rodríguez J, Lobo JM. (2009). Is current climatic equilibrium a guarantee for the BIOGEOGRAFÍA 8 27 transferability of distribution model predictions? A case study of the spotted hyena. Journal of Biogeography 36: 1645– 1655.
- Varela, S., Mateo, R. G., García-Valdés, R., & Fernández-González, F. (2014). Macro ecología y eco informática: sesgos, errores y predicciones en el modelado de distribuciones. *Ecosistemas*, *23*(1), 46-53.
- Vargas Escobar, E. A., Vargas Sánchez, J. E., & Baena García, D. (2016). Análisis de estabilidad y adaptabilidad de híbridos de maíz de alta calidad proteica en diferentes zonas Agroecológicas de Colombia. *Acta Agronómica*, *65*(1), 72-79.
- Vázquez Carrillo, M. G., Santiago Ramos, D., Salinas Moreno, Y., Rojas Martínez, I., Arellano Vázquez, J. L., Velázquez Cardelas, G. A., & Espinosa Calderón, A. (2012). Interacción genotipo-ambiente del rendimiento y calidad de grano y tortilla de híbridos de maíz en Valles Altos de Tlaxcala, México. *Revista fitotecnia mexicana*, *35*(3), 229-237.
- Warren DL, Seifert SN. (2011). Ecological niche modeling in Maxent: the importance of model complexity and the performance of model selection criteria. Ecological Applications 21: 335–342
- Yan, W., & Hunt, L. A. (2001). Interpretation of genotypex environment interaction for winter wheat yield in Ontario. *Crop Science*, *41*(1), 19-25.
- Yan, W., Hunt, L. A., Sheng, Q., & Szlavnics, Z. (2000). Cultivar evaluation and mega‐environment investigation based on the GGE biplot. *Crop science*, *40*(3), 597-605.
- Yan, W., Pageau, D., Frégeau‐Reid, J., & Durand, J. (2011). Assessing the representativeness and repeatability of test locations for genotype evaluation. Crop Science, 51(4), 1603-1610.
- Zavala García, F. (2010). Informe final. Conocimiento de la diversidad y distribución actual del maíz nativo en Nuevo León. Facultad de Agronomía. Universidad Autónoma de Nuevo León. 150 p.
- Zobel, R. W., & Gauch, H. G. (1996). AMMI analysis of yield trails. *Genotype by Environment Interaction. CRC Pub., Boca Raton, Florida*, 88-122.

**ANEXOS**

# **Anexo A.**

Actividades realizadas durante el periodo de esta investigación.

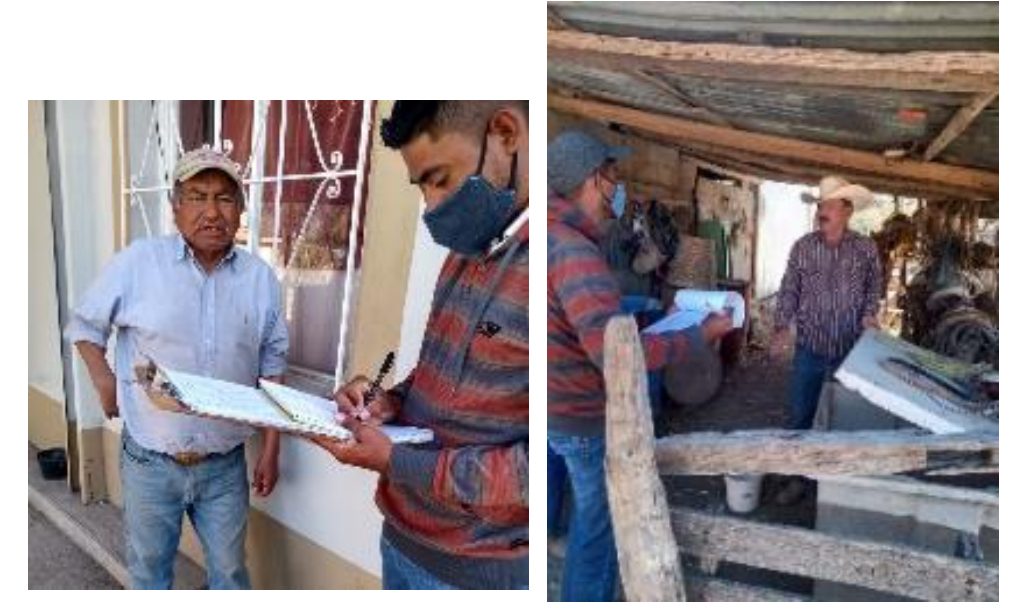

Figura 1. Recolección de información a productores donantes de la semilla

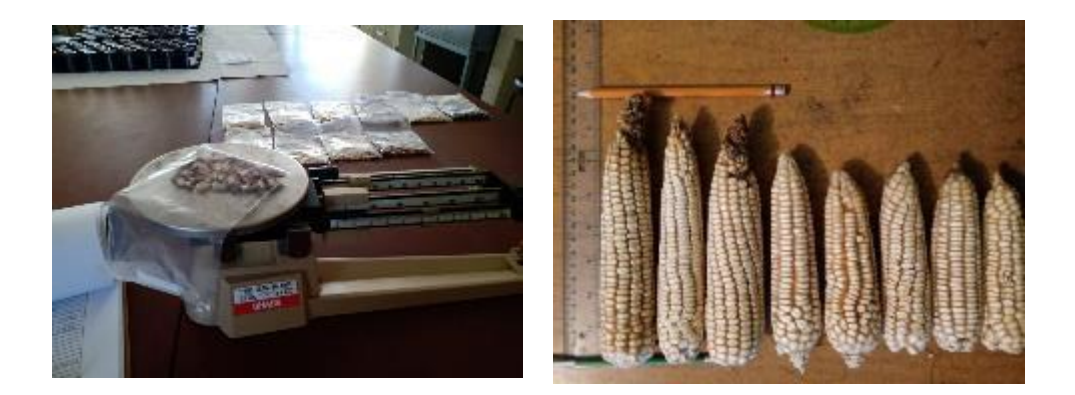

Figura 2. Caracterización de mazorcas colectadas.

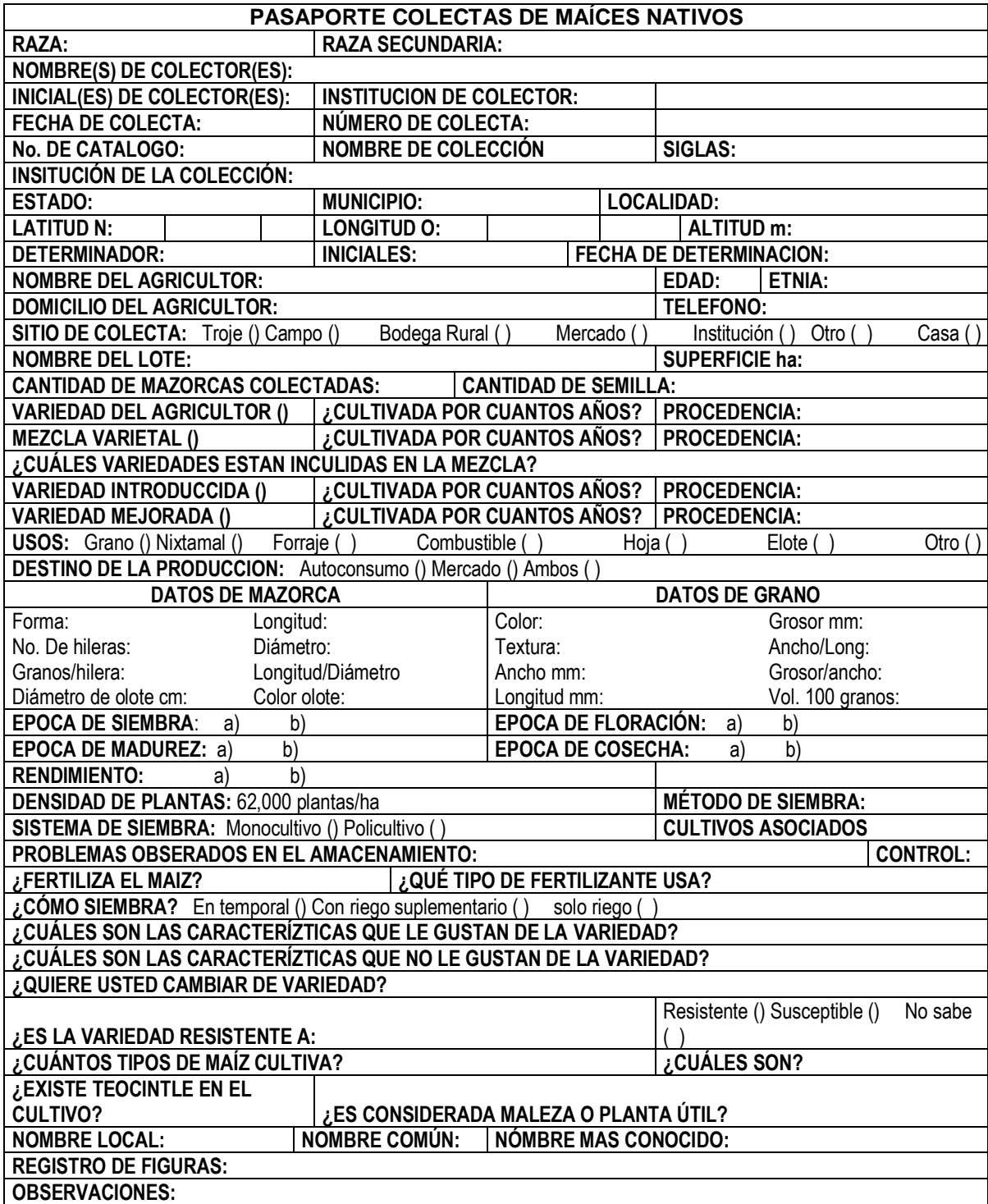

Figura 3. Formato de pasaporte CONABIO empleado para la extracción de información en las entrevistas a los productores
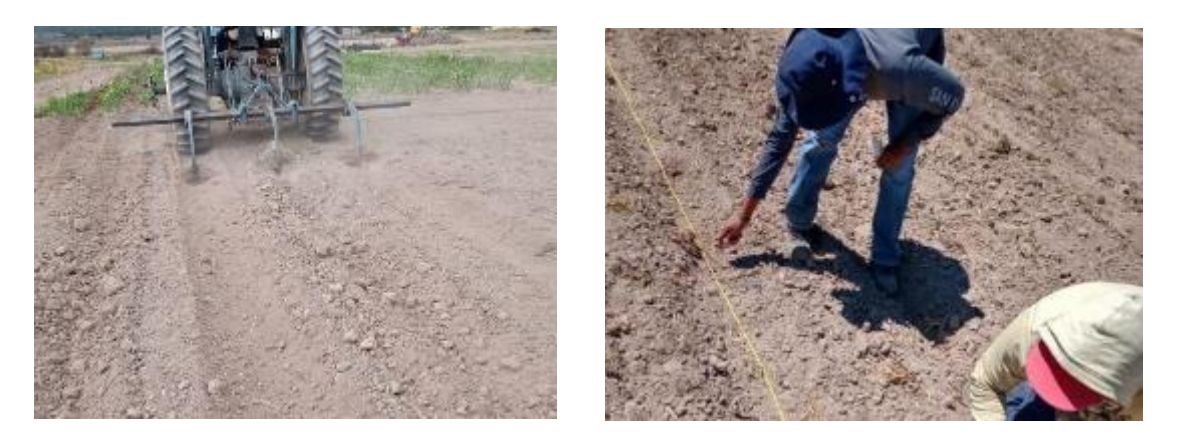

Figura 3. Establecimiento de siembra de experimentos.

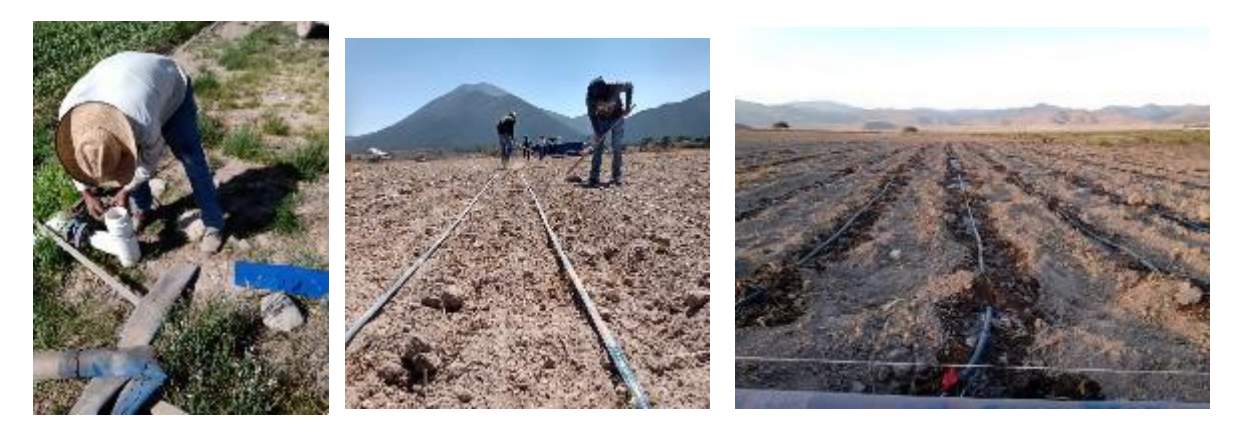

Figura 4. Establecimiento de sistema de riego por goteo.

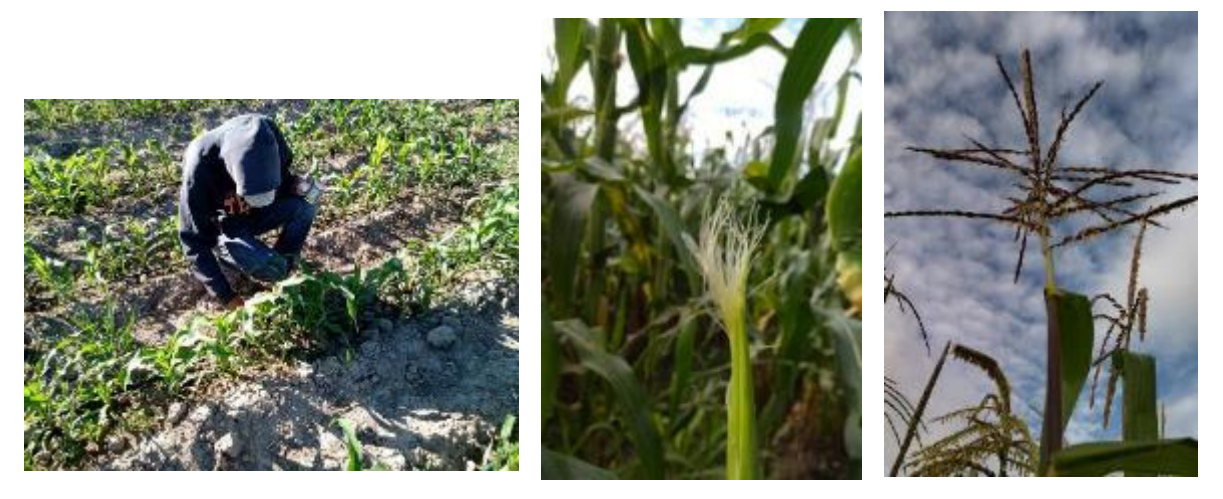

Figura 5. Muestro y marcación de etapas fenológicas (V3, V5, V8, VT, Floración Masculina y Floración Femenina.

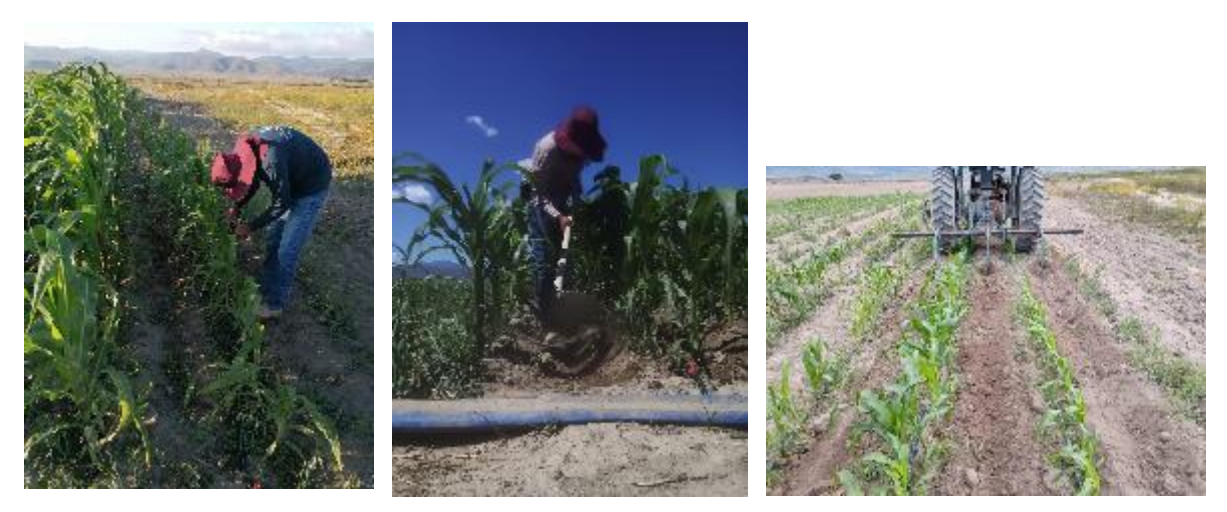

Figura 6. Aplicación de paquete tecnológico para cada uno de los ensayos de evaluación.

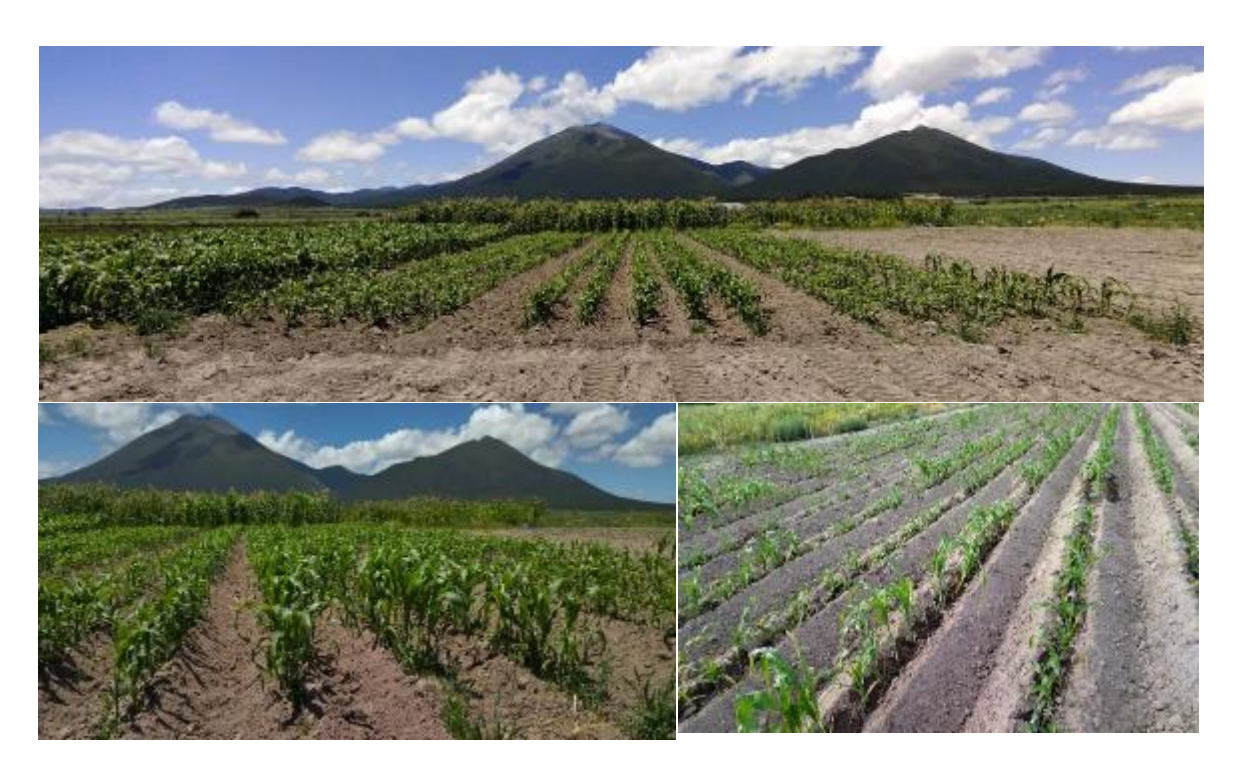

Figura 7. Desarrollo vegetativo de los diferentes ensayos de evaluación.

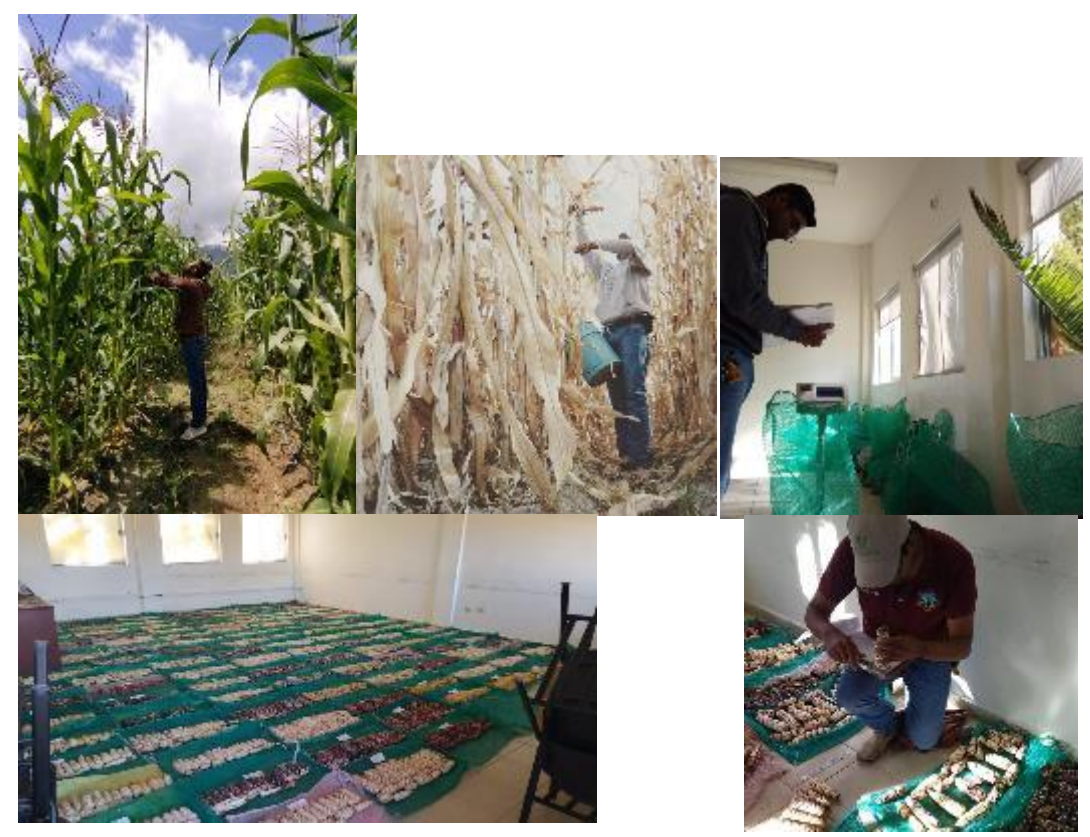

Figura 8. Toma de altura de plantas, recolección de mazorcas maduras, pesado de mazorca, caracterización de mazorca y acomodo por unidad experimental.

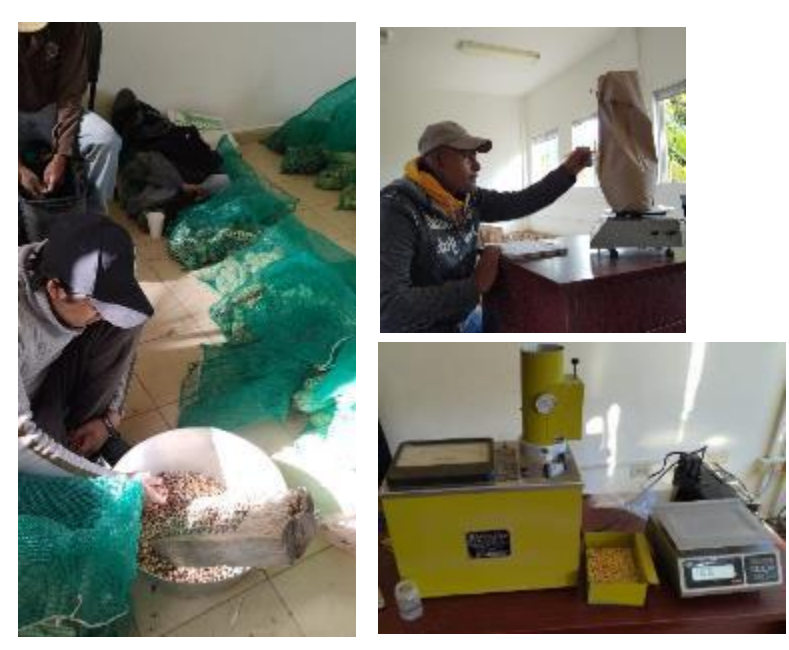

Figura 9. Desgrane de mazorcas por unidad experimental, peso de semilla desgranada y cálculo de rendimiento ajustado a 12% por unidad experimental.

## **Anexo B.**

## Datos recabados durante los ensayos de experimentación establecidos durante las diferentes fechas de siembra.

| <b>NOMBRE</b>                           | TRAT         | <b>REP</b>          | UCV3             | UCV <sub>5</sub> | UCV8             | <b>UCVT</b>       | <b>UCFM</b>       | <b>UCFF</b>       | <b>UCMF</b>        | DV3      | DV <sub>5</sub> | DV8      | DVT        | <b>DFM</b> | DFF        | DMF        |
|-----------------------------------------|--------------|---------------------|------------------|------------------|------------------|-------------------|-------------------|-------------------|--------------------|----------|-----------------|----------|------------|------------|------------|------------|
| Blanco (PBLI)                           | $\mathbf{1}$ | $\mathbf{1}$        | 124.20           | 390.35           | 644.52           | 919.72            | 886.02            | 941.87            | 1396.87            | 33       | 60              | 84       | 112        | 109        | 114        | 164        |
| Blanco (BCRE)                           | 2            | 1                   | 124.20           | 373.75           | 569.72           | 796.37            | 796.37            | 817.22            | 1406.17            | 33       | 58              | 77       | 100        | 100        | 102        | 167        |
| Negro (SBE)                             | 3            | 1                   | 124.20           | 373.75           | 569.72           | 817.22            | 817.22            | 920.97            | 1489.17            | 33       | 58              | 77       | 102        | 102        | 112        | 174        |
| Blanco (SBE)                            | 4            | 1                   | 124.20           | 373.75           | 569.72           | 817.22            | 847.47            | 920.97            | 1464.42            | 33       | 58              | 77       | 102        | 105        | 112        | 171        |
| Pinto azul (BCRE)                       | 5            | 1                   | 141.45           | 368.55           | 586.67           | 813.72            | 792.87            | 883.77            | 1489.17            | 36       | 58              | 79       | 102        | 100        | 109        | 174        |
| Mosca (CRM)                             | 6            | 1                   | 155.00           | 385.50           | 606.87           | 957.52            | 914.12            | 982.97            | 1585.82            | 38       | 60              | 81       | 111        | 112        | 119        | 185        |
| Morado (GNZA)                           | 7            | 1                   | 141.45           | 385.15           | 564.32           | 1054.92           | 1054.92           | 1054.92           | 1728.57            | 36       | 60              | 77       | 121        | 126        | 126        | 202        |
| Pinto colorado (CRM)                    | 8<br>9       | 1<br>1              | 141.45           | 385.15           | 534.22           | 861.82            | 842.77<br>913.97  | 916.27            | 1489.17            | 36<br>36 | 60              | 74<br>81 | 107        | 105        | 112        | 174<br>176 |
| Pinto mosca (PRM)<br>Morado 2 (GNZA)    | 10           | 1                   | 141.45<br>269.70 | 368.55<br>420.87 | 606.72<br>684.67 | 957.37<br>1145.37 | 1145.37           | 936.12<br>1145.37 | 1504.87<br>1665.07 | 49       | 58<br>63        | 88       | 111<br>135 | 112<br>135 | 114<br>135 | 195        |
| Blanco (CHQ)                            | 11           | 1                   | 269.70           | 390.50           | 569.67           | 1127.27           | 1097.02           | 1127.27           | 1637.97            | 49       | 60              | 77       | 133        | 130        | 133        | 192        |
| Colorado (RFI)                          | 12           | 1                   | 124.20           | 373.75           | 591.87           | 868.22            | 849.17            | 868.22            | 1504.87            | 33       | 58              | 79       | 107        | 105        | 107        | 176        |
| Blanco temprano (PZO)                   | 13           | 1                   | 155.00           | 385.50           | 606.87           | 936.27            | 914.12            | 936.27            | 1504.87            | 38       | 60              | 81       | 114        | 112        | 114        | 176        |
| Amarillo (BDJ)                          | 14           | 1                   | 141.45           | 368.55           | 586.67           | 863.02            | 843.97            | 883.77            | 1406.17            | 36       | 58              | 79       | 107        | 105        | 109        | 167        |
| Pinto (TJO)                             | 15           | 1                   | 124.20           | 354.80           | 878.07           | 1175.17           | 1154.42           | 1154.42           | 1489.17            | 33       | 56              | 79       | 109        | 107        | 107        | 174        |
| Blanco (STA)                            | 16           | 1                   | 170.15           | 400.65           | 692.32           | 1246.17           | 1246.17           | 1246.17           | 1810.67            | 40       | 60              | 88       | 144        | 144        | 144        | 212        |
| Blanco alto (CRB)                       | 17           | 1                   | 155.00           | 349.95           | 536.67           | 1304.72           | 1193.32           | 1436.02           | 1855.72            | 38       | 56              | 74       | 151        | 140        | 168        | 218        |
| Blanco (MDN)                            | 18           | 1                   | 269.70           | 420.87           | 684.67           | 1269.12           | 1238.52           | 1308.37           | 1810.67            | 49       | 63              | 88       | 111        | 144        | 151        | 212        |
| Blanco (SJP)                            | 19           | 1                   | 141.45           | 368.55           | 534.42           | 862.02            | 842.97            | 882.77            | 1489.17            | 36       | 58              | 74       | 107        | 105        | 109        | 174        |
| Blanco (CRA)                            | 20           | 1                   | 155.00           | 415.87           | 609.37           | 1092.72           | 1092.72           | 1122.97           | 1637.97            | 38       | 63              | 81       | 100        | 130        | 133        | 192        |
| Colorado (CHN)                          | 21           | 1                   | 155.00           | 349.95           | 873.22           | 1079.42           | 1079.42           | 1149.57           | 1396.87            | 38       | 56              | 79       | 100        | 100        | 107        | 164        |
| Amarillo (ITB)                          | 22           | 1                   | 141.45           | 385.15           | 586.47           | 792.67            | 792.67            | 862.82            | 1396.87            | 36       | 60              | 79       | 100        | 100        | 107        | 164        |
| Ratón (ARB)                             | 23           | 1<br>1              | 269.70           | 390.50           | 644.67<br>493.72 | 1027.22           | 1027.22           | 1095.97           | 1619.47            | 49       | 60              | 84       | 123        | 123        | 130        | 189        |
| Crema (MRM)                             | 24           | 1                   | 269.70<br>269.70 | 373.90<br>373.90 | 644.87           | 984.27            | 984.27            | 1022.77           | 1489.17            | 49<br>49 | 58<br>58        | 70       | 119<br>140 | 119        | 123<br>140 | 174<br>195 |
| Blanco (CMO)<br>Blanco (PBLI)           | 25<br>1      | 2                   | 124.20           | 373.75           | 569.72           | 1194.67<br>989.82 | 1161.57<br>872.23 | 1194.67<br>920.97 | 1665.07<br>1504.87 | 33       | 58              | 84<br>77 | 119        | 137<br>107 | 112        | 176        |
| Blanco (BCRE)                           | 2            | 2                   | 124.20           | 390.35           | 591.67           | 797.87            | 797.87            | 795.17            | 1406.17            | 33       | 60              | 79       | 100        | 100        | 102        | 167        |
| Negro (SBE)                             | 3            | 2                   | 124.20           | 354.80           | 593.77           | 924.57            | 890.87            | 967.97            | 1489.17            | 33       | 56              | 79       | 112        | 109        | 116        | 174        |
| Blanco (SBE)                            | 4            | 2                   | 124.20           | 390.35           | 611.72           | 864.52            | 845.47            | 941.12            | 1489.17            | 33       | 60              | 81       | 107        | 105        | 114        | 174        |
| Pinto azul (BCRE)                       | 5            | 2                   | 124.20           | 354.80           | 646.62           | 848.32            | 818.07            | 867.37            | 1464.42            | 33       | 56              | 84       | 133        | 102        | 107        | 171        |
| Mosca (CRM)                             | 6            | 2                   | 141.45           | 349.60           | 608.62           | 938.02            | 915.87            | 882.17            | 1517.72            | 36       | 56              | 81       | 114        | 112        | 109        | 178        |
| Morado (GNZA)                           | 7            | 2                   | 141.45           | 368.55           | 586.67           | 825.12            | 1093.57           | 1192.07           | 1728.57            | 36       | 58              | 79       | 133        | 130        | 140        | 202        |
| Pinto colorado (CRM)                    | 8            | 2                   | 141.45           | 349.60           | 608.62           | 861.42            | 842.37            | 842.37            | 1489.17            | 36       | 56              | 81       | 105        | 105        | 105        | 174        |
| Pinto mosca (PRM)                       | 9            | 2                   | 141.45           | 349.60           | 588.57           | 919.37            | 941.52            | 988.22            | 1548.42            | 36       | 56              | 79       | 112        | 114        | 119        | 181        |
| Morado 2 (GNZA)                         | 10           | $\overline{2}$      | 155.00           | 368.90           | 607.07           | 1188.92           | 1155.82           | 1230.47           | 1810.67            | 38       | 58              | 81       | 140        | 138        | 144        | 212        |
| Blanco (CHQ)                            | 11           | 2                   | 269.70           | 390.50           | 611.87           | 1078.32           | 1095.22           | 1125.47           | 1637.97            | 49       | 60              | 81       | 128        | 131        | 133        | 192        |
| Colorado (RFI)                          | 12           | 2                   | 124.20           | 373.75           | 611.92           | 919.17            | 919.17            | 962.57            | 1504.87            | 33       | 58              | 81       | 112        | 112        | 116        | 176        |
| Blanco temprano (PZO)<br>Amarillo (BDJ) | 13<br>14     | $\overline{2}$<br>2 | 269.70<br>124.20 | 420.87<br>420.72 | 647.17<br>614.22 | 944.52<br>943.62  | 1217.32<br>867.02 | 991.22<br>964.87  | 1585.82<br>1504.87 | 49<br>33 | 63<br>63        | 84<br>81 | 114<br>114 | 142<br>107 | 119<br>116 | 185<br>176 |
| Pinto (TJO)                             | 15           | 2                   | 269.70           | 420.87           | 647.17           | 965.77            | 944.52            | 1029.72           | 1517.72            | 49       | 63              | 84       | 111        | 114        | 123        | 178        |
| Blanco (STA)                            | 16           | 2                   | 269.70           | 390.50           | 664.32           | 1235.67           | 1235.67           | 1235.67           | 1738.77            | 49       | 60              | 86       | 144        | 144        | 144        | 205        |
| Blanco alto (CRB)                       | 17           | 2                   | 141.45           | 415.52           | 661.47           | 1331.62           | 1331.62           | 1373.07           | 1855.72            | 36       | 63              | 86       | 154        | 154        | 158        | 218        |
| Blanco (MDN)                            | 18           | 2                   | 141.45           | 415.52           | 679.32           | 1233.17           | 1211.97           | 1331.97           | 1738.77            | 36       | 63              | 88       | 144        | 142        | 154        | 205        |
| Blanco (SJP)                            | 19           | 2                   | 141.45           | 368.55           | 564.52           | 915.77            | 915.77            | 937.92            | 1464.42            | 36       | 58              | 77       | 112        | 113        | 114        | 171        |
| Blanco (CRA)                            | 20           | 2                   | 141.45           | 368.55           | 586.67           | 1212.42           | 1024.82           | 1093.57           | 1665.07            | 36       | 58              | 79       | 142        | 124        | 130        | 195        |
| Colorado (CHN)                          | 21           | 2                   | 141.45           | 368.55           | 606.72           | 859.52            | 859.52            | 840.47            | 1406.17            | 36       | 58              | 81       | 107        | 107        | 105        | 167        |
| Amarillo (ITB)                          | 22           | 2                   | 141.45           | 349.60           | 608.62           | 812.12            | 812.12            | 812.12            | 1406.17            | 36       | 56              | 81       | 102        | 102        | 102        | 167        |
| Raton (ARB)                             | 23           | 2                   | 141.45           | 385.15           | 586.47           | 1212.22           | 986.12            | 1212.22           | 1585.82            | 36       | 60              | 79       | 145        | 119        | 142        | 185        |
| Crema (MRM)                             | 24           | 2                   | 269.70           | 390.50           | 611.87           | 962.52            | 1265.87           | 1026.47           | 1517.72            | 49       | 60              | 81       | 111        | 116        | 123        | 178        |
| Blanco (CMO)                            | 25           | 2                   | 141.45           | 415.52           | 661.47           | 1033.02           | 1056.02           | 1056.02           | 1619.47            | 36       | 63              | 86       | 121        | 126        | 126        | 189        |
| Blanco (PBLI)                           | 1<br>2       | 3                   | 141.45           | 385.15           | 586.47           | 862.82            | 843.77<br>844.87  | 883.57<br>940.52  | 1504.87            | 36       | 60<br>56        | 79       | 107        | 105        | 109        | 176        |
| Blanco (BCRE)                           | 3            | 3<br>3              | 141.45<br>141.45 | 349.60<br>385.15 | 536.32<br>606.52 | 863.92<br>880.07  | 859.32            | 982.62            | 1517.72<br>1504.87 | 36<br>36 | 60              | 74<br>81 | 107<br>109 | 105<br>107 | 114<br>119 | 178<br>176 |
| Negro (SBE)<br>Blanco (SBE)             | 4            | 3                   | 124.20           | 390.35           | 539.42           | 796.87            | 796.87            | 806.07            | 1504.87            | 33       | 60              | 74       | 100        | 100        | 105        | 176        |
| Pinto azul (BCRE)                       | 5            | 3                   | 141.45           | 415.52           | 588.97           | 846.27            | 816.02            | 816.02            | 1489.17            | 36       | 63              | 79       | 135        | 102        | 102        | 174        |
| Mosca (CRM)                             | 6            | 3                   | 141.45           | 349.60           | 490.27           | 911.97            | 1297.97           | 1297.97           | 1585.82            | 36       | 56              | 70       | 112        | 154        | 151        | 185        |
| Morado (GNZA)                           | 7            | 3                   | 269.70           | 420.87           | 614.37           | 1216.57           | 1196.22           | 1258.17           | 1728.57            | 49       | 63              | 81       | 145        | 140        | 144        | 202        |
| Pinto colorado (CRM)                    | 8            | 3                   | 141.45           | 349.60           | 588.57           | 845.87            | 845.87            | 845.87            | 1517.72            | 36       | 56              | 79       | 135        | 105        | 105        | 178        |
| Pinto mosca (PRM)                       | 9            | 3                   | 141.45           | 415.52           | 536.72           | 918.77            | 631.37            | 940.92            | 1548.42            | 36       | 63              | 74       | 112        | 112        | 114        | 181        |
| Morado 2 (GNZA)                         | 10           | 3                   | 141.45           | 415.52           | 566.82           | 1141.07           | 1141.07           | 1333.02           | 1728.57            | 36       | 63              | 77       | 135        | 135        | 154        | 202        |
| Blanco (CHQ)                            | 11           | 3                   | 269.70           | 420.87           | 572.17           | 1129.77           | 1129.77           | 1146.42           | 1665.07            | 49       | 63              | 77       | 133        | 133        | 135        | 195        |
| Colorado (RFI)                          | 12           | 3                   | 124.20           | 373.75           | 591.87           | 868.22            | 868.22            | 849.17            | 1489.17            | 33       | 58              | 79       | 107        | 107        | 105        | 174        |
| Blanco temprano (PZO)                   | 13           | 3                   | 141.45           | 415.52           | 588.97           | 886.07            | 886.07            | 643.42            | 1489.17            | 36       | 63              | 79       | 109        | 109        | 112        | 174        |
| Amarillo (BDJ)                          | 14           | 3                   | 141.45           | 349.60           | 588.57           | 864.92            | 864.92            | 885.67            | 1489.17            | 36       | 56              | 79       | 107        | 107        | 109        | 174        |

Cuadro 1. Datos correspondientes a las horas calor acumuladas y los días para las etapas vegetativas evaluadas en la fecha de marzo.

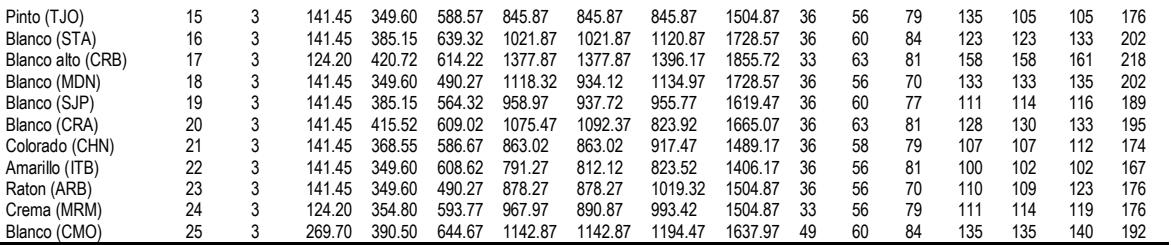

Trata: Tratamiento, REP: Repetición, UCV3: horas calor acumuladas en etapa vegetativa V3, UCV5: Horas calor acumuladas en etapa vegetativa V5, UCV8: Horas calor acumuladas<br>en etapa vegetativa V8, UCVT: Horas calor acumulad floración femenina, UCFM: horas calor acumuladas a la madures fisiológica, DV3: Días a la etapa 3, DV5: Días a la etapa vegetativa 5, DV8: Días a la etapa vegetativa 5, DV8: Días a la etapa vegetativa<br>8, DVT: Días a la eta refugio, SBE: La Siberia, CRM: El Carmen, GNZA: General Zaragoza, PRM: La Primavera, CHQ: El Charquillo, RFI: Refugio de los Ibarra, PZO: La poza, BDJ: Barrio de jalisco, TJO: El tajo, STA: Santa Ana, CRB: Cerros Blancos, MDN: Los medina, SJP: San juan del palmar, CRA: Cerrito del aire, CHN: La chona, ITB: Iturbide, ARB: Aramberri, MRM: Marmolejo, CMO: Camarones.

Cuadro 2. Datos correspondientes a las horas calor acumuladas y los días para las etapas vegetativas evaluadas en la fecha de abril.

| <b>NOMBRE</b>         | TRAT           | <b>REP</b>     | UCV3   | UCV <sub>5</sub> | UCV <sub>8</sub> | <b>UCVT</b> | <b>UCFM</b> | <b>UCFF</b> | <b>UCMF</b> | DV <sub>3</sub> | DV <sub>5</sub> | DV8 | <b>DV1</b> | <b>DFM</b> | DFF | <b>DMF</b> |
|-----------------------|----------------|----------------|--------|------------------|------------------|-------------|-------------|-------------|-------------|-----------------|-----------------|-----|------------|------------|-----|------------|
| Blanco (PBLI)         | 1              | 1              | 193.40 | 472.42           | 680.67           | 1011.57     | 1011.57     | 1041.82     | 1637.97     | 19              | 46              | 67  | 99         | 99         | 102 | 162        |
| Blanco (BCRE)         | 2              | 1              | 232.50 | 473.62           | 721.12           | 1013.17     | 1013.17     | 1111.67     | 1637.97     | 23              | 46              | 71  | 99         | 99         | 109 | 162        |
| Negro (SBE)           | 3              | 1              | 193.40 | 396.27           | 674.97           | 1005.87     | 1005.87     | 985.07      | 1728.57     | 19              | 39              | 67  | 99         | 99         | 99  | 172        |
| Blanco (SBE)          | 4              | 1              | 193.40 | 442.32           | 647.27           | 939.47      | 939.47      | 1084.37     | 1728.57     | 19              | 43              | 64  | 92         | 92         | 106 | 172        |
| Pinto azul (BCRE)     | 5              | 1              | 232.50 | 443.52           | 700.97           | 1011.07     | 974.32      | 1041.32     | 1728.57     | 23              | 43              | 69  | 99         | 95         | 102 | 172        |
| Mosca (CRM)           | 6              | $\mathbf{1}$   | 232.50 | 506.52           | 699.92           | 1056.92     | 1056.92     | 1075.42     | 1738.77     | 23              | 49              | 69  | 104        | 104        | 106 | 175        |
| Morado (GNZA)         | 7              | $\mathbf{1}$   | 232.50 | 506.52           | 699.92           | 1248.87     | 1219.92     | 1290.32     | 1728.57     | 23              | 49              | 69  | 123        | 120        | 127 | 172        |
| Pinto colorado (CRM)  | 8              | $\mathbf{1}$   | 274.25 | 470.22           | 727.67           | 1068.02     | 1037.77     | 1103.17     | 1665.07     | 27              | 46              | 69  | 102        | 99         | 106 | 165        |
| Pinto mosca (PRM)     | 9              | 1              | 274.25 | 503.12           | 696.52           | 1053.52     | 1036.87     | 1082.77     | 1665.07     | 27              | 49              | 69  | 104        | 102        | 109 | 165        |
| Morado 2 (GNZA)       | 10             | $\mathbf{1}$   | 193.40 | 525.17           | 698.52           | 1247.47     | 1218.52     | 1269.57     | 1810.67     | 19              | 51              | 69  | 123        | 120        | 125 | 182        |
| Blanco (CHQ)          | 11             | $\mathbf{1}$   | 193.40 | 505.32           | 698.72           | 1218.72     | 1179.47     | 1247.67     | 1738.77     | 19              | 49              | 69  | 120        | 116        | 123 | 175        |
| Colorado (RFI)        | 12             | $\mathbf{1}$   | 193.40 | 442.32           | 699.77           | 1040.12     | 1040.12     | 1040.12     | 1637.97     | 19              | 43              | 69  | 102        | 102        | 102 | 162        |
| Blanco temprano (PZO) | 13             | 1              | 193.40 | 525.17           | 698.52           | 1038.87     | 1008.62     | 1055.52     | 1665.07     | 19              | 51              | 69  | 102        | 99         | 104 | 165        |
| Amarillo (BDJ)        | 14             | 1              | 232.50 | 506.52           | 699.92           | 941.27      | 941.27      | 1010.02     | 1585.82     | 23              | 49              | 69  | 92         | 92         | 99  | 155        |
| Pinto (TJO)           | 15             | $\mathbf{1}$   | 193.40 | 505.32           | 698.72           | 972.07      | 1008.82     | 972.07      | 1619.47     | 19              | 49              | 69  | 95         | 99         | 95  | 159        |
| Blanco (STA)          | 16             | 1              | 193.40 | 505.32           | 749.82           | 1158.42     | 1055.22     | 1073.72     | 1738.77     | 19              | 49              | 74  | 109        | 104        | 106 | 175        |
| Blanco alto (CRB)     | 17             | 1              | 310.17 | 504.23           | 718.48           | 1434.73     | 1400.63     | 1434.73     | 1914.87     | 31              | 49              | 71  | 144        | 139        | 144 | 197        |
| Blanco (MDN)          | 18             | 1              | 193.40 | 525.17           | 719.37           | 1291.72     | 1272.37     | 1401.52     | 1896.67     | 19              | 51              | 71  | 127        | 125        | 139 | 193        |
| Blanco (SJP)          | 19             | 1              | 232.50 | 506.52           | 681.52           | 1042.67     | 1042.67     | 1110.92     | 1665.07     | 23              | 49              | 67  | 102        | 102        | 109 | 165        |
| Blanco (CRA)          | 20             | 1              | 193.40 | 505.32           | 680.32           | 1181.87     | 1151.27     | 1221.12     | 1778.37     | 19              | 49              | 67  | 116        | 113        | 120 | 179        |
| Colorado (CHN)        | 21             | 1              | 310.17 | 395.18           | 692.28           | 933.63      | 965.63      | 1067.78     | 1585.82     | 31              | 39              | 69  | 92         | 95         | 106 | 155        |
| Amarillo (ITB)        | 22             | 1              | 310.17 | 524.08           | 748.53           | 970.28      | 1007.03     | 1053.93     | 1637.97     | 31              | 51              | 74  | 95         | 99         | 104 | 162        |
| Ratón (ARB)           | 23             | 1              | 232.50 | 506.52           | 720.77           | 1131.67     | 1078.22     | 1222.72     | 1637.97     | 23              | 49              | 71  | 111        | 106        | 120 | 162        |
| Crema (MRM)           | 24             | 1              | 193.40 | 525.17           | 749.62           | 1126.97     | 1106.62     | 1084.27     | 1728.57     | 19              | 51              | 74  | 111        | 199        | 116 | 172        |
| Blanco (CMO)          | 25             | $\mathbf{1}$   | 193.40 | 505.32           | 749.82           | 1247.17     | 1218.22     | 1247.17     |             | 19              | 49              | 74  | 123        | 120        | 123 | 193        |
| Blanco (PBLI)         | 1              | $\overline{2}$ | 274.25 | 470.22           | 678.47           | 962.92      | 782.47      | 1276.92     | 1665.07     | 27              | 46              | 67  | 95         | 99         | 97  | 165        |
| Blanco (BCRE)         | 2              | 2              | 232.50 | 506.52           | 681.52           | 975.67      | 943.67      | 1306.57     | 1619.47     | 23              | 49              | 67  | 95         | 92         | 99  | 159        |
| Negro (SBE)           | 3              | $\overline{2}$ | 193.40 | 525.17           | 698.52           | 1008.62     | 971.87      | 1384.12     | 1665.07     | 19              | 51              | 69  | 99         | 95         | 106 | 165        |
| Blanco (SBE)          | 4              | $\overline{c}$ | 193.40 | 505.32           | 719.57           | 1011.62     | 974.87      | 1402.17     | 1728.57     | 19              | 49              | 71  | 99         | 95         | 109 | 172        |
| Pinto azul (BCRE)     | 5              | $\overline{2}$ | 193.40 | 525.17           | 698.52           | 1008.62     | 1008.62     | 1348.97     | 1728.57     | 19              | 51              | 69  | 99         | 99         | 102 | 172        |
| Mosca (CRM)           | 6              | 2              | 193.40 | 505.32           | 698.72           | 1107.32     | 1055.72     | 1515.92     | 1728.57     | 19              | 49              | 69  | 109        | 104        | 109 | 172        |
| Morado (GNZA)         | 7              | $\overline{2}$ | 232.50 | 443.52           | 637.72           | 1210.07     | 1190.72     | 1712.02     | 1810.67     | 23              | 51              | 71  | 127        | 125        | 120 | 182        |
| Pinto colorado (CRM)  | 8              | 2              | 232.50 | 506.52           | 681.52           | 1042.67     | 1042.67     | 1403.82     | 1619.47     | 23              | 49              | 67  | 102        | 102        | 102 | 159        |
| Pinto mosca (PRM)     | 9              | $\overline{2}$ | 310.17 | 565.98           | 747.68           | 1146.23     | 1146.23     | 1544.78     | 1778.37     | 31              | 55              | 74  | 113        | 113        | 113 | 179        |
| Morado 2 (GNZA)       | 10             | 2              | 232.50 | 506.52           | 720.77           | 1293.12     | 1293.12     | 1883.77     | 1855.72     | 23              | 49              | 71  | 127        | 127        | 130 | 188        |
| Blanco (CHQ)          | 11             | $\overline{2}$ | 193.40 | 505.32           | 633.82           | 1176.57     | 1124.77     | 1787.52     | 1855.72     | 19              | 49              | 62  | 116        | 111        | 123 | 188        |
| Colorado (RFI)        | 12             | $\overline{2}$ | 193.40 | 505.32           | 698.72           | 1039.07     | 1008.82     | 1349.17     | 1665.07     | 19              | 49              | 69  | 102        | 99         | 99  | 165        |
| Blanco temprano (PZO) | 13             | $\overline{2}$ | 193.40 | 505.32           | 698.72           | 1008.82     | 1008.82     | 1349.17     | 1665.07     | 19              | 49              | 69  | 99         | 99         | 102 | 165        |
| Amarillo (BDJ)        | 14             | $\overline{2}$ | 193.40 | 505.32           | 633.82           | 969.17      | 969.17      | 1371.52     | 1637.97     | 19              | 49              | 62  | 95         | 95         | 102 | 162        |
| Pinto (TJO)           | 15             | 2              | 310.17 | 524.08           | 718.28           | 1040.58     | 1040.58     | 1398.03     | 1665.07     | 31              | 51              | 71  | 102        | 102        | 106 | 165        |
| Blanco (STA)          | 16             | $\overline{2}$ | 193.40 | 525.17           | 719.37           | 1182.07     | 1109.92     | 1735.07     | 1778.37     | 19              | 51              | 71  | 116        | 113        | 125 | 179        |
| Blanco alto (CRB)     | 17             | 2              | 193.40 | 525.17           | 680.12           | 1352.22     | 1309.62     | 2073.22     | 1914.87     | 19              | 51              | 67  | 137        | 99         | 139 | 197        |
| Blanco (MDN)          | 18             | $\overline{2}$ | 310.17 | 524.08           | 697.43           | 1268.48     | 1268.48     | 1858.88     | 1855.72     | 31              | 51              | 69  | 125        | 125        | 127 | 188        |
| Blanco (SJP)          | 19             | 2              | 232.50 | 473.62           | 635.37           | 1007.47     | 1007.47     | 1409.82     | 1665.07     | 23              | 46              | 62  | 99         | 99         | 102 | 165        |
| Blanco (CRA)          | 20             | 2              | 310.17 | 504.23           | 697.63           | 1178.38     | 1126.58     | 1727.33     | 1810.67     | 31              | 49              | 69  | 116        | 111        | 123 | 182        |
| Colorado (CHN)        | 21             | $\overline{2}$ | 193.40 | 472.42           | 680.67           | 965.12      | 942.82      | 1249.57     | 1585.82     | 19              | 46              | 67  | 95         | 92         | 95  | 155        |
| Amarillo (ITB)        | 22             | $\overline{c}$ | 193.40 | 505.32           | 698.72           | 940.07      | 940.07      | 1213.42     | 1548.42     | 19              | 49              | 69  | 92         | 92         | 95  | 151        |
| Raton (ARB)           | 23             | $\overline{2}$ | 274.25 | 522.97           | 677.92           | 1179.47     | 1074.22     | 1650.42     | 1665.07     | 27              | 51              | 67  | 109        | 106        | 113 | 165        |
| Crema (MRM)           | 24             | 2              | 310.17 | 524.08           | 697.43           | 1106.03     | 1106.03     | 1534.98     | 1665.07     | 31              | 51              | 69  | 109        | 109        | 111 | 165        |
| Blanco (CMO)          | 25             | $\overline{2}$ | 310.17 | 504.23           | 697.63           | 1199.58     | 1147.78     | 1748.53     | 1728.57     | 31              | 49              | 69  | 120        | 113        | 123 | 172        |
| Blanco (PBLI)         | 1              | 3              | 232.50 | 443.52           | 648.47           | 972.67      | 1009.42     | 844.77      | 1665.07     | 23              | 43              | 64  | 95         | 99         | 102 | 165        |
| Blanco (BCRE)         | $\overline{2}$ | 3              | 193.40 | 505.32           | 698.72           | 972.07      | 940.07      | 1039.07     | 1728.57     | 19              | 49              | 69  | 95         | 92         | 102 | 172        |

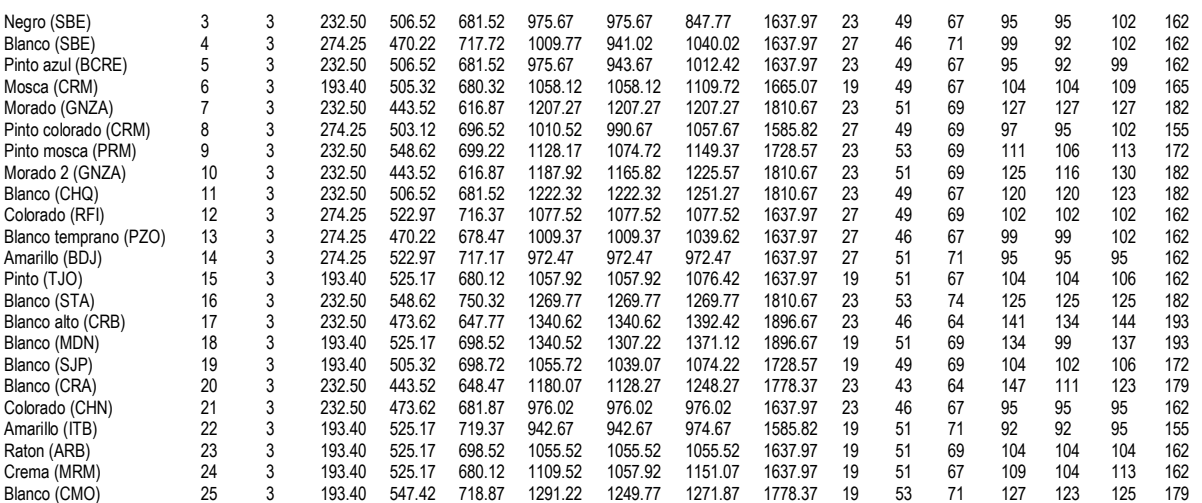

Trata: Tratamiento, REP: Repetición, UCV3: horas calor acumuladas en etapa vegetativa V3, UCV5: Horas calor acumuladas en etapa vegetativa V5, UCV8: Horas calor acumuladas en etapa vegetativa V8, UCVT: Horas calor acumuladas en etapa VT, UCFM Horas calor acumuladas en etapa de floración masculina, UCFF: horas calor acumuladas en etapa de floración femenina, UCFM: horas calor acumuladas a la madures fisiológica, DV3: Días a la etapa vegetativa 3, DV5: Días a la etapa vegetativa 5, DV8: Días a la etapa vegetativa 8, DVT: Días a la etapa vegetativa VT, DFM: Días a la floración masculina, DFF: Días a la floración femenina, DMF: Días a madurez fisiológica, PBLI: Pablillo, BCRE: Boca del<br>refugio, SBE: La Siberia, CRM: El Carmen, GNZA: TJO: El tajo, STA: Santa Ana, CRB: Cerros Blancos, MDN: Los medina, SJP: San juan del palmar, CRA: Cerrito del aire, CHN: La chona, ITB: Iturbide, ARB: Aramberri, MRM: Marmolejo, CMO: Camarones.

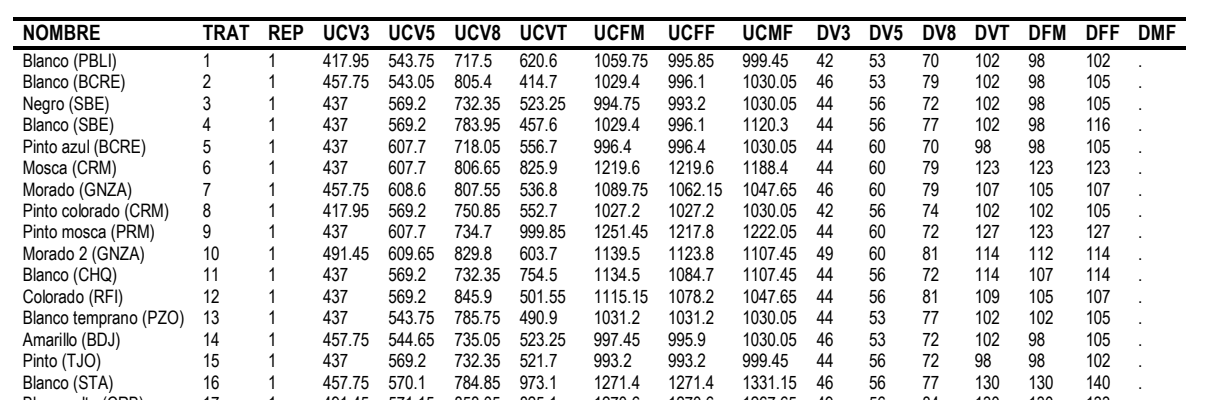

Cuadro 3. Datos correspondientes a las horas calor acumuladas y los días para las etapas vegetativas evaluadas en la fecha de mayo.

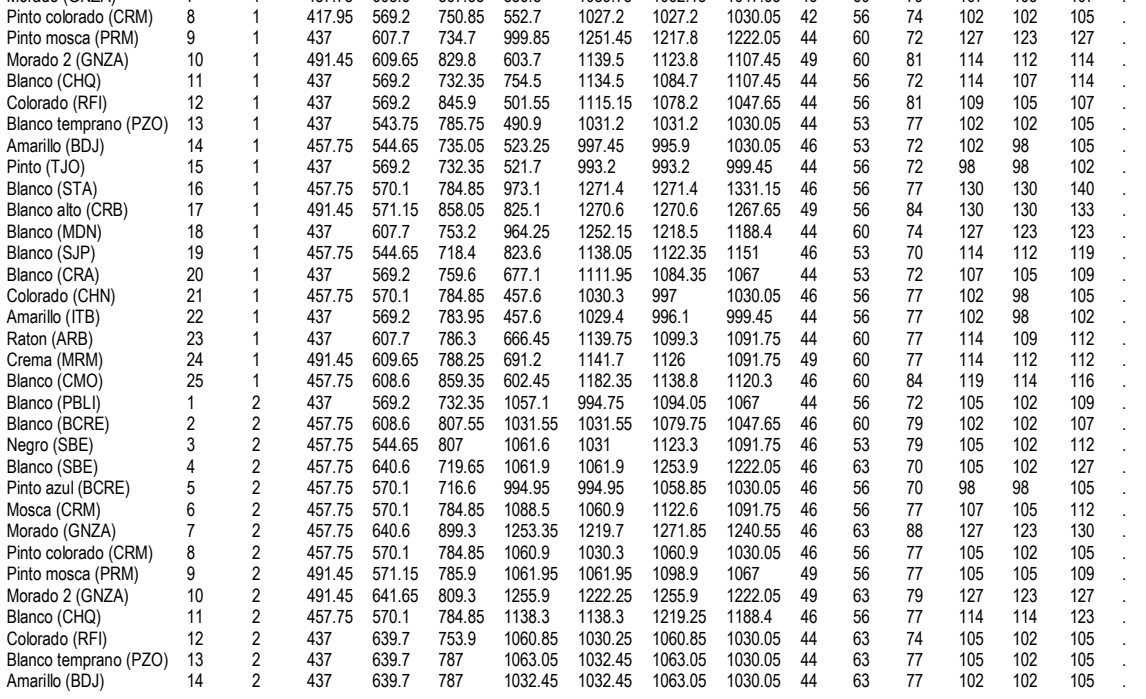

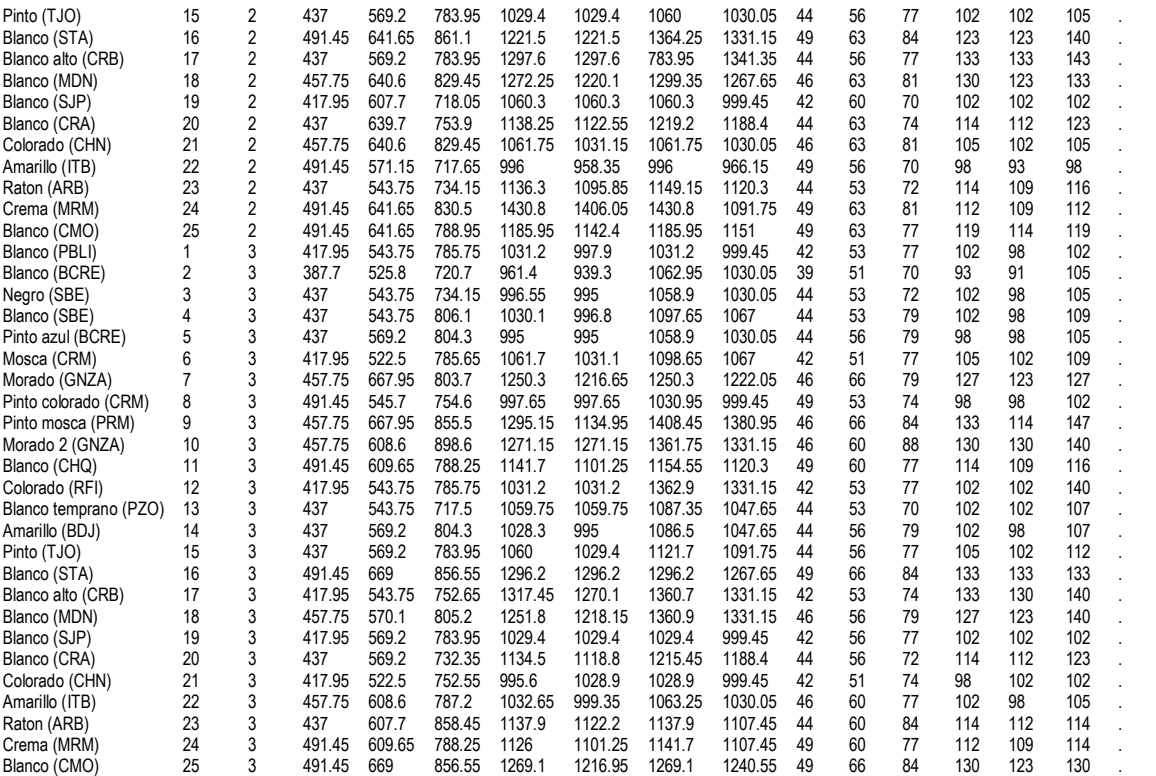

Trata: Tratamiento, REP: Repetición, UCV3: horas calor acumuladas en etapa vegetativa V3, UCV5: Horas calor acumuladas en etapa vegetativa V5, UCV8: Horas calor acumuladas<br>en etapa vegetativa V8, UCVT: Horas calor acumulad 8, DVT: Días a la etapa vegetativa VT, DFM: Días a la floración masculina, DFF: Días a la floración femenina, DMF: Días a madurez fisiológica, PBLI: Pablillo, BCRE: Boca del<br>refugio, SBE: La Siberia, CRM: El Carmen, GNZA: TJO: El tajo, STA: Santa Ana, CRB: Cerros Blancos, MDN: Los medina, SJP: San juan del palmar, CRA: Cerrito del aire, CHN: La chona, ITB: Iturbide, ARB: Aramberri, MRM:<br>Marmolejo, CMO: Camarones.

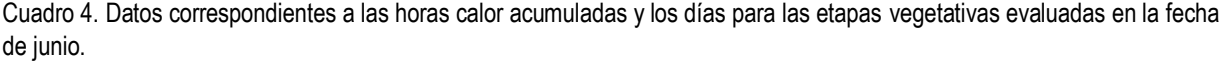

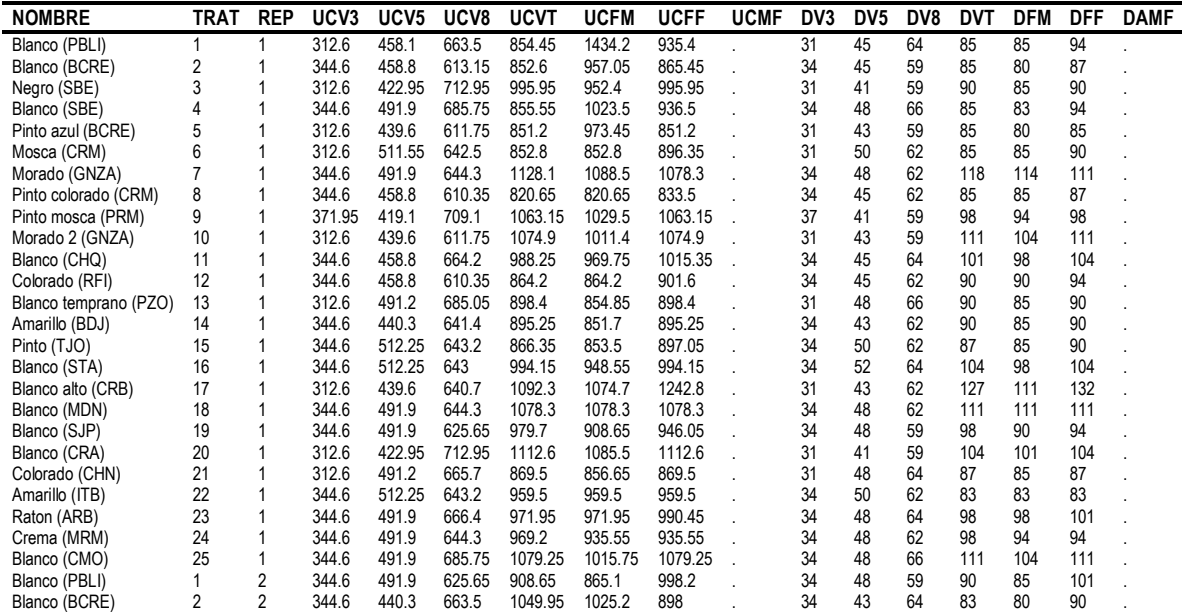

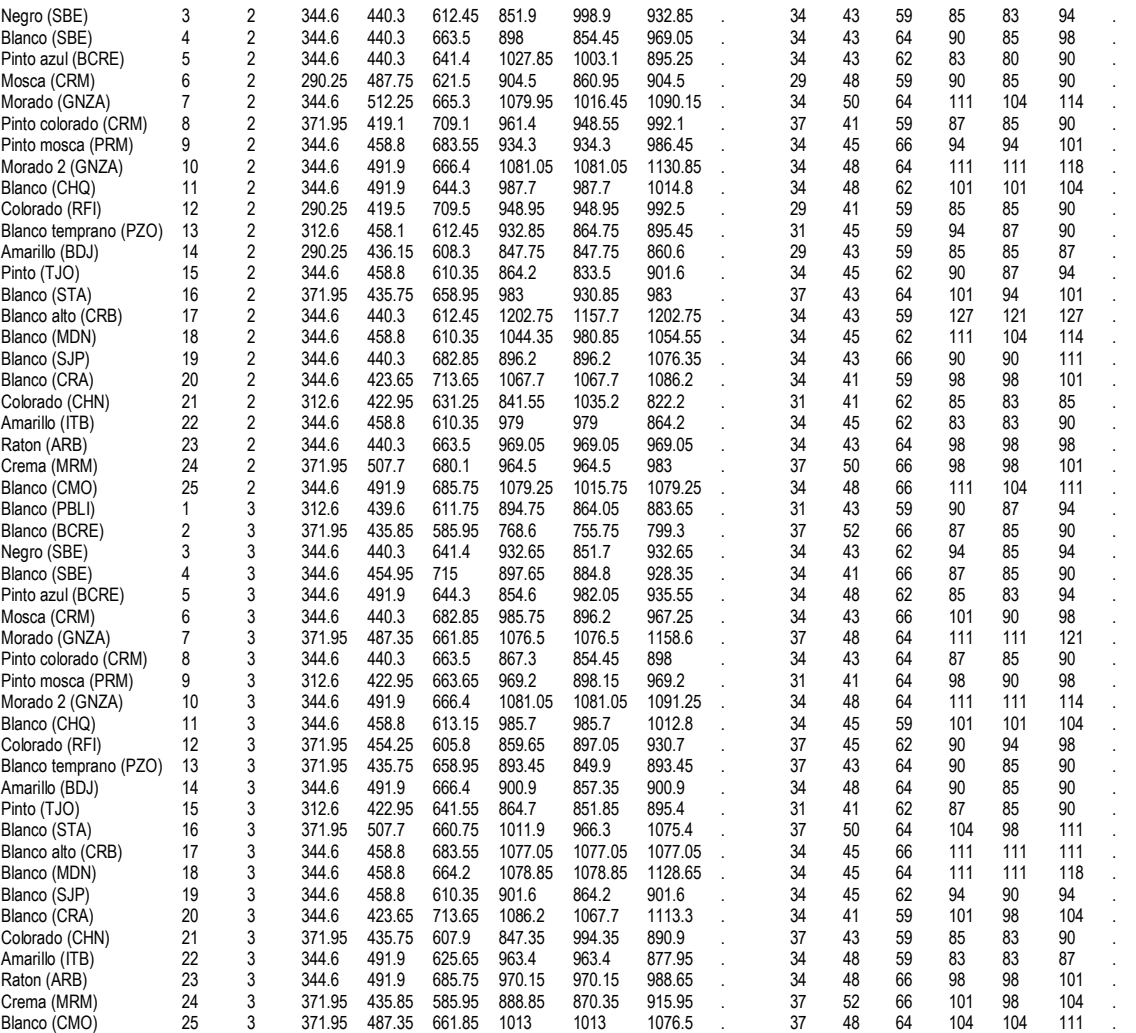

Trata: Tratamiento, REP: Repetición, UCV3: horas calor acumuladas en etapa vegetativa V3, UCV5: Horas calor acumuladas en etapa vegetativa V5, UCV8: Horas calor acumuladas en etapa vegetativa V8, UCVT: Horas calor acumuladas en etapa VT, UCFM Horas calor acumuladas en etapa de floración masculina, UCFF: horas calor acumuladas en etapa de floración femenina, UCFM: horas calor acumuladas a la madures fisiológica, DV3: Días a la etapa vegetativa 3, DV5: Días a la etapa vegetativa 5, DV8: Días a la etapa vegetativa 5, DV8: Días a la etapa vegetativa 5, DV8: Dí 8, DVT: Días a la etapa vegetativa VT, DFM: Días a la floración masculina, DFF: Días a floración femenina, DMF: Días a madurez fisiológica, -PBLI: Pablillo, BCRE: Boca del<br>refugio, SBE: La Siberia, CRM: El Carmen, GNZA: Ge Marmolejo, CMO: Camarones.

Cuadro 5. Datos correspondientes a las horas calor acumuladas y los días para las etapas vegetativas evaluadas en la fecha de junio.

| <b>NOMBRE</b>         | TRAT | <b>REP</b> | UCV <sub>3</sub> | UCV <sub>5</sub> | UCV <sub>8</sub> | <b>UCVT</b> | <b>UCFM</b> | <b>UCFF</b> | <b>UCMF</b> | D3 | DV5 | DV8 | DVT | DFM | DFF | <b>DMF</b> |
|-----------------------|------|------------|------------------|------------------|------------------|-------------|-------------|-------------|-------------|----|-----|-----|-----|-----|-----|------------|
| Blanco (PBLI)         |      |            | 378.7            | 486.5            | 695.8            | 955.8       | 937.6       | 955.8       |             | 39 | 50  | 73  | 105 | 101 | 105 |            |
| Blanco (BCRE)         |      |            | 312.5            | 428.25           | 569.3            | 854         | 835.8       |             |             | 43 | 55  | 70  | 105 | 101 |     |            |
| Negro (SBE)           |      |            | 341.05           | 491.55           | 655.25           | 943.4       | 902.45      | 943.4       |             | 34 | 50  | 67  | 101 | 96  | 101 |            |
| Blanco (SBE)          |      |            | 312.5            | 350.85           | 482.1            | 841.75      | 800.8       | 859.95      |             | 43 | 46  | 59  | 101 | 96  | 105 |            |
| Pinto azul (BCRE)     |      |            | 378.7            | 486.5            | 668.7            | 894.25      | 894.25      | 935.2       |             | 39 | 50  | 70  | 96  | 96  | 101 |            |
| Mosca (CRM)           | 6    |            | 360.4            | 489.75           | 671.95           | 956.65      | 938.45      | 956.65      |             | 36 | 50  | 70  | 105 | 101 | 105 |            |
| Morado (GNZA)         |      |            | 378.7            | 511.25           | 667.9            |             |             |             |             | 39 | 53  | 70  |     |     |     |            |
| Pinto colorado (CRM)  | 8    |            | 360.4            | 452.8            | 584.05           | 902.75      | 902.75      | 902.75      |             | 36 | 46  | 59  | 96  | 96  | 96  |            |
| Pinto mosca (PRM)     | 9    |            | 378.7            | 526.95           | 668              | 952.7       | 934.5       | 952.7       |             | 39 | 55  | 70  | 105 | 101 | 105 |            |
| Morado 2 (GNZA)       | 10   |            | 318.95           | 451.85           | 583.1            |             |             |             |             | 32 | 46  | 59  |     |     |     |            |
| Blanco (CHQ)          | 11   |            | 378.7            | 486.5            | 668.7            |             |             |             |             | 39 | 50  | 70  |     |     |     |            |
| Colorado (RFI)        | 12   |            | 378.7            | 449.55           | 580.8            | 940.45      | 899.5       | 940.45      |             | 39 | 46  | 59  | 101 | 96  | 101 |            |
| Blanco temprano (PZO) | 13   |            | 341.05           | 491.55           | 655.25           | 961.6       | 902.45      | 943.4       |             | 34 | 50  | 67  | 105 | 96  | 101 |            |
| Amarillo (BDJ)        | 14   |            | 360.4            | 489.75           | 671.95           | 938.45      | 938.45      | 938.45      |             | 36 | 50  | 70  | 101 | 101 | 101 |            |

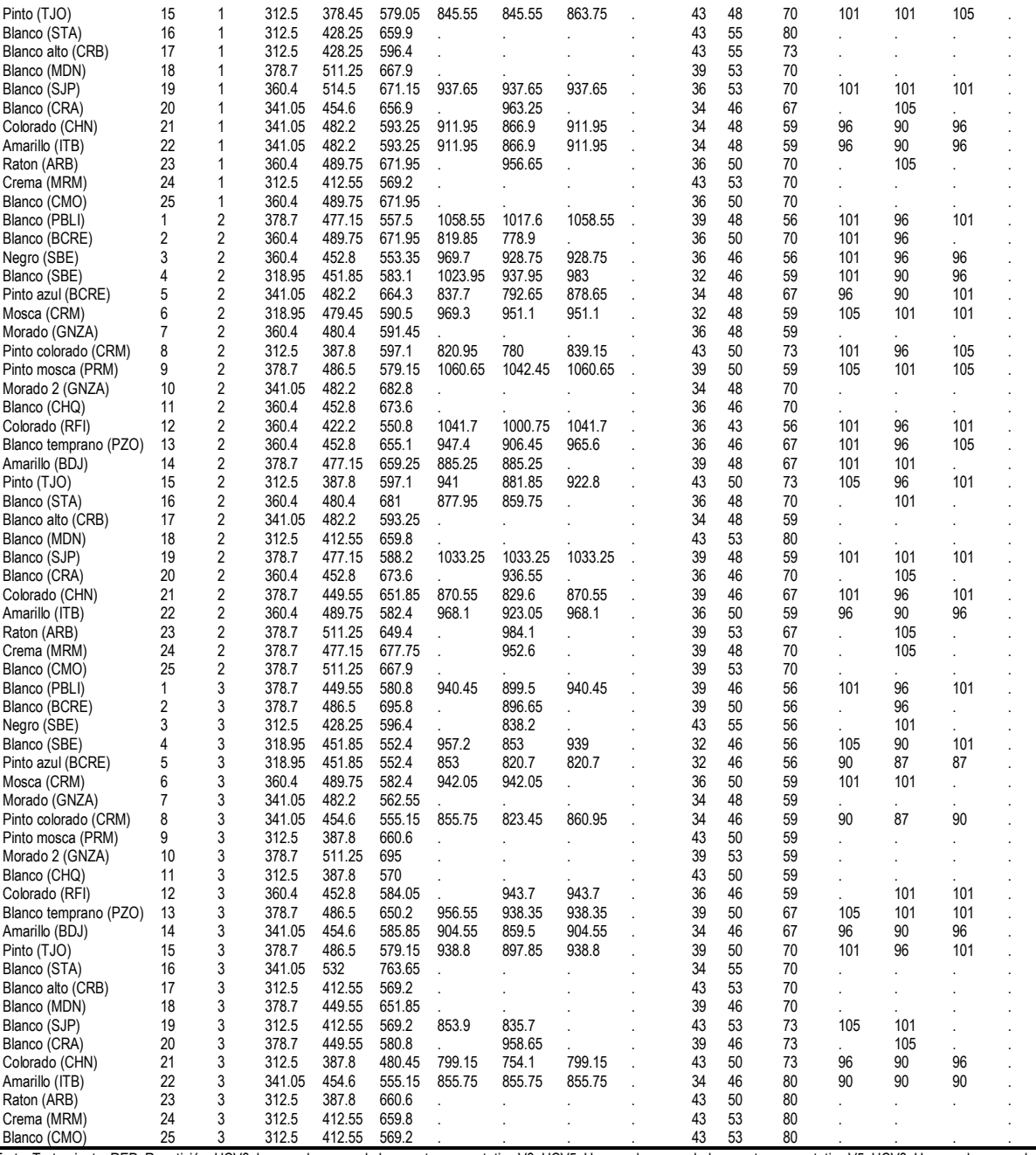

Trata: Tratamiento, REP: Repetición, UCV3: horas calor acumuladas en etapa vegetativa V3, UCV5: Horas calor acumuladas en etapa vegetativa V5, UCV8: Horas calor acumuladas en etapa vegetativa V8, UCVT: Horas calor acumuladas en etapa VT, UCFM Horas calor acumuladas en etapa de floración masculina, UCFF: horas calor acumuladas en etapa de floración femenina, UCFM: horas calor acumuladas a la madures fisiológica, DV3: Días a la etapa vegetativa 3, DV5: Días a la etapa vegetativa 5, DV8: Días a la etapa vegetativa 8, DVT: Días a la etapa vegetativa VT, DFM: Días a la floración masculina, DFF: Días a la floración femenina, DMF: Días a madurez fisiológica, PBLI: Pablillo, BCRE: Boca del<br>refugio, SBE: La Siberia, CRM: El Carmen, GNZA: TJO: El tajo, STA: Santa Ana, CRB: Cerros Blancos, MDN: Los medina, SJP: San juan del palmar, CRA: Cerrito del aire, CHN: La chona, ITB: Iturbide, ARB: Aramberri, MRM: Marmolejo, CMO: Camarones.

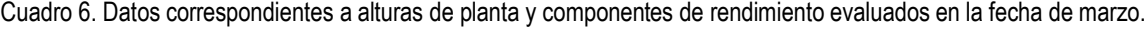

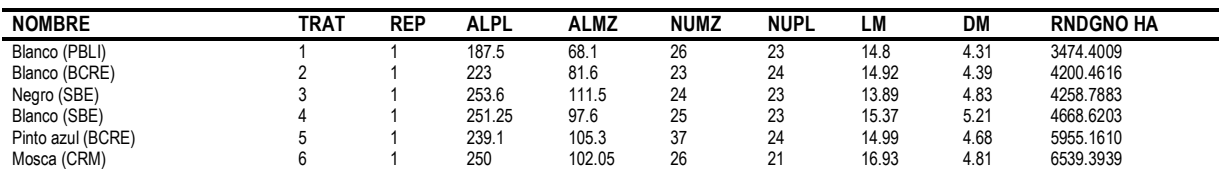

139

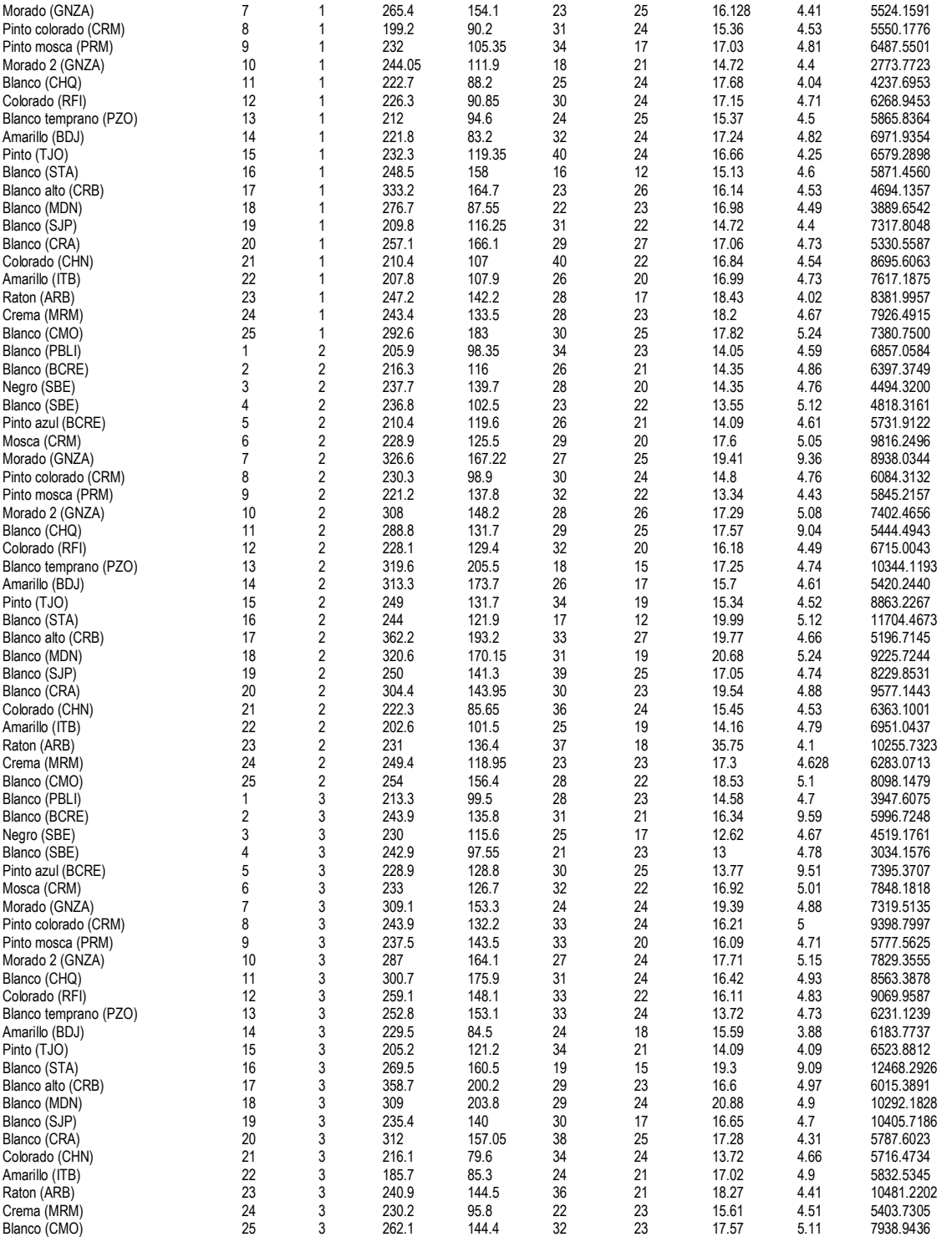

Trata: Tratamiento, REP: Repetición, ALPL: Altura de planta, ALMZ: Altura a la mazorca, NUMZ: Numero de mazorcas recolectadas por tratamiento, NUPL: Numero de plantas por tratamiento, LM: Longitud de mazorcas, DM: Diámetro de mazorcas, RNDGNO HA: Rendimiento de grano por hectárea, PBLI: Pablillo, BCRE: Boca del refugio, SBE: La Siberia, CRM: El Carmen, GNZA: General Zaragoza, PRM: La Primavera, CHQ: El Charquillo, RFI: Refugio de los Ibarra, PZO: La poza, BDJ: Barrio de jalisco, TJO: El tajo, STA: Santa<br>Ana, CRB: Cerros Blancos, MDN: Los medina, SJP: San Cuadro 7. Datos correspondientes a alturas de planta y componentes de rendimiento evaluados en la fecha de abril.

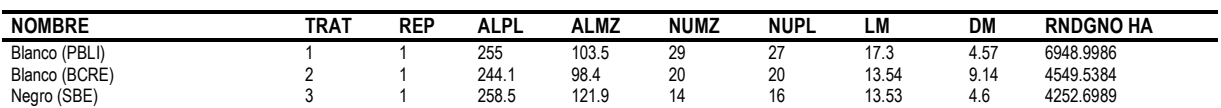

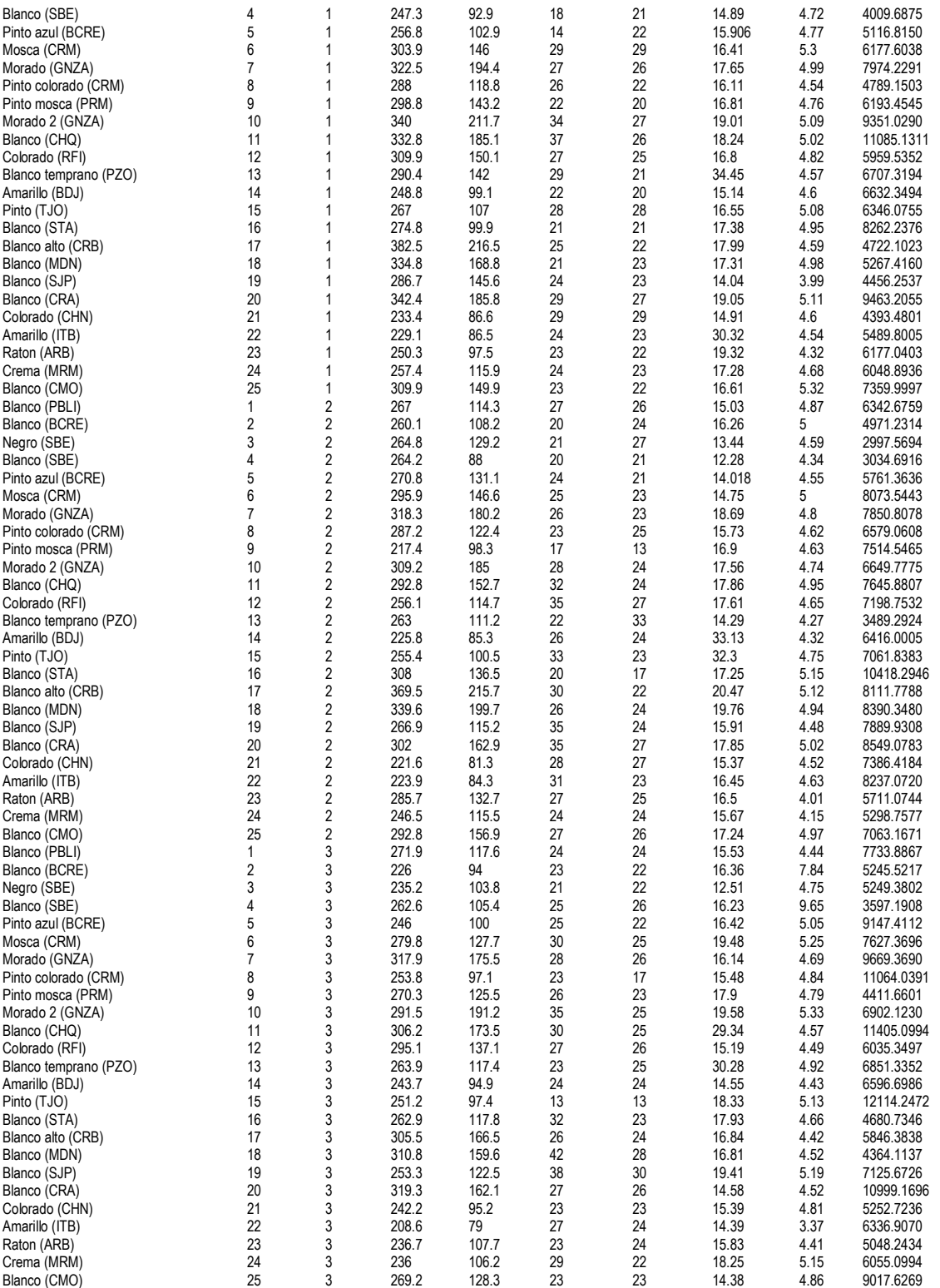

Trata: Tratamiento, REP: Repetición, ALPL: Altura de planta, ALMZ: Altura a la mazorca, NUMZ: Numero de mazorcas recolectadas por tratamiento, NUPL: Numero de plantas por tratamiento, LM: Longitud de mazorcas, DM: Diámetro de mazorcas, RNDGNO HA: Rendimiento de grano por hectárea, PBLI: Pablillo, BCRE: Boca del refugio, SBE: La Siberia,<br>CRM: El Carmen, GNZA: General Zaragoza, PRM: La Primav Ana, CRB: Cerros Blancos, MDN: Los medina, SJP: San juan del palmar, CRA: Cerrito del aire, CHN: La chona, ITB: Iturbide, ARB: Aramberri, MRM: Marmolejo, CMO: Camarones.

| <b>NOMBRE</b>                        | <b>TRAT</b>             | <b>REP</b>                                         | ALPL           | <b>ALMZ</b>    | <b>NUMZ</b> | <b>NUPL</b> | LM             | DM           | <b>RNDGNO HA</b>       |
|--------------------------------------|-------------------------|----------------------------------------------------|----------------|----------------|-------------|-------------|----------------|--------------|------------------------|
| Blanco (PBLI)                        | 1                       | 1                                                  | 209.7          | 80.4           | 34          | 22          | 16.1           | 4.7          | 7246.5886              |
| Blanco (BCRE)                        | $\overline{\mathbf{c}}$ | 1                                                  | 241.7          | 110.2          | 22          | 18          | 16.05          | 4.8          | 13005.1753             |
| Negro (SBE)                          | 3                       | 1                                                  | 251.2          | 127.6          | 26          | 21          | 12.95          | 4.25         | 7222.5271              |
| Blanco (SBE)                         | 4                       | 1                                                  | 254.6          | 118.7          | 14          | 13          | 14.9           | 4.7          | 12049.2269             |
| Pinto azul (BCRE)                    | 5                       | 1                                                  | 257.5          | 130.3          | 22          | 17          | 16.15          | 4.4          | 6236.6059              |
| Mosca (CRM)                          | 6                       | 1                                                  | 311.6          | 201.6          | 25          | 18          | 17             | 5            | 475.4624               |
| Morado (GNZA)                        | $\overline{7}$          | 1                                                  | 290.3          | 183.2          | 36          | 29          | 15.2           | 4.3          | 7273.2759              |
| Pinto colorado (CRM)                 | 8<br>9                  | 1<br>1                                             | 236.4          | 124.9          | 23          | 20          | 14.5           | 4.45         | 7288.1037              |
| Pinto mosca (PRM)<br>Morado 2 (GNZA) | 10                      | 1                                                  | 224.4<br>225.8 | 107.5<br>98.1  | 38<br>25    | 24<br>18    | 15.25<br>15.75 | 4.25<br>4.3  | 6742.6935<br>6099.1035 |
| Blanco (CHQ)                         | 11                      | 1                                                  | 215.1          | 103.9          | 36          | 25          | 12.75          | 3.55         | 8710.6310              |
| Colorado (RFI)                       | 12                      | 1                                                  | 222.6          | 96.2           | 40          | 27          | 15.8           | 4.6          | 7459.6354              |
| Blanco temprano (PZO)                | 13                      | 1                                                  | 243.8          | 125.9          | 25          | 22          | 13.9           | 4.5          | 7507.7073              |
| Amarillo (BDJ)                       | 14                      | 1                                                  | 242            | 113.6          | 29          | 21          | 14.55          | 4.25         | 8129.5336              |
| Pinto (TJO)                          | 15                      | 1                                                  | 305.8          | 175.2          | 30          | 24          | 14.85          | 4.2          | 6701.2207              |
| Blanco (STA)                         | 16                      | 1                                                  | 317.1          | 192            | 21          | 22          | 14.6           | 3.95         | 3411.3759              |
| Blanco alto (CRB)                    | 17                      | 1                                                  | 348.4          | 190.8          | 19          | 13          | 17.7           | 4.85         | 9150.0852              |
| Blanco (MDN)                         | 18                      | 1                                                  | 299.6          | 178.9          | 30          | 24          | 16.05          | 4.3          | 5451.8365              |
| Blanco (SJP)                         | 19                      | 1                                                  | 270.7          | 126.4          | 34          | 25          | 14.3           | 4.55         | 6931.7625              |
| Blanco (CRA)                         | 20<br>21                | 1<br>1                                             | 219<br>186.3   | 112.7<br>84.5  | 46<br>26    | 28<br>30    | 15.7<br>15.5   | 4.35<br>4.6  | 8824.9787<br>5710.7955 |
| Colorado (CHN)<br>Amarillo (ITB)     | 22                      | 1                                                  | 232.5          | 130.7          | 37          | 24          | 14.5           | 4.5          | 9352.6713              |
| Raton (ARB)                          | 23                      | 1                                                  | 277.7          | 148.2          | 31          | 22          | 14.95          | 3.8          | 6100.0994              |
| Crema (MRM)                          | 24                      | 1                                                  | 265.3          | 140.3          | 21          | 20          | 14.95          | 4.35         | 5974.7401              |
| Blanco (CMO)                         | 25                      | 1                                                  | 266.6          | 126.3          | 30          | 21          | 15.8           | 4.85         | 7322.5129              |
| Blanco (PBLI)                        | $\mathbf{1}$            | $\overline{\mathbf{c}}$                            | 276.6          | 134.4          | 21          | 20          | 13.26          | 4.54         | 6495.5313              |
| Blanco (BCRE)                        | $\overline{2}$          | $\overline{\mathbf{c}}$                            | 244.4          | 122            | 16          | 15          | 12.2           | 4.25         | 6836.9773              |
| Negro (SBE)                          | 3                       | $\overline{\mathbf{c}}$                            | 268.6          | 107.6          | 15          | 18          | 14.7           | 4.8          | 5336.7010              |
| Blanco (SBE)                         | 4                       | $\overline{\mathbf{c}}$                            | 272.6          | 108.6          | 10          | 14          | 12.69          | 4.64         | 5549.1345              |
| Pinto azul (BCRE)                    | 5                       | $\sqrt{2}$                                         | 247.3          | 88.8           | 18          | 18          | 16.15          | 4.55         | 6864.7743              |
| Mosca (CRM)                          | 6                       | $\overline{\mathbf{c}}$                            | 294.2          | 148.5          | 27          | 21          | 15.25          | 5.05         | 8971.1607              |
| Morado (GNZA)                        | $\overline{7}$          | $\sqrt{2}$                                         | 338.5          | 200.9          | 19          | 16          | 15.8           | 4.34         | 5043.8361              |
| Pinto colorado (CRM)                 | 8<br>9                  | $\overline{\mathbf{c}}$                            | 287.2          | 126.3          | 17          | 16          | 13.69          | 4.03         | 7573.0757              |
| Pinto mosca (PRM)<br>Morado 2 (GNZA) | 10                      | $\overline{\mathbf{c}}$<br>$\sqrt{2}$              | 271.9<br>344.5 | 147.3<br>222.5 | 15<br>21    | 15<br>20    | 14.65<br>15.38 | 4.25<br>4.37 | 7222.1591<br>4765.5085 |
| Blanco (CHQ)                         | 11                      | $\overline{\mathbf{c}}$                            | 320.5          | 185            | 31          | 27          | 16.16          | 4.46         | 6483.2534              |
| Colorado (RFI)                       | 12                      | $\overline{\mathbf{c}}$                            | 271.3          | 133.6          | 36          | 20          | 14.75          | 5.45         | 9938.0430              |
| Blanco temprano (PZO)                | 13                      | $\sqrt{2}$                                         | 283.6          | 139.8          | 26          | 19          | 15.95          | 4.63         | 8587.3322              |
| Amarillo (BDJ)                       | 14                      | $\overline{\mathbf{c}}$                            | 268.9          | 114.8          | 23          | 21          | 15.61          | 4.54         | 6776.8787              |
| Pinto (TJO)                          | 15                      | $\overline{\mathbf{c}}$                            | 278.7          | 134            | 25          | 23          | 14.85          | 4.45         | 7154.1508              |
| Blanco (STA)                         | 16                      | $\sqrt{2}$                                         | 309.1          | 145.1          | 11          | 17          | 18.85          | 4.8          | 5852.4574              |
| Blanco alto (CRB)                    | 17                      | $\overline{\mathbf{c}}$                            | 354.4          | 226.4          | 30          | 17          | 14.15          | 4.18         | 3861.6335              |
| Blanco (MDN)                         | 18                      | $\overline{\mathbf{c}}$                            | 320.2          | 176.6          | 18          | 15          | 16             | 4.1          | 5376.0739              |
| Blanco (SJP)                         | 19                      | $\sqrt{2}$                                         | 281.7          | 159.8          | 39          | 23          | 16.85          | 4.25         | 6358.6401              |
| Blanco (CRA)<br>Colorado (CHN)       | 20<br>21                | $\overline{\mathbf{c}}$<br>$\overline{\mathbf{c}}$ | 309.4<br>288.3 | 201<br>130.3   | 21<br>20    | 23<br>18    | 14.46<br>14.75 | 4.56<br>4.58 | 4775.0571<br>7411.2702 |
| Amarillo (ITB)                       | 22                      | $\overline{\mathbf{c}}$                            | 219.1          | 108.2          | 27          | 22          | 15.2           | 4.55         | 8172.0487              |
| Raton (ARB)                          | 23                      | $\overline{\mathbf{c}}$                            | 300.7          | 142            | 28          | 19          | 16.35          | 4            | 8072.6488              |
| Crema (MRM)                          | 24                      | $\overline{\mathbf{c}}$                            | 278.7          | 141.8          | 25          | 17          | 15.15          | 4.57         | 8514.4318              |
| Blanco (CMO)                         | 25                      | $\overline{\mathbf{c}}$                            | 304.1          | 172.3          | 29          | 22          | 17.4           | 4.95         | 7700.8975              |
| Blanco (PBLI)                        | $\mathbf{1}$            | 3                                                  | 271.9          | 122.8          | 22          | 22          | 15.1           | 4.2          | 4545.9194              |
| Blanco (BCRE)                        | $\overline{2}$          | 3                                                  | 259.4          | 103.7          | 20          | 20          | 15.04          | 4.61         | 8379.8754              |
| Negro (SBE)                          | 3                       | 3                                                  | 262.9          | 114.1          | 20          | 15          | 13.55          | 4.25         | 7031.2273              |
| Blanco (SBE)                         | 4                       | 3                                                  | 261.8          | 103.7          | 12          | 19          | 13.65          | 4.8          | 4710.5674              |
| Pinto azul (BCRE)                    | 5<br>6                  | 3<br>3                                             | 260<br>272.9   | 117.4          | 20<br>21    | 24          | 13.4           | 4.3          | 4852.0313<br>7676.6580 |
| Mosca (CRM)<br>Morado (GNZA)         | 7                       | 3                                                  | 308.3          | 123.9<br>174.3 | 24          | 18<br>20    | 14.35<br>14.55 | 4.7<br>3.85  | 5061.5298              |
| Pinto colorado (CRM)                 | 8                       | 3                                                  | 258.4          | 107.4          | 30          | 23          | 14.3           | 5.05         | 8534.7332              |
| Pinto mosca (PRM)                    | 9                       | 3                                                  | 234.7          | 124.1          | 11          | 13          | 12.7           | 4.3          | 8442.1547              |
| Morado 2 (GNZA)                      | 10                      | 3                                                  | 261.4          | 141.1          | 14          | 11          | 16.25          | 3.95         | 5539.0883              |
| Blanco (CHQ)                         | 11                      | 3                                                  | 299.7          | 141.1          | 24          | 19          | 16.3           | 4.35         | 9063.9720              |
| Colorado (RFI)                       | 12                      | 3                                                  | 251.4          | 108.8          | 35          | 19          | 14.9           | 4.1          | 9531.9240              |
| Blanco temprano (PZO)                | 13                      | 3                                                  | 246.6          | 102.7          | 24          | 19          | 15.65          | 4.45         | 8121.9528              |
| Amarillo (BDJ)                       | 14                      | 3                                                  | 247.8          | 102            | 22          | 18          | 13.95          | 4.15         | 7065.3385              |
| Pinto (TJO)                          | 15                      | 3                                                  | 261.7          | 123.2          | 17          | 16          | 12.95          | 4            | 6220.6396              |
| Blanco (STA)                         | 16                      | 3                                                  | 272            | 117.4          | 12          | 9           | 14.9           | 4.05         | 7102.6207              |
| Blanco alto (CRB)                    | 17<br>18                | 3<br>3                                             | 294.3<br>324.6 | 180<br>179.8   | 19<br>23    | 19<br>20    | 12.95          | 3.2<br>4.3   | 6988.1347<br>3103.7688 |
| Blanco (MDN)<br>Blanco (SJP)         | 19                      | 3                                                  | 255.6          | 125.9          | 26          | 24          | 16<br>15       | 4            | 7656.3731              |
| Blanco (CRA)                         | 20                      | 3                                                  | 293.7          | 170.3          | 24          | 20          | 14.3           | 4.25         | 6501.2898              |
| Colorado (CHN)                       | 21                      | 3                                                  | 233.2          | 104.9          | 26          | 19          | 13.1           | 4.47         | 2680.7155              |
| Amarillo (ITB)                       | 22                      | 3                                                  | 246.4          | 95.3           | 22          | 17          | 15.4           | 4.35         | 8484.7385              |
| Raton (ARB)                          | 23                      | 3                                                  | 264.3          | 117.5          | 19          | 16          | 16.4           | 4.1          | 7900.1926              |
| Crema (MRM)                          | 24                      | 3                                                  | 278.3          | 128.8          | 18          | 20          | 12.95          | 3.85         | 7716.8960              |
| Blanco (CMO)                         | 25                      | 3                                                  | 264.7          | 155            | 22          | 15          | 13.25          | 4.75         | 5847.6686              |

Cuadro 8. Datos correspondientes a alturas de planta y componentes de rendimiento evaluados en la fecha de mayo.

| <b>NOMBRE</b>                           | TRAT           | rep                                                | ALPL           | ALMZ          | <b>NUMZ</b> | <b>NUPL</b> | LМ             | DM           | <b>RNDGNO HA</b>       |
|-----------------------------------------|----------------|----------------------------------------------------|----------------|---------------|-------------|-------------|----------------|--------------|------------------------|
| Blanco (PBLI)                           | 1              | 1                                                  | 246.7          | 95.7          | 23          | 24          | 13.12          | 4.2          | 1239.7064              |
| Blanco (BCRE)                           | 2              | 1                                                  | 237.1          | 101           | 21          | 19          | 13.28          | 4.61         | 2996.9273              |
| Negro (SBE)                             | 3              | 1                                                  | 234.2          | 110.8         | 18          | 20          | 13.12          | 4.36         | 3590.1499              |
| Blanco (SBE)                            | 4              | 1                                                  | 245.6          | 77.2          | 15          | 18          | 12.61          | 4.65         | 4090.1783              |
| Pinto azul (BCRE)                       | 5              | 1                                                  | 264.3          | 128.3         | 21          | 22          | 14.33          | 4.568        | 4917.0810              |
| Mosca (CRM)                             | 6              | 1                                                  | 238.1          | 133           | 29          | 25          | 14.9           | 4.61         | 2822.5844              |
| Morado (GNZA)                           | 7              | 1                                                  | 296.3          | 148.4         | 21          | 20          | 13.11          | 4.03         | 1407.5103              |
| Pinto colorado (CRM)                    | 8              | 1                                                  | 243            | 98.3          | 23          | 19          | 13.57          | 4.31         | 4316.0631              |
| Pinto mosca (PRM)                       | 9              | 1                                                  | 264.1          | 127.5         | 26          | 20          | 14.35          | 4.3          | 3792.5710              |
| Morado 2 (GNZA)                         | 10             | 1                                                  | 274.4          | 186.9         | 24          | 20          | 14.45          | 3.96         | 3867.1861              |
| Blanco (CHQ)                            | 11             | 1                                                  | 284.9          | 147.9         | 30          | 22          | 15.34          | 4.21         | 5685.6072              |
| Colorado (RFI)                          | 12             | 1                                                  | 273.1          | 127.6         | 28          | 21          | 14.79          | 4.31         | 1907.9241              |
| Blanco temprano (PZO)                   | 13             | 1                                                  | 238.1          | 115.6         | 26          | 23          | 14.32          | 4.29         | 5931.1975              |
| Amarillo (BDJ)                          | 14             | 1                                                  | 263.8          | 110.5         | 22          | 16          | 13.67          | 4.27         | 6687.9865              |
| Pinto (TJO)                             | 15             | 1                                                  | 269.6          | 123.9         | 25          | 18          | 14.72          | 4.46         | 5231.3163              |
| Blanco (STA)                            | 16             | 1                                                  | 261.1          | 118.6         | 20          | 16          | 13.15          | 4.33         | 4151.5474              |
| Blanco alto (CRB)                       | 17             | 1                                                  | 317.6          | 196.3         | 10          | 21          | 12.4           | 2.91         | 2094.4859              |
| Blanco (MDN)                            | 18             | 1                                                  | 261.6          | 164.4         | 24          | 22          | 13.57          | 3.86         | 6759.6869              |
| Blanco (SJP)                            | 19             | 1                                                  | 275            | 141.4         | 20          | 29          | 13.5           | 3.8          | 2453.3258              |
| Blanco (CRA)                            | 20             | 1                                                  | 301.4          | 171.1         | 28          | 20          | 13.3           | 4.04         | 6640.4276              |
| Colorado (CHN)                          | 21<br>22       | 1<br>1                                             | 243.6<br>221.4 | 103.8         | 19          | 18<br>25    | 13.39          | 4.16         | 5309.3932              |
| Amarillo (ITB)                          | 23             | 1                                                  | 262.5          | 82<br>126.2   | 24<br>32    | 23          | 13.73<br>14.9  | 4.52<br>3.8  | 3818.2048              |
| Raton (ARB)<br>Crema (MRM)              | 24             | 1                                                  | 257.8          | 108.4         | 26          | 20          | 14.44          | 3.91         | 7137.1381<br>5784.2045 |
| Blanco (CMO)                            | 25             | 1                                                  | 274.9          | 144.4         | 22          | 17          | 13.14          | 4.2          | 4037.9604              |
| Blanco (PBLI)                           | 1              | $\overline{\mathbf{c}}$                            | 241.9          | 113.4         | 20          | 18          | 13.85          | 4            | 4919.2756              |
| Blanco (BCRE)                           | $\overline{2}$ | $\overline{\mathbf{c}}$                            | 205.3          | 97.8          | 20          | 19          | 12.95          | 5.15         | 4532.3505              |
| Negro (SBE)                             | 3              | $\overline{\mathbf{c}}$                            | 244.6          | 112           | 18          | 17          | 13.16          | 4.23         | 5291.4931              |
| Blanco (SBE)                            | 4              | $\overline{\mathbf{c}}$                            | 229.3          | 86.7          | 13          | 10          | 12.95          | 4.6          | 6227.2500              |
| Pinto azul (BCRE)                       | 5              | $\overline{\mathbf{c}}$                            | 228            | 98.8          | 24          | 17          | 11.95          | 4            | 6082.1507              |
| Mosca (CRM)                             | 6              | $\overline{\mathbf{c}}$                            | 230.5          | 105           | 26          | 23          | 14.45          | 4.6          | 5754.7925              |
| Morado (GNZA)                           | 7              | $\overline{\mathbf{c}}$                            | 286.7          | 167.9         | 23          | 20          | 13.85          | 5.85         | 2095.2358              |
| Pinto colorado (CRM)                    | 8              | $\overline{\mathbf{c}}$                            | 255.7          | 120.4         | 21          | 23          | 13.68          | 3.86         | 2927.9965              |
| Pinto mosca (PRM)                       | 9              | $\overline{\mathbf{c}}$                            | 249            | 109.7         | 22          | 14          | 14.55          | 4.6          | 7288.7835              |
| Morado 2 (GNZA)                         | 10             | $\overline{\mathbf{c}}$                            | 291.9          | 179.3         | 27          | 22          | 13             | 4.6          | 1759.1374              |
| Blanco (CHQ)                            | 11             | $\overline{\mathbf{c}}$                            | 286.1          | 149.4         | 22          | 24          | 11.8           | 3.8          | 3296.2689              |
| Colorado (RFI)                          | 12             | $\overline{\mathbf{c}}$                            | 248.3          | 119.3         | 30          | 21          | 15.3           | 4.55         | 6617.3011              |
| Blanco temprano (PZO)                   | 13             | $\overline{\mathbf{c}}$                            | 226.5          | 131.4         | 18          | 17          | 14.13          | 4.2          | 4153.7776              |
| Amarillo (BDJ)                          | 14             | $\overline{\mathbf{c}}$                            | 238            | 105.1         | 25          | 21          | 15.05          | 5.1          | 5283.7744              |
| Pinto (TJO)                             | 15             | $\overline{\mathbf{c}}$                            | 266.7          | 131.2         | 26          | 20          | 15.35          | 4.3          | 4442.6570              |
| Blanco (STA)                            | 16             | $\overline{\mathbf{c}}$                            | 258.7          | 123.2         | 19          | 16          | 14.75          | 4.2          | 5549.4940              |
| Blanco alto (CRB)                       | 17             | $\overline{\mathbf{c}}$                            | 304.1          | 145.8         | 10          | 15          | 4.45           | 1.45         | 615.5303               |
| Blanco (MDN)                            | 18             | $\overline{\mathbf{c}}$                            | 297.3          | 155.1         | 20          | 20          | 14.02          | 3.89         | 1895.2500              |
| Blanco (SJP)                            | 19             | $\overline{\mathbf{c}}$                            | 223.7          | 126.6         | 30          | 21          | 15             | 4.25         | 6461.8344              |
| Blanco (CRA)                            | 20<br>21       | $\overline{\mathbf{c}}$<br>$\overline{\mathbf{c}}$ | 286.8<br>223.8 | 153<br>98     | 33<br>23    | 24<br>17    | 13.25<br>13.9  | 3.35<br>4.05 | 3931.8484<br>6617.1215 |
| Colorado (CHN)<br>Amarillo (ITB)        | 22             | $\overline{\mathbf{c}}$                            | 192.3          | 73.7          | 26          | 19          | 14.8           | 4.4          | 7973.5452              |
| Raton (ARB)                             | 23             | $\overline{\mathbf{c}}$                            | 245.2          | 111.7         | 21          | 18          | 15.31          | 3.49         | 6328.3558              |
| Crema (MRM)                             | 24             | $\overline{\mathbf{c}}$                            | 243.7          | 113.3         | 31          | 21          | 14.25          | 4.75         | 4099.3425              |
| Blanco (CMO)                            | 25             | $\overline{\mathbf{c}}$                            | 266.6          | 138           | 28          | 19          | 14.15          | 4.3          | 3222.4432              |
| Blanco (PBLI)                           | 1              | 3                                                  | 252.3          | 108.1         | 19          | 17          | 26.8           | 4.25         | 4103.3289              |
| Blanco (BCRE)                           | 2              | 3                                                  | 233.1          | 82.1          | 18          | 16          | 14.95          | 4.8          | 8269.3089              |
| Negro (SBE)                             | 3              | 3                                                  | 240.6          | 96.2          | 14          | 16          | 13.45          | 4.75         | 4155.8776              |
| Blanco (SBE)                            | 4              | 3                                                  | 232.8          | 82.8          | 13          | 19          | 13.6           | 4.5          | 5790.5674              |
| Pinto azul (BCRE)                       | 5              | 3                                                  | 242.5          | 102.8         | 18          | 22          | 12.765         | 4.65         | 4209.5493              |
| Mosca (CRM)                             | 6              | 3                                                  | 237.8          | 98.1          | 22          | 16          | 13.55          | 4.65         | 7145.6463              |
| Morado (GNZA)                           | 7              | 3                                                  | 277.4          | 170.5         | 24          | 20          | 12.65          | 4            | 5208.6328              |
| Pinto colorado (CRM)                    | 8              | 3                                                  | 236.4          | 92.2          | 32          | 23          | 15.05          | 4.45         | 4998.2507              |
| Pinto mosca (PRM)                       | 9              | 3                                                  | 270.6          | 125.6         | 35          | 22          | 14.9           | 4.6          | 2028.6157              |
| Morado 2 (GNZA)                         | 10             | 3                                                  | 243.2          | 129.3         | 22          | 19          | 12.5           | 3.75         | 2853.1044              |
| Blanco (CHQ)                            | 11             | 3                                                  | 246.5          | 122.8         | 27          | 24          | 13.4           | 4            | 3927.9261              |
| Colorado (RFI)<br>Blanco temprano (PZO) | 12             | 3                                                  | 246.7          | 106.3         | 23          | 18          | 13.9           | 4.05         | 6400.3516              |
| Amarillo (BDJ)                          | 13<br>14       | 3<br>3                                             | 228.2<br>221.6 | 105.1<br>86.9 | 29<br>25    | 22<br>22    | 13.85<br>13.45 | 4.4<br>4.15  | 6482.7060<br>5158.1996 |
| Pinto (TJO)                             | 15             | 3                                                  | 236.8          | 109.2         | 34          | 24          | 16             | 4.05         | 2891.2405              |
| Blanco (STA)                            | 16             | 3                                                  | 214.6          | 106.5         | 20          | 17          | 14.15          | 4.4          | 2854.5697              |
| Blanco alto (CRB)                       | 17             | 3                                                  | 282.3          | 148.9         | 8           | 10          | 1.4            | 0.4          | 14837.9616             |
| Blanco (MDN)                            | 18             | 3                                                  | 278.9          | 154           | 25          | 19          | 15.8           | 4.15         | 880.9091               |
| Blanco (SJP)                            | 19             | 3                                                  | 248.1          | 99.2          | 30          | 21          | 15.65          | 5            | 6359.2259              |
| Blanco (CRA)                            | 20             | 3                                                  | 277.7          | 153.4         | 27          | 23          | 13.5           | 3.85         | 2288.3239              |

Cuadro 9. Datos correspondientes a alturas de planta y componentes de rendimiento evaluados en la fecha de junio.

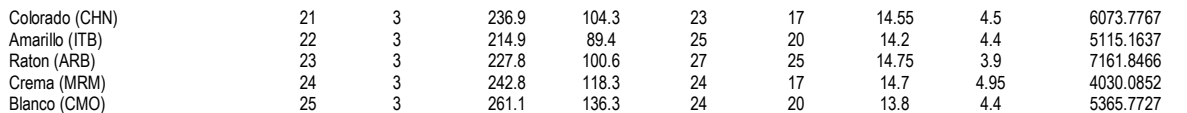

Trata: Tratamiento, REP: Repetición, ALPL: Altura de planta, ALMZ: Altura a la mazorca, NUMZ: Numero de mazorcas recolectadas por tratamiento, NUPL: Numero de plantas por tratamiento, LM: Longitud de<br>mazorcas, DM: Diámetro